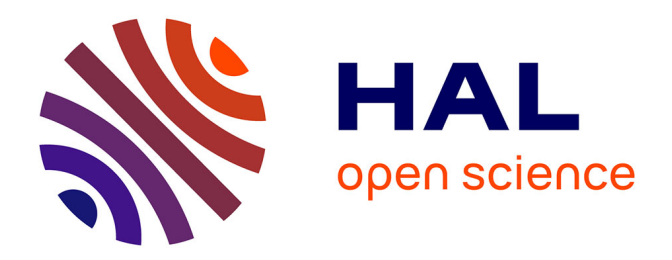

## **Développement de calculs à énergie continue pour un retour intégral complet sur les paramètres de modèle nucléaire**

Elias Vandermeersch

#### **To cite this version:**

Elias Vandermeersch. Développement de calculs à énergie continue pour un retour intégral complet sur les paramètres de modèle nucléaire. Physique mathématique [math-ph]. Université Grenoble Alpes [2020-..], 2021. Français.  $NNT : 2021 \text{GRALI}$ 069. tel-03389480

### **HAL Id: tel-03389480 <https://theses.hal.science/tel-03389480>**

Submitted on 21 Oct 2021

**HAL** is a multi-disciplinary open access archive for the deposit and dissemination of scientific research documents, whether they are published or not. The documents may come from teaching and research institutions in France or abroad, or from public or private research centers.

L'archive ouverte pluridisciplinaire **HAL**, est destinée au dépôt et à la diffusion de documents scientifiques de niveau recherche, publiés ou non, émanant des établissements d'enseignement et de recherche français ou étrangers, des laboratoires publics ou privés.

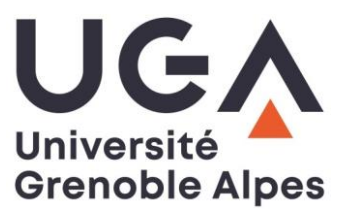

## **THÈSE**

Pour obtenir le grade de

#### **DOCTEUR DE L'UNIVERSITE GRENOBLE ALPES**

Spécialité : **Mécanique des fluides, Energétique, Procédés**

Arrêté ministériel : 25 mai 2016

Présentée par

## **Elias VANDERMEERSCH**

Thèse dirigée par **Cyrille DE SAINT JEAN**, et encadrée par **Pierre TAMAGNO**

préparée au sein du **Laboratoire d'Etudes de Physique du CEA Cadarache** rattaché à **l'École Doctorale I-MEP2 - Ingénierie - Matériaux, Mécanique, Environnement, Energétique, Procédés, Production**

# **Développement de calculs à énergie continue pour un retour intégral complet sur les paramètres de modèle nucléaire.**

Thèse soutenue publiquement le **21 septembre 2021** devant le jury composé de :

#### **Madame Annick BILLEBAUD**

Directrice de Recherche au CNRS, Présidente **Monsieur Jean RAGUSA,** Professeur à l'Université A&M du Texas, Rapporteur **Monsieur Wilfred VAN ROOIJEN** Professeur à l'Université de Fukui, Rapporteur **Monsieur Pablo RUBIOLO** Professeur à l'INPG, Membre **Monsieur Andrea ZOIA** Ingénieur-chercheur (HDR) au CEA Paris-Saclay, Membre **Monsieur Cyrille DE SAINT JEAN,** Ingénieur-chercheur (HDR) au CEA DAM-DIF, Directeur de thèse **Monsieur Pierre TAMAGNO,** Ingénieur-chercheur au CEA Cadarache, Encadrant, Invité

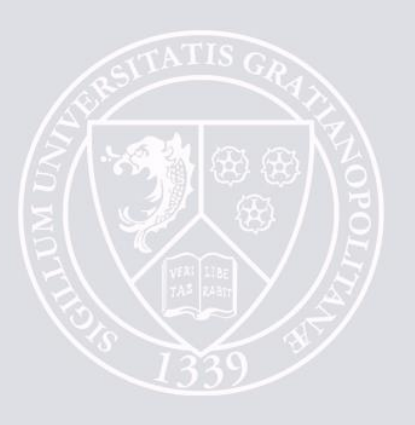

#### Résumé

Actuellement, la principale source d'incertitudes lors de la réalisation de simulations stochastiques du transport de neutrons provient des données nucléaires (sections efficaces, distributions angulaires et énergétiques...) : celles-ci sont obtenues par un processus dit d'évaluation, où des modèles de physique nucléaire sont recalés sur des résultats expérimentaux. Les incertitudes des données nucléaires proviennent donc des incertitudes sur les paramètres de modèles utilisés. Les données sont continuellement améliorées, notamment par un processus d'assimilation d'expériences intégrales. Pour autant, ce processus n'est appliqué qu'à une partie des données nucléaires, en utilisant des méthodes déterministes basées sur des moyennes par groupe d'énergie. Pour conserver la cohérences des données nucléaires et affiner le processus d'assimilation, il est nécessaire de réaliser l'assimilation directement sur les modèles et paramètres de physique nucléaire. Il convient alors de fournir au code de transport des données nucléaires consistantes. Durant cette thèse, le code LAST a ainsi permis, pour la première fois, de lier par un couplage fort un code de transport stochastique avec un code de physique nucléaire (CONRAD). Ce dernier va permettre de produire des données à partir des mêmes paramètres et modèles, avant de réaliser une simulation de transport Monte-Carlo. Il est alors possible d'obtenir un premier retour sur les paramètres nucléaires, via toutes les données nucléaires impactées, par de simples méthodes perturbatives.

Plusieurs codes Monte-Carlo ont récemment intégré la capacité de réaliser le calcul de sensibilités aux données nucléaires par l'utilisation de méthodes adjointes. Pour dépasser les restrictions des simples méthodes perturbatives, un couplage faible entre le code CONRAD et une version de développement de TRIPOLI-4® intégrant ces nouvelles capacités a produit des résultats prometteurs. La mise en place de ce retour sur les paramètres a permis de montrer l'importance d'inclure l'intégralité des données nucléaires durant le processus d'assimilation.

Mots-Clés : Données nucléaires, Monte-Carlo, Sensibilités, Assimilation

## Development of continuous energy calculations for complete integral feedback on nuclear model parameters.

#### Abstract

Currently, the major source of uncertainty for stochastic transport simulations comes from nuclear data (cross sections, angular and energetic distributions ; etc.). Those are obtained by an evaluation process, in which experimental data are fitted with nuclear physic models. Thereby, nuclear data uncertainties comes from the nuclear models parameters uncertainties. Nuclear data are continuously improved, in particular by an assimilation process. Yet, this process is only applied on a small part of the data, with deterministic methods in which data are averaged on energy-groups. To ensure nuclear data consistency and improve the assimilation process, it is necessary to apply the assimilation process at the root of nuclear data, directly to the nuclear parameters. To obtain such a feedback, transport codes have first to be fed with consistent nuclear data. A strong coupling between a nuclear reaction code (CONRAD) and a stochastic transport code have been implemented in the code LAST. Thus, the nuclear data used are produced with the same parameters and models, and LAST can be utilized to compute reactivity sensivities to nuclear parameters with simple perturbations, via all the concerned nuclear data.

Multiple Monte-Carlo transport codes have recently been improved with adjoint-based method, and are now able to compute sensitivity to nuclear data. In order to overpass simple perturbations computations, a weak coupling between CONRAD and a development version of TRIPOLI-4 $\mathbb R$ ) has been carried out during this PhD, giving promising results. This coupling has also been used to demonstrate the necessity to include all the nuclear data during the assimilation process, unlike the current method used.

Keywords : Nuclear data, Monte Carlo, Sensitivities, Assimilation

#### Remerciements

Dans un premier temps, j'adresse un très grand merci à Pierre Tamagno, pour son aide et ses conseils durant ces trois années (et demie). Ce fut un réel plaisir d'apprendre à tes côtés. Je remercie aussi Cyrille De Saint Jean, pour son expertise, ses suggestions et relectures, et de m'avoir accordé sa confiance pour porter ce projet de thèse après m'avoir accueilli en stage au LEPh.

Je remercie particulièrement les membres du jury, Annick Billebaud, Jean Ragusa, Pablo Rubiolo, Wilfred Van Rooijen et Andrea Zoia, pour l'intérêt qu'ils ont porté à mes travaux, et le temps qu'ils ont consacré à ce manuscrit. Leurs remarques et conseils ont été très précieux pour sa qualité.

Je remercie Jean-Christophe Bosq, qui a permis la réalisation de ces travaux au sein du SPRC, et Véronique Bellanger-Villard, pour sa bienveillance à la tête du laboratoire.

Je remercie toute l'équipe du LEPh, d'hier et d'aujourd'hui, pour son aide et sa sympathie, en présentiel comme à distance. Il sera difficile de tous les lister, mais je remercie tout particulièrement David Bernard, Abdelhazize Chebboubi, Olivier Litaize et Gilles Noguère pour leurs conseils, paramètres, et astuces. J'ai une pensée pour Maria Diakaki, Shengli Chen, Jean-François Vidal et Henri Hutinet, qui ont été de très patients bêta-testeurs de mes scripts et de LAST. Parmi les anciens, je remercie aussi Pascal Archier, pour ses remarques et son intérêt pour ce travail.

Je tiens à remercier chaleureusement mes confrères doctorants, pour les différents moments partagés durant ces années. Je pense aux anciens du sous-sol, Bastien F., Giorgio V., Kornilios "Jeff" R., et les deux chênes Axel R. et Martin F. Mais aussi aux "frères de thèse" Anne-Laure M. et Tirel K., qui m'ont laissé bien trop souvent errer dans leurs bureaux. Une pensée aux piliers de la mal nommée team "After-Thesis", Fanny C., Alexandre S. et Camille L. Je remercie aussi la team AoE des soirées de confinements : Amine H., Pierre D., Timothée K. et Matthieu L., qui est là depuis Phelma.

Je souhaite une bonne continuation aux actuels et nouveaux doctorants du SPRC, qu'il fut difficile de croiser durant ces deux dernières années. Bon courage à Fiona D., la respo rando/team-building, David F., Sidi C., Valentin P., Henri H., Claire T. et Victor V. pour cette très longue dernière ligne droite.

Je salue mes amis, présents malgré mon exil sudiste. Enfin, je remercie ma famille pour son soutien, particulièrement mon père pour la relecture de ce manuscrit, et surtout Marie, pour tes attentions, tes nombreuses relectures et ta patience.

# Table des matières

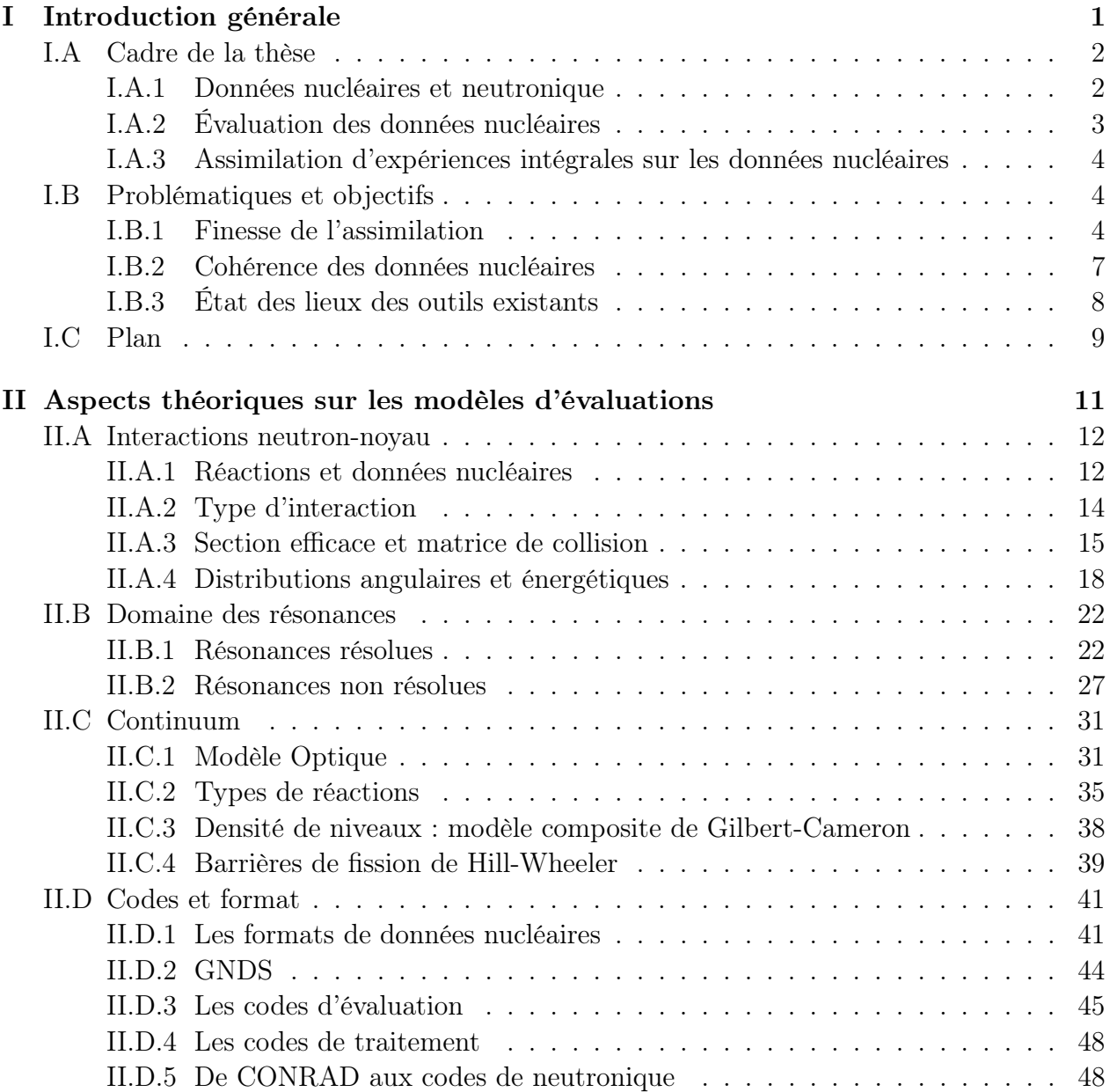

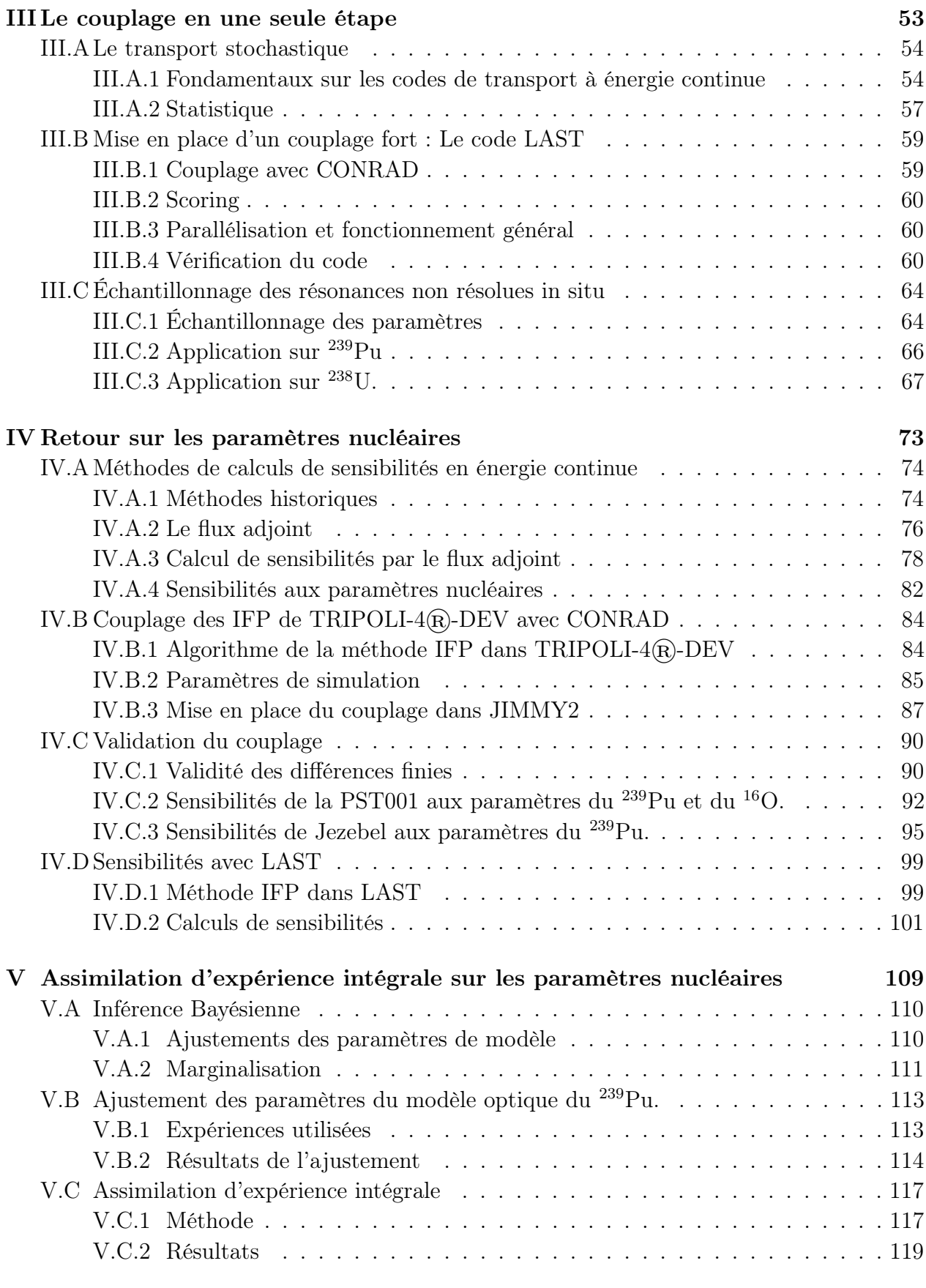

#### Conclusion 123

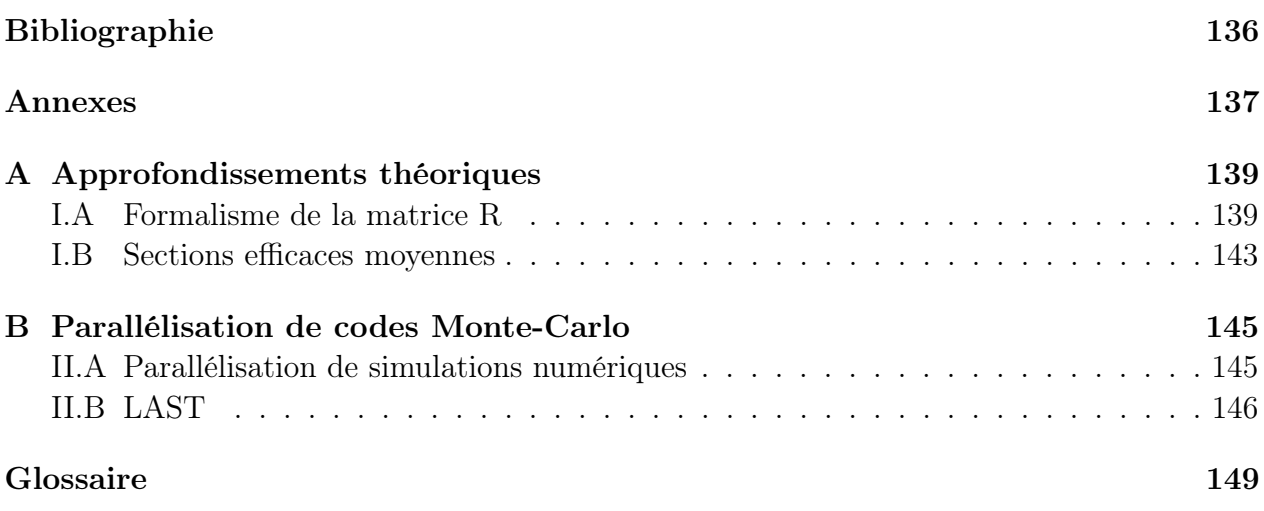

# Table des figures

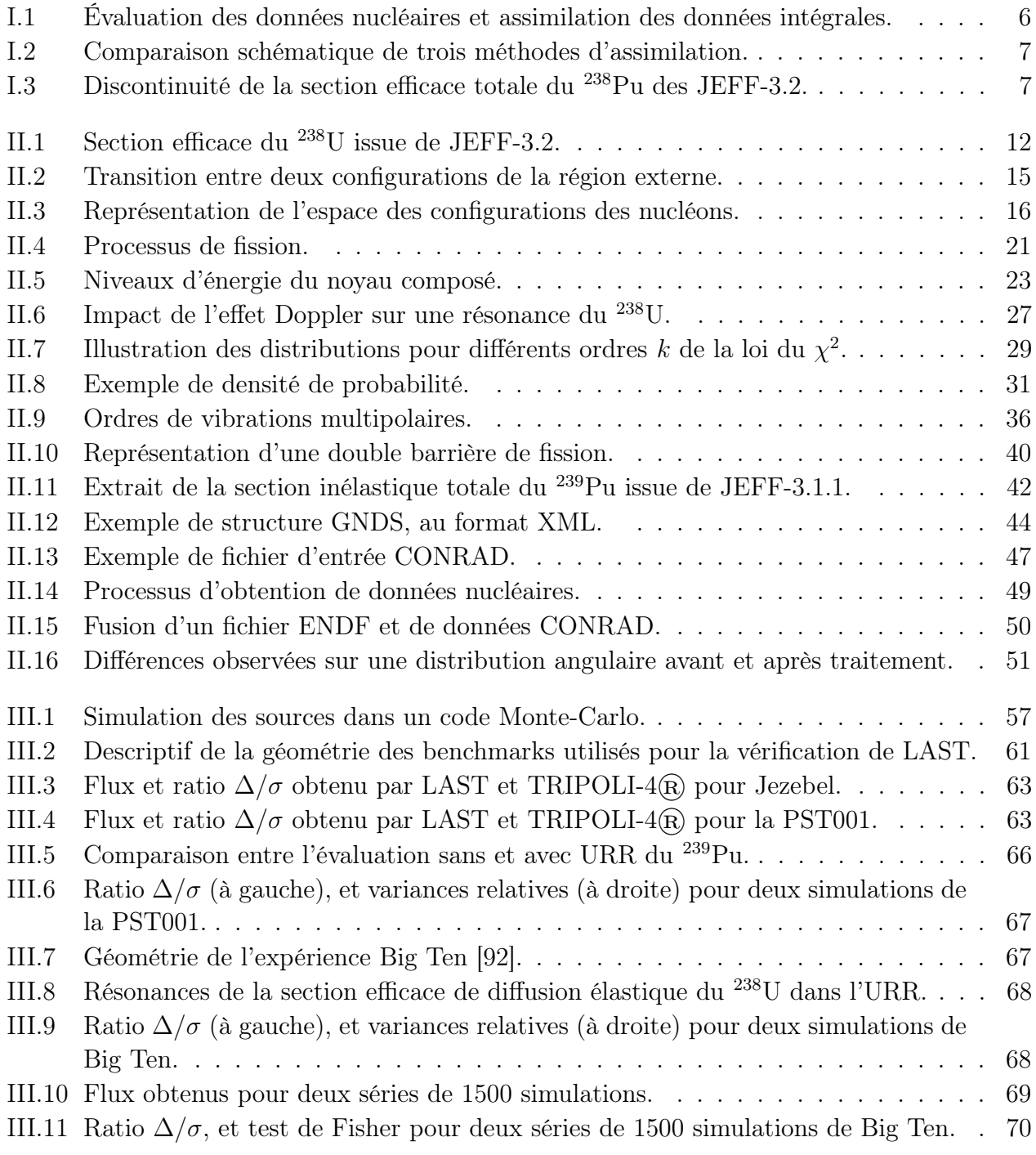

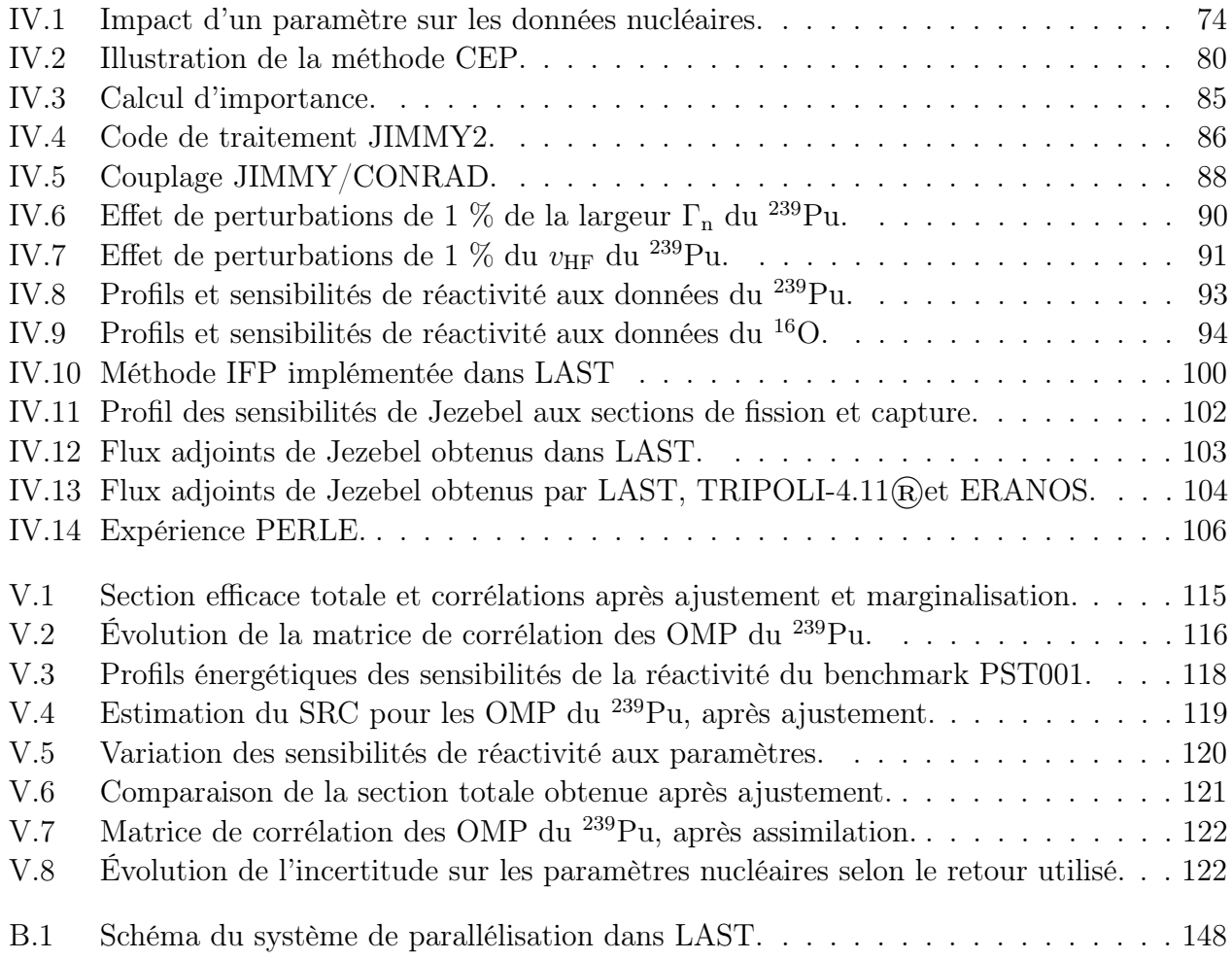

# Liste des tableaux

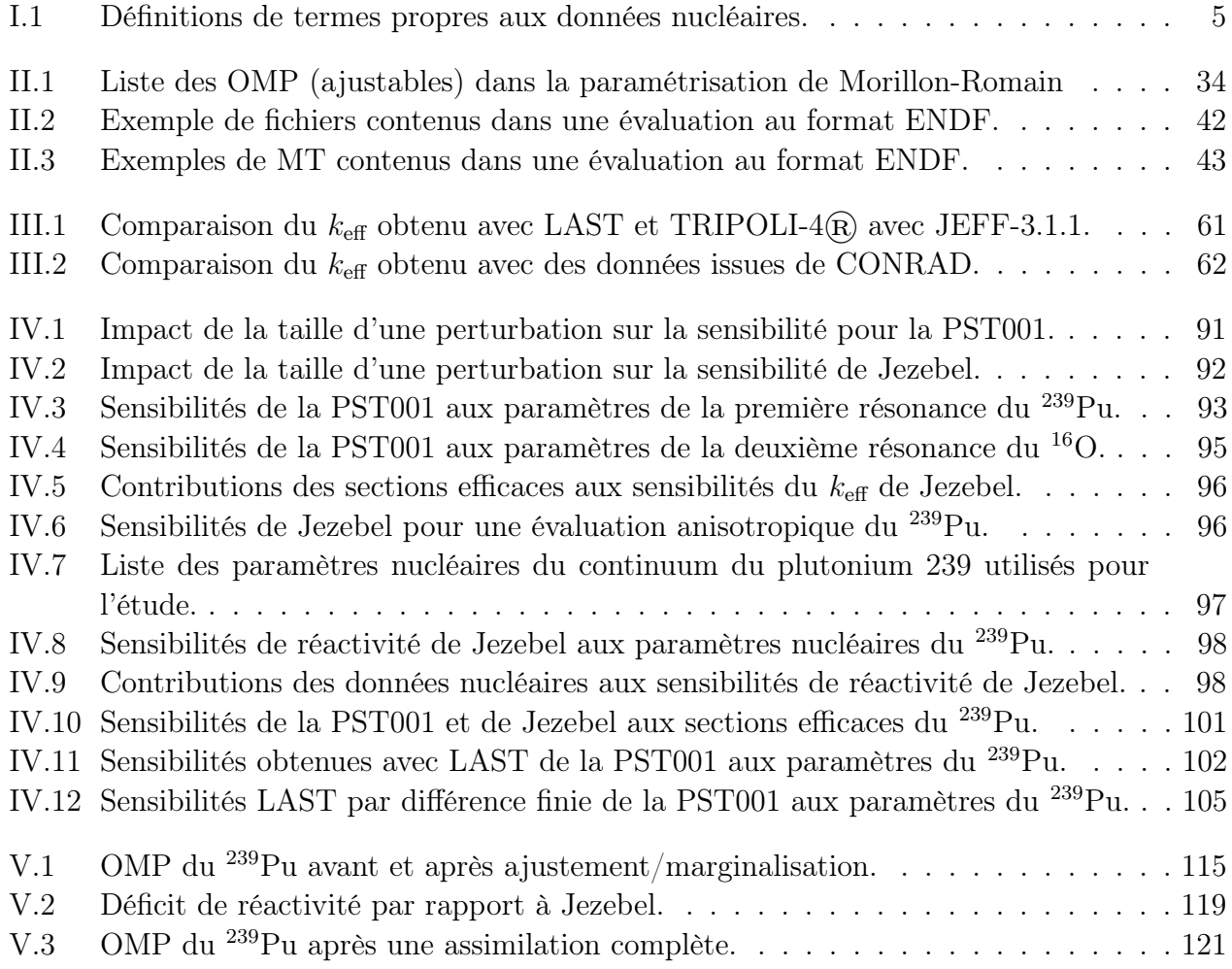

# Chapitre I Introduction générale

#### Sommaire

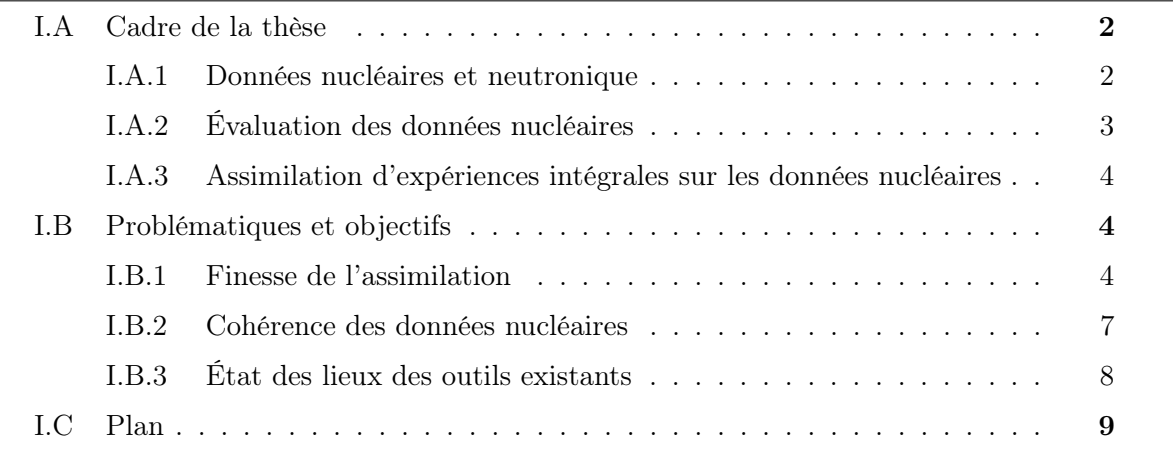

#### I.A Cadre de la thèse

Pour prendre part à la transition énergétique, les acteurs du nucléaire doivent continuellement démontrer la sûreté des installations, qu'elles soient en exploitation, ou en projet. Une meilleure gestion du risque s'effectue, en partie, par une réduction des facteurs d'incertitudes, techniques ou humains. Cette tâche est complexifiée par la multitude de disciplines scientifiques impliquées dans le fonctionnement d'une centrale nucléaire : thermo-hydraulique, science des matériaux, physique des réacteurs, physique nucléaire ... La maîtrise de l'ensemble de ces domaines permet d'assurer le contrôle de la réaction de fission au sein du cœur du réacteur. Plus particulièrement, les neutroniciens étudient la population de neutrons dans le réacteur afin de caractériser l'état de sa réactivité, mais aussi l'évolution de la composition du combustible ou les dommages d'irradiations sur les matériaux.

#### I.A.1 Données nucléaires et neutronique

Dans un réacteur nucléaire critique, la population de neutrons est déterminée par la composition du cœur. Une fois la réaction en chaîne initiée à l'aide de sources externes, celle-ci s'auto-entretien. Parmi les isotopes d'intérêts, on peut noter :

- Les fissiles, comme  $^{235}U$  et  $^{239}Pu$ , qui possèdent une forte probabilité de fissionner lors de la collision avec un neutron, même lent.
- Les fertiles comme <sup>238</sup>U, ou <sup>238</sup>Pu, qui produisent un isotope fissile après capture d'un neutron, et parfois des désexcitations  $\beta^-$ .
- Les modérateurs, comme <sup>1</sup>H ou <sup>12</sup>C, qui permettent de ralentir les neutrons, pour favoriser les collisions avec les éléments fissiles.
- Les absorbeurs, comme <sup>10</sup>B, qui sont employés comme moyens de contrôle du réacteur.
- Les caloporteurs, comme  $^{23}$ Na, qui servent au transfert de la chaleur produite par le coeur.
- Les matériaux des structures (gaine, cuve ...)

Les propriétés de ces isotopes, ainsi que leurs emplacements dans le cœur sont des informations primordiales pour déterminer la population de neutrons dans le réacteur. On la caractérise à l'aide du flux neutronique, solution de l'équation fondamentale de la neutronique (équation de Boltzmann). La complexité de la modélisation des réacteurs impose d'utiliser des codes de calculs pour obtenir une estimation précise de celui-ci. Le premier type de code, dit déterministe, résout cette équation de façon itérative. La difficulté de cette résolution impose l'utilisation d'approximations : par exemple, les propriétés des isotopes sont moyennées par groupes d'énergies, les calculs sont réalisés par étapes sur plusieurs échelles de la géométrie. En parallèle de cette résolution rapide, les méthodes stochastiques, où un échantillon de la population de neutrons est simulé, se sont développées avec les avancées informatiques. Ces méthodes permettent de s'affranchir des approximations précédentes, au prix de temps de calculs plus importants. Pour maîtriser au maximum les incertitudes des simulations effectuées avec ces codes, ces derniers sont contrôlés par un processus en trois étapes, la VVQI (Vérification, Validation, Quantification des Incertitudes) :

- Dans un premier temps, on vérifie que le code développé est capable de simuler le modèle physique désiré, à l'aide de tests simples.
- Le code est ensuite validé sur une référence : on s'assure qu'il est capable de fournir des résultats cohérents avec un code de référence (les hypothèses utilisées pour un calcul déterministe sont, par exemple, vérifiées avec un code stochastique). Ses capacités prédictives sont testées à l'aide de plusieurs expériences spécifiques aux applications de la nouvelle fonctionnalité, ou du code<sup>1</sup>.
- Les incertitudes sont finalement *quantifiées* en faisant la synthèse : des erreurs issues des approximations physiques du modèle, de la description du système, des erreurs numériques et des incertitudes sur les données d'entrées.

Pour des codes stochastiques validés, les principales sources d'incertitudes sont les caractéristiques des isotopes : ces codes sont de bons candidats pour travailler à la réduction de ces incertitudes.

#### I.A.2 Évaluation des données nucléaires

Les différentes propriétés des isotopes (probabilité d'interaction avec une particule, comportement lors d'un choc, spectre de fissions, décroissance radioactive ...), appelées données nucléaires, peuvent être obtenues à partir de modèles de physique nucléaire. Ces modèles ne sont cependant pas nécessairement prédictifs, et nécessitent la connaissance de paramètres fondamentaux propres à chaque isotope. Ces paramètres sont obtenus en ajustant les modèles sur des données expérimentales, par un processus dit d'évaluation. Trois types d'expériences peuvent être utilisées pour ces ajustements :

- Les mesures par temps de vol, qui permettent des mesures précises des sections efficaces (probabilités d'interaction). Ils nécessitent des installations (GELINA, n-TOF) avec une grande résolution en énergie.
- Les mesures intégrales analytiques, qui permettent d'obtenir des taux de réactions d'un échantillon soumis à un flux de neutrons, taux de réactions desquels sont déduits des sections efficaces moyennées sur le flux de neutrons utilisé.
- Les mesures intégrales en maquettes critiques : similaires aux précédentes, ces mesures sont réalisées dans des maquettes dont les flux, les compositions isotopiques et les géométries sont proches de ceux de réacteurs existants.

Ces mesures possèdent des erreurs statistiques et systématiques, sources des incertitudes sur les paramètres nucléaires. Ces incertitudes peuvent être importantes à cause du manque de

<sup>1.</sup> Le rapport des résultats obtenus par rapport aux expériences est généralement appelé C/E ou C-E.

mesures expérimentales (isotopes très instables, faible résolution sur certaines plages d'énergie, mesures peu documentées, isotope peu demandé par la communauté). Pour pallier cette absence de données, on utilise un processus d'assimilation de données intégrales : les résultats obtenus lors d'expériences intégrales, comme la réactivité du réacteur, sont utilisés afin d'améliorer les données nucléaires.

À partir des paramètres nucléaires, ajustés sur les mesures microscopiques et intégrales, ainsi que plusieurs modèles théoriques, les évaluateurs produisent les données nucléaires. Ces dernières sont ensuite traitées par les neutroniciens, pour produire des bibliothèques d'applications, utilisées par les codes de calculs. Selon le type de code utilisé (stochastique ou déterministe), les traitements appliqués apporteront des modifications plus ou moins fortes aux données (prise en compte de l'effet Doppler, moyenne par groupe d'énergie ...). Pour aider à la compréhension du processus d'évaluation, le Tableau I.1 récapitule l'ensemble des termes propres au domaine des données nucléaires

#### I.A.3 Assimilation d'expériences intégrales sur les données nucléaires

L'assimilation d'expériences intégrales permet d'utiliser les écarts constatés entre une expérience et une simulation, pour corriger ou améliorer une évaluation. En utilisant un code validé, on s'assure que la différence observée (sur la réactivité par exemple), est uniquement due aux incertitudes sur les données nucléaires (aux erreurs technologiques et de mesures près). Il est préférable que l'expérience utilisée soit très sensible à l'isotope d'intérêt, pour valider l'évaluation utilisée et réduire l'incertitude sur les données, ou a minima la corriger. Cette méthode permet aussi d'intégrer dans les évaluations le comportement des isotopes en réacteurs, là où l'évaluation se restreint à l'utilisation de données d'expériences spécifiquement conçues pour l'étude de l'isotope d'intérêt. L'ensemble des processus utilisés pour obtenir et améliorer les données nucléaires avec des expériences intégrales sont représentés sur la figure I.1.

#### I.B Problématiques et objectifs

#### I.B.1 Finesse de l'assimilation

Pour réaliser une assimilation d'expérience intégrale, il est nécessaire de calculer des sensibilités de grandeurs intégrales (comme la réactivité) aux données nucléaires. Historiquement, les méthodes permettant ce calcul de sensibilités étaient seulement disponibles dans des codes déterministes. Le processus d'assimilation était ainsi réalisé sur des données nucléaires moyennées (dites multigroupes), et particulièrement (voir seulement) sur les sections efficaces. Bien qu'il ait conduit à des bibliothèques très performantes, comme ERALIB [1, 2] pour le réacteur Super-Phénix, ce type d'assimilation ne permet souvent que de produire des données valides dans un cadre donné, pour les codes et benchmarks qui ont servi à l'ajustement. De plus, réaliser le retour par un seul type de données nucléaires (les sections efficaces) tend à décorréler ces dernières les unes des autres.

TABLE I.1 – Définitions de termes propres aux données nucléaires.

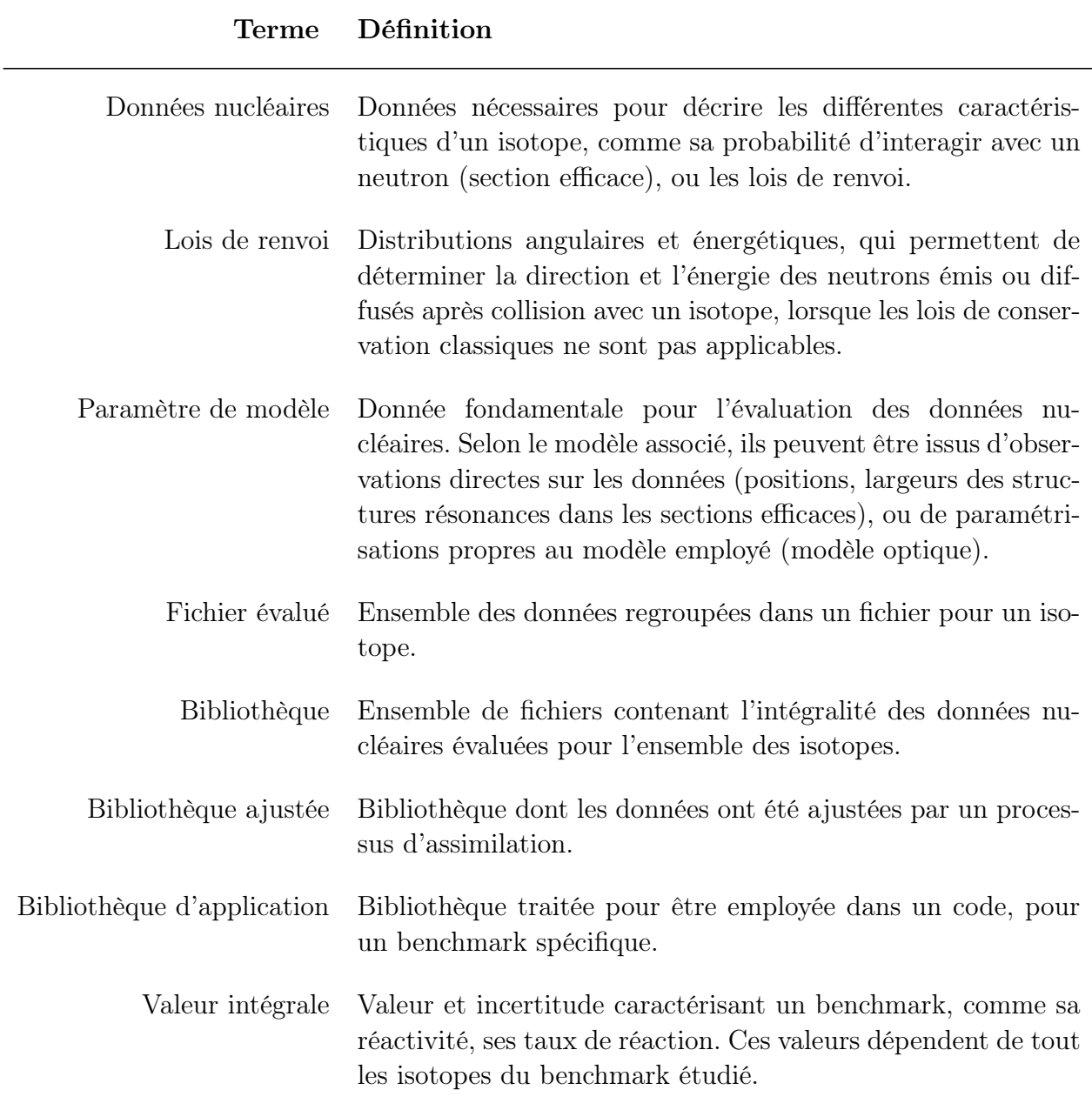

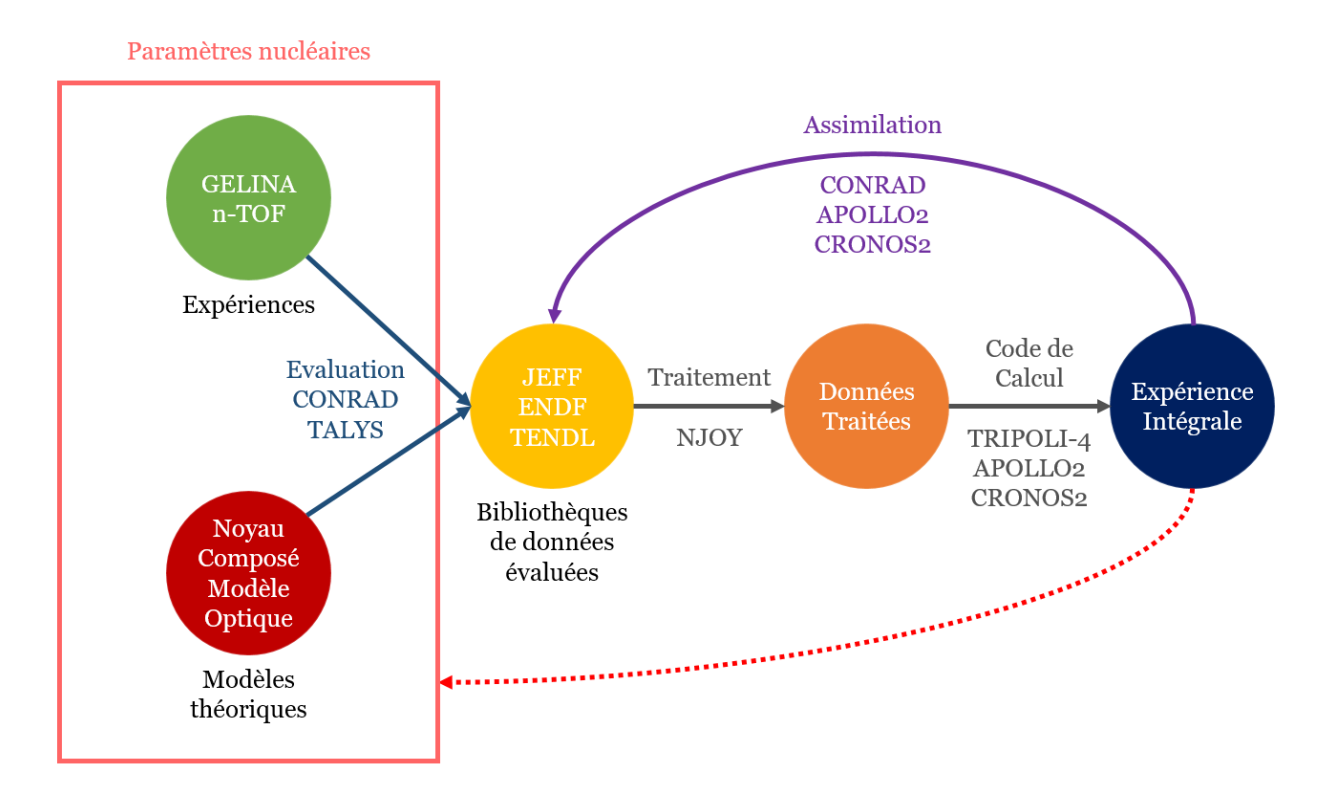

Figure I.1 – Schéma représentant l'évaluation, l'utilisation des données nucléaires et l'assimilation des données intégrales. Pour chaque processus, quelques codes utilisés sont indiqués en exemple. L'un des objectifs de cette thèse, réaliser un retour directement sur les paramètres nucléaires, est représenté par une flèche rouge en pointillé.

Pour conserver le lien physique entre les données nucléaires, et améliorer les modèles utilisés pour les obtenir, il est nécessaire de réaliser l'assimilation directement sur les paramètres nucléaires. Une première méthode fût élaborée durant les travaux de thèse de B. Habert [3], à l'aide du code CONRAD et de codes de calculs déterministes. Elle est comparée à la méthode historique dans la figure I.2. Cette méthode possède néanmoins plusieurs défauts : les effets des paramètres sont parfois très localisés, et l'information sur ceux-ci est perdue lors de l'utilisation de groupes d'énergie. De plus, cette assimilation ne prend en compte qu'un seul type de donnée nucléaire, alors que les mêmes paramètres servent à produire plusieurs types de données. Plusieurs améliorations ont pu être apportées à cette méthode, mais le retour sur les paramètres reste imprécis lors de l'utilisation de méthodes déterministes, et surtout incomplet.

Pour affiner l'assimilation, il est nécessaire d'utiliser des codes à énergie continue. Ceux-ci ont récemment intégré des méthodes de calculs de sensibilités similaires aux codes déterministes, permettant par exemple le calcul de sensibilités aux données nucléaires. L'objectif principal de ce travail est ainsi d'étendre les capacités actuelles des méthodes de calcul de sensibilités des codes stochastiques au calcul de sensibilités aux paramètres nucléaires, plus particulièrement pour le code de calcul TRIPOLI-4®, afin de réaliser des assimilations prenant en compte l'impact de toutes les données nucléaires.

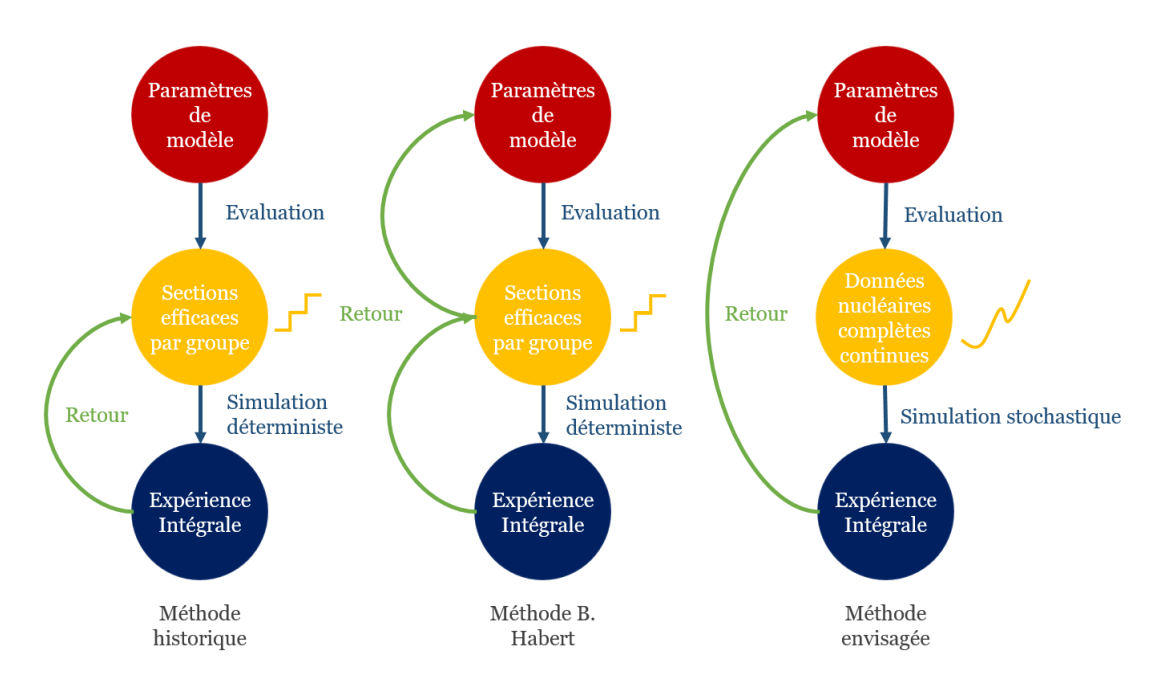

Figure I.2 – Comparaison schématique de trois méthodes d'assimilation : l'historique, permettant d'obtenir des bibliothèques ajustées, sans retour sur les paramètres de modèles.

Celle mise en place par B. Habert, qui permet un retour par étape, à l'aide de codes déterministes. Nous proposons ici d'utiliser les dernières capacités des codes Monte-Carlo pour réaliser un retour sans biais, par toutes les données, en énergie continue.

#### I.B.2 Cohérence des données nucléaires

Les données nucléaires souffrent de plusieurs problèmes de cohérence, mis en évidence dans la thèse de P. Tamagno [4]. Le problème le plus fréquent est illustré dans la figure I.3, lorsque les données nucléaires ne sont pas évaluées simultanément sur tous les domaines énergétiques.

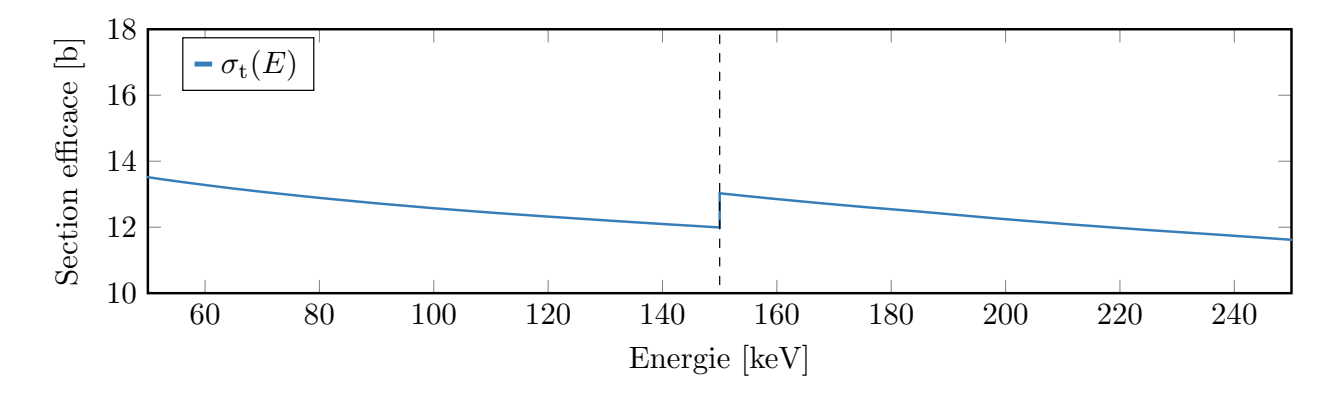

Figure I.3 – Discontinuité de la section efficace totale du plutonium 238 de la bibliothèque JEFF-3.2, lors du changement de domaine énergétique, et donc de modèle, à 150 keV (passage du domaine des résonances non résolues au continuum).

De la même façon, les différentes données nucléaires d'un isotope peuvent être dé-corrélées les unes des autres : les sections efficaces et les lois de renvoi ne sont plus issues des mêmes modèles et paramètres, suite à une assimilation partielle par exemple. Au-delà des données nucléaires d'un même isotope, des incohérences existent aussi entre les données de différents noyaux. Après collisions avec un neutron, des noyaux voisins peuvent se désexciter en formant les mêmes états de transition intermédiaires. Dans l'idéal, les évaluations devraient partager, pour les réactions et énergies concernées, des paramètres nucléaires communs.

Le format Evaluated Nuclear Data File (ENDF), utilisé pour stocker et partager les données nucléaires est aussi porteur d'incohérences : la somme de certaines données est explicitement fournie, parfois sans être égale à la somme réelle des données concernées. Ce format a l'avantage d'être international, mais le désavantage d'être vieillissant et figé dans sa structure. Il impose des restrictions sur la précision, et ne permet pas non plus de fournir l'ensemble des paramètres et covariances utilisés pour produire l'évaluation qu'il décrit. Qui plus est, réaliser la propagation des incertitudes sur l'ensemble des données fournies dans un fichier, c'est-à-dire tout les points de la grille en énergie sans utilisation de groupes, (plusieurs milliers de nombres) impose de travailler sur des matrices de covariance gigantesques. Il est donc impossible de réaliser des assimilations sur tous les paramètres nucléaires à partir d'une évaluation issue des bibliothèques internationales.

Pour garantir la cohérence des données nucléaires, il faudrait idéalement qu'elles soient produites simultanément pour chaque isotope, à partir des mêmes paramètres et modèles. Il est aussi envisageable d'aller plus loin, et de réaliser la production des données nucléaires directement durant la simulation de transport, à l'aide d'un code de réactions nucléaires comme CONRAD. Cette dernière méthode permettrait de basculer d'un système de bibliothèques de données nucléaires, tel qu'il est mis en place aujourd'hui, à un système de bibliothèques de paramètres nucléaires. L'information est alors contenue dans un nombre beaucoup plus restreint de variables. Nous proposerons, durant ce travail, plusieurs moyens permettant de fournir une évaluation de données nucléaires cohérente avec codes de simulations stochastiques : soit par l'utilisation de bibliothèques de données, soit en couplant un code d'évaluation des données nucléaires et de transport pour éviter l'utilisation de bibliothèques.

#### I.B.3 État des lieux des outils existants

Les codes de transports neutroniques ne peuvent, aujourd'hui, travailler qu'à partir de données nucléaires évaluées, au format ENDF, et sont incapables de produire ces données. Pour cela, il est nécessaire de lier un code de transport à un code de réaction nucléaire (CONRAD) : soit par un couplage faible, où les données CONRAD sont converties au format ENDF, soit par un couplage fort, où CONRAD est directement appelé dans le code de transport. Nous travaillerons ici à ces deux buts : lier le code CONRAD au code TRIPOLI-4 $\mathbb{\Omega}$ par un couplage faible, et embarquer CONRAD dans la maquette LAST, dont les capacités seront étendues (parallélisation, scoring ...).

Une version de développement existante de TRIPOLI-4 $\mathbb R$ , qui a servi à développer le calcul de sensibilité de réactivité aux sections efficaces, servira de base au développement du

calcul de sensibilité aux paramètres nucléaires. Pour travailler sur tous les types de données nucléaires rencontrées, l'interface existante entre CONRAD et le code TALYS sera complétée.

## I.C Plan

Les problématiques et résultats de cette thèse seront présentés dans l'ordre suivant :

- Tout d'abord, les différents modèles théoriques et paramètres utilisés pour produire des données nucléaires, et leur format international seront détaillés. Nous aborderons ensuite la première solution mise en place durant cette thèse pour fournir aux codes stochastiques des données nucléaires cohérentes, basée sur un chaînage entre le code de production de données nucléaires CONRAD, et le code de traitement FUDGE.
- Dans le chapitre III, à la suite d'un rappel sur quelques fondamentaux des codes de calculs stochastiques, nous détaillerons le couplage fort réalisé durant ce travail entre le code CONRAD et la maquette de code de transport LAST. L'utilité d'un tel couplage sera ensuite démontrée par une première application, concernant la production de données nucléaires dans le domaine des résonances non résolues in situ.
- Différentes méthodes pour réaliser le calcul de sensibilité de la réactivité d'un réacteur à des paramètres nucléaires seront présentées. Une de ces méthodes sera implémentée et vérifiée, à partir de fonctionnalités existantes (calcul de sensibilités aux données nucléaires) d'une version de développement de TRIPOLI-4 $\hat{\mathbb{R}}$ .
- Pour finir, à l'aide des développements précédents, une étude d'impact sur la prise en compte du retour exact dans le processus d'assimilation disponible dans CONRAD sera réalisée. L'importance d'intégrer l'intégralité des données nucléaires y sera soulignée.

# Chapitre II

# Aspects théoriques sur les modèles d'évaluations

#### Sommaire

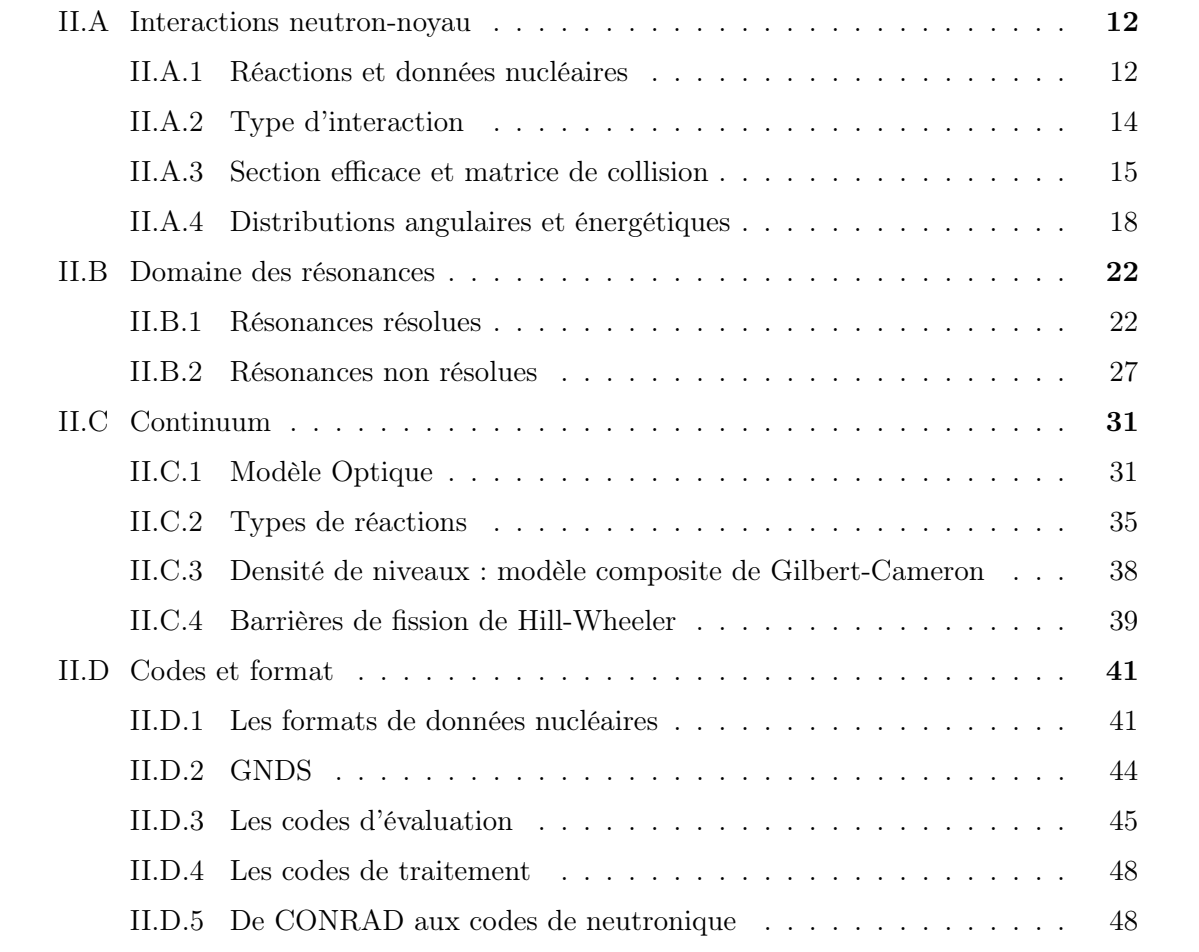

Ce chapitre aborde les fondamentaux des modèles de réactions nucléaires utilisés pour l'évaluation des données nucléaires. Les théories sont présentées ici en les restreignant aux interactions entre les neutrons et la matière. Néanmoins, elles sont aussi utilisées pour d'autres particules et d'autres domaines d'application, comme l'astrophysique [5].

#### II.A Interactions neutron-noyau

#### II.A.1 Réactions et données nucléaires

Les neutroniciens travaillent généralement sur un domaine énergétique allant de la dizaine de µeV à 20 MeV. Des données nucléaires peuvent être obtenues pour des énergies bien supérieures, mais l'utilisation de ces données sort du cadre de la physique des réacteurs classique, et elles servent par exemple pour la fusion nucléaire ou la physique des particules. Le domaine énergétique en neutronique peut se diviser en trois régions, comme représenté sur la figure II.1 : le domaine thermique pour les neutrons à des énergies inférieures à 1 eV , le domaine épithermique pour une énergie inférieure à 0,1 MeV et le domaine rapide au delà<sup>1</sup>.

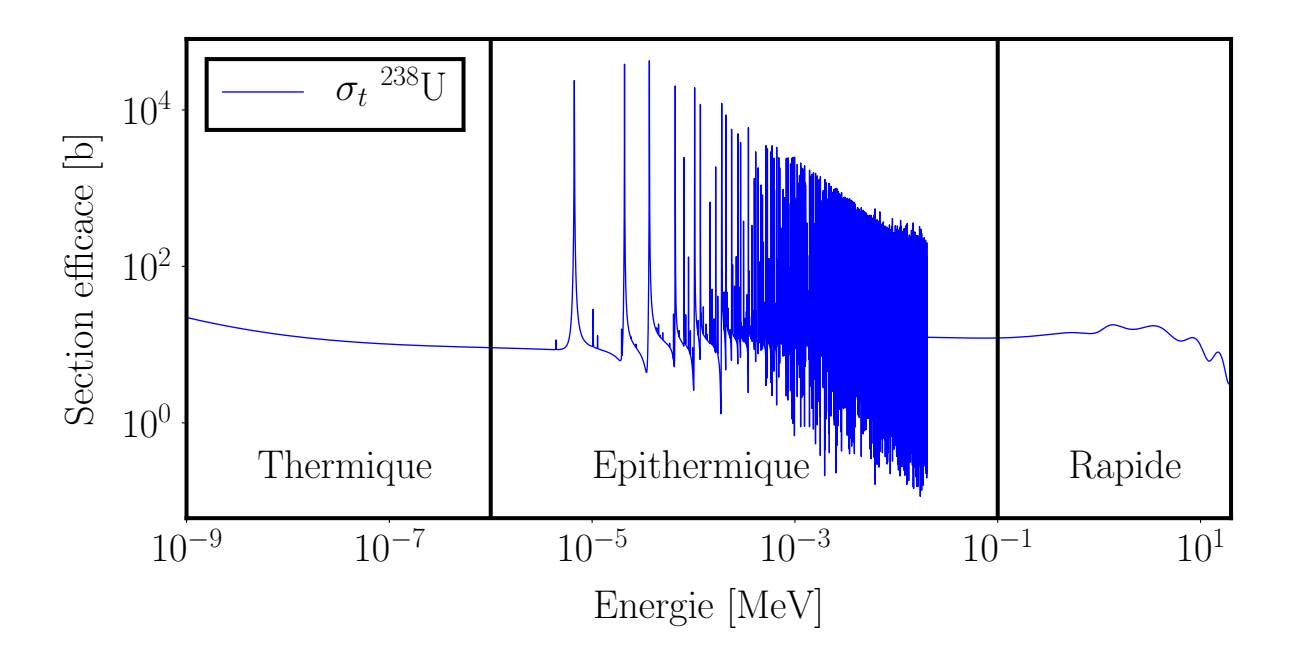

Figure II.1 – Section efficace de l'uranium 238 issue de la bibliothèque d'évaluation JEFF-3.2, où sont indiqués les domaines énergétiques de la neutronique.

Pour quantifier la probabilité p d'interaction d'un neutron avec un noyau, on utilise les sections efficaces  $\sigma$ , exprimées en barn  $(10^{-24} \text{ cm}^2)$ . Les sections efficaces se présentent sous forme d'une fonction de l'énergie du neutron incident, mais peuvent également se présenter

<sup>1.</sup> Plus précisément, la notion de neutron thermique est liée à l'énergie la plus probable d'un neutron à 293,6 K [6], soit 0,025 eV. Le découpage présenté ici peut être affiné en introduisant d'autres concepts, comme les neutrons lents (de  $0.4$  eV à  $1$  eV) ou froids ( $< 0.025$  eV).

comme une fonction de l'énergie d'une des particules émises et de sa direction (section efficace doublement différentielle).

Il est donc nécessaire d'obtenir des informations supplémentaires concernant les angles et énergies des particules en voie de sortie, c'est à dire d'obtenir les distributions angulaires et énergétiques associées à chaque particule émise. La probabilité totale d'interaction se traduit par la section dite totale  $\sigma_{\text{tot}}$ , qui est simplement la somme des sections intégrées de chaque réaction possible. Ces réactions peuvent être classées en deux catégories : les réactions binaires et les réactions à émissions multiples. On trouvera dans les réactions dites binaires :

- Les réactions de capture neutronique, où aucun neutron n'est émis suite à la collision. Ces réactions regroupent les captures conduisant par exemple à l'émission d'un proton  $(n,p)$ , ou d'une particule alpha  $(n,\alpha)$ . Nous nous intéresserons surtout à la capture radiative  $(n, \gamma)$ , très fréquemment rencontrée. Seule la section efficace intégrée sera une donnée d'intérêt ici, les fonctions de renvoi de photons n'étant pas utiles pour le transport neutronique en tant que tel.
- La diffusion élastique  $(n,n)$ , où le neutron incident est ré-émis sans avoir perturbé l'état interne du noyau. Une fois sa section efficace et sa distribution angulaire déterminées, l'énergie du neutron émis se détermine immédiatement par les lois de conservation nonrelativistes (les neutrons en réacteurs sont trop lents pour nécessiter une correction  $relativiste<sup>2</sup>$ ).
- Les diffusions inélastiques  $(n,n')$ : la diffusion vient cette fois-ci perturber l'état interne du noyau, et peut conduire à l'émission de photons en plus d'un neutron. Ces réactions sont dites à seuil : elles ne sont possibles qu'à partir d'une énergie minimum du neutron incident, et sont liées aux niveaux d'excitation du noyau. Il est donc possible d'associer pour un niveau d'excitation, une réaction inélastique (dite discrète), et de déterminer comme pour une diffusion élastique l'énergie à partir de l'angle de sortie du neutron. Quand les niveaux d'excitation ne sont plus discernables, les réactions inélastiques sont regroupées dans un continuum  $(n,c)$ , et l'énergie du neutron émis doit être déterminée à l'aide d'une distribution énergétique. La désexcitation du noyau peut se faire également par l'émission non pas de photons mais d'autres particules, ce type de réaction ne sera pas détaillé ici.

La seule présence de ces réactions ne permettant pas de maintenir la criticité d'un réacteur, il convient d'aborder aussi quelques réactions à émissions multiples, plus complexes à étudier :

• La plus connue est la réaction de fission, qui va émettre plusieurs neutrons (dits prompts) rapidement après la séparation du noyau en plusieurs fragments, et conduire à la production de neutrons dits retardés lors de la décroissance des produits de fission. La complexité de cette réaction impose d'utiliser des distributions angulaires et énergétiques, mais aussi de déterminer le nombre de neutrons émis (multiplicité). Il est aussi possible d'émettre un ou plusieurs neutrons avant de réaliser une fission, qui sera alors appelée fission de première (ou seconde, troisième, quatrième ...) chance.

<sup>2.</sup> Un neutron ayant une masse de 940 MeV/ $c^2$ , une énergie cinétique de 20 MeV correspond à une vitesse du neutron d'environ 2% de la vitesse de la lumière.

• Il est possible de rencontrer des réactions qui conduisent à l'émissions de plusieurs neutrons (ou d'autres particules) sans passer par la fission. Ces réactions, appelées  $(n, xn)$  sont aussi décrites par des distributions.

#### II.A.2 Type d'interaction

Plusieurs processus peuvent conduire à la même réaction : la probabilité de passer par un processus plutôt qu'un autre est dépendante de l'énergie du neutron incident. On distingue quatre processus :

- La diffusion élastique potentielle, très présente pour les isotopes légers, où, lors de la collision, le neutron interagit avec le champ moyen généré par les nucléons dans leur ensemble. On peut l'assimiler aux collisions que l'on rencontre en mécanique newtonienne, et sa section efficace est estimable par des aspects géométriques<sup>3</sup> [8].
- La formation d'un noyau composé, où le neutron est absorbé par le noyau pour former un nucléide qui se dé-excitera par émission de photons et (ou) d'un ou plusieurs neutrons, ou d'autres particules, suivant l'énergie disponible. Ce type d'interaction est favorisé pour des neutrons ayant une énergie incidente qui permet au nucléide formé d'atteindre un de ses niveaux d'excitation. Il est le mécanisme à l'origine des résonances dans les sections efficaces aux énergies dites épithermiques, et sera plus longuement détaillé par la suite.
- Les réactions dites directes, où le temps d'interaction rapide perturbe peu de nucléons dans le noyau lors de la collision. Ce processus devient dominant dans ce que l'on considère être les hautes énergies en neutronique. Comme pour la collision élastique potentielle, on peut retrouver le neutron incident dans la liste des particules émises, mais ces deux processus sont distincts.
- À des énergies intermédiaires, autour du MeV, la combinaison des deux processus précédents n'est pas suffisante pour décrire les observations expérimentales. Il faut faire appel à des mécanismes dits de pré-équilibre, où le neutron subit des chocs successifs avec les nucléons du noyau avant d'atteindre un équilibre. On y retrouve des caractéristiques des deux processus précédents : une forte perturbation des nucléons des noyaux, propre à la formation d'un noyau composé, mais avec une anisotropie marquée, généralement propre à un mécanisme direct.

Il apparaît donc que pour une même énergie incidente, une réaction peut être issue de plusieurs processus. Par exemple, la diffusion élastique peut être réalisée à la fois par le processus de diffusion potentielle, mais aussi par la formation d'un noyau composé. Ainsi, la section efficace  $\sigma_{\text{élastique}}$  sera calculée par :

$$
\sigma_{\text{élastique}} = \sigma_{\text{élastique potentielle}} + \sigma_{\text{élastique noyau composé}}.\tag{II.1}
$$

Pour étudier plus en détails ces mécanismes, et comprendre l'origine des données nucléaires, il devient nécessaire d'utiliser le formalisme de la mécanique quantique.

<sup>3.</sup> Une estimation fine de la section nécessite tout de même la prise en compte d'effets quantiques, comme l'effet Ramsauer responsable d'oscillations des sections efficaces à hautes énergies [7].

#### II.A.3 Section efficace et matrice de collision

Bohr [9] suppose que l'interaction induite par un neutron  $n$  sur l'isotope  ${}^A_ZX$  se décompose en deux étapes :

$$
{}_{Z}^{A}X + n \longrightarrow \underbrace{Z}_{\text{noyau composé}}^{A+1}X^{*} \longrightarrow Y + m. \tag{II.2}
$$

L'éjectile m et le noyau résiduel Y peuvent être n'importe quel type de particule, du photon au produit de fission. Toutes les configurations possibles pour les nucléons contenus dans la paire  $(A\chi,n)$  forment l'espace des configurations des nucléons. Les configurations pour lesquelles les interactions nucléaires sont trop fortes pour distinguer plusieurs groupes de nucléons forment la région dite interne de cet espace. La région dite externe est composée des configurations où les nucléons forment des groupes distincts. La transition entre deux configurations de la région externe s'effectue par la région interne, comme représenté figure II.2.

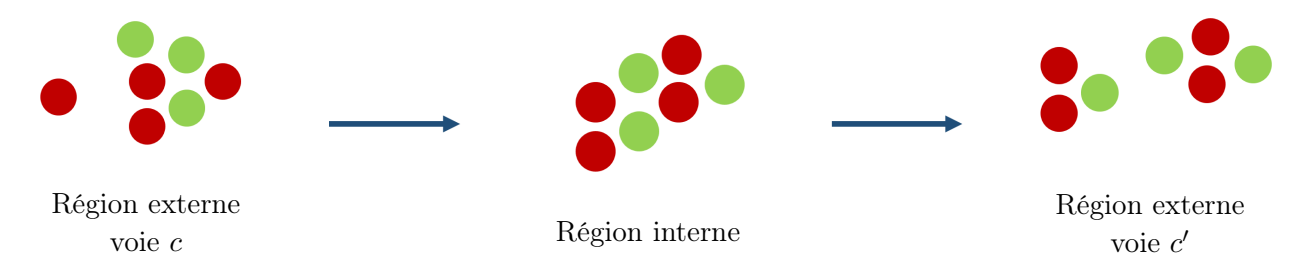

Figure II.2 – Transition entre deux configurations de la région externe.

La région externe est définie par des voies de réaction. Ces voies sont caractérisées par : les deux sous-groupes de nucléons, leurs configurations internes et les nombres quantiques caractérisant l'état inter-groupe. En notant  $\alpha$  les deux sous-groupes de nucléons (et leurs configurations internes) de la paire  $({}^A_ZX, n)$  , la voie  $c$  est décrite par :

$$
c = \{\alpha, J, \pi, \ell, s\},\tag{II.3}
$$

avec s le spin de voie, J le moment cinétique total et  $\pi$  la parité associée à J. Les moments et spin sont calculés en effectuant une sommation vectorielle des spins intrinsèques  $I_X$ ,  $I_n$ , et du moment orbital relatif des particules  $\ell^4$ :

$$
\vec{s} = \vec{I}_X + \vec{I}_n,
$$
  
\n
$$
\vec{J} = \vec{s} + \vec{\ell},
$$
  
\n
$$
\pi = \pi_\alpha (-1)^\ell.
$$
\n(II.4)

Le moment cinétique total  $J$  et la parité  $\pi$  du système sont conservés durant la collision (généralement notés  $J^{\pi}$ ) : des nucléons dans la voie c ne pourront interagir entre eux que vers une voie avec le même  $J^{\pi}$ . Une représentation très visuelle de l'espace des configurations a été

<sup>4.</sup> Certains nombres quantiques, comme le nombre quantique magnétique  $M$  ne sont pas présentés car inutiles pour les développements ultérieurs (pas de champs magnétiques extérieurs par exemple).

proposée par Vogt [10], présentée dans une version plus récente dans la figure II.3. Chaque voie c est représentée par un prisme, orienté selon l'axe  $r_c$  ( $r_c$  étant le degré de liberté associé à la voie). L'interface entre la région interne et la voie c correspond à la surface de voie  $\mathscr{S}_c$ . La surface totale  $\mathscr S$  de la région interne peut ainsi être exprimée comme la somme des surfaces des voies :

$$
\mathscr{S} = \sum_{c} \mathscr{S}_c. \tag{II.5}
$$

Le paramètre  $r_c$  d'une voie correspond à la distance entre les centres de masses des groupes de particules en interaction, et sa valeur à l'interface,  $\mathscr{S}_c$ , est appelée le rayon de voie  $a_c$ . La valeur de ce rayon est une condition aux limites essentielle à la détermination de la fonction d'onde de la voie, et réapparaîtra plus tard dans le développement des modèles de physique nucléaire.

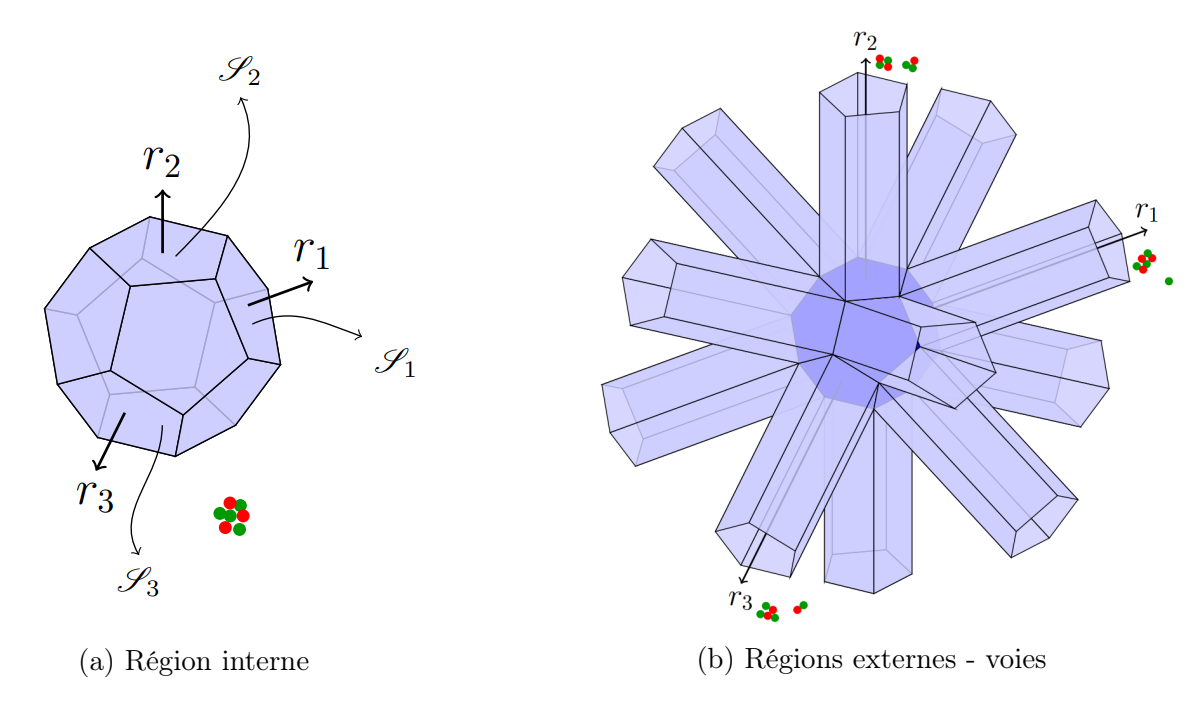

FIGURE II.3 – Représentation de l'espace des configurations des nucléons [4] pour un  $J^{\pi}$ donné.

Lors d'une interaction nucléaire, les deux particules vont donc former un noyau composé à partir d'une voie dite d'entrée, et il se désexcitera en empruntant une voie de sortie ayant un J π égal à sa voie d'entrée. L'hypothèse forte du modèle du noyau composé est que la probabilité de sortir par la voie  $c'$  est indépendante de la voie d'entrée. Chaque voie peut être utilisée comme entrée ou sortie, et la probabilité de la réaction entre X et n dépendra donc uniquement des probabilités de transitions d'une voie vers l'autre.

Ce modèle permet de décrire l'interaction d'un neutron avec le noyau, mais nous n'avons pas encore établi de liens entre cette interaction et les données nucléaires. Nous proposons ici d'avoir un aperçu de la méthode qui permet d'obtenir une expression des sections efficaces à partir des notions précédemment abordées 5 .

L'expression de la fonction d'onde  $\Psi_c$  dans une voie peut s'exprimer par deux fonctions indépendantes : l'une caractérisant une composante entrante  $(\mathscr{I}_c)$ , et l'autre une composante sortante  $(\mathscr{O}_c)$ :

$$
\Psi_c = x_c \mathcal{O}_c + y_c \mathcal{I}_c. \tag{II.6}
$$

La méthode rigoureuse permettant d'arriver à ce résultats est détaillée par Lane et Thomas [11]. On introduit alors la matrice de collision  $U$ , où  $|U_{cc'}|^2$  est lié à la probabilité de transition de la voie c vers la voie c'. Cette matrice est dépendante de la région interne, et les différents modèles abordés par la suite ont pour but d'exprimer cette matrice de collision pour chaque domaine énergétique de la collision, et pour différentes approximations. Par définition, l'amplitude  $x_c$  de la fonction d'onde sortante s'exprime à partir de la matrice  $U$  et des amplitudes  $y_{c'}$  des fonctions d'ondes entrantes :

$$
x_c = -\sum_{c'} U_{cc'} y_{c'}.\tag{II.7}
$$

L'expression de la fonction d'onde totale s'obtient alors par :

$$
\Psi = \sum_{c} \Psi_{c} = \sum_{cc'} (\delta_{cc'} \mathscr{I}_{c} - U_{cc'} \mathscr{O}_{c}) y_{c'}.
$$
\n(II.8)

L'équation II.8 nous donne la fonction d'onde totale dans la région externe. Nous cherchons ici à obtenir la probabilité d'interaction de l'onde incidente avec le noyau. La fonction d'onde du neutron incident peut s'exprimer par 6 :

$$
\Psi_{\rm inc} = \sum_{cc'} \delta_{cc'} (\mathcal{I}_c - \mathcal{O}_c) y_c.
$$
\n(II.9)

En faisant ressortir ce terme dans l'équation II.8, on arrive à l'expression :

$$
\Psi = \Psi_{\text{inc}} + \sum_{cc'} (\delta_{cc'} - U_{cc'}) \mathcal{O}_c y_{c'}.
$$
\n(II.10)

La fonction d'onde totale s'exprime ainsi à partir de la fonction d'onde incidente et de la matrice de collision. Cette dernière expression permet, en utilisant des développements peu triviaux documentés dans [11], d'obtenir une expression de la probabilité d'interaction du neutron avec le noyau. La section efficace partielle  $\sigma_{cc'}^{J^{\pi}}$ , qui décrit la probabilité de transition de la voie  $c$  à la voie  $c'$  d'un groupe de nucléons à l'état  $J^{\pi}$ , a pour expression :

$$
\sigma_{cc'}^{J^{\pi}} = \frac{\pi}{k_c^2} g_J \left| \delta_{cc'} - U_{cc'} \right|^2, \tag{II.11}
$$

<sup>5.</sup> Cette méthode est aussi valide sans utiliser le formalisme du noyau composé.

<sup>6.</sup> Un terme de déphasage faisant intervenir le facteur déterminant du champ coulombien  $\eta_c$  est normalement présent. Comme nous nous intéressons uniquement aux interactions neutron-noyau, ce facteur est nul et le terme correspondant non détaillé pour simplifier les équations.

avec  $g_J$  le facteur de spin :

$$
g_J = \frac{(2J+1)}{(2I_X+1)(2I_n+1)},
$$
\n(II.12)

et le nombre d'onde  $k_c$ , défini à partir de la masse réduite  $M_c$ :

$$
k_c = \sqrt{M_c (E - \epsilon_c)/\hbar^2},
$$
  
\n
$$
M_c = \frac{M_X M_n}{M_X + M_n},
$$
\n(II.13)

avec  $M_X$  et  $M_n$  les masses de X et du neutron n, E l'énergie du système et  $\epsilon_c$  l'excitation interne des nucléons.

La section efficace totale peut être obtenue par sommation en utilisant les propriétés de symétrie et d'unitarité de la matrice U :

$$
\sigma = \sum_{cc'} \sum_{J^{\pi}} \frac{2\pi}{k_c^2} g_J (1 - \text{Re}(U_{cc'}^{J^{\pi}})). \tag{II.14}
$$

Il reste à obtenir les termes de la matrice de collision pour obtenir l'expression complète de la section efficace. Les coefficients de la matrice de collision sont déterminés à partir de différents modèles (matrice R, modèle optique). L'expression des sections efficaces à partir de cette matrice détaillée dans l'équation II.11 est commune à tous ces modèles.

#### II.A.4 Distributions angulaires et énergétiques

On a vu qu'il était possible d'obtenir une expression des sections efficaces à partir d'une description des interactions neutron-noyau. Il est aussi nécessaire de compléter cette donnée par les différentes fonctions de renvoi : nous aborderons ici les différentes façons d'obtenir ces données, sans restrictions sur le modèle employé.

#### II.A.4.a Distributions angulaires dans le noyau composé

Blatt et Biedenharn ont montré qu'il était possible d'accéder aux sections différentielles [12] à partir de la matrice de collision, ici présentée pour des particules non chargées. Si l'on s'intéresse aux paires de particules  $\alpha = (\frac{A}{Z}X, n)$ ,  $\alpha' = (Y, m)$ , en notant  $\mu$  le cosinus de l'angle entre la direction de l'éjectile et celle du neutron incident, et  $P_L$  les polynômes de Legendre de degrés L :

$$
\frac{\partial \sigma_{\alpha \alpha'}}{\partial \Omega} = \sum_{L} B_{L, \alpha, \alpha'}(E) P_L(\mu). \tag{II.15}
$$

En notant les groupes de spins  $J_1$  et  $J_2$  correspondant aux états respectifs des paires  $\alpha$  et  $\alpha'$ , et les voies  $(\alpha, l_1, s_1, J_1)$ ,  $(\alpha', l'_1, s'_1, J_1)$ ,  $(\alpha, l_2, s_2, J_2)$ ,  $(\alpha', l'_2, s'_2, J_2)$ , respectivement par  $c_1, c'_1, c_2$ ,  $c_2'$ , les coefficients  $B_{L,\alpha,\alpha'}$  s'expriment par [13]:

$$
B_{L,\alpha,\alpha'}(E) = \frac{1}{4k_{\alpha}^2} \sum_{J_1, J_2, c_1, c_2, c_1', c_2'} (-1)^{(s_1 - s_1')} Z(l_1 J_1 l_2 J_2, s_1 L) Z(l_1' J_1 l_2' J_2, s_1' L)
$$
  

$$
\times \delta_{s_1 s_2} \delta_{s_1' s_2'} \frac{1}{(1 + I_X)(1 + I_n)} \text{Re}(\delta_{c_1 c_1'} - U_{c_1' c_1})(\delta_{c_2 c_2'} - U_{c_2' c_2}^*),
$$
\n(II.16)

avec :

$$
Z(l_1J_1l_2J_2, s_1L) = \sqrt{(2l_1+1)(2l_2+1)(2J_1+1)(2J_2+1)}(l_1l_200|L0)W(l_1J_1l_2J_2, s_1L).
$$
\n(II.17)

 $(l_1l_200|L0)$  correspond au facteur de Clebsch-Gordan [14] et W au coefficient de Racah [15].

Pour des réactions à multiples émissions complexes comme la fission, on suppose souvent l'isotropie lors de l'émission des neutrons. Nous verrons plus tard qu'il est aussi possible d'obtenir les fonctions de renvoi pour les autres processus par lesquels les interactions neutronnoyau peuvent s'effectuer.

#### II.A.4.b Distributions énergétiques

Le traitement des distributions énergétiques change selon la complexité de la réaction, mais aussi le domaine en énergie où s'effectue la collision. Pour des collisions élastiques ou inélastiques discrètes, on peut facilement accèder à l'énergie du neutron émis dans le référentiel du laboratoire à partir des lois de conservation de l'énergie et de l'impulsion, pour arriver à  $|16|$ :

$$
E_{n'}^{\text{Lab}} = \frac{\gamma^2 + 1 + 2\gamma\mu}{(A+1)^2} E_n^{\text{Lab}},\tag{II.18}
$$

 $\mu$  étant le cosinus de l'angle de sortie du neutron dans le référentiel du centre de masse, avec  $\gamma$  :

$$
\gamma = \sqrt{1 - \frac{A + 1}{A} \frac{Q}{E_n^{\text{Lab}}}},\tag{II.19}
$$

et pour les réactions inélastiques :

$$
Q = \frac{A}{A+1} E_{\text{Seuil}},\tag{II.20}
$$

avec  $A = M_X/M_n$ . En considérant l'émission isotrope dans le centre de masse, on peut utiliser la relation (II.18) pour obtenir une distribution énergétique. Elle doit être corrigée pour des neutrons thermiques : le noyau ne peut plus être considéré comme immobile par rapport au neutron, et sa vitesse, due à l'agitation thermique, doit être prise en compte dans le calcul de l'énergie du neutron sortant<sup>7</sup>.

Pour le continuum inélastique ou les réactions multiples de type  $(n, xn)$ , la méthode précédente ne peut être appliquée. Pour déterminer les distributions énergétiques, on fait appel

<sup>7.</sup> Pour certains noyaux, les sections résonantes doivent être corrigées de l'effet Doppler pour des énergies du neutron incident supérieures à ce que l'on appelle domaine thermique. L'apport en énergie cinétique du noyau cible est faible à ces énergies, mais la section fluctue rapidement, et l'effet doit être pris en compte.

à la notion de sections efficaces inclusives : là où les sections précédemment vues caractérisent la probabilité d'interaction, la section efficace inclusive caractérise la probabilité de former un état depuis un autre état d'excitation du noyau composé. On peut ainsi retrouver les sections efficaces en sommant les sections inclusives S concernées par les voies de réactions étudiées. Le spectre en énergie d'une particule émise k est alors obtenu par les spectres des sections inclusives :

$$
\sigma = \sum_{i} S_{i},
$$
  
\n
$$
\frac{\partial \sigma}{\partial E_{k}} = \sum_{i} \frac{\partial S_{i}}{\partial E_{k}}.
$$
\n(II.21)

Les sections inclusives sont définies par un processus itératif, en utilisant les fractions d'états  $F(N, i)$  d'un niveau N issues de la décroissance des niveaux i, ainsi que les sections inclusives de ces niveaux  $S(i)$ . De la même façon, les sections  $S(i)$  sont exprimables à partir de leurs états parents, et ainsi les sections  $S(N)$  peuvent être exprimées en utilisant soit les interactions binaires primaires, soit celles possibles depuis le niveau d'excitation le plus haut du noyau composé (énergie interne + énergie du neutron incident). Il suffit d'avoir connaissance des spectres des premiers mécanismes binaires pour déterminer le reste des spectres nécessaires, et de réaliser les sommations adéquates pour obtenir les distributions énergétiques recherchées. Cette méthode est plus rigoureusement détaillées par les développeurs du code TALYS [17].

Il arrive parfois que le spectre en énergie soit fortement corrélé à l'angle de sortie de l'éjectile. Ce type de réaction nécessite l'utilisation de sections doublement différentielles, qui traduisent la dépendance de la section efficace à la fois selon l'angle et selon l'énergie d'émission. La méthode est la même que celle décrite précédemment avec les sections inclusives, mais en prenant en compte les informations sur l'angle d'émission. Ce suivi n'est en revanche réalisé que sur la première particule émise (un traitement plus rigoureux nécessiterait la convolution des différentes distributions angulaires aux différentes étapes).

Les distributions doublement différentielles sont aussi utilisées pour d'autres données : à faible énergie ( $\leq 4$  eV), les liaisons chimiques et effets cristallins du milieu dans lequel se déplace le neutron viennent perturber la diffusion. Des tables nommées  $S(\alpha,\beta)$  sont utilisées pour prendre en compte ces effets particulièrement impactants pour les noyaux modérateurs. Ces sections doublement différentielles sont détaillées par Williams [18] et Squires [19], mais elles ne seront pas utilisées dans la suite de ce travail.

#### II.A.4.c Spectres de Fission

Le processus de fission peut engendrer deux types de neutrons : les neutrons prompts, issus du processus de fission lui-même, et les neutrons retardés, provenant de la désexcitation des produits de fission après plusieurs décroissances  $\beta^-$ . Le modèle le plus simple utilisé pour décrire un spectre de fission de neutrons prompts est celui de Maxwell [20] :

$$
\chi(E,T) = \frac{2}{\sqrt{\pi T^3}} \sqrt{E} \exp\left(-\frac{E}{T}\right). \tag{II.22}
$$

La température T (en MeV) est obtenue à partir de données expérimentales. Ce modèle n'a pas de sens physique propre, et consiste à assimiler les neutrons émis à un gaz. Il permet cependant une bonne approche des mesures expérimentales, et offre l'avantage de sa simplicité.

Les modèles plus fins nécessitent de s'intéresser plus en détail au mécanisme de fission. Une version simplifiée du processus est représentée dans la figure II.4. L'émission de neutrons à la séparation des fragments ou durant la phase d'accélération n'est pas prise en compte dans les modèles décrits ici. On ne s'intéresse ainsi qu'aux neutrons émis par des fragments complètement accélérés, avant décroissance  $\beta^-$ .

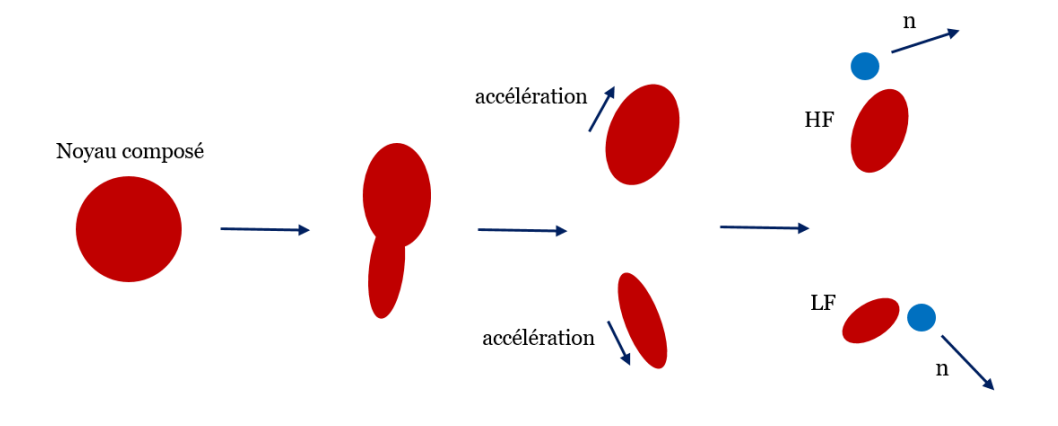

Figure II.4 – Processus de fission : le noyau composé se désexcite en formant deux fragments : l'un lourd (HF) et l'autre léger (LF). Ces deux fragments accélèrent avant d'émettre les neutrons de fission prompts, un processus appelé « évaporation » des neutrons.

La première prise en compte du processus d'évaporation a été réalisée dans le modèle de Watt [21]. Le modèle le plus utilisé actuellement est celui de Madland-Nix [22], qui se base sur le spectre d'évaporation des neutrons de Weisskopf [23] : chaque fragment possède son spectre d'émission, qui dépend de sa température et de son énergie cinétique  $E_F$ . La contribution de chaque spectre est aussi pondérée par le rapport des multiplicités des fragments  $r = \nu_L/\nu_H$ : chaque fragment peut en effet émettre plus ou moins de neutrons 8 . Le spectre de Madland-Nix est ainsi défini par :

$$
\chi(E, T, E_{\rm L}, E_H) = \frac{r}{1+r} \chi(E, T, E_{\rm L}) + \frac{1}{1+r} \chi(E, T, E_H), \tag{II.23}
$$

<sup>8.</sup> Ce ratio sera égal à un dans la suite de ce travail.
avec, en notant  $\gamma$  la fonction gamma incomplète inférieure, le spectre d'un fragment défini par :

$$
\chi(E, T, E_X) = \frac{1}{3\sqrt{E_X T}} \left[ \sqrt[3]{w} \int_w^{+\infty} \frac{e^{-t}}{t} dt - \sqrt[3]{v} \int_v^{+\infty} \frac{e^{-t}}{t} dt + \gamma(\frac{3}{2}, w) - \gamma(\frac{3}{2}, v) \right], \quad (II.24)
$$

où :

$$
\begin{cases}\nw = (\sqrt{E} + \sqrt{E_X})^2/T \\
v = (\sqrt{E} - \sqrt{E_X})^2/T.\n\end{cases}
$$
\n(II.25)

Concernant les neutrons retardés, il est nécessaire de connaître les spectres d'émission de l'ensemble des produits de fission. Dans les faits, pour faciliter les applications, ces produits sont regroupés en familles (∼ 6 ou 8) de précurseurs aux propriétés similaires, évaluées [24] à partir de données expérimentales et de codes permettant de simuler le processus de fission comme FIFRELIN [25] et GEF [26]. Il n'est actuellement pas possible d'obtenir simplement une évaluation de ces données dans le cadre d'un calcul en une seule étape (nous reviendrons sur ce point dans le chapitre suivant). L'obtention des spectres de neutrons retardés ne sera pas donc pas détaillée ici.

## II.B Domaine des résonances

Nous avons vu dans la section II.A.3 que les données nucléaires peuvent être déterminées  $\alpha$  a partir de la matrice de collision  $U$ . Nous allons voir dans cette partie comment cette matrice peut s'exprimer en fonction des paramètres nucléaires qui caractérisent le Domaine des Résonances Résolues (Resolved Resonance Range) (RRR).

## II.B.1 Résonances résolues

## II.B.1.a Niveaux d'excitation et résonances

Si l'on s'intéresse aux niveaux d'excitation du noyau composé figure II.5, on s'aperçoit qu'ils se rapprochent jusqu'à former un continuum. Tant que l'énergie d'excitation du noyau ne dépasse pas le seuil de l'énergie de séparation  $S_n$ , le noyau se trouve dans un état dit lié, et aucun neutron ne peut être éjecté du noyau : la désexcitation s'effectue par émission de photon. Chaque état du noyau composé possède une durée de vie finie  $\tau_{\rm s}$ , à l'exception du niveau fondamental pour un noyau stable. Grâce à la relation d'Heisenberg [27], cette durée de vie est associée à une largeur de résonance :

$$
\Gamma_{\rm s} = \frac{\hbar}{\tau_{\rm s}}.\tag{II.26}
$$

La durée de vie du niveau provient de toutes les possibilités de décroissance vers d'autres niveaux. On peut donc décomposer  $\Gamma_{\rm s}$  par les largeurs de chaque voie ouverte, de sorte que :

$$
\Gamma_{\rm s} = \sum_{c} \Gamma_{c}^{\gamma} + \sum_{c'} \Gamma_{c'}^{\rm n} + \dots \tag{II.27}
$$

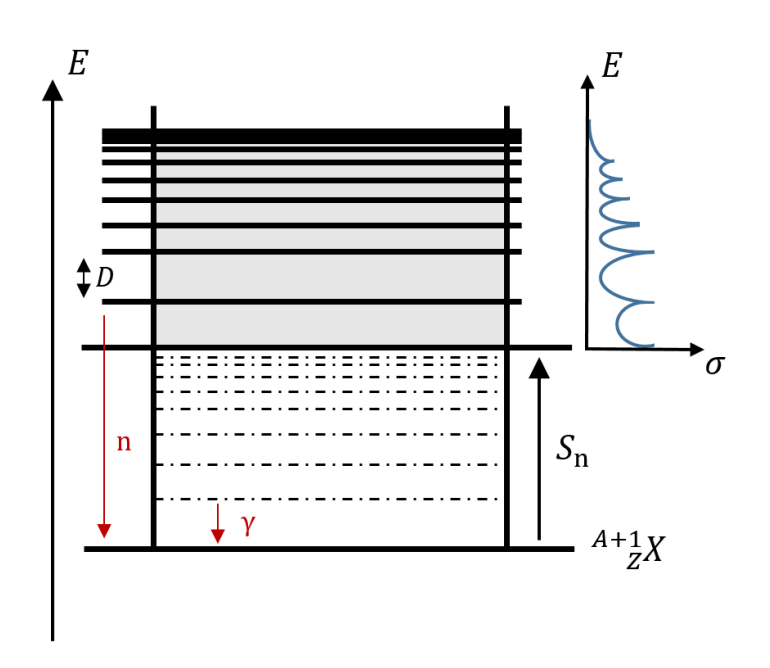

Figure II.5 – Niveaux d'énergie du noyau composé. Une section efficace est représentée pour illustrer les résonances. Au-delà de l'énergie de séparation  $S_n$ , les niveaux excités forment un continuum (zone grise).

Pour qu'un niveau soit considéré comme discret, sa largeur de voie doit être inférieure à la distance moyenne D qui le sépare de ses voisins. Cette faible largeur impose une durée de vie élevée (relativement aux autres niveaux). Pour des états liés, seules les voies  $\Gamma_c^{\gamma}$  sont ouvertes. Au delà de l'énergie de séparation, les niveaux d'excitation forment déjà un continuum. Pourtant, au-dessus de ce seuil, on s'aperçoit que certains niveaux correspondent à la position des résonances observées dans la section efficace de la figure II.1 : l'ouverture des voies d'émissions de particules conduit à des états quasi-stables, dont la durée de vie est suffisante pour former ces résonances. Plus l'énergie du noyau composé augmente, plus les largeurs des résonances augmentent, et celles-ci deviennent de moins en moins discernables jusqu'à former un continuum qui sera abordé en partie II.C.

Les niveaux d'excitation du noyau composé inférieurs à l'énergie de séparation  $S_n$  ne sont pas mesurables expérimentalement <sup>9</sup>. Pour autant, ne pas les prendre en considération conduit à des écarts aux énergies thermiques entre observations expérimentales et modélisation, particulièrement sur la pente dite en  $\frac{1}{1}$ v des sections efficaces. Ces écarts peuvent être corrigés en utilisant des résonances « négatives » [28], qui, correctement paramétrées, permettent de faire recoller la pente modélisée à celle observée.

<sup>9.</sup> Ces mesures sont théoriquement réalisables par spectroscopie gamma, mais avec une résolution inatteignable.

### II.B.1.b Matrice R

La théorie de la matrice  $R$  [10, 11, 29, 30] fut mise en place pour décrire le phénomène de résonance dès les années 40. Initialement destinée à traiter les réactions binaires, elle fut améliorée plus tard pour intégrer les réactions de fission. Dans la région interne, on ne considère plus deux groupes de nucléons en interaction, mais un système de N nucléons. La résolution de l'équation de Schrödinger est alors fortement complexifiée. Il est possible d'obtenir une expression de la matrice de collision à partir des paramètres caractérisant les résonances, sous réserve de quelques restrictions, comme se limiter au traitement de réactions binaires. Nous ne nous intéresserons ici qu'à son expression finale, mais le détail des calculs est détaillé dans l'annexe A. À l'aide de conditions aux limites  $\bm{B}$  bien choisies à la surface du noyau composé, la matrice de collision s'exprime par :

$$
U = \Omega P^{\frac{1}{2}} (1 - R(L - B))^{-1} (1 - R(L^* - B)) P^{-\frac{1}{2}} \Omega.
$$
 (II.28)

La matrice  $\bf{R}$  caractérise la région interne, et ses coefficients sont définis par :

$$
R_{cc'} = \sum_{\lambda} \frac{\gamma_{\lambda c} \gamma_{\lambda c'}}{E_{\lambda} - E},\tag{II.29}
$$

avec  $\gamma_{\lambda c}$  l'amplitude de largeur réduite de la résonance au niveau  $\lambda$ , d'énergie  $E_{\lambda}$ , et E l'énergie incidente du neutron. Le facteur de pénétrabilité  $P$  nous permet de relier, les amplitudes aux largeurs partielles des résonances par :

$$
\Gamma_{\lambda c} = 2\gamma_{\lambda c}^2 P_c. \tag{II.30}
$$

Les matrices  $\Omega$  et L décrivent la région externe : cette dernière peut se décomposer [11] selon une partie réelle et imaginaire de sorte que  $\mathbf{L} = \mathbf{S} + i\mathbf{P}$ , avec  $\mathbf{P}$  le facteur de pénétrabilité, et  $S$  le facteur de décalage. Les coefficients de la matrice  $\Omega$  s'expriment par  $\Omega_c = e^{-i\Phi_c}$ pour des particules non-chargées, où  $\Phi_c$  est le décalage de phase de diffusion de la sphère dure.  $\Phi_c$ ,  $P_c$  et  $S_c$  sont calculés pour chaque voie c avec des modèles de pénétrabilités. Dans le cas d'interactions non-coulombiennes, leurs valeurs sont souvent estimées à partir d'une approximation de type sphère dure.

Une fois le rayon de voie et les conditions aux limites définies, la connaissance pour chaque  $\chi$  etat des paramètres  $E_{\lambda}$ , Γ<sub>λc</sub> permet d'obtenir la matrice de collision, et donc de remonter aux sections efficaces (cf. équation II.14). Pour les noyaux légers, la faible quantité de résonances rend la détermination expérimentale de chacun de ces paramètres envisageable. En revanche, pour les noyaux lourds, la quantité de voies possibles pour certaines réactions, comme les captures radiatives ou la fission impose l'utilisation d'approximations pour pouvoir traiter la matrice R.

#### II.B.1.c Formalisme de Breit-Wigner

La première approximation est celle de Breit-Wigner [30-32], où l'on considère que l'on travaille sur des niveaux en énergie discrets bien espacés (pour un même spin, les largeurs de voies sont inférieures à l'espacement moyen entre résonances). Cette hypothèse implique de négliger les interférences entre les voies.

À cette première approximation, une seconde, consistant à ne considérer qu'un seul niveau d'excitation  $\lambda$  dans la matrice  $\mathbf{R}$ , conduit à l'expression des sections efficaces suivantes [11] :

$$
\sigma_{cc'\lambda}^{J^{\pi}}(E) = \frac{\pi}{k_c^2} g_J \frac{\Gamma_{\lambda c}\Gamma_{\lambda c'}}{(E_{\lambda} + \Delta_{\lambda} - E)^2 + \frac{1}{4}\Gamma_{\lambda}^2},\tag{II.31}
$$

$$
\sigma_{cc\lambda}^{J^{\pi}}(E) = \frac{\pi}{k_c^2} g_J \left[ 4 \sin^2(\Phi_c) - \Gamma_{\lambda c} \frac{2(E_{\lambda} + \Delta_{\lambda} - E) \sin 2\Phi_c + \Gamma_{\lambda} (1 - \cos(2\Phi_c))}{(E_{\lambda} + \Delta_{\lambda} - E)^2 + \frac{1}{4} \Gamma_{\lambda}^2} + \frac{\Gamma_{\lambda c}^2}{(E_{\lambda} + \Delta_{\lambda} - E)^2 + \frac{1}{4} \Gamma_{\lambda}^2} \right];
$$
(II.32)

avec la largeur totale Γ<sup>λ</sup> et le décalage de niveaux ∆<sup>λ</sup> définis par :

$$
\Gamma_{\lambda} = \sum_{c} \Gamma_{\lambda c},
$$
\n
$$
\Delta_{\lambda} = \sum_{c} (S_c - B_c) \gamma_{\lambda c}^2.
$$
\n(II.33)

En considérant les voies d'entrées possibles avec un neutron, on retrouve dans l'équation II.32 la diffusion potentielle élastique, via le terme  $4\sin^2(\Phi_c)$ , la diffusion purement résonante via le terme en  $\gamma_{\lambda c}^2$ , et l'interférence entre les deux phénomènes dans le terme en sin $(2\Phi)$ . Cette approximation a longtemps permis d'obtenir des évaluations avec un coût informatique réduit, mais est aujourd'hui considérée désuète au vu des performances des ordinateurs modernes. L'approximation peut être affinée en utilisant une somme sur plusieurs niveaux de l'équation II.32, mais les interférences entre niveaux ne sont toujours pas prises compte dans la modélisation. Une version améliorée, dite Multi-Level Breit-Wigner permet de prendre en compte certaines interférences entre les niveaux.

#### II.B.1.d Reich-Moore

Une autre approche pour faciliter le calcul de la matrice  $R$  consiste à réorganiser celle-ci par blocs. Ce traitement, proposé par Reich et Moore [33], néglige les interférences entres les voies  $\gamma$ , en considérant que les amplitudes des voies  $\gamma$  sont de tailles similaires et de signes aléatoires. Cette réorganisation permet d'exprimer les coefficients de la matrice  $R$  par :

$$
R_{cc'} = \sum_{\lambda} \frac{\gamma_{\lambda c} \gamma_{\lambda c'}}{E_{\lambda} - E - i \frac{\Gamma_{\gamma}}{2}},
$$
\n(II.34)

où Γ<sub>γ</sub> est la largeur totale des voies γ. On réduit ainsi considérablement la taille de la matrice  $\bm{R}$ , les termes conservés pour les voies gamma n'étant que ceux diagonaux :

$$
\sum_{\lambda\mu} \gamma_{\lambda\gamma} \gamma_{\mu\gamma} \approx \sum_{\lambda} \gamma_{\lambda\gamma}^2.
$$
 (II.35)

Cette approximation ne permet en revanche pas de calculer les sections efficaces liées aux voies γ, comme la section de capture radiative. Celle-ci est obtenue par différence entre la section totale et les sections partielles.

$$
\sigma_{\gamma}(E) = \sigma_{\text{tot}}(E) - \sum_{x} \sigma_{\text{n},x}(E). \tag{II.36}
$$

Les interférences entres voies et niveaux sont bien prises en compte dans cette approximation (hormis pour les voies  $\gamma$ ), mais comme les approximations précédentes elle ne résout pas les problèmes rencontrés pour la fission. En pratique, les amplitudes de fission sont fortement corrélées par l'existence d'états de transition durant le processus de fission (cf II.C.4). On regroupe alors ces résonances afin de n'utiliser qu'une à deux (rarement plus) voies de fission. Des améliorations ont été proposées par Lynn [34], mais la fission reste actuellement traitée en utilisant seulement une ou deux voies, les biais introduits par cette approximation étant corrigés par l'ajustement des paramètres sur des expériences.

Pour résumer, il est possible d'obtenir une évaluation des sections efficaces et des distributions angulaires dans le domaine des résonances résolues par la matrice de collision, en exprimant cette dernière via les caractéristiques des résonances. On va ainsi décrire, pour chaque  $J^{\pi}$ :

- une énergie de résonance  $E_{\lambda}$ ;
- une largeur de capture radiative  $\Gamma_{\gamma}$  (et son amplitude réduite  $\gamma_{\gamma}$ );
- une largeur neutronique  $\Gamma_n$  (et  $\gamma_n$ );
- selon le noyau, une ou deux largeurs de fission  $\Gamma_f$  (et  $\gamma_f$ ).

D'autres largeurs peuvent être utilisées (pour les sections inélastiques par exemple), mais nous nous restreindrons à celles listées ici dans le cadre de ce travail.

#### II.B.1.e Élargissement Doppler

L'élargissement Doppler est un effet très remarquable pour son impact sur la réactivité d'un réacteur : de façon similaire à l'effet connu pour entraîner une modification des fréquences des ondes, la prise en compte de la vitesse relative entre le neutron et le noyau conduit à un élargissement effectif des résonances. Aux énergies thermiques, l'agitation thermique du noyau n'est plus négligeable : l'impact d'une résonance d'absorption est donc dilué sur une plage d'énergie autour du pic de celle-ci, comme présenté figure II.6. Pour des isotopes principalement absorbants, comme l'uranium 238, l'élargissement des résonances produit une augmentation des captures neutroniques. L'élargissement augmentant avec la température, cet effet conduit donc à une contre-réaction très utile en physique des réacteurs, où un échauffement du réacteur conduira à une diminution de la réactivité, et limitera donc l'emballement de la réaction en chaîne.

Une première façon de prendre en compte cet effet consiste à corriger les données nucléaires, et particulièrement les sections efficaces avant utilisation dans un code de transport. Pour appliquer cette méthode, on convolue les sections avec une fonction de transfert pour obtenir des sections efficaces effectives :

$$
\sigma_{\mathcal{D}}(E) = \int S(E', E)\sigma(E') dE'. \tag{II.37}
$$

Plusieurs modèles peuvent être utilisés pour exprimer S, on notera particulièrement le Free Gas Model [35] qui sera celui utilisé pour toutes les évaluations présentées par la suite. On peut se questionner sur la nécessité d'appliquer le même type de correction aux autres données nucléaires, telles que les distributions angulaires. Les distributions angulaires sont souvent isotropes aux énergies thermiques (surtout pour les noyaux lourds), et peu soumises aux fluctuations des résonances. Or, ce sont ces fluctuations rapides qui sont impactées par l'effet Doppler. Il semble alors inutile d'appliquer une telle correction sur ces données. De même, les distributions énergétiques sont souvent utilisées à des énergies suffisamment élevées pour négliger l'effet Doppler.

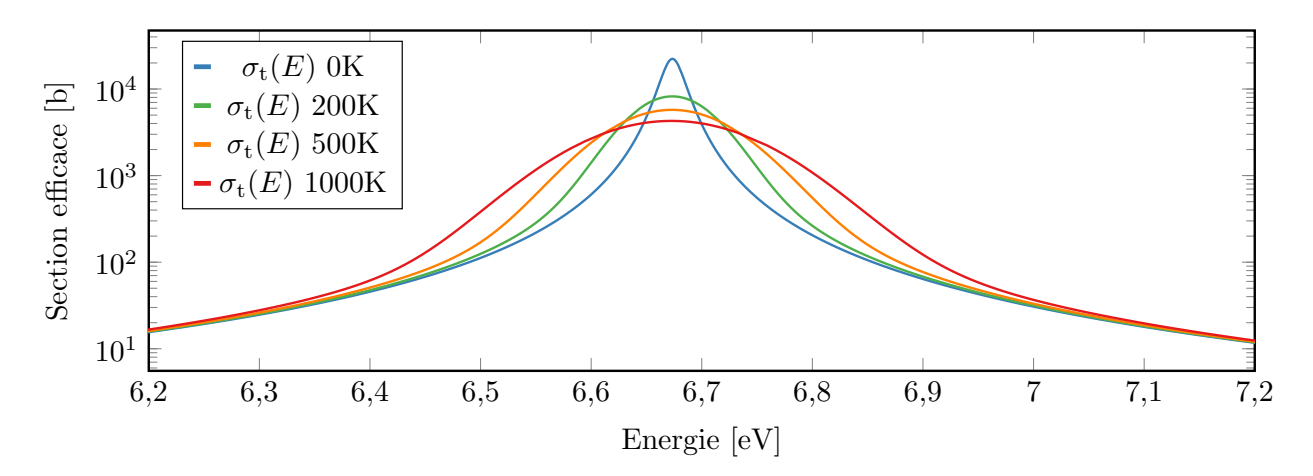

Figure II.6 – Impact de l'effet Doppler à différentes températures sur une résonance de l'uranium 238, obtenu en utilisant le modèle Free Gas du code CONRAD.

La correction de l'effet Doppler est aussi réalisée directement dans les codes de transport, pour prendre en compte l'agitation thermique du noyau dans les équations de conservation. L'algorithme Sampling Velocity of the Target (SVT) a été initialement développé afin d'implémenter cette correction, et fut affiné par le Doppler Broadening Rejection Correction (DBRC) [36] 10. Ces algorithmes permettent de prendre en compte le phénomène d'up-scattering [37], où l'agitation thermique du noyau permet parfois au neutron d'être diffusé avec une énergie supérieure à son énergie d'incidence.

## II.B.2 Résonances non résolues

Sur le domaine énergétique à la frontière entre le RRR et le continuum, des structures restent observables expérimentalement, mais il est impossible de distinguer des résonances

<sup>10.</sup> L'algorithme SVT néglige les variations de la section de diffusion élastique vis-à-vis de la vitesse relative neutron-noyau. À l'aide d'un algorithme de rejection, le DBRC évite cette approximation et traite ainsi correctement les fortes fluctuations de la section de diffusion élastique, que l'on trouve aux énergies épithermiques des noyaux lourd.

avec finesse. Ces dernières ne peuvent plus êtres décrites avec précision, mais il est possible de prévoir leurs présences statistiquement. Les paramètres nucléaires précédemment exposés (comme les largeurs de résonances Γ) sont toujours utilisés, mais ces derniers sont moyennés sur les résonances présentes dans un domaine énergétique  $\delta$ . Leurs valeurs sont déterminées en utilisant à la fois les structures observées expérimentalement, et des outils issus du RRR et du continuum. Pour affiner leur évaluation, on vérifie aussi la cohérence des sections obtenues avec ces paramètres, et celles produites par l'utilisation du modèle optique (cf. section II.C) à l'aide, par exemple, de la méthode SPRT [38].

Ces paramètres moyens ne servent qu'à la production des sections efficaces, les distributions angulaires étant obtenues à l'aide du modèle optique. Trois méthodes permettent, à l'aide des paramètres moyens, d'obtenir les sections efficaces nécessaires à un calcul de transport.

#### II.B.2.a Sections et paramètres moyens

La première méthode consiste à utiliser des sections moyennes durant la simulation neutronique : on peut montrer que ces dernières s'expriment directement à partir des paramètres moyens. La section efficace moyenne à l'énergie E est définie par :

$$
\langle \sigma(E) \rangle_{\delta} = \frac{1}{\delta} \int_{E - \frac{\delta}{2}}^{E + \frac{\delta}{2}} \sigma(E') dE', \tag{II.38}
$$

où  $\delta$  est choisi pour contenir beaucoup de résonances, de sorte que  $\delta >> \overline{D}^{\ell,J}$ , avec  $\overline{D}^{\ell,J}$ l'espacement moyen des résonances pour l'état  $\ell, J$ . Wigner a pu montrer que cet espacement était distribué selon une loi de Rayleigh [39, 40] :

$$
f(s, \sigma^2) = \frac{s}{\sigma^2} \exp\left(-\frac{s^2}{2\sigma^2}\right),\tag{II.39}
$$

avec un paramètre  $\sigma =$ r 2  $\pi$ , et :

$$
s = \frac{D^{\ell,J}}{\overline{D}^{\ell,J}}.\tag{II.40}
$$

Il est facile d'échantillonner l'espacement entre deux résonances à partir de sa valeur moyenne :

$$
D^{\ell,J} = \overline{D}^{\ell,J} \sqrt{-\frac{4}{\pi} \ln(U)},\tag{II.41}
$$

où U est tiré uniformément dans [0, 1].

À l'aide le formalisme SLBW [13], si l'on moyenne une section efficace  $\sigma_{n,X}$ , avec  $X = \gamma$ ou  $X = f$ , sur un domaine énergétique  $\delta$ , en choisissant des conditions aux limites telles que  $\Delta_{\lambda} = 0$  (cf. II.33), on peut montrer que :

$$
\langle \sigma_{n,X}(E) \rangle_{\delta} = \sum_{\ell} \frac{2\pi^2}{k^2} \sum_{J} \frac{g_J}{\overline{D}^{\ell,J}} \left\langle \frac{\Gamma_{\lambda n} \Gamma_{\lambda X}}{\Gamma_{\lambda}} \right\rangle_{\lambda}^{\ell,J}, \tag{II.42}
$$

avec  $\langle .\rangle_{\lambda}$  la moyenne sur tout les niveaux  $\lambda$  inclus dans  $\delta.$  Pour la section de diffusion élastique :

$$
\langle \sigma_{n,n}(E) \rangle_{\delta} = \sum_{\ell} \left[ \frac{4\pi}{k^2} (2\ell + 1) \sin^2 \Phi_{\ell} + \frac{2\pi^2}{k^2} \sum_{J} \frac{g_J}{\overline{D}^{\ell,J}} \left( \left\langle \frac{\Gamma_{\lambda n}^2}{\Gamma_{\lambda}} \right\rangle_{\lambda}^{\ell,J} - 2 \overline{\Gamma}_{\lambda n}^{\ell,J} \sin^2 \Phi_{\ell} \right) \right]. \tag{II.43}
$$

La démonstration de ces intégrations est détaillée dans l'Annexe A. Les termes  $\left\langle \frac{\Gamma_{\lambda n}\Gamma_{\lambda X}}{\Gamma_{\lambda n}}\right\rangle$  $\Gamma_{\lambda}$  $\setminus^{\ell,J}$ λ s'expriment à partir des largeurs moyennes  $\overline{\Gamma}$  et d'un facteur de correction de fluctuations W de sorte que :

$$
\left\langle \frac{\Gamma_{\lambda n} \Gamma_{\lambda X}}{\Gamma_{\lambda}} \right\rangle_{\lambda}^{\ell, J} = \frac{\overline{\Gamma}_{\lambda n}^{\ell, J} \overline{\Gamma}_{\lambda X}^{\ell, J}}{\overline{\Gamma}_{\lambda}^{\ell, J}} W_{nX}^{\ell, J}.
$$
\n(II.44)

Le facteur W intervient ici pour corriger le fait que la moyenne des ratios n'est pas égale au ratio des moyennes. L'utilisation des sections efficaces moyennées reste assez marginale : bien qu'elles donnent des informations importantes sur les structures rencontrées dans le Domaine des Résonances Non-Résolues (Unresolved Resonance Range) (URR), elles ne permettent pas de prendre en compte, entre autres, l'effet de l'élargissement Doppler. Ce dernier va principalement perturber la dispersion locale des sections, mais pas leurs valeurs moyennes.

La deuxième méthode consiste à utiliser des sections efficaces fluctuantes durant le transport des neutrons : à chaque collision simulée, les sections sont produites à partir de nouveaux paramètres de résonance, échantillonnés grâce à leurs valeurs moyennes. Les largeurs de résonances moyennes sont distribuées par des lois du  $\chi^2$  (représentées figure II.7), dont les degrés de liberté sont déterminés à partir du nombre de voies ouvertes. Nous reviendrons plus en détails sur cette méthode et le processus d'échantillonage utilisé dans le chapitre 3. Des travaux de thèse récents détaillent les différents problèmes rencontrés lors de l'échantillonnage des résonances à partir des paramètres moyens, comme le paradoxe de l'autobus [41].

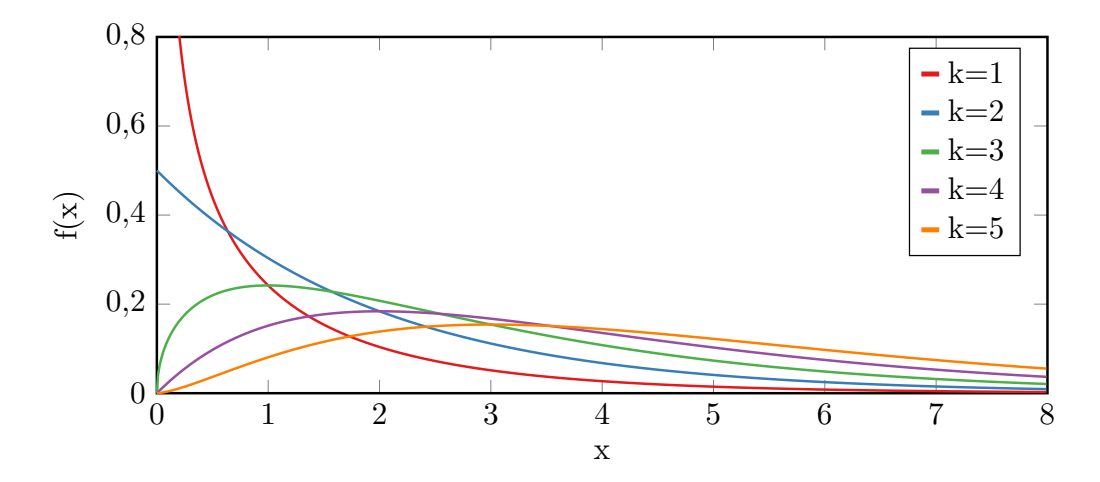

FIGURE II.7 – Illustration des distributions pour différents ordres k de la loi du  $\chi^2$ .

Dans les formalismes de Breit-Wigner, et particulièrement dans le domaine non résolu, une largeur des voies « en compétition » est introduite pour prendre en compte certains effets, comme les sections inélastiques. Elle ne sera pas rencontrée par la suite de ce travail, les évaluations produites dans l'URR ne comportant que des données sur la fission, la capture radiative et la diffusion élastique.

#### II.B.2.b Tables de probabilités

La principale problématique de l'URR provient de la définition statistique des paramètres : le traitement des données nucléaires est un processus lourd, et les codes de transport neutronique actuels n'ont pas la capacité d'utiliser des données nucléaires fluctuantes. Les physiciens ont donc travaillé aux développements d'outils permettant de refléter l'impact de ces fluctuations dans les calculs de transport : les tables de probabilités.

Bien qu'utilisables sur tout le domaine des résonances, on accorde un intérêt particulier à celles-ci dans le domaines des résonances non résolues. Les tables de probabilités découlent d'un changement de représentation des données nucléaires, où l'on ne s'intéresse plus à la probabilité d'interaction à une énergie donnée, mais à la distribution de cette probabilité sur un domaine en énergie. On recherche donc la densité de probabilité p d'une section efficace σ. Sur un domaine en énergie  $\Delta E = E_{\text{max}} - E_{\text{min}}$ , la valeur moyenne d'une section efficace s'exprime par :

$$
\langle \sigma \rangle_{\Delta E} = \frac{1}{\Delta E} \int_{E_{\text{min}}}^{E_{\text{max}}} \sigma(E) \, \mathrm{d}E = \int_{\sigma_{\text{min}}}^{\sigma_{\text{max}}} p(\sigma) \sigma \, \mathrm{d}\sigma. \tag{II.45}
$$

La densité de probabilité étant une fonction assez complexe, on la discrétise par l'utilisation de paliers : à l'aide de k distributions de Dirac, elle se décompose en :

$$
p(\sigma) = \sum_{j=1}^{k} p_j \sigma_j,
$$
 (II.46)

où les couples  $[p_j,\sigma_j]$  forment la table de probabilité de  $\sigma$  pour le domaine  $\Delta E.$  Une illustration de cette décomposition est donnée figure II.8.

Une des méthodes les plus robustes pour déterminer les couples  $[p_j, \sigma_j]$  a été introduite dans le code CEA CALENDF [42, 43] : pour conserver les propriétés de la densité de probabilité, on s'intéresse aux moments des sections efficaces. La densité de probabilité peut en effet être définie par la suite infinie de ses moments (si celle-ci existe). Les deux premiers sont des valeurs bien connues : la moyenne et la variance <sup>11</sup>. Par la méthode dite des moments [43], on cherche ainsi à calculer une table de probabilités qui conserve ceux de la section efficace totale, de sorte que, sur le domaine en énergie  $\Delta E$ , le moment  $M_n$  d'ordre n vaille :

$$
M_n = \frac{1}{\Delta E} \int_{E_{\min}}^{E_{\max}} \sigma_t^n(E) dE = \int_{\sigma_{\min}}^{\sigma_{\max}} p(\sigma_t) \sigma_t^n d\sigma = \sum_{j=1}^k p_j \sigma_{t,j}^n.
$$
 (II.47)

<sup>11.</sup> Dans la méthode de Ribon, les moments ne sont ni centrés ni normalisés, le deuxième moment n'est pas exactement la variance.

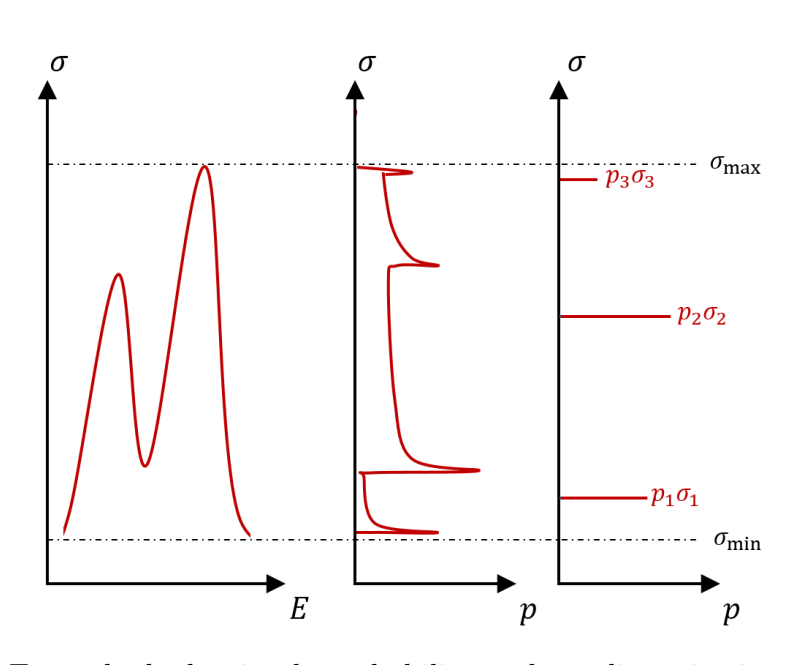

Figure II.8 – Exemple de densité de probabilité et de sa discrétisation obtenue à partir d'une section efficace.

Utiliser k Dirac implique que seuls  $2k$  moments seront conservés. Dans l'URR, les moments des sections sont calculés à partir de différents échantillonnages des paramètres de résonance. Les tables de probabilités sont ensuite obtenues par la résolution d'un système de  $2k$  équations [43]. Ces tables sont extrêmement importantes pour les codes déterministes, afin de prendre en compte le phénomène d'auto-protection [44]. Pour plus de détails, on trouvera un état de l'art exhaustif sur les tables de probabilités dans la thèse de Jeannesson [41].

# II.C Continuum

On a pu voir que le modèle du noyau composé permettait, avec différentes approximations, d'obtenir des données nucléaires sur le domaine énergétique où des structures nucléaires sont discernables. Pour de hautes énergies du neutron incident, dans la région du continuum, on utilise le modèle optique par analogie avec la modélisation d'une onde lors de sa diffusion ou diffraction. Le potentiel complexe V (équation II.48) utilisé pour décrire les interactions neutron-noyau sera décomposé et paramétré selon ses composantes (volumique, surfacique ...) pour arriver, comme précédemment, à exprimer la matrice de collision à partir de paramètres de modèle.

## II.C.1 Modèle Optique

## II.C.1.a Modèle Optique Sphérique

Si l'on reprend l'équation de Schrödinger [45] :

$$
\left[-\frac{\hbar^2}{2M_c}\nabla^2 + V(\vec{r}) - E\right]\Psi(\vec{r}) = 0.
$$
\n(II.48)

La paramétrisation la plus simple de V est sphérique :  $V(\vec{r}) = V(r)$ . Nous verrons par la suite qu'elle est complétée pour décrire avec plus de finesse la déformation du noyau cible. Si l'on exprime la fonction d'onde  $\Psi$  selon des composantes radiales  $\phi_c$  et surfaciques  $\psi_c$ :

$$
\Psi = \sum_{c} \Psi_{c} = \sum_{c} \psi_{c} \phi_{c}.
$$
\n(II.49)

L'équation pour la partie radiale devient :

$$
\left[\frac{d^2}{dr^2} + k_c^2 + \frac{2 \cdot M_c}{\hbar^2} V(r, E) - \frac{\ell(\ell+1)}{r^2}\right] \phi_c(r) = 0.
$$
 (II.50)

Le potentiel V se décompose phénoménologiquement pour des interactions neutron-noyau  $^{12}$ :

$$
V(r, E) = -\mathcal{V}_v(r, E) - i\mathcal{W}_v(r, E)
$$
  
-  $\mathcal{V}_s(r, E) - i\mathcal{W}_s(r, E)$   
+  $[j(j + 1) - \ell(\ell + 1) - s(s + 1)][\mathcal{V}_{so}(r, E) + i\mathcal{W}_{so}(r, E)],$  (II.51)

avec les composantes réelles et imaginaires respectivement du potentiel volumique, surfacique, et du potentiel spin orbite. Chaque composante peut s'exprimer à partir d'une amplitude  $(\mathcal{V}_i,$  $\mathcal{W}_i$ , dépendante de l'énergie E, et d'un facteur de forme radial, indépendant de E.

$$
\mathcal{V}_{\rm v}(r, E) = \mathcal{V}_{\rm v}(E)f(r, R_{\rm v}, a_{\rm v}),
$$
  
\n
$$
\mathcal{W}_{\rm v}(r, E) = \mathcal{W}_{\rm v}(E)f(r, R_{\rm v}, a_{\rm v}),
$$
  
\n
$$
\mathcal{V}_{\rm s}(r, E) = \mathcal{V}_{\rm s}(E)[-4a_{\rm s}\frac{d}{dr}f(r, R_{\rm s}, a_{\rm s})],
$$
  
\n
$$
\mathcal{W}_{\rm s}(r, E) = \mathcal{W}_{\rm s}(E)[-4a_{\rm s}\frac{d}{dr}f(r, R_{\rm s}, a_{\rm s})],
$$
  
\n
$$
\mathcal{V}_{\rm so}(r, E) = \mathcal{V}_{\rm so}(E) \cdot C_{\rm so} \frac{1}{r} \frac{d}{dr}f(r, R_{\rm so}, a_{\rm so}),
$$
  
\n
$$
\mathcal{W}_{\rm so}(r, E) = \mathcal{W}_{\rm so}(E) \cdot C_{\rm so} \frac{1}{r} \frac{d}{dr}f(r, R_{\rm so}, a_{\rm so}),
$$
  
\n(II.52)

avec  $C_{\rm so}$  la constante de couplage spin-orbite,  $\left(\frac{\hbar}{mc}\right)$  $(\frac{\hbar}{m_{\pi}c})^2$  avec  $m_{\pi}$  la masse moyenne des mésons, et où  $f(r, R_i, a_i)$  est une forme du type Woods-Saxon [46] :

$$
f(r, R_i, a_i) = \frac{1}{1 + \exp\left(\frac{r - R_i}{a_i}\right)},
$$
\n(II.53)

avec <sup>13</sup>  $R_i = r_i A^{1/3}$ , le rayon géométrique,  $r_i$  le rayon réduit,  $a_i$  la diffusivité, et A le numéro atomique.

<sup>12.</sup> Pour des interactions avec des particules chargées, le potentiel coulombien intervient dans la décomposition. Le produit  $\vec{\ell} \cdot \vec{\sigma}$  est ici directement explicité pour des neutrons.

<sup>13.</sup> Nous verrons plus tard que l'expression du rayon géométrique change si l'on considère les déformations du noyau.

La validité de l'expression de V dépend donc du choix des rayons réduits, des diffusivités et de la paramétrisation des puits de potentiels de chaque composante. Ces paramètres du modèle optique, Optical Model Parameter (OMP), font partie des paramètres fondamentaux auxquels nous nous intéresserons par la suite. Plusieurs paramétrisations existent aujourd'hui, comme celle de Koning et Delaroche [47] ou celle de Morillon-Romain [48]. Nous aborderons plus en détails cette dernière, où les puits de potentiels sont reliés entre eux par des relations de dispersion.

#### II.C.1.b Paramétrisation de Morillon-Romain

Cette paramétrisation s'applique sur un domaine énergétique allant de 1 keV à 200 MeV, pour des atomes possédant de 24 à 209 nucléons [48]. On considère d'abord que les diffusivités et les rayons réduits sont les mêmes pour chaque composante, et sont désormais notés a et r. Les amplitudes réelles et imaginaires sont liées par des relations de dispersion, qui traduisent la relation de causalité naturelle entre l'onde incidente et l'onde réfléchie : cette dernière ne peut pas être émise avant l'arrivée de l'onde incidente. Ainsi, la partie réelle de l'amplitude du potentiel volumique s'exprime par :

$$
\mathcal{V}_{\rm v}(E) = \mathcal{V}_{\rm HF}(E) + \Delta \mathcal{V}_{\rm v}(E),\tag{II.54}
$$

où ∆V fait le lien entre amplitude réelle et amplitude imaginaire :

$$
\Delta \mathcal{V}_{\mathbf{v}}(E) = \frac{1}{\pi} P \int_{-\infty}^{\infty} \frac{\mathcal{W}_{\mathbf{v}}(E')}{E' - E} dE', \tag{II.55}
$$

avec P la valeur principale de Cauchy [49], et où  $\mathcal{V}_{HF}$  est le potentiel de Hartree-Fock, qui se calcule par itération de sorte que :

$$
\mathcal{V}_{\rm HF}(E) = v_{\rm HF} \exp\left[-M_c \beta^2 \frac{[E - \mathcal{V}_{\rm HF}(E)]}{2\hbar^2} + 4M_c^2 \gamma^2 \frac{[E - \mathcal{V}_{\rm HF}(E)]^2}{\hbar^4}\right],\tag{II.56}
$$

avec  $v_{\text{HF}}$  la profondeur du puits de potentiel,  $\beta$  et  $\gamma$  des paramètres dits de non-localité [50, 51]. La partie réelle de l'amplitude du potentiel surfacique est considérée nulle, soit :

$$
\mathcal{V}_{s}(E) = \Delta \mathcal{V}_{s}(E) = \frac{1}{\pi} P \int_{-\infty}^{\infty} \frac{\mathcal{W}_{s}(E')}{E' - E} dE'. \tag{II.57}
$$

Les potentiels imaginaires s'expriment par :

$$
\mathcal{W}_{\rm v}(E) = \frac{w_{\rm v1}(E - E_{\rm F})^2}{(E - E_{\rm F})^2 + w_{\rm v2}^2},
$$
\n
$$
\mathcal{W}_{\rm s}(E) = \frac{w_{\rm s1}(E - E_{\rm F})^2}{(E - E_{\rm F})^2 + w_{\rm s2}^2} \exp[-w_{\rm s3}(E - E_{\rm F})],
$$
\n
$$
\mathcal{W}_{\rm so}(E) = \frac{w_{\rm so1}(E - E_{\rm F})^2}{(E - E_{\rm F})^2 + w_{\rm so2}^2},
$$
\n(II.58)

avec  $E_{\rm F}$  l'énergie de Fermi définie par  $E_{\rm F} = \frac{1}{2}$  $\frac{1}{2}[S_n(Z, N) + S_n(Z, N+1)], S_n$  étant l'énergie de séparation du neutron. Les paramètres  $w_i$  permettent d'ajuster les potentiels imaginaires. Le dernier terme à paramétrer est le potentiel réel du couplage spin-orbite :

$$
\mathcal{V}_{\rm so}(E) = v_{\rm so1} \exp[v_{\rm so2}(E - E_{\rm F})]. \tag{II.59}
$$

L'intégralité des OMP rappelés dans le tableau II.1 [52] sont ajustables pour obtenir des données nucléaires au plus proche des mesures disponibles. Ces paramètres, comme plusieurs autres détaillés dans la suite de cette partie, sont disponibles dans la base RIPL-3 [53], que nous détaillerons plus tard.

| Contribution | Réelle                                                    | Imaginaire                                                        |  |  |  |
|--------------|-----------------------------------------------------------|-------------------------------------------------------------------|--|--|--|
| Volumique    | $v_{\text{HF}}$ (MeV)<br>$\beta$ (fm)<br>$\gamma$ (fm)    | $w_{v1}$ (MeV)<br>$w_{v2}$ (MeV)                                  |  |  |  |
| Surfacique   | Relation dispersive                                       | $w_{s1}$ (MeV)<br>$w_{s2}$ (MeV)<br>$w_{s3}$ (MeV <sup>-1</sup> ) |  |  |  |
| Spin-Orbite  | $v_{\rm sol}$ (MeV)<br>$v_{\rm so2}$ (MeV <sup>-1</sup> ) | $w_{\rm so1}$ (MeV)<br>$w_{\rm so2}$ (MeV)                        |  |  |  |
| Géométrique  | $r$ (fm)<br>$a$ (fm)                                      |                                                                   |  |  |  |

Table II.1 – Liste des OMP (ajustables) dans la paramétrisation de Morillon-Romain [52].

#### II.C.1.c Coefficients de transmission et sections

Un ensemble d'OMP bien choisi va donc permettre d'obtenir le potentiel nécessaire à la résolution de l'équation de Schrödinger. Comme pour l'équation II.11, la résolution de l'équation de Schrödinger dans la région interne (cf. équation II.50), et dans la région externe (où le potentiel V est nul) permet d'obtenir les coefficients de la matrice de collision. Contrairement au formalisme de la matrice  $R$ , les dépendances des coefficients de la matrice de collision aux paramètres ajustables ne sont pas visibles de façon triviale. Nous ne détaillerons pas ces expressions, d'autant que dans la suite de ce travail, les sensibilités des données nucléaires à ces paramètres sont calculées par perturbations (il n'est donc pas nécessaire de dériver les expressions pour obtenir une sensibilité).

Une fois la matrice de collision déterminée, on peut à nouveau remonter aux sections efficaces avec des équations similaires à celles de la partie II.A.3. L'utilisation du modèle optique seul permet d'obtenir la valeur de la section totale et de la composante de la diffusion élastique potentielle. Pour le reste des réactions, il est nécessaire de compléter le modèle, avec des formalismes différents selon le type de réaction étudié. En poursuivant l'analogie avec la diffraction des ondes, on utilisera régulièrement dans les expressions de la partie II.C.2 des coefficients de transmission. Ces coefficients s'expriment à partir des coefficients de la matrice de collision par :

$$
T_c = 1 - |U_{cc}|^2. \tag{II.60}
$$

## II.C.2 Types de réactions

On a pu le voir précédemment, des processus différents de la formation d'un noyau composé apparaissent à hautes énergies. La section totale peut donc être exprimée à partir des sections partielles issues de ces différents processus, tel que :

 $\sigma_{\text{totale}} = \sigma_{\text{elastic}} + \sigma_{\text{directes}} + \sigma_{\text{pr\'e}\text{-}\text{equilibre}} + \sigma_{\text{noyau composite}} + \sigma_{\text{emission multiple}}.$  (II.61)

### II.C.2.a Réactions directes

Les réactions directes, qui s'apparentent généralement à des réactions inélastique (issues de diffusion potentielle), ont lieu avant la formation complète du noyau composé, et sont liées à la déformation ou la mise en rotation du noyau durant la collision. Le rayon R intervenant dans le modèle optique doit ainsi être affiné pour prendre en compte les déformations du noyau. Selon la complexité de la déformation et du noyau, plusieurs modèles sont utilisés [17]. Nous nous intéressons ici à des modèles dits collectifs [54], qui reproduisent le comportement de l'ensemble des nucléons, et donc aux niveaux d'excitation engendrés par la vibration et la rotation du noyau. Sans entrer dans des développements complexes sur les modèles de déformations et les couplages des voies, un raisonnement similaire à celui abordé dans la section II.B.1.c permet d'intuiter qu'il est nécessaire de prendre en compte les interférences entre voies et niveaux lors de la déformation du noyau.

Pour mieux aborder les équations qui vont suivre, il est important de visualiser que le noyau excité vibre en se déformant autour d'une position d'équilibre, elle-même sphérique ou déformée. Ces vibrations font du noyau excité un multipôle électromagnétique, caractérisé par sa multipolarité  $\lambda$ . On peut voir figure II.9 les différents types de vibrations selon la multipolarité considérée. Chaque voie est donc associée à une multipolarité. L'expression du rayon étant modifiée dans les différents modèles en utilisant les multipolarités atteignables par le noyau, la résolution de l'équation de Schrödinger conduit à un couplage entre les voies par le biais du terme de déformation. La rotation du noyau autour d'axes de non-symétrie peut aussi engendrer des états excités (qui sont donc présents en cas de déformation). La description des vibrations et rotations du noyau excité sort du cadre de cette thèse, mais on pourra trouver un état de l'art dans [55].

Dans le premier modèle, dit rotationnel symétrique, on prend en compte l'impact des déformations sur la rotation du noyau. Le rayon s'exprime par :

$$
R_i = r_i A^{\frac{1}{3}} \left[ 1 + \sum_{\lambda=2,4,\dots} \beta_{\lambda} Y_{\lambda}^0(\Omega) \right], \tag{II.62}
$$

avec Y les harmoniques sphériques, et  $\beta_{\lambda}$  les paramètres des déformations statiques. Il permet une bonne description des niveaux d'excitation rotationnels les plus bas, pour des noyaux pair-pair. On peut noter que les paramètres de déformations sont considérés constants pour les composantes volumiques et surfaciques, et que le noyau est toujours considéré non-déformé pour la composante spin-orbite 14 .

<sup>14.</sup> Il est possible de considérer le noyau déformé pour la composante spin-orbite, mais la résolution s'ef-

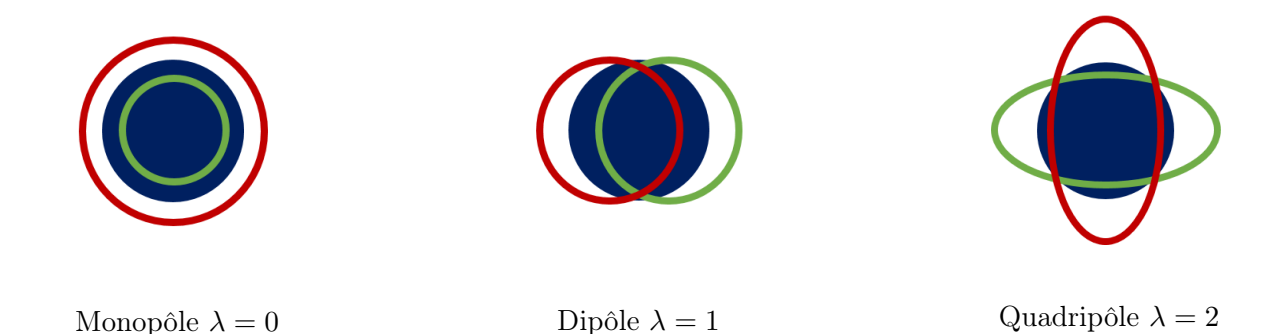

Figure II.9 – Ordres de vibrations multipolaires, les enveloppes verte et rouge montrent les deux déformations extrêmes du noyau durant la vibration.

L'impact des vibrations du noyau est prise en compte par le modèle harmonique vibrationnel (ici pour un noyau sphérique), où le rayon est cette fois-ci exprimé par :

$$
R_i = r_i A^{\frac{1}{3}} \left[ 1 + \sum_{\lambda \mu} \alpha_{\lambda \mu} Y_{\lambda}^{\mu}(\Omega) \right],
$$
 (II.63)

où  $\alpha_{\lambda\mu}$  s'exprime à partir des  $\beta_{\lambda}$  et décrit les amplitudes des vibrations à la multipolarité λ. Pour certains noyaux, il peut être nécessaire de coupler des modes rotationnels et vibrationnels.

Pour des déformations faibles, on peut utiliser la Distorded Wave Born Approximation (DWBA), où l'on effectue une approximation au premier ordre du modèle vibrationnel présenté ci-dessus. Cette approximation est surtout valable pour des noyaux légers, comme cela sera le cas pour les évaluations du fer 56 dans ce travail.

Le cas des noyaux pair-impair ou impair-impair nécessite l'utilisation d'un couplage dit faible, où l'on considère que le nucléon supplémentaire interagit faiblement avec l'excitation collective. On applique alors le modèle avec les paramètres du noyau pair-pair le plus proche, en appliquant une légère correction sur les  $\beta_{\lambda}$ . La résolution de l'équation de Schrödinger permet alors de remonter aux sections et distributions inélastiques.

#### II.C.2.b Réactions composées

De façon similaire au formalisme de la matrice  $R$ , on peut obtenir une expression de la section efficace due au noyau composé à partir des coefficients de transmission, à l'aide du formalisme d'Hauser-Feshbach [56]. Cette expression fait intervenir un facteur de normalisation D, qui permet de corriger l'expression à partir des sections directes, potentielle élastique et celles du pré-équilibre (que nous aborderons rapidement dans la section suivante), et un terme de correction des fluctuations  $W_{cc'}$ :

fectue par un algorithme bien plus lent, pour un impact généralement faible.

$$
\sigma_{\text{noyau composé}} = D \frac{\pi}{k^2} \sum_{J} g_J \frac{T_c^J(E_c) T_c^J(E_{c'})}{\sum_{c''} T_{c''}^J(E_{c''})} W_{cc'}.
$$
\n(II.64)

Le facteur de normalisation D s'exprime simplement comme :

$$
D = \frac{\sigma_{\text{tot}} - \sigma_{\text{élastique potentielle}} - \sigma_{\text{directes}} - \sigma_{\text{pré-équilibre}}}{\sigma_{\text{tot}} - \sigma_{\text{élastique potentielle}}}.
$$
(II.65)

Si le coefficient de transfert  $T_c$  concerne une particule émise dans un continuum, alors il est défini comme la valeur moyenne des coefficients sur un domaine  $\Delta E$  autour de l'énergie  $E_c$ .

Le formalisme d'Hauser-Feshbach implique, via le terme au dénominateur de la section partielle, que toutes les voies et donc toutes les réactions soient couplées entre elles : autrement dit, des paramètres spécifiques à la fission impacteront par exemple les sections des réactions de capture et de diffusion. Le terme de correction des fluctuations  $W_{cc'}$  est utilisé pour refléter les corrélations entre les voies entrantes et sortantes, et peut être négligé à hautes énergies. Plusieurs modèles sont disponibles pour  $W_{cc}$ , nous nous limiterons ici au modèle de Moldauer [57]. On y retrouve des hypothèses rencontrées lors du traitement de l'URR, où les largeurs partielles des voies sont supposées distribuées selon une loi du  $\chi^2$ . Un formalisme similaire à celui de Blatt et Biedenharn permet d'obtenir des expressions des distributions angulaires [17].

#### II.C.2.c Autres processus : pré-équilibre et transmission gamma

Nous n'aborderons que superficiellement les derniers processus impliqués dans les interactions noyau-neutron à hautes énergies. La quantité de modèles et processus employés impose de nous restreindre à ceux dont les paramètres seront abordés dans la suite de ces travaux. Certains outils physiques tels que les coefficients de transmission gamma ont nécessairement été utilisés pour réaliser des évaluations, mais l'impact des paramètres nucléaires associés à ces coefficients n'a pas été étudié en détail. Nous indiquerons ici à titre informatif les derniers processus à prendre en compte lors de la réalisation d'une évaluation, et les différents modèles qui ont été utilisés. Comme pour l'ensemble des modèles exposés dans cette section sur le continuum, on pourra trouver des descriptions très détaillées de ceux-ci dans le manuel du code TALYS [17].

Comme vu au début de ce chapitre, le pré-équilibre permet de décrire certaines interactions durant la transition du noyau composé aux interactions directes. Nous signalerons seulement ici que les modèles d'excitons à un et deux composants seront utilisés pour les évaluations produites. De même, nous n'avons pas traité spécifiquement les expressions des coefficients de transmission gamma : les Lorentzien de Brink-Axel [58] et de Kopecky-Uhl [59] ont été utilisés pour ce travail. Concernant les émissions multiples, elle peuvent être traitées à la fois par le pré-équilibre et par le formalisme d'Hauser-Feshbach. Ce type de réaction n'a pas été traité durant cette thèse.

Aux hautes énergies, les données sur les niveaux discrets sont souvent absentes. On complète les modèles en utilisant des densités de niveaux. On s'intéresse ici au modèle composite de Gilbert-Cameron [60], où la densité de niveaux est modélisée de façon différente suivant le domaine où se trouve l'énergie d'excitation. La densité d'énergie  $\rho_T^{\rm tot}(E_{\rm x})$  représente le nombre de niveaux d'énergie autour d'une énergie d'excitation Ex.

#### II.C.3.a Modèle de température constante

Pour des énergies faibles, on peut utiliser le modèle de température constante (Constant Temperature Model), où la densité de niveaux totale est considérée comme évoluant de façon exponentielle :

$$
\rho_T^{\text{tot}}(E_\mathbf{x}) = \frac{1}{T} \exp\left(\frac{E_\mathbf{x} - E_0}{T}\right),\tag{II.66}
$$

où la température  $T$  et l'énergie  $E_0$  sont des paramètres ajustables, calculés à partir des niveaux discrets connus et des relations de continuité avec le modèle utilisé à hautes énergies, le modèle du gaz de Fermi (Fermi Gas Model).

#### II.C.3.b Modèle du gaz de Fermi

Au-dessus d'une énergie  $E_M$ , en considérant qu'il n'y a pas d'effets collectifs et que les états des particules seules sont espacés régulièrement, on peut écrire pour un système de neutrons et protons que :

$$
\rho_{\rm F}^{\rm tot}(U) = \frac{1}{\sqrt{2\pi\sigma}} \frac{\sqrt{\pi}}{12} \frac{\exp(2\sqrt{aU})}{a^{1/4}U^{5/4}},\tag{II.67}
$$

où U est l'énergie effective d'excitation, de sorte que  $U = E_{x} - \Delta$ , où  $\Delta$  est lié à l'énergie d'appariement entre protons et neutrons.  $\sigma$  représente le paramètre de *spin cut-off*, qui peut s'exprimer phénoménologiquement à partir de  $U$  et du paramètre de densité de niveaux  $a$ :

$$
\sigma^2(U) = 0,01389 \frac{A^{5/3}}{\widetilde{a}} \sqrt{aU}.
$$
 (II.68)

On s'intéressera surtout au paramètre a, qui permet d'avoir rapidement une idée de la densité de niveaux du noyau considéré.  $\tilde{a}$  correspond au paramètre de densité asymptotique, c'est-àdire pour des niveaux d'excitation infiniment grands, ou lorsque que les effets de couches  $\delta W$ sont nuls. Ces derniers sont issus de l'organisation interne des nucléons [4], et  $\delta W$  s'obtient en différenciant la masse expérimentale de la masse théorique (issue du modèle de la goutteliquide) du noyau. Le paramètre de densité de niveaux a s'exprime par :

$$
a(U) = \tilde{a} \left( 1 + \delta W \frac{1 - \exp(-\gamma U)}{U} \right), \tag{II.69}
$$

où γ est le paramètre d'amortissement, issu du modèle de la goutte liquide, qui va caractériser le comportement asymptotique de  $a$ .  $\tilde{a}$  peut aussi s'exprimer à partir de la valeur de  $a$  à l'énergie de séparation, et de γ. Selon les évaluations, on utilisera l'un ou l'autre de ces paramètres pour remonter à la densité.

On peut corriger ces modèles en prenant en compte les effets collectifs (rotations et vibrations), de sorte que :

$$
\rho^{\rm tot}(U) = K_{\rm rot} \cdot K_{\rm vib} \cdot \rho_{\rm F}^{\rm tot}(U). \tag{II.70}
$$

Sans détailler ces coefficients, on peut noter qu'ils ont une dépendance en exponentielle décroissante à l'énergie d'excitation  $E_x$ , mais surtout que le facteur rotationnel est bien plus important que le facteur vibrationnel (de l'ordre d'un facteur 10). Les valeurs de  $a$  et  $\rho_{\rm F}^{\rm tot}$ sont différentes de celles obtenues sans la correction collective, mais la densité de niveaux est impactée d'une façon non négligeable par ces effets, conduisant à une augmentation du nombre des niveaux excités.

## II.C.4 Barrières de fission de Hill-Wheeler

Le calcul des coefficients de transmission nécessite un traitement particulier pour la fission. Pour arriver à leurs expressions, il est nécessaire d'approfondir le processus qui conduit à la fission d'un élément. Lorsqu'un noyau fissionne, celui-ci va se déformer de façon irréversible jusqu'à se scinder en plusieurs fragments. Pour aboutir à cette déformation, il doit franchir une barrière de potentiel, appelée barrière de fission. Il est possible qu'un noyau la franchisse par effet tunnel, conduisant au processus de fission spontanée. Il peut aussi acquérir suffisamment d'énergie pour franchir cette barrière (par exemple, par absorption d'un neutron) 15. Hill et Wheeler [54] expriment la probabilité du noyau composé de traverser une barrière de fission de hauteur  $B_f$  et de largeur  $\hbar\omega_f$  par effet tunnel par :

$$
T_{\rm f}(E_{\rm x}) = \frac{1}{1 + \exp\left[-2\pi \frac{E_{\rm x} - B_{\rm f}}{\hbar \omega_{\rm f}}\right]}.
$$
\n(II.71)

Cependant, la fluctuation de l'équilibre entre forces faibles et forces coulombiennes qui provoque la déformation du noyau peut le conduire à des niveaux dits de transition, qui peuvent se situer au-dessus de la barrière de fission. Dans ce cas, s'il est à une énergie  $\epsilon_i$  supérieure à la barrière :

$$
T_{\rm f}(E_{\rm x}, \epsilon_i) = \frac{1}{1 + \exp\left[-2\pi \frac{E_{\rm x} - B_{\rm f} - \epsilon_i}{\hbar \omega_{\rm f}}\right]}.
$$
(II.72)

Pour déterminer le coefficient de transmission total, on somme les coefficients de transmission sur l'intégralité des états de transition, continuum inclu, de sorte que :

$$
T_{\mathbf{f}}^{J,\pi}(E_{\mathbf{x}}) = \sum_{i} T_{\mathbf{f}}(E_{\mathbf{x}}, \epsilon_{i}) f(i, J, \pi) + \int_{E_{\mathbf{t}\mathbf{h}}}^{E_{\mathbf{x}}} \rho(\epsilon, J, \pi) T_{\mathbf{f}}(E_{\mathbf{x}}, \epsilon) d\epsilon, \tag{II.73}
$$

avec  $E_{th}$  l'énergie à partir de laquelle les niveaux discrets sont indiscernables, et  $f(i, J, \pi) = 1$ si la parité et le spin de l'état de transition sont égaux à ceux du noyau composé, 0 sinon.

<sup>15.</sup> Un noyau composé peut aussi franchir la barrière par effet tunnel.

Il faut noter que la densité des états de transition au sommet de la barrière de fission diffère de celles des états abordés précédemment, où le noyau dans son état fondamental se déforme de façon « réversible ». Cette densité se détermine avec les mêmes modèles, mais en utilisant d'autres paramètres ajustables. Par exemple, le facteur de correction rotationnel est multiplié par deux dans le code TALYS pour prendre en compte l'asymétrie plus prononcée du noyau. De même, selon le type de barrière, le facteur de correction de couches prend différentes valeurs.

L'avancée des études sur la fission a permis de montrer que les barrières de fission possèdent en réalité souvent plusieurs bosses [61]. Ces doubles ou triples bosses conduisent à l'apparition d'états résonants, des isomères dont la durée de vie est notablement plus longue que les états de transition. Ces états peuvent augmenter localement la probabilité de fission. Ils sont représentés comme les états de classe II sur la figure II.10, les états de classe I correspondant à ceux du noyau sans déformations.

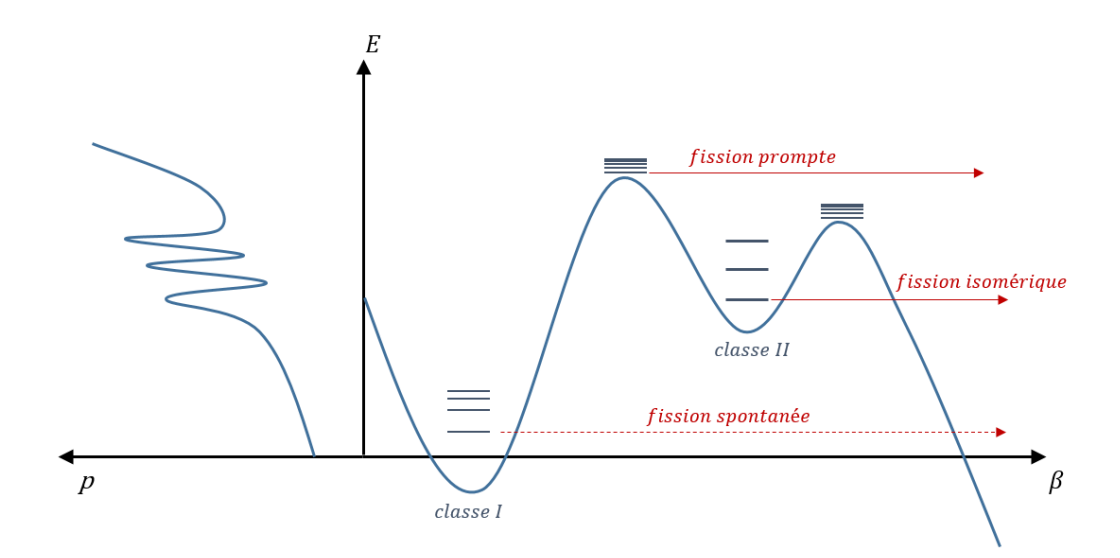

FIGURE II.10 – Représentation d'une double barrière de fission : la probabilité de fission  $p$ du noyau dépend de son énergie E, et le potentiel de déformation varie avec E et β, la déformation du noyau.

Pour calculer les coefficients de transmission dans le cas d'une double barrière de fission, on s'intéresse indépendamment à chaque barrière de fission, avant de calculer le coefficient effectif  $T_{\text{eff}}$ :

$$
T_{\text{eff}} = \frac{T_1 T_2}{T_1 + T_2} F(E). \tag{II.74}
$$

Cette expression suppose un équilibre statistique dans le deuxième puits :  $T_i$  correspond au coefficient de transmission de la barrière i, et F est un facteur qui permet de prendre en compte le cas échéant les résonances dans la probabilité de fission, dues aux amplifications liées à des états isomériques dans les puits intermédiaires.

# II.D Codes et format

Nous avons vu précédemment comment obtenir des données nucléaires à partir de paramètres caractérisant les interactions neutron-noyau. Il est important de rappeler que nous employons, par facilité, le terme évaluation pour désigner les données obtenues à partir des paramètres et des modèles de physique nucléaire. Cette définition est restrictive car elle n'inclut pas le processus d'ajustement des données sur expériences, essentiel pour obtenir une évaluation viable. Les évaluateurs ont donc besoin de plusieurs outils :

- Des codes de modélisation nucléaire ;
- Des bases de données regroupant l'ensemble des paramètres utiles à l'évaluation ;
- Des codes pour réaliser les ajustements des données ;
- Des codes pour réaliser le traitement des données, aussi utilisés par les neutroniciens ;

Nous verrons dans cette section le détail de ces outils, et comment il est possible de fournir une évaluation cohérente aux codes de neutronique.

## II.D.1 Les formats de données nucléaires

Plusieurs pays et institutions (NEA, JAEA, USA ..) travaillent à la réalisation de bibliothèques d'évaluations nucléaires (JEFF [62], JENDL [63], ENDF/B-VIII [64], ...), qui sont régulièrement actualisées. Afin de faciliter leur utilisation et les collaborations internationales, elles sont toutes disponibles dans un format unique, le format ENDF [13].

#### II.D.1.a ENDF

Le format ENDF a été développé dans le but de stocker et vérifier aisément les données nucléaires il y a plus de cinquante ans, sur des cartes perforées IBM80. Même s'il a subi plusieurs changements, il a conservé la structure et les limitations techniques de l'époque. Dans ce format, chaque isotope est décrit par plusieurs fichiers, chaque fichier représentant un type de donnée nucléaire. Il consiste grossièrement en de grands tableaux de chiffres de plusieurs dizaines de milliers de lignes, avec des restrictions sur la précision des chiffres, le nombre de lignes et le nombre de colonnes par lignes de chaque fichier. Une liste de ces fichiers est donnée Tableau II.2. On s'intéressera ici à quelques un de ces fichiers utiles pour la suite de ce travail.

Comme présenté sur la figure II.11, un fichier va contenir un en-tête décrivant plusieurs caractéristiques des données qu'il contient (interpolation, formalisme, nombre de points de données ...). Le fichier MF1 permet de détailler dans un format lisible des informations sur les modèles et références utilisés pour la réalisation de l'évaluation. Les fichiers ENDF décrivent des données à zéro Kelvin, il est à la charge de l'utilisateur de réaliser des fichiers dits PENDF, où les données sont traitées pour correspondre à la température désirée.

Ce format permet aux évaluateurs de fournir les paramètres de résonance (positions et largeurs des résonances) utilisés pour l'évaluation dans le fichier MF2. Il est parfois nécessaire

| MF<br>Description              |                                 |                          |                                         |  |   |             |  |                                                                                                    |  |        |        |
|--------------------------------|---------------------------------|--------------------------|-----------------------------------------|--|---|-------------|--|----------------------------------------------------------------------------------------------------|--|--------|--------|
|                                | 1                               |                          | Informations générales et multiplicités |  |   |             |  |                                                                                                    |  |        |        |
|                                | 2                               |                          | Paramètres de résonance (RRR et URR)    |  |   |             |  |                                                                                                    |  |        |        |
|                                | 3                               |                          | Sections efficaces tabulées             |  |   |             |  |                                                                                                    |  |        |        |
|                                | 4                               | Distributions angulaires |                                         |  |   |             |  |                                                                                                    |  |        |        |
|                                | 5<br>Distributions énergétiques |                          |                                         |  |   |             |  |                                                                                                    |  |        |        |
|                                |                                 |                          |                                         |  |   |             |  |                                                                                                    |  |        |        |
|                                | $30+$                           |                          |                                         |  |   | Covariances |  |                                                                                                    |  |        |        |
|                                |                                 |                          |                                         |  |   |             |  |                                                                                                    |  |        |        |
| 9.423900+4 2.369984+2          |                                 |                          | 0                                       |  | 0 | 0           |  | 09437 3                                                                                                    |  | 4      | 1      |
| $0.000000+0-7.860000+3$<br>308 |                                 |                          |                                         |  | Θ |             |  | 3089437 3<br>94373                                                                                                    |  | 4<br>4 | 2<br>3 |
|                                |                                 |                          |                                         |  |   |             |  | 7 893165+3 0 000000+0 8 000000+3 4 180000-2 9 000000+3 2 408000-19437                                                                              |  | 4      | 4      |
|                                |                                 |                          |                                         |  |   |             |  | 1.000000+4 2.871000-1 2.000000+4 3.377000-1 3.000000+4 3.251000-19437 3                                                                            |  | 4      | 5      |
|                                |                                 |                          |                                         |  |   |             |  | 4.000000+4 3.193000-1 5.000000+4 3.200000-1 5.754177+4 3.236955-19437                                                                              |  | 4      | 6      |
|                                |                                 |                          |                                         |  |   |             |  | 6.000000+4 3.266330-1 7.000000+4 3.423100-1 7.601941+4 3.542886-19437 3                                                                            |  |        | 7      |
|                                |                                 |                          |                                         |  |   |             |  | 8.000000+4 3.635460-1 9.000000+4 3.883460-1 1.000000+5 4.144030-19437 3                                                                            |  | 4      | 8<br>9 |
|                                |                                 |                          |                                         |  |   |             |  | 1.100000+5 4.408000-1 1.200000+5 4.667400-1 1.300000+5 4.920100-19437 3<br>1.400000+5 5.160500-1 1.500000+5 5.391400-1 1.600000+5 5.608800-19437 3 |  | 4      | 10     |
|                                |                                 |                          |                                         |  |   |             |  | 1.644911+5 5.700912-1 1.700000+5 5.814030-1 1.800000+5 6.004969-19437 3                                                                            |  | 4      | 11     |
|                                |                                 |                          |                                         |  |   |             |  | 1.900000+5 6.184518-1 1.936135+5 6.244883-1 2.000000+5 6.351616-19437 3                                                                            |  | 4      | 12     |
|                                |                                 |                          |                                         |  |   |             |  | 2.100000+5 6.508376-1 2.200000+5 6.650795-1 2.300000+5 6.782940-19437 3                                                                            |  |        | 13     |

Table II.2 – Exemple de fichiers contenus dans une évaluation au format ENDF.

Figure II.11 – Extrait de la section inélastique totale du plutonium 239, issue du fichier JEFF-3.1.1/MF3. On peut distinguer l'en-tête (encadré) des données tabulées.

d'additionner les sections ainsi reconstruites avec des sections dites de background, disponibles dans un autre fichier. L'évaluateur spécifie avec quel formalisme les paramètres sont à utiliser grâce à des indices  $(\text{flags})$  en tête du fichier. Concernant les paramètres de résonance moyens pour l'URR, ceux-ci sont fournis uniquement pour obtenir des sections moyennes à partir du formalisme Single-Level Breit-Wigner (cf . section II.B.1.c).

Les sections efficaces peuvent y être représentées de façon continue ou par groupes, sous forme de sections totales et partielles qui sont détaillées pour chaque type d'interaction (neutron-noyau, photon-noyau ...). Dans chaque fichier (MF), on retrouvera les données listées par réaction (MT). Un exemple de cette nomenclature est donné dans la Table II.3. Une cohérence est nécessaire entre les sections, de sorte que les sommes des sections partielles soient égales aux sections totales (section d'absorption, totale, inélastique ...). Là où la section microscopique totale doit être renseignée, d'autres, comme la section microscopique non-élastique, sont facultatives. On représente généralement les sections continues par une interpolation linéaire, avec une limite de 50000 points par section.

Les distributions angulaires peuvent être représentées de plusieurs façons. La première consiste en une liste de coefficients de Legendre tabulés sur une grille en énergie du neutron incident, de sorte que l'utilisateur produise les distributions  $f$  à partir d'angles de son choix :

$$
f(\mu, E) = \sum_{l=0}^{NL} \frac{2l+1}{2} a_l(E) P_l(\mu),
$$
 (II.75)

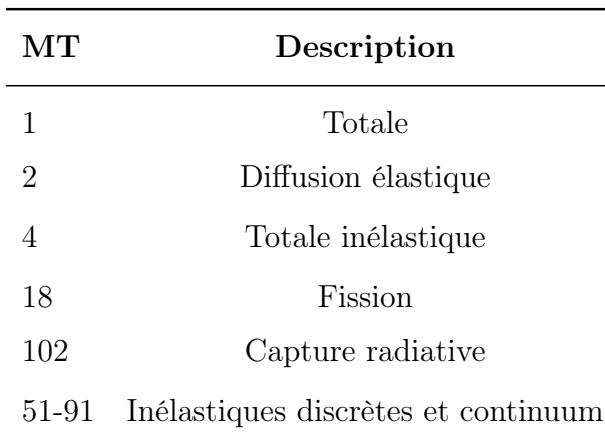

Table II.3 – Exemples de MT contenus dans une évaluation au format ENDF.

avec  $\mu$  cosinus de l'angle du neutron émis, et où  $a_0 = 1$  et NL est le degré maximal des polynômes de Legendre  $P_l$ à utiliser. Ce nombre est égal à  $2\ell_\text{max} + 1$  dans le domaine des résonances résolues, où  $\ell_{\max}$  est le moment orbital maximum, et est au choix de l'évaluateur pour le continuum. Lorsque la représentation par polynômes n'est pas possible ou peu pratique, les distributions f peuvent aussi être directement fournies sous forme de tableau bidimensionnel.

Pour certains spectres usuels de neutrons prompts (Watt, Maxwell, Madland-Nix), il est possible de fournir seulement leurs paramètres essentiels tabulés en énergie (par exemple, la température du spectre de Madland-Nix). On se limitera dans ce travail à des distributions énergétiques tabulées selon l'énergie du neutron incident et du neutron émis. Le cas échéant, on négligera la dépendance des spectres de neutrons prompts à l'énergie des neutrons incidents. Les données concernant la multiplicité de la réaction sont stockées dans le fichier MF1. Comme pour les spectres, on distingue les multiplicités des neutrons prompts et retardés. Pour les isotopes fissiles, les spectres et multiplicités des neutrons retardés sont obligatoires pour conserver la cohérence des fichiers ENDF. Ces deux données sont forcées à zéro dans les fichiers produits lors de ce travail.

Un fichier ENDF comprend d'autres données essentielles, qui n'ont pas été utilisées pour réaliser des évaluations durant ce travail :

- Pour certaines réactions, il n'est pas possible de dé-corréler les distributions angulaires et énergétiques. On fournit alors des distributions avec une double dépendance en angle et énergie du neutron incident. Cela peut être le cas du continuum inélastique, des émissions multiples ou des particules chargées. On peut aussi utiliser ce fichier (MF6) pour indiquer que les distributions ne sont pas connues.
- On retrouve aussi les  $S(\alpha,\beta)$ , des données sur les décroissances et les produits de fission, des informations sur la production de photons.
- Les covariances des différentes données (MF>30) sont généralement fournies pour permettre de réaliser des calculs de propagation d'incertitudes.

## II.D.2 GNDS

On a pu voir précédemment que le format ENDF, bien qu'étant une référence depuis un demi-siècle, n'est plus en phase avec les outils informatiques modernes. L'utilisation de fichiers purement textuels nécessite des interfaces de lecture/écriture complexes pour permettre aux codes d'interpréter correctement la structure des données fournies. Les restrictions sur la précision des données et la taille des tableaux sont désormais problématiques au vu de la finesse des évaluations obtenues par les codes de physique nucléaire. Plusieurs formats de fichiers permettent de stocker aujourd'hui de grandes quantités de données efficacement (HDF5), et aident les codes à déterminer facilement la structure des données (XML). Sur ces bases a été développé le format Generalised Nuclear Data Structure (GNDS) [65], anciennement GND, prévu pour remplacer le format ENDF. Le changement majeur consiste à ne plus traiter les données nucléaires par type (un fichier pour les sections, un pour les distributions ...) mais par réaction. Le format permet aussi de simplifier le traitement des données dans des langages de programmations modernes comme le Python ou le C++, qui intègrent des outils pour travailler sur les formats comme le XML. Ce nouveau format est aussi pensé pour faciliter l'obtention des données dérivées (sections dopplérisées), et réduire les redondances par l'utilisation de liens entre les sections du fichier. La section totale peut par exemple être définie simplement comme la somme des sections partielles, sans avoir à éditer plusieurs milliers de points. Un exemple de ce format (ici sous forme XML) est représenté figure II.12.

```
<reaction ENDF_MT="52" label="2" outputChannel="Pu239_e2">
   <crossSection>
       <XYs1d label="eval">
           <axes> <axis index="1" label="energy_in" unit="eV" />
           <axis frame="lab" index="0" label="crossSection" unit="b" /> </axes>
       <values>22028.326065429686 0.0 20000000.0 1.000339E-09</values> </XYs1d>
   </crossSection>
   <outputChannel genre="twoBody">
       <Q> <constant label="eval" value="-21935.769522314407 eV" /> </Q>
       <products> <product label="n" name="n">
           <multiplicity> <constant label="eval" value="1" /> </multiplicity>
           <distribution>
              <angularTwoBody label="eval" productFrame="centerOfMass"> <XYs2d>
                  <axes>
                      <axis index="2" label="energy_in" unit="eV" />
                      <axis index="1" label="mu" unit="" />
                      <axis index="0" label="P(mu|energy_in)" unit="" />
                  </axes>
                  <XYs1d index="0" value="22028.326065429686">
                      <values length="4">-1.0E+00 5.0E-01 1.0E+00 5.0E-01</values>
                  \langle/XYs1d>
              </XYs2d></angularTwoBody>
           </distribution>
       </product> </products>
   </outputChannel>
```
Figure II.12 – Exemple de structure GNDS, au format XML.

#### II.D.2.a RIPL

Comme pour les bibliothèques ENDF, l'AIEA maintient une base de paramètres de référence validé pour les codes de physique nucléaire, la Reference Input Parameter Library (RIPL-3) [53]. On retrouve dans cette bibliothèque l'ensemble de paramètres utiles à l'évaluation des données pour l'URR et le continuum (paramètres phénoménologiques pour les potentiels, densités de niveaux, barrières de fission ...). Là où les fichiers ENDF sont édités pour former une évaluation cohérente, cette bibliothèque est pensée comme une base de paramètres de référence pour la réalisation d'évaluations.

## II.D.3 Les codes d'évaluation

La multitude des modèles et données impose aux évaluateurs d'utiliser plusieurs codes pour obtenir des données nucléaires sur l'ensemble du domaine en énergie utile aux neutroniciens. Contrairement au continuum, de nombreux codes (FUDGE, NJOY, CONRAD, SAMMY ...) permettent de traiter le formalisme de la matrice  $\mathbf{R}$ . Les paramètres de résonance sont souvent disponibles dans les fichiers d'évaluations, et la relative simplicité de la modélisation (les données ne dépendent que du noyau composé, peu de réactions, formalisme exact) rend la reconstruction des sections efficaces dans le domaine des résonances résolues plus accessible qu'à des énergies supérieures. On a vu au chapitre précédent que la modélisation du continuum énergétique nécessite l'utilisation de modèles statistiques et de corrections phénoménologiques, dont l'utilisation dépend du type de noyau rencontré. Ces spécificités et cette complexité impliquent d'utiliser des codes dédiés à la modélisation du modèle optique, comme les codes ECIS, OPTMAN [66] et CONRAD. Ces codes étant insuffisants pour réaliser une évaluation complète, ils sont souvent couplés à d'autres (ECIS dans TALYS [67] ou CONRAD).

## II.D.3.a ECIS et TALYS

Le code ECIS, conçu dans les années 60 par Jacques Raynal du CEA [68], permet une résolution simple de l'équation de Schrödinger à l'aide du modèle optique, et donne les sections totales et potentielles élastiques. Il est encore aujourd'hui à la base de plusieurs codes, comme TALYS ou EMPIRE [69], qui viennent ajouter des modèles statistiques ou du pré-équilibre à la résolution obtenue par ECIS. Les fonctionnalités de TALYS [17] étant décrites dans les sections précédentes, nous ne reviendrons pas sur celles-ci. Il convient de noter que TALYS est à ce jour un code de référence dans le cadre de l'évaluation, aussi utilisé dans les domaines de la fusion ou de l'astrophysique. Il est utilisé par le code TEFAL [67] pour la production de la bibliothèque de données nucléaires TENDL [70]. TALYS est fourni avec une bibliothèque de paramètres par défaut (barrière de fission, déformation ...), qui sont bien entendu modifiables dans les fichiers d'entrée (appelés inputs).

Le couplage entre ECIS et TALYS est dit faible : les deux codes coexistent sans réelle connaissance de l'autre. TALYS utilise ECIS comme une boite noire : il lance l'exécution d'ECIS à une énergie donnée, et lit ses fichiers de sortie pour ses propres calculs. Ces deux codes génèrent d'ailleurs une grande quantité de fichiers, dont l'écriture et la lecture peuvent

être problématiques pour l'appariement avec d'autres codes. TALYS a le désavantage d'être relativement lent à hautes énergies lorsqu'il doit traiter les réactions du pré-équilibre.

## II.D.3.b Le code CONRAD

Le code CONRAD (COde for Nuclear Reaction Analysis and Data assimilation) [71-73] a été utilisé comme l'outil principal d'évaluation des données nucléaires durant ces travaux. Développé en C++ depuis 2005 au Laboratoire d'Études de Physique (LEPh), il est capable de construire différents types de données nucléaires, à partir de modèles qui lui sont propres ou en faisant appel à d'autres codes. Suite à une refonte complète du code, il est désormais dans sa version 2 [74], avec la possibilité de faire appel à ses fonctionnalités par une sur-couche  $(wrapper)$  python.

CONRAD est capable, à partir d'un fichier d'input listant différents paramètres (présenté figure II.13), de réaliser des évaluations cohérentes : les distributions et les sections sont obtenues avec les mêmes modèles. La grille d'énergie peut être directement transmise au code, ou automatiquement déterminée par CONRAD en utilisant des relations de continuité. Il a la capacité de paralléliser ses calculs, le domaine énergétique demandé est alors fractionné sur chaque processeur. Concernant le domaine des résonances résolues, il possède sa propre implémentation du formalisme de la matrice  $R$ , et peut utiliser les approximations du Multi-Level de Breit-Wigner et celle de Reich-Moore. Il fournit aussi les coefficients des polynômes de Legendre non-normalisés pour le calcul des distributions angulaires, soit des distributions obtenables par :

$$
f(\mu, E) = \sum_{l}^{NL} \frac{2l+1}{2} \frac{a_l^{\text{corrad}}(E)}{a_0^{\text{corrad}}(E)} P_l(\mu).
$$
 (II.76)

Il peut traiter la fission et les diffusions inélastiques avec le formalisme de la matrice  $\mathbf{R}$  [4] et possède deux modèles pour réaliser l'élargissement Doppler des données nucléaires (Crystal Lattice et Free Gas Model).

Pour le traitement du continuum, CONRAD possède son propre moteur de résolution du modèle optique, initialement développé durant les travaux de P. Archier [52], sur la base du code SCAT [75], et complété par P. Tamagno. Il est désormais capable de réaliser des calculs pour des potentiels complexes (voies couplées, DWBA ..). CONRAD est aussi couplé à ECIS et TALYS, et peut être utilisé en lieu et place d'ECIS avec le code TALYS. Pour chaque point de la grille en énergie, il exécute TALYS pour obtenir les valeurs des sections partielles, et peut utiliser ses capacités de parallélisation pour accélérer le calcul. Néanmoins, la durée des calculs TALYS reste un facteur limitant important concernant l'efficacité de CONRAD dans le continuum. Ce couplage avec TALYS nécessite de réaliser des conversions entre les entrées et sorties de TALYS et CONRAD. Durant cette thèse, la possibilité d'obtenir les distributions énergétiques pour le continuum inélastique a été ajoutée dans CONRAD.

Des modèles de spectres de neutrons de fission prompts ont été implémentés durant le travail de thèse de Léonie Berge [76], particulièrement celui de Madland-Nix. Il n'existe pas

```
[/Theory/NuclearProcess/]
       Projectile = "Neutron"
       Target = "Pu239"Reactions = "TOTAL ELASTIC_SCATTERING RADIATIVE_CAPTURE FISSION"
       MaximumOrbitalMomentum = 0
       GridPrecision = 0.001
//------------------------------ COMPOUND NUCLEUS ------------------------------
[/Theory/CompoundNucleus/]
       Jvalues = "0.0 1.0"Parityvalues = " + +"Lvalues = " 0 0"
       NumberOfFissionChannels = 2
       NumberOfNeutronLevels = 1
       ChannelRadius = 9.410000
//-------------------------------- NUCLEAR MODEL -------------------------------
[/Theory/NuclearModel/]
       NuclearModelType = "ReichMoore TALYS"
       Boundaries = "2500"
[/Theory/Nu/]
       Thermal = 2.84543 +/- 0.26 *CONSTANT*
       Coeff = 1.4238969E-07 +/- 0.26 *CONSTANT*
//-------------------------------- RRR -------------------------------
[/Theory/ResonanceParameters_0/]
              Energy = -1.500200E+02 +/- 7.501000E-01 *CONSTANT*
              GammaG = 4.685986E+01 +/- 1.405796E+00 *CONSTANT*
              GammaN = 3.726588E+02 +/- 1.117976E+01 *CONSTANT*
              GammaF1 = 1.352425E+02 +/- 4.057275E+00 *CONSTANT*
              GammaF2 = 0.000000E+00JPi = " 1+"L = 0s = " 1"
```
Figure II.13 – Exemple de fichier d'entrée CONRAD.

à l'heure actuelle de modèle concernant la multiplicité des neutrons dans CONRAD, qui peut être impactée par les structures résonantes à basses énergies. Un modèle linéaire simple basé sur deux paramètres ajustables, la multiplicité à l'énergie la plus basse du domaine énergétique et une pente en neutron/eV, a été employé ici pour la réalisation d'évaluations. Il n'est pour le moment pas envisageable d'obtenir simplement une évaluation contenant des spectres de neutrons retardés.

CONRAD est aussi en mesure de réaliser différentes analyses d'expériences, lui permettant de conduire des ajustements de paramètres nucléaires. Ces ajustements passent par l'utilisation de méthodes bayésiennes, et de techniques de marginalisation que nous détaillerons durant le dernier chapitre de cette thèse. Une force de CONRAD est l'emploi de métamodèles, qui permettent de réaliser des calculs sans restrictions de domaine énergétique : on peut ainsi réaliser en un calcul des ajustements de largeurs de résonances et de paramètres du modèle optique, et donc obtenir des corrélations entre ces paramètres lors de l'analyse de mesures couvrant les deux domaines.

Il possède aussi la capacité de réaliser des assimilations d'expériences intégrales, un processus réalisé jusqu'à aujourd'hui uniquement par le biais de sections efficaces multigroupes.

## II.D.4 Les codes de traitement

Les données obtenues dans les fichiers ENDF sont rarement utilisables dans leur forme originale par les codes de neutronique. Les modifications évidentes pour une utilisation dans les codes à énergie continue concernent l'élargissement Doppler ou la prise en compte des corrections thermiques présentes dans le fichier MF7. On peut aussi penser à la réalisation de sections multigroupes pour les codes déterministes.

### II.D.4.a NJOY

Des codes dédiés au traitement des fichiers ENDF ont été développés pour permettre aux utilisateurs de réaliser toutes ces applications, dont notamment NJOY [77] par le LANL (Los Alamos National Laboratory). Jusque récemment développé en Fortran, il permet notamment d'obtenir la conversion des fichiers ENDF en fichiers binaires et au format PENDF, nécessaires à certains codes de transport. Référence pour le traitement des données nucléaires, il ne se limite pas à cette simple conversion, et peut réaliser une multitude d'opérations : production de données nucléaires dans le RRR et l'URR, de tables de probabilités, élargissement Doppler ...

#### II.D.4.b FUDGE

Le pendant du code NJOY pour les données au format GNDS est le code FUDGE [78] (For Updating Data and Generating Evaluations), développé pour le moment en python 2.7 (et basé sur des fonctions C++) par le LLNL (Lawrence Livermore National Laboratory). L'objectif principal de FUDGE est d'offrir des fonctionnalités similaires à NJOY, et surtout de faciliter la conversion des bases ENDF au format GNDS. Il est actuellement l'un des seuls codes capable de traiter le format GNDS.

#### II.D.4.c GALILÉE

Le CEA travaille aussi au développement d'un code de traitement, le code GALILÉE-1 [79], qui a pour objectif de permettre la production et vérification des données nucléaires, à l'aide de CONRAD et des codes de neutronique de nouvelle génération du CEA (APOLLO3, TRIPOLI-4®, MENDEL).

## II.D.5 De CONRAD aux codes de neutronique

On a vu que le code CONRAD possède tous les outils pour nous permettre d'obtenir des évaluations cohérentes, c'est-à-dire obtenues à partir d'un jeu unique de paramètres. Même si quelques fonctions d'écriture de fichiers ENDF ont été développées dans CONRAD, celles-ci proviennent d'une version antérieure, et sont restreintes aux paramètres de résonance et à quelques sections efficaces (totale, fission, capture, élastique). Deux solutions ont été retenues pour fournir aux codes de transport les données issues de CONRAD :

- Réaliser un couplage fort entre un code de transport et CONRAD : dans ce cas, le code de transport fait appel aux fonctions de CONRAD pour obtenir des données nucléaires à partir d'une bibliothèque de fichiers non pas ENDF, mais d'inputs CONRAD. Cette solution est idéale, les données n'ayant plus à subir le formalisme lourd des fichiers ENDF. Elle nécessite néanmoins de modifier le code de transport pour faire appel à CONRAD, et impose de réaliser l'évaluation complète durant la simulation de transport, ce qui peut rallonger le temps de calcul de façon non négligeable. Ce type de couplage a été réalisé et est détaillé dans le chapitre suivant.
- Permettre à CONRAD de réaliser des fichiers ENDF complets, qui pourront ensuite être traités par les outils usuels pour une utilisation dans les codes de transport. Nous détaillerons la mise en oeuvre ici, des exemples d'utilisations de cette méthode seront présentés dans les chapitres 3,4,5.

Pour réaliser cette conversion, il est judicieux de tirer profit des capacités de FUDGE. En effet, le format GNDS est plus souple d'utilisation que le format ENDF et FUDGE permet une conversion automatique du fichier GNDS qu'il produit au format ENDF. CONRAD possédant une interface python, il est donc possible de réaliser un script (détaillé figure II.14) qui, à partir d'un fichier théorique et d'une température, vient créer un méta-model englobant les domaines énergétiques désirés, encapsule les données CONRAD dans des structures GNDS, et fait appel à FUDGE pour réaliser la conversion finale et la vérification de la cohérence du fichier. CONRAD permettant de dopplériser les données, le seul traitement nécessaire consiste à convertir les fichiers au format PENDF. On peut néanmoins toujours obtenir des sections à 0 Kelvin avec CONRAD, et réaliser l'élargissement Doppler par NJOY.

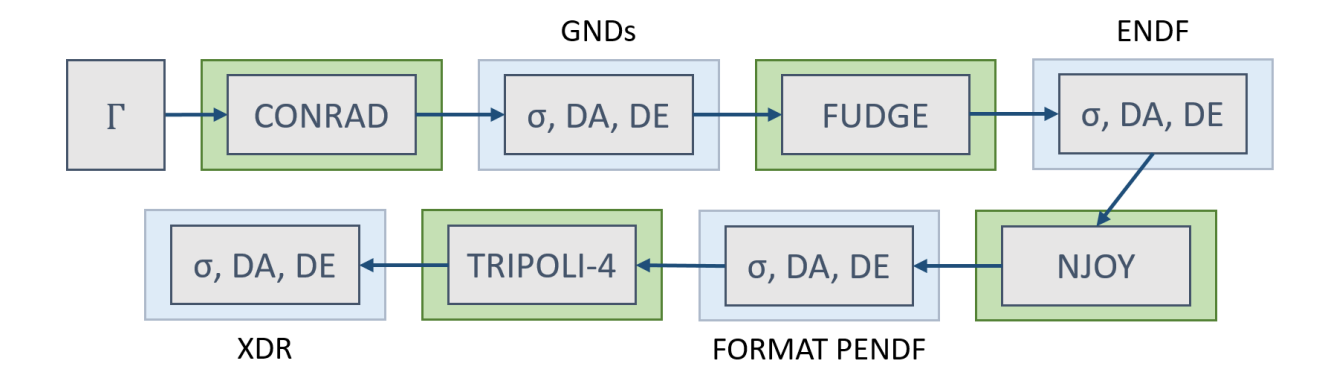

FIGURE II.14 – Processus d'obtention de données nucléaires utilisables par TRIPOLI-4 $\hat{\mathbb{R}}$ ), avec  $\sigma$ : section efficace, DA : distribution angulaire, DE : distribution énergétique.

Certains codes, comme TRIPOLI-4®, vont réaliser un dernier traitement des données : par exemple, l'utilisation de polynômes de Legendre ralentit fortement le déroulement d'un calcul Monte-Carlo. Les distributions angulaires sont alors représentées préalablement au transport en 32 groupes de cosinus équiprobables, et stockées dans des fichiers dit ANISO. Les sections efficaces sont aussi stockées dans des fichiers binaires spécifiques à TRIPOLI-  $4(\overline{R})$ : les fichiers XDR. Le script peut donc aussi faire appel à TRIPOLI-4 $(\overline{R})$  pour générer les fichiers XDR et ANISO en fin de traitement.

Le dernier avantage de FUDGE est de permettre la conversion ENDF  $\rightarrow$  GNDS. On peut alors simplement utiliser le format GNDS pour fusionner plusieurs évaluations ENDF, comme présenté figure II.15. (Par exemple, obtenir les spectres de neutrons retardés depuis une évaluation de référence).

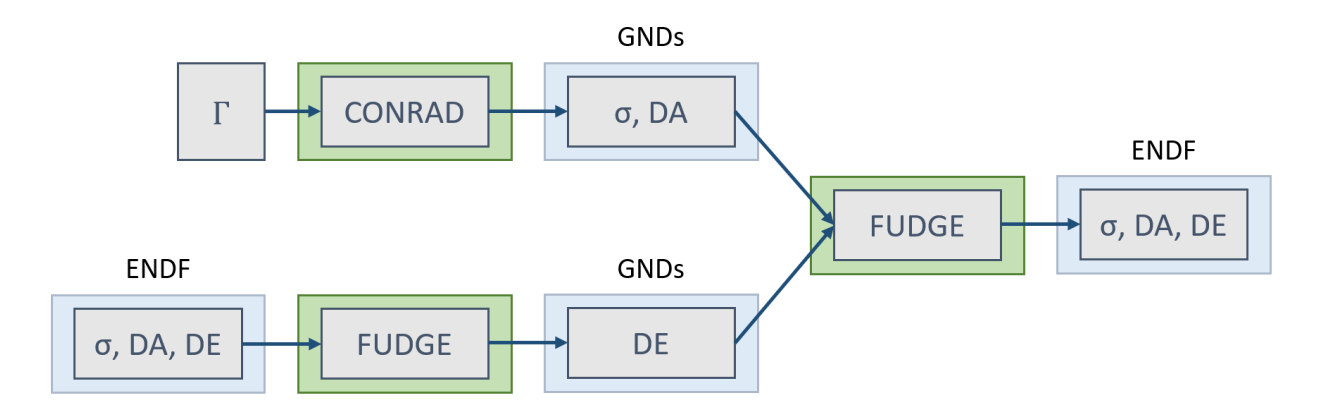

Figure II.15 – Fusion d'un fichier ENDF et de données CONRAD, pour obtenir ici des distributions énergétiques d'une évaluation de référence.

Cette conversion conduit néanmoins à plusieurs difficultés : les grilles énergétiques obtenues par CONRAD peuvent impliquer plusieurs dizaines de milliers de points par section, selon la précision demandée. Le nombre de chiffres d'une valeur étant limité par le formalisme ENDF, il est arrivé durant ce travail d'obtenir plusieurs valeurs de sections pour la même énergie. Bien que les codes semblent supporter cette multiplication des points, on ne peut pas garantir la valeur de la section utilisée par le code de transport. Ce problème a été observé avec une finesse demandée bien plus forte que celle utilisée par défaut dans CONRAD.

De la même façon, CONRAD fournit une quantité de points pour les coefficients des polynômes de Legendre bien plus importante que dans une évaluation de référence usuelle. Cette abondance de points semble poser des difficultés à TRIPOLI-4® pour la génération des fichiers ANISO. Ce problème a été résolu en fournissant à FUGDE des distributions angulaires tabulées en angle et énergie. L'utilisation de données doublement tabulées permet d'éviter la discrétisation des distributions en groupes de cosinus équiproblables, pour une rapidité d'utilisation similaire. La conversion ne semble pas conduire à des différences notables entre les données CONRAD initiales, et l'évaluation finale obtenue, comme montré figure II.16. L'impact de la conversion sur un calcul de transport sera testé par le biais du couplage fort dans le chapitre suivant.

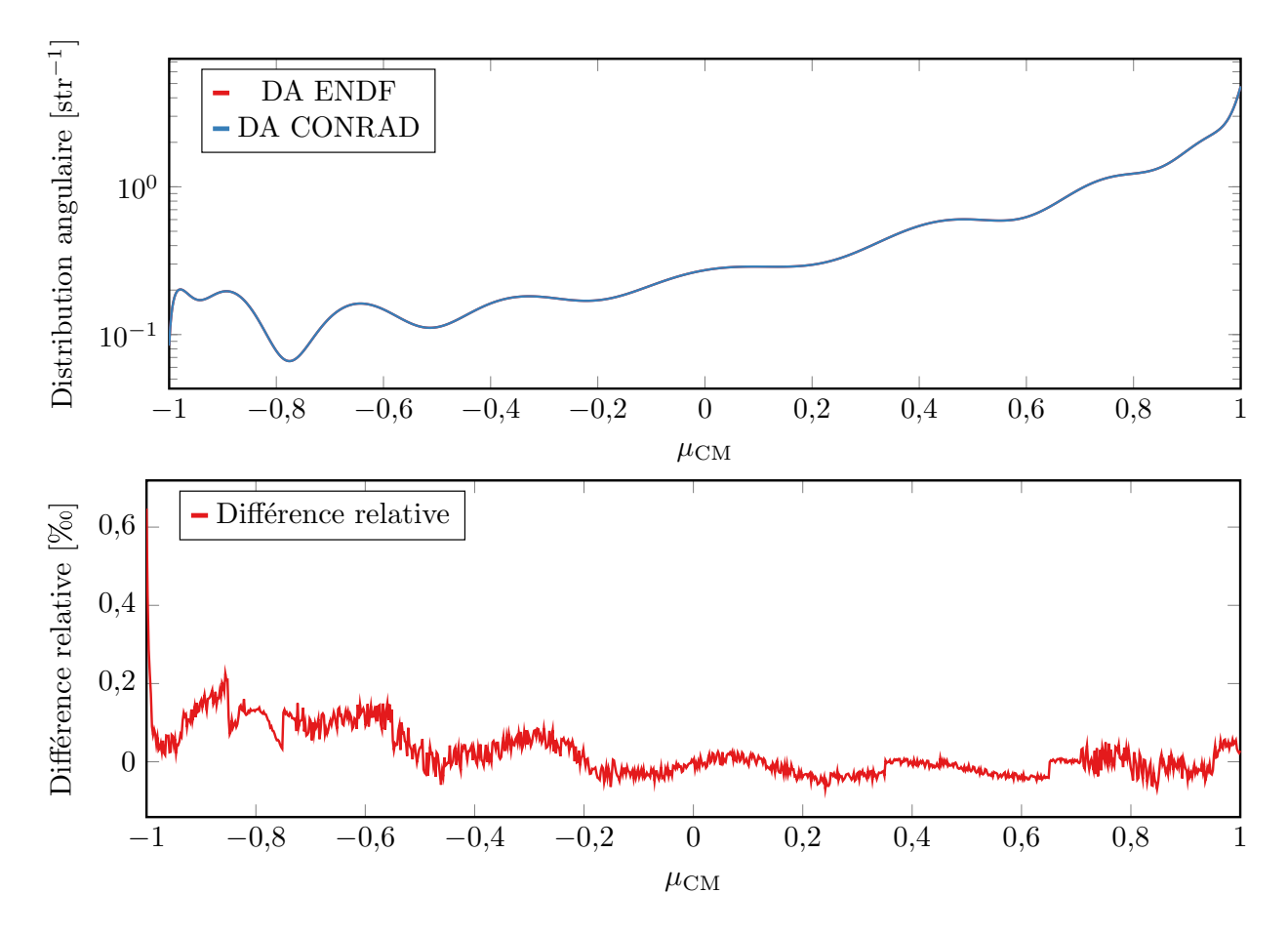

Figure II.16 – Différences observées à 20 MeV sur une distribution angulaire (DA) avant et après traitement.

## Bilan du chapitre

Une multitude de réactions peuvent survenir durant l'interaction entre un neutron et un noyau (diffusion élastique, capture, fission ...). Pour décrire ces réactions, plusieurs données sont nécessaires : la probabilité d'interaction (section efficace), l'angle des neutrons émis (distributions angulaires), l'énergie de ces neutrons (distributions énergétiques).

En fonction de l'énergie du neutron incident, plusieurs processus peuvent conduire à ces réactions : la formation d'un noyau composé, et des réactions directes ou dites de pré-équilibre où interviennent des effets collectifs. Plusieurs modèles sont utilisés pour décrire ces interactions :

- Là où des structures résonantes sont discernables (à basse énergie), les réactions ne sont formées qu'à partir du noyau composé (et de diffusion potentielle élastique). Le formalisme de la matrice  $R$  est employé pour le décrire. Les positions  $E_{\lambda}$  et largeur  $\Gamma$  des résonances, obtenues par mesures expérimentales, permettent à l'aide de ce formalisme exact d'obtenir les données nucléaires. Le nombre de voies du noyau composé impose cependant d'apporter certaines approximations.
- Lorsque les structures sont indiscernables, le nombre de processus impliqués dans les interactions augmente. Le noyau est décrit par un potentiel complexe, à l'aide de modèles statistiques et phénoménologiques. On utilise des paramètres ajustables pour décrire les composantes du potentiel  $(v_i, w_i, v_{\text{HF}}, a, r)$ , les densités énergétiques  $(a, \delta W, \gamma)$  ...) et les barrières de fission  $(\omega_f, B_f)$ .
- À la frontière entre le continuum et les résonances résolues, on peut encore observer des structures sans les discerner expérimentalement. Des paramètres moyens sont employés pour les décrire. Des sections moyennes ou des tables de probabilités sont ensuite utilisées pour traduire l'information sur ces structures en données nucléaires.
- Pour la fission, d'autres informations sont nécessaires. Des spectres comme celui de Madland-Nix (ajusté par  $T, E_L, E_H$ ) permettent de décrire l'énergie d'émission des neutrons prompts.

Le code CONRAD permet d'obtenir toutes ces données nucléaires, à partir des mêmes paramètres et modèles. Une chaîne de traitement a été mise en place pour convertir ces données au format ENDF, utilisé par les codes de transport, et plus particulièrement TRIPOLI-4®. Une seconde possibilité consiste à faire directement appel à CONRAD dans un code de transport pour générer les données nucléaires durant la simulation.

# Chapitre III

# Le couplage en une seule étape

# Sommaire

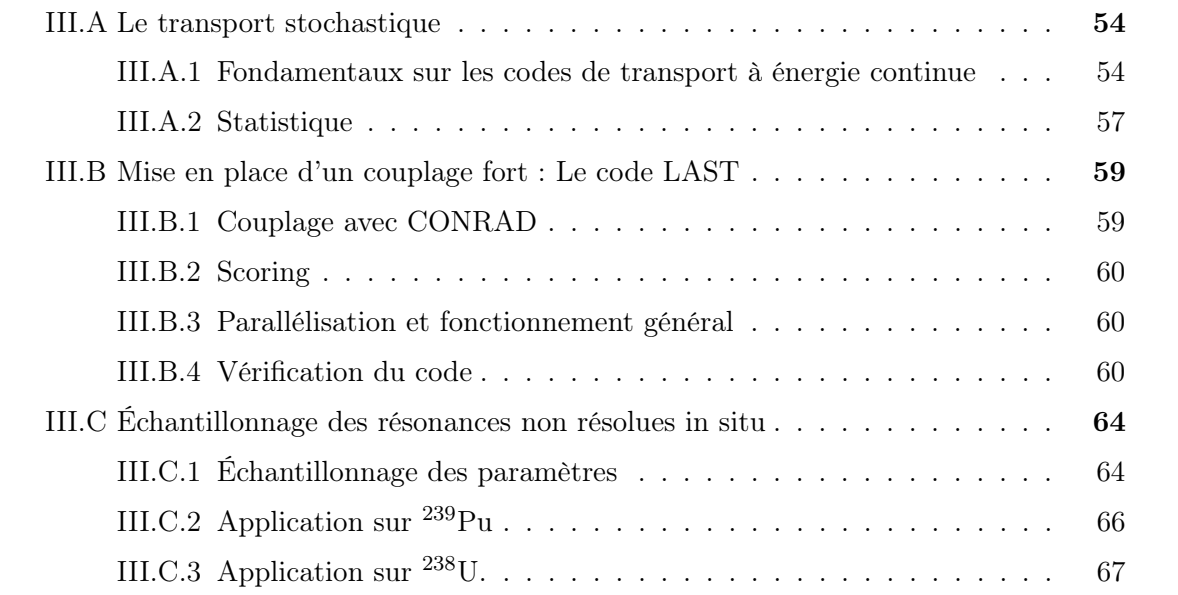

## III.A Le transport stochastique

Il a été vu dans le chapitre II qu'il est possible d'obtenir, à partir des mêmes paramètres et modèles, des données nucléaires cohérentes avec le code CONRAD. Nous verrons dans ce chapitre comment CONRAD a pu être couplé à un code de transport stochastique, ainsi que quelques applications de ce couplage.

## III.A.1 Fondamentaux sur les codes de transport à énergie continue

Le principal objectif d'un code de transport est de déterminer la densité de neutrons évoluant dans un système nucléaire, afin d'obtenir, par exemple, les taux de réaction locaux. Pour obtenir cette densité, on considère que les neutrons forment un gaz, décrit par l'équation de Boltzmann [16]. Dans un cas stationnaire, cette équation consiste en un simple équilibre entre disparition et création de neutrons :

$$
\mathcal{K}\psi(\epsilon) = \frac{1}{k_{\text{eff}}} \mathcal{P}\psi(\epsilon),\tag{III.1}
$$

avec K l'opérateur de disparition, P l'opérateur de production,  $k_{\text{eff}}$  le facteur de multiplication des neutrons, et  $\psi(\epsilon)$  le flux angulaire de neutrons en l'espace des phases  $\epsilon = (\vec{r}, E, \Omega)$ . Ce dernier est défini comme la densité n des neutrons multipliée par leur vitesse  $v : \psi(\epsilon) = v n(\epsilon)$ . Le facteur  $k_{\text{eff}}$  permet d'équilibrer l'équation III.1 quel que soit l'état du système nucléaire étudié :

- Si  $k_{\text{eff}} > 1$ , le réacteur est dans un état sur-critique, et le nombre de neutrons croît de façon exponentielle (plus de productions que de disparitions).
- Si  $k_{\text{eff}} = 1$ , le réacteur est dans un état critique, la réaction en chaîne s'auto-entretient.
- $\bullet$  Si  $k_{\text{eff}}$  < 1, le réacteur est dans un état sous-critique, la réaction s'arrêtera sans sources extérieures (plus de disparitions que de productions).

Les opérateurs  $\mathcal K$  et  $\mathcal P$  peuvent être exprimés à partir des données nucléaires présentées dans le chapitre II. En l'espace des phases  $(\vec{r}, E, \Omega)$ :

$$
\mathcal{K}\psi(\vec{r},E,\vec{\Omega}) = \vec{\Omega}\cdot\vec{\nabla}\psi(\vec{r},E,\vec{\Omega}) + \Sigma_{t}(\vec{r},E)\psi(\vec{r},E,\vec{\Omega}) \n- \int_{E',\vec{\Omega}'} f(E' \to E, \vec{\Omega}' \to \vec{\Omega}) \Sigma_{s}(\vec{r},E'), \psi(\vec{r},E',\vec{\Omega}') dE' d^{2}\vec{\Omega}'
$$
\n(III.2)\n
$$
\mathcal{P}\psi(\vec{r},E,\vec{\Omega}) = \int_{E',\vec{\Omega}'} \nu(\vec{r},E') \chi_{f}(\vec{r},E' \to E, \vec{\Omega}' \to \vec{\Omega}) \Sigma_{f}(\vec{r},E') \psi(\vec{r},E',\vec{\Omega}') dE' d^{2}\vec{\Omega}',
$$

avec  $f_s$  la fonction de renvoi des réactions de diffusions,  $\nu$  le nombre moyen de neutrons par fission,  $\chi_f$  le spectre des neutrons émis pas la fission, et respectivement  $\Sigma_t$ ,  $\Sigma_s$  et  $\Sigma_f$ , les sections macroscopiques totale, de diffusion et de fission du système. La section macroscopique se définit à partir des sections microscopiques  $\sigma$ , et de la concentration de l'isotope d'intérêt,  $N:$ 

$$
\Sigma_{t} = N\sigma_{t}.\tag{III.3}
$$

Chaque terme des expressions de l'équation III.2 peut être interprété par :

- $\vec{\Omega} \cdot \vec{\nabla} \psi(\vec{r}, E, \vec{\Omega})$ : fuites des neutrons hors du système;
- $\Sigma_t(\vec{r}, E)\psi(\vec{r}, E, \vec{\Omega})$ : disparitions par absorption et diffusion;
- $\bullet$   $\int_{E', \vec{\Omega}'} f_s(E' \to E, \vec{\Omega}' \to \vec{\Omega}) \cdot \Sigma_s(\vec{r}, E') \psi(\vec{r}, E', \vec{\Omega}') dE' d^2 \vec{\Omega}'$ : terme de diffusion des neutrons : il faut prendre en compte pour l'équilibre les neutrons issus des diffusions provenant de toutes les énergies  $E'$  et directions  $\vec{\Omega}'$ . Ces neutrons n'étant pas produits par fission, ils ne sont pas comptabilisés dans le terme de production  $P$ ;
- $\int_{E', \vec{\Omega}'} \nu(\vec{r}, E') \chi_f(\vec{r}, E' \to E, \vec{\Omega}' \to \vec{\Omega}) \Sigma_f(\vec{r}, E') \psi(\vec{r}, E', \vec{\Omega}') dE' d^2 \vec{\Omega}'$ : sources de fission.

Ce type de simulation permet d'estimer la criticité d'une configuration d'un système à un instant t. Pour étudier l'impact des variations de compositions liées aux réactions nucléaires et aux décroissances radioactives, on couple ces résolutions stationnaires avec un moteur de résolution des équations de Bateman [80]. On se limitera à des études stationnaires durant ce travail.

Les codes de transport stochastiques permettent de résoudre cette équation sans réaliser d'approximations, notamment de maillages géométriques, énergétiques et angulaires, et servent ainsi de référence pour les autres méthodes de calcul (déterministes). Pour cela, on simule une population (batch) de neutrons (sources) évoluant dans le réacteur. Les sources sont initialisées, et chaque neutron évolue dans les milieux jusqu'à subir une collision : la distance entre la position initiale du neutron et sa collision est déterminée par :

$$
l = -\frac{\ln \zeta}{\Sigma_{\text{mt}}},\tag{III.4}
$$

où ζ est uniformément tiré dans l'intervalle  $[0, 1]$ , et  $\Sigma_{mt}$  est la section efficace macroscopique totale du milieu traversé par le neutron. À chaque collision, on échantillonne la réaction subie par le neutron grâce aux sections efficaces des isotopes i présents dans le milieu. On détermine d'abord le noyau concerné par la collision : on calcule la somme des  $\frac{\Sigma_i}{\Sigma_{\rm mt}}$ , jusqu'à l'isotope l tel que :

$$
\sum_{i}^{I} \frac{\Sigma_{i}}{\Sigma_{\rm mt}} > \zeta,\tag{III.5}
$$

où ζ a été tiré uniformément dans ]0, 1[.

L'isotope I étant échantillonné, on applique le même processus sur ses sections microscopiques pour déterminer la réaction tirée. Les lois de renvoi  $(f, \chi)$  sont ensuite utilisées pour déterminer la direction et l'énergie du neutron émis après collision.

Une fois que tous les neutrons ont, soit disparu du système, soit produit une fission, on réitère le processus. Si l'on étudie un problème à sources fixes, les sources sont réinitialisées. Pour un problème de criticité, on relance un batch avec les neutrons produits par les fissions simulées au batch précédent, jusqu'à atteindre la convergence des sources. Le facteur de multiplication du système de l'itération  $n$  se calcule à partir du ratio<sup>1</sup> :

$$
k_n = \frac{S_{n+1}}{S_n},\tag{III.6}
$$

avec  $S_n$  le nombre de neutrons (sources) initialement simulés à l'itération n et  $S_{n+1}$  le nombre de sources produites par les fissions simulées. Pour  $N$  batches simulés, le  $k_{\text{eff}}$  s'estime alors comme la moyenne des  $k_n^2$ :

$$
k_{\text{eff}} = \frac{1}{N} \sum_{n=1}^{N} k_n.
$$
 (III.7)

#### III.A.1.a Réactions implicites

Pour améliorer la convergence du calcul sans augmenter la population de neutrons simulée, les réactions de capture sont échantillonnées implicitement. Pour refléter la capture du neutron sur son histoire, un poids w lui est associé (initialement égal à 1), et est diminué après chaque collision, proportionnellement à la probabilité d'absorption du neutron durant la collision :

$$
w_{\rm emis} = (1 - \frac{\sigma_{\rm a}}{\sigma_{\rm t}})w_{\rm incident}.
$$
\n(III.8)

Cette méthode est couplée avec une roulette russe : si le poids du neutron descend en dessous d'un seuil prédéfini (0,8 pour TRIPOLI-4®), il est soit éliminé, soit relancé avec un nouveau poids de 0,8. Si une réaction de fission est échantillonnée, le neutron est en revanche bien éliminé, les neutrons émis par la fission étant simulés dans le batch suivant. Le poids de ces neutrons est égal au poids de leurs précurseurs. Une représentation simple de la méthode est donnée dans la figure III.1.

La combinaison de ces méthodes améliore à la fois la variance et la figure de mérite de la simulation. Ce poids est aussi utilisé pour le calcul des *scores*. Par exemple, Le  $k_n$  d'un batch n s'exprime par :

$$
k_n = \frac{\sum_i w_i}{W_n},\tag{III.9}
$$

avec  $w_i$  le poids des neutrons *i* produits par les fissions simulées, et  $W_n$  le poids total des sources initiales du batch n. Pour maintenir la population de neutrons constante, le poids des neutrons est normalisé par  $k_n$  avant l'itération  $n + 1$ .

<sup>1.</sup> Cet estimateur correspond à l'estimateur  $k_{\text{step}}$  de TRIPOLI-4 $\widehat{R}$ .

<sup>2.</sup> les batches sont supposés indépendants.

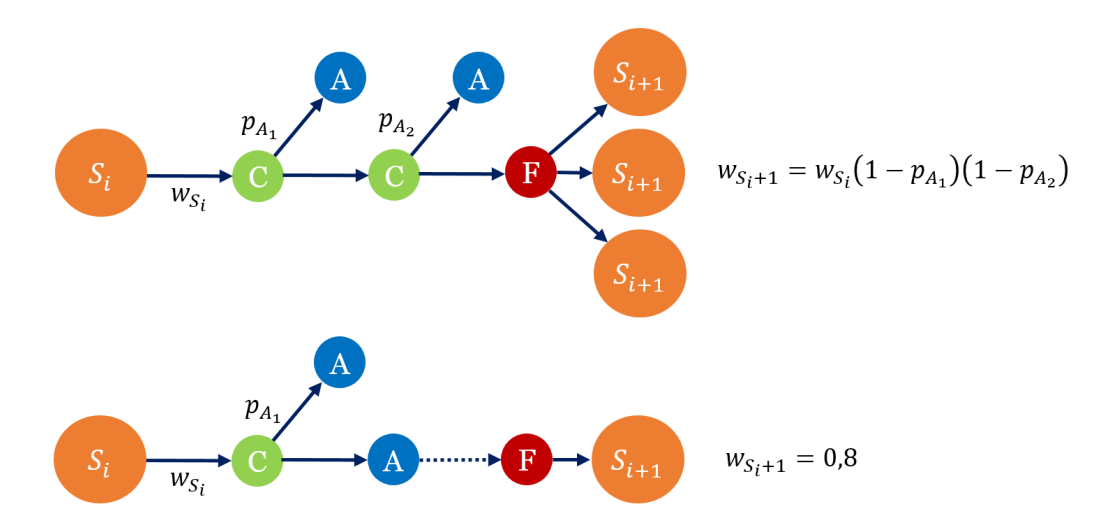

FIGURE III.1 – Les sources de la génération i sont propagées. Leur poids initial est réduit par les probabilités qu'elles aient subi une absorption  $p_A$ , jusqu'à la production d'une fission ou disparition du neutron (par fuite, ou lorsque son poids est trop faible). Dans ce dernier cas, le neutron a une chance de continuer son histoire (représentée en pointillé) avec un

poids égal à la valeur de la roulette russe (0,8 ici).

## III.A.2 Statistique

L'estimation de scores (flux, taux de réaction, sensibilités ...) dans les méthodes Monte-Carlo repose sur l'utilisation du théorème central limite : en simulant un nombre important de neutrons, et donc d'évènements (N), la distribution de l'estimateur va tendre vers une loi normale, et sa valeur moyenne  $\bar{x}_N$  peut être simplement obtenue à partir de la moyenne des observations  $x_i$ .

$$
\overline{x}_N = \frac{1}{N} \sum_{i}^{N} x_i
$$
\n(III.10)

Les fluctuations des observations autour de la valeur moyenne sont caractérisées par la variance de la distribution  $\sigma^2$ . On l'estime ici par le deuxième moment de la distribution, avec la correction de Bessel [81] (multiplication par un facteur  $\frac{N}{N}$  $N-1$ de l'estimateur de variance classique), pour obtenir un estimateur non-biaisé de la variance :

$$
\sigma_N^2 = \frac{1}{N-1} \sum_i^N (x_i - \overline{x}_N)^2 = \frac{1}{N-1} [\sum_i^N (x_i)^2 - 2\overline{x}_N \sum_i^N (x_i) + \overline{x}_N^2] = \frac{1}{N-1} \sum_i^N (x_i)^2 - N\overline{x}_N^2.
$$
\n(III.11)

La variance du score est facilement déterminée en fin de batch, en stockant simplement les  $x^2$ . On peut obtenir la variance de la moyenne des estimateurs  $\overline{x}_N$  sur plusieurs batches T à partir des  $\sigma_N^2$ :
$$
\overline{X} = \frac{1}{T} \sum_{j}^{T} \overline{x}_{N_j},
$$
\n
$$
\text{Var}(\overline{X}) = \text{Var}(\frac{1}{T} \sum_{j}^{T} \overline{x}_{N_j}) = \frac{1}{T^2} \sum_{j}^{T} \text{Var}(\overline{x}_{N_j}) = \frac{1}{T^2} \sum_{j}^{T} \sigma_{N_j}^2.
$$
\n(III.12)

#### III.A.2.a Estimateurs

Différents estimateurs peuvent être implémentés dans des codes Monte-Carlo. Le premier type concerne les estimateurs TRACK, basé sur la distance parcourue par les neutrons. Ce type d'estimateur est utile pour des milieux peu denses, mais ne sera pas détaillé ici, n'ayant pas été utilisé durant cette thèse. On s'intéressera ici à un autre type d'estimateur, dit de collision (COLL).

Pour estimer le taux de réaction total  $R_t$ , on comptabilise le nombre moyen de réactions provoquées par un neutron :

$$
R_{\rm t} = \frac{1}{N} \sum_{i \subset C} w_i,\tag{III.13}
$$

avec N le nombre d'histoires simulées, C l'ensemble des collisions simulées, et  $w_i$  le poids du neutron avant la collision. Par définition,  $R = \sum_{m} \phi$ , avec  $\phi$  le flux scalaire. Si l'on divise l'expression précédente par la section totale, on obtient alors une estimation du flux [82] :

$$
\phi = \frac{1}{N} \sum_{i \subset C} \frac{w_i}{\Sigma_{\text{mt}}}.
$$
\n(III.14)

Pour estimer le taux de réaction  $R_x$  de la réaction x, il suffit de multiplier par  $\Sigma_x$ . Comparé à une simple somme des évènements concernés par la réaction  $x$ , tous les évènements contribuent au calcul des taux de réactions : la convergence du score est améliorée.

#### III.A.2.b Les codes de transport stochastique

Les fondamentaux détaillés précédemment sont utilisés dans différents codes de transport à travers le monde : Parmi les codes de référence, nous pourrons citer les codes MCNP ®[83], OpenMC [84] et SERPENT [85]. Nous nous intéresserons ici plus particulièrement au code TRIPOLI-4® [86], développé au CEA Saclay. Ce dernier est capable de réaliser des calculs de transport des neutrons et photons en trois dimensions, et de calculer de multiples estimateurs (flux, taux de réaction, réactivité ...). Il possède des capacités de parallélisation, et sera utilisé ici pour valider les développements réalisés dans la maquette de transport LAST. Nous aborderons dans le chapitre IV ses capacités de calcul de sensibilités pour obtenir un retour sur les paramètres nucléaires.

## III.B Mise en place d'un couplage fort : Le code LAST

Les données nucléaires sont utilisées en permanence par un code de transport Monte-Carlo : durant l'échantillonnage des réactions, le renvoi des neutrons, le scoring. Pour que ce type de code utilise des données issues de CONRAD (cohérentes et produites à partir des mêmes modèles et paramètres), deux méthodes sont envisagées : passer par le formalisme ENDF, ce qui peut être réalisé par le chaînage présenté dans le chapitre II, ou directement coupler CONRAD à un code de transport. Cette dernière méthode offre plusieurs avantages :

- Elle permet de s'affranchir du formalisme ENDF (amélioration de la précision des données, augmentation du nombre de niveaux discrets, ... )
- Les données ne sont pas traitées avant leur utilisation (meilleure cohérence).
- Les données peuvent être modifiées in situ (grâce à un couplage fort, les deux codes peuvent interagir l'un avec l'autre).

Dans cette thèse ce couplage a été réalisé avec le code Library And Stochastic Transport LAST. Il s'agissait initialement d'une maquette de code transport Monte-Carlo en C++, mono-processeur, avec un estimateur de  $k_{\text{eff}}$  équivalent au KSTEP de TRIPOLI-4 $\overline{R}$ ). La gestion des géométries repose sur le code ROOT, développé par le CERN. TRIPOLI- $4\hat{R}$ étant capable de travailler avec des fichiers ROOT, la même géométrie peut être utilisée avec les deux codes. LAST est aussi capable d'utiliser les mêmes données nucléaires que TRIPOLI- $4(R)$  pour le transport de neutrons : on peut donc aisément comparer les résultats obtenus pour un même benchmark.

#### III.B.1 Couplage avec CONRAD

Les données nucléaires sont donc chargées à l'initialisation du code, et interpolées pour chaque énergie désirée durant l'exécution du transport. Pour coupler CONRAD à LAST, le plus simple reste donc de produire les données au lancement du calcul, et de charger les objets utilisés par LAST avec les données CONRAD, au lieu des données ENDF. Cette implémentation est aussi la plus efficace : calculer des données nucléaires à la volée rendrait impossible l'exécution du code sur des durées raisonnables. Avec ce couplage, la précision de tabulation des données est arbitraire (pas de limitation ENDF). Elle peut être diminuée ou augmentée d'autant que nécessaire. Comme il n'est pas possible de fournir des paramètres de modèle pour tous les isotopes d'un benchmark 3 , LAST charge par défaut les données ENDF, sauf pour les isotopes d'intérêt. Le chargement CONRAD/ENDF peut être affiné pour mélanger les données d'un isotope : soit en combinant différents types de données (ex : sections efficaces issues de CONRAD, distributions angulaires d'un fichier ENDF), soit en combinant différents domaines énergétiques (RRR issu de CONRAD, continuum d'un fichier ENDF).

<sup>3.</sup> Un tel fonctionnement est impossible car nous ne possédons pas une bibliothèque complète de tous les paramètres nucléaires de tous les isotopes connus, et le temps de calcul serait fortement allongé.

#### III.B.2 Scoring

Une interface de LAST en python a été implémentée durant cette thèse, pour pouvoir introduire plus facilement de nouveaux scores 4 . Les tâches intensives sont donc réalisées en C++, et pilotées par l'interface python. Un système de scoring a ainsi été introduit, basé sur des estimateurs de collision : les données de collision sont temporairement stockées durant la propagation d'un neutron, et utilisées à la fin de sa vie pour calculer les scores demandés. L'ensemble des scores et leurs variances sont calculés à la volée par l'algorithme de Welford [87].

Il est parfois nécessaire, comme nous le verrons dans le chapitre IV, d'estimer un ratio de deux variables aléatoires. Doit-on alors calculer le ratio des moyennes, ou la moyenne des ratios ? Cette question a été étudiée par Van Kempen [88] : calculer le ratio des moyennes permet d'obtenir l'estimateur le moins biaisé, mais seulement de façon asymptotique. Il est possible de réaliser une estimation non-biaisée du ratio en utilisant la variance du dénominateur et la covariance entre les ratios. La covariance pouvant être estimée par l'algorithme de Welford, un tel estimateur a été implémenté dans LAST. L'effet observé sur la convergence des scores de type ratio (cf. IV.D) reste minime, les fluctuations de la valeur moyenne sont généralement réduites sur les premiers batches de la simulation.

#### III.B.3 Parallélisation et fonctionnement général

Le code a été accéléré par parallélisation : pour cela, plusieurs simulations sont lancées simultanément, sur différents processeurs, avec une graine du générateur aléatoire différente. L'utilisation de ROOT empêchant de réaliser une parallélisation à mémoire partagée (tous les processeurs accèdent aux mêmes données), la parallélisation a été effectuée en python par Message Passing Interface (MPI). Chaque processeur utilise donc sa propre copie des données nucléaires. Ce système n'est pas optimal concernant la consommation des ressources, mais garantit l'indépendance de chaque simulation.

Bien que les données CONRAD soient généralement plus détaillées (et donc plus lourdes) que les données ENDF, les différents tests menés n'ont jamais conduit à des dépassements de mémoire de stations de travail classiques. Les méthodes de parallélisation des codes Monte-Carlo, et plus particulièrement celle employée pour LAST, sont détaillées dans l'annexe B de ce manuscrit.

#### III.B.4 Vérification du code

#### III.B.4.a Comparaisons de  $k_{\text{eff}}$  avec TRIPOLI-4 $\overline{R}$

Pour vérifier l'implémentation du code, plusieurs comparaisons ont été effectuées avec le code TRIPOLI-4®, sur deux benchmarks critiques de référence de l'ICSBEP, l'International

<sup>4.</sup> La flexibilité du python permet de facilement modifier le calcul des scores pour des applications « exotiques ». Cela a été utilisé par exemple pour estimer l'énergie moyenne de renvoi des niveaux inélastiques de l'uranium 238, afin de vérifier la cohérence entre les données du continuum inélastique et des niveaux discrets.

Criticality Safety Benchmark Evaluation Project : la Plutonium-Metal-Fast 001 (PMF001) [89], appellée Jezebel, et la Plutonium-Solution-Thermal PST001 [89]. Le premier de ces benchmarks consiste en une sphère d'alliage de plutonium et de gallium, composée à 92% de plutonium 239, à 4,3 % de plutonium 240, à 0,3 % de plutonium 241 et de gallium naturel. Ce benchmark possède un spectre rapide. Le second benchmark est une solution d'isotopes de plutonium, avec le plutonium 239 toujours majoritaire, enveloppée d'une gaine d'acier et plongée dans l'eau. Les deux benchmarks sont représentés sur la figure III.2.

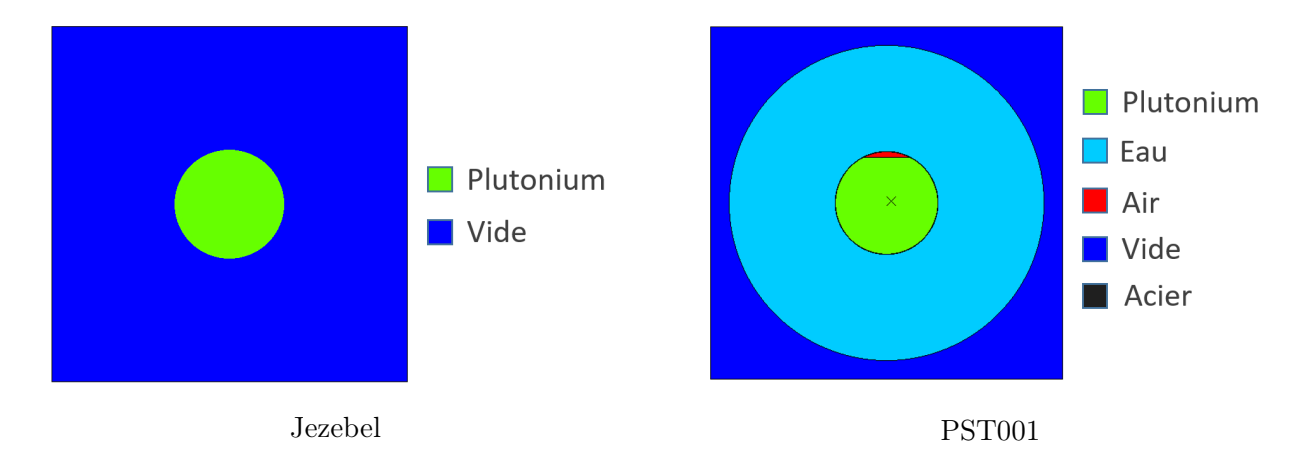

Figure III.2 – Benchmarks utilisés pour la vérification de LAST. Les illustrations ne sont pas à la même échelle.

Une simple vérification de  $k_{\text{eff}}$  a d'abord été réalisée, en utilisant la bibliothèque JEFF-3.1.1 [90]. Les résultats sont donnés dans la Table III.1.

TABLE III.1 – Comparaison du  $k_{\text{eff}}$  obtenu avec LAST et TRIPOLI-4 $\overline{R}$  pour deux benchmarks, avec la bibliothèque JEFF-3.1.1.

| $k_{\text{eff}} \pm 1\sigma$ | $TRIPOLI-4(R)$                          | LAST | $\Delta$ (pcm) |
|------------------------------|-----------------------------------------|------|----------------|
| Jezebel                      | $1,00014 \pm 2$ pcm $1,00012 \pm 2$ pcm |      | $2^{\circ}$    |
| PST <sub>001</sub>           | $1,01514 \pm 2$ pcm $1,01533 \pm 2$ pcm |      | 19             |

LAST montre une très bonne cohérence avec TRIPOLI-4® pour Jezebel. Le léger écart sur la PST001 est probablement lié à une différence dans le traitement de la géométrie, ou de l'échantillonnage des réactions. L'effet est plus fort que pour Jezebel car la géométrie est plus complexe : il est alors plus probable que les frontières entre les volumes soient différentes (versions de ROOT différentes, impact de la précision numérique). Le nombre d'isotopes dans chaque milieu est aussi plus grand pour la PST001 : une légère différence dans les méthodes d'échantillonnages peut ainsi, pour un même neutron, plus facilement conduire à une réaction sur un isotope différent. La longueur plus importante des histoires des neutrons peut aussi

conduire à l'accumulation d'erreurs issues de faibles différences dans les interpolations, ou durant le traitement de l'up-scattering.

#### III.B.4.b Vérification du chaînage CONRAD-ENDF

L'utilisation de LAST permet de vérifier le chaînage décrit dans le chapitre II pour la conversion de données CONRAD au format ENDF. On se place ici dans le cas le plus défavorable, en utilisant uniquement des isotopes dont les données sont produites avec CONRAD. Les deux benchmarks précédents sont alors simplifiés, en utilisant uniquement une sphère de plutonium 239 pour le benchmark Jezebel (PF), et une solution de plutonium 239, dans une gaine de fer 56 pour la PST001 (PT). Le seul atome issu d'une évaluation ENDF est l'hydrogène 1 : il n'est pas décrit par le modèle du noyau composé, et ne possède pas de paramètres du modèle optique dans la base RIPL-03. Les résultats obtenus pour ces benchmarks modifiés sont donc comparés, à la fois avec des simulations  $TRIPOLI-4 $(R)$  et LAST effectivees$ à partir de fichier ENDF, et des simulations où LAST utilise son couplage avec CONRAD. Toutes les données sont produites à partir des paramètres de résonance de JEFF-3.1.1, et de potentiels et paramètres du continuum d'évaluations propres au LEPh.

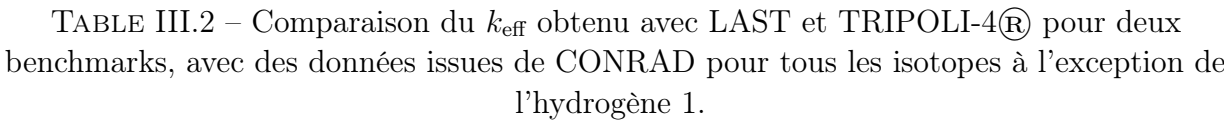

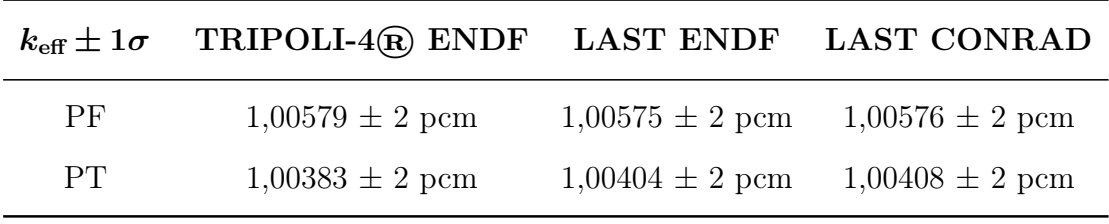

Les résultats présentés Table III.2 montrent que l'utilisation du chaînage CONRAD-ENDF n'a pas d'impact sur les simulations. On retrouve des écarts similaires aux résultats précédents entre LAST et TRIPOLI-4®. Le nombre d'isotopes par milieu étant cette fois-ci très faible, on peut supposer que la différence est bien issue du traitement de la géométrie, de différences dans l'interpolation ou du traitement de l'up-scattering.

#### III.B.4.c Vérification du scoring

Le système de scoring a été vérifié, en comparant par exemple les flux obtenus par les deux codes. Les scores étant calculés à partir de populations statistiques identiquement distribuées selon une loi normale, et non-corrélées, le rapport  $\Delta/\sigma$ , qui s'exprime à partir de deux scores A et B, permet de tester si les deux scores sont cohérents dans la limite des incertitudes statistiques :

$$
\Delta/\sigma = \frac{|A - B|}{\sqrt{\sigma_A^2 + \sigma_B^2}}.\tag{III.15}
$$

Dans 99,7 % des cas, si les résultats sont cohérents,  $\Delta/\sigma \in [0,3]$ . Une valeur plus élevée indique que les écarts observés entre  $A$  et  $B$  ne sont probablement pas uniquement liés aux incertitudes statistiques. Le flux de Jezebel, obtenu avec les estimateurs de collision de TRIPOLI-4® et LAST, est présenté sur la figure III.3. Il est très caractéristique d'un spectre rapide, avec une seule bosse centrée sur des énergies proches du MeV. On observe encore une fois une très bonne cohérence des résultats :  $\Delta/\sigma < 3$ , sauf pour quelques énergies autour de 20 MeV. Concernant le flux de la PST001, présenté dans la figure III.4, le ratio  $\Delta/\sigma$  montre des écarts dans le domaine thermique, qui sont probablement issus des mêmes problèmes que les écarts sur le  $k_{\text{eff}}$ .

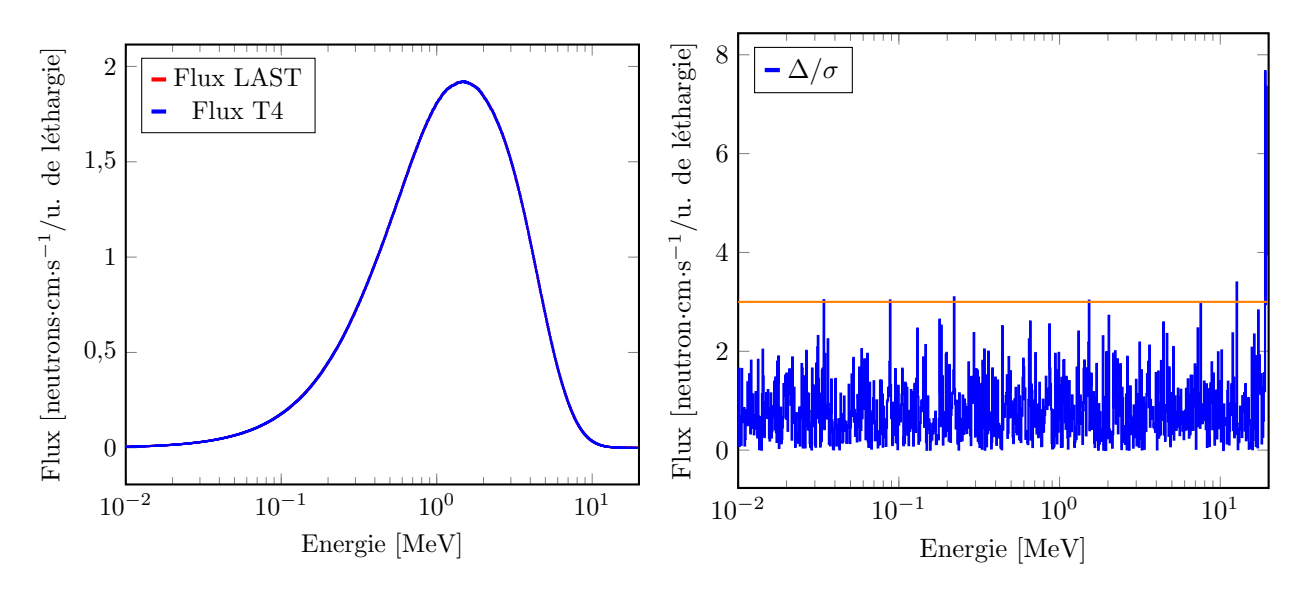

FIGURE III.3 – Flux et ratio  $\Delta/\sigma$  obtenu par LAST et TRIPOLI-4 $(\overline{R})$  pour Jezebel.

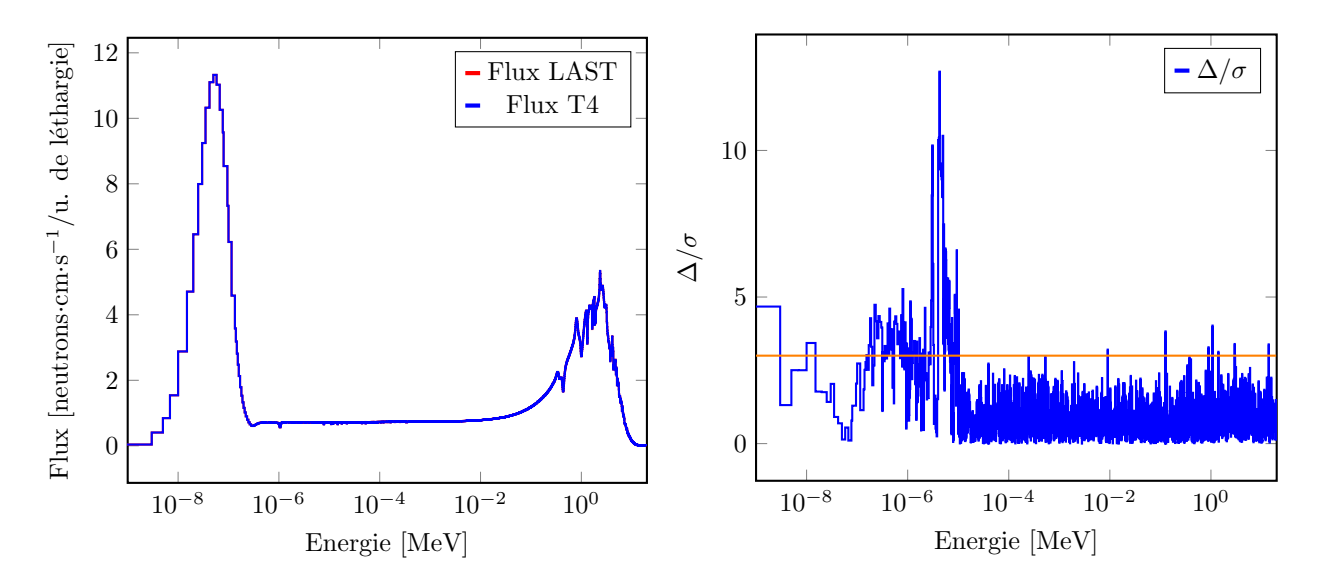

FIGURE III.4 – Flux et ratio  $\Delta/\sigma$  obtenu par LAST et TRIPOLI-4 $\widehat{R}$  pour la PST001, avec 1968 groupes.

# III.C Échantillonnage des résonances non résolues in situ

Dans le domaine des résonances non résolues, les codes de transport utilisent des tables de probabilités pour prendre en compte les fluctuations des sections efficaces. Grâce au code LAST, il est possible d'aller plus loin, et d'utiliser uniquement des sections efficaces dans l'URR, en produisant les sections à la volée : au lieu d'utiliser les tables de probabilités pour apporter l'information sur les fluctuations des sections, on peut directement échantillonner les résonances de l'URR durant le calcul. Un couplage similaire a été réalisé durant la thèse de J. A. Walsh [91], avec le code OpenMC. Il a montré que les tables de probabilités reproduisaient fidèlement la production des sections efficaces à la volée, pour une durée de calcul de 1,2 à 20 fois plus courte.

On propose ici de vérifier si les fluctuations des paramètres de résonance induisent une incertitude sur les résultats intégraux, qui est par nature négligée lors de l'utilisation des tables de probabilités<sup>5</sup>.

#### III.C.1 Échantillonnage des paramètres

Le format ENDF permet aux évaluateurs de fournir des paramètres de résonance moyens, par exemple pour le calcul des tables de probabilités, comme présenté dans le chapitre II. Ces paramètres peuvent aussi être utilisés pour calculer des sections efficaces moyennes : soit directement, soit en échantillonnant plusieurs fois des paramètres nucléaires, puis en produisant et moyennant les sections 6 . Pour s'affranchir des tables de probabilités, il suffit alors de ré-échantillonner les paramètres (et donc les sections efficaces) durant la simulation. Les paramètres moyens fournis dans les fichiers ENDF peuvent être constants sur l'intégralité de l'URR, ou par groupe d'énergie.

#### III.C.1.a Espacement entre les résonances

Il est d'abord nécessaire de déterminer la position (en énergie) des résonances : Pour chaque couple  $(\ell,J)$ , on échantillonne la position de la résonance  $E_{n+1}$  à partir de la résonance n et de la relation présentée dans le chapitre II, qui permet d'échantillonner l'espacement entre deux résonances à partir de la distance moyenne  $\overline{D}^{\ell,J}$  :

$$
E_{n+1} = E_n + \overline{D}^{\ell, J} \sqrt{-\frac{4}{\pi} \ln(U)},
$$
 (III.16)

avec U tiré uniformément dans ]0, 1]. On utilise la frontière avec le RRR pour échantillonner la première résonance.

<sup>5.</sup> Ces dernières apportent l'information sur la distribution des paramètres, mais elles ne fluctuent pas durant la simulation.

<sup>6.</sup> Le formalisme ENDF recommande la première possibilité.

#### III.C.1.b Échantillonnage des largeurs

On échantillonne ensuite les largeurs de chaque résonance : celles-ci sont distribuées par des lois du  $\chi^2$ , suivant la fonction de répartition :

$$
F(x,k) = \frac{\gamma(\frac{k}{2}, \frac{x}{2})}{\Gamma(\frac{k}{2})},
$$
\n(III.17)

avec Γ la fonction Gamma :

$$
\Gamma(\frac{k}{2}) = \int_0^\infty t^{\frac{k}{2}-1} e^{-t} dt,
$$
\n(III.18)

et  $\gamma$  la fonction gamma incomplète définie par :

$$
\gamma(\frac{k}{2}, \frac{x}{2}) = \int_0^{\frac{x}{2}} t^{\frac{k}{2} - 1} e^{-t} dt.
$$
 (III.19)

La fonction  $F$  n'étant pas inversible analytiquement, on utilise des fonctions pré-tabulées pour échantillonner les paramètres. Pour chaque type de largeur, et chaque  $(\ell,J)$ , l'évaluation ENDF fournit les degrés de liberté  $k$  à utiliser pour la loi du  $\chi^2$ :

- Pour les largeurs gamma moyennes  $\overline{\Gamma}_{\gamma}$ , le nombre de voies ouvertes est suffisamment grand pour que la largeur soit considérée constante pour toutes les résonances.
- Pour les largeurs de fission, les degrés de liberté sont établis à partir des probabilités de traverser les barrières de fission : la multitude de voies est décrite par une à quatre largeurs de fission.
- Pour les largeurs neutroniques, le nombre de voies ouvertes varie entre un et deux, selon les valeurs du spin possibles.

Le format ENDF ne fournit pas les largeurs neutroniques moyennes mais les largeurs réduites moyennes  $\overline{\Gamma}_{n0}^{\ell,J}$  $\mathcal{L}_{\text{no}}^{i,j}$ . La largeur de résonance  $\Gamma_{\text{n}}^{\ell,j}$  à l'énergie E est reliée à la largeur réduite par :

$$
\Gamma_n^{\ell,J} = k\sqrt{E}\nu_\ell \Gamma_{n0}^{\ell,J},\tag{III.20}
$$

avec  $\nu_{\ell} = \frac{P_{\ell}}{P_{\ell}}$ ρ . Les trois types de largeurs sont donc échantillonnés par :

$$
\begin{aligned}\n\Gamma^{\ell,J}_{\gamma} &= \overline{\Gamma}^{\ell,J}_{\gamma}, \\
\Gamma^{\ell,J}_{\mathbf{f}} &= \overline{\Gamma}^{\ell,J}_{\mathbf{f}} F^{-1}(U,k), \\
\Gamma^{\ell,J}_{\mathbf{n}} &= k\sqrt{E}\nu_{\ell}\overline{\Gamma}^{\ell,J}_{\mathbf{n0}} F^{-1}(U,k),\n\end{aligned} \tag{III.21}
$$

avec U tirée uniformément dans [0, 1], et  $F^{-1}$  la fonction réciproque de la fonction de répartition F. Comme précisé dans le chapitre II, nous n'utiliserons pas ici les largeurs de compétition, les évaluations étant limitées à la fission, la capture radiative et la diffusion élastique.

#### III.C.2 Application au plutonium 239

Un exemple des résonances obtenues dans l'URR pour le plutonium 239 est présenté figure III.5. Les paramètres utilisés pour réaliser l'évaluation sont comme précédemment issus de la bibliothèque JEFF-3.1.1 pour le RRR et l'URR, et d'évaluations propres au LEPh pour le continuum. Le domaine de l'URR pour le plutonium 239 s'étend, pour cette évaluation, de 2,5 keV à 30 keV.

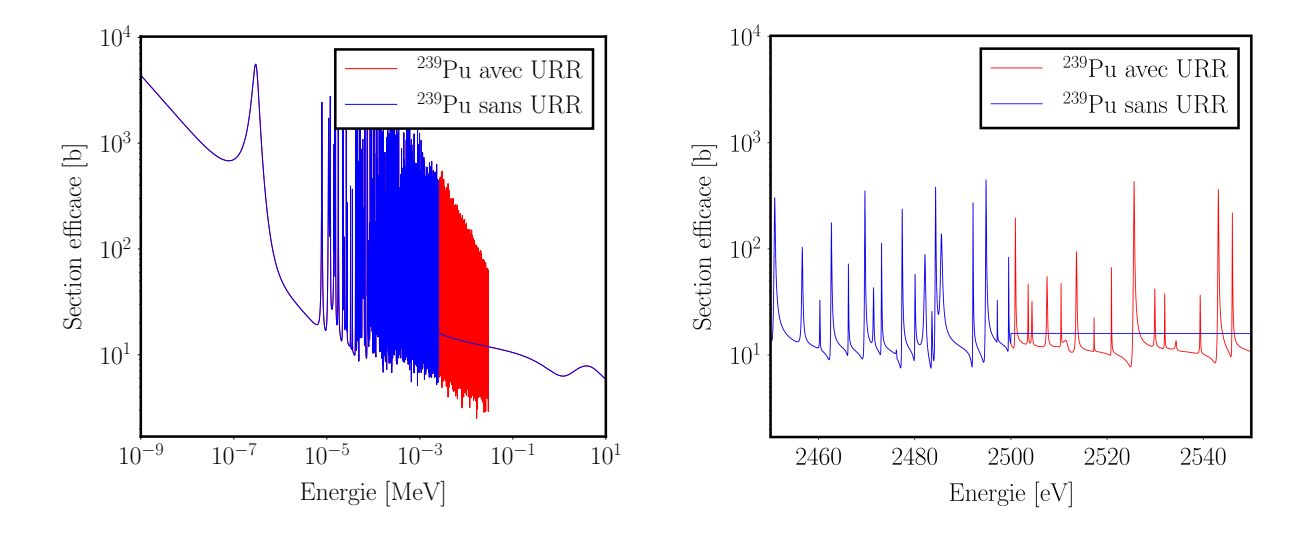

Figure III.5 – Comparaison entre l'évaluation sans et avec URR du plutonium 239 (zoom autour de 2500 eV à droite).

Pour étudier l'impact de ces fluctuations sur les scores intégraux, on propose dans un premier temps de comparer deux simulations similaires. Dans la première (indice R), l'URR est ré-échantillonné à chaque batch<sup>7</sup>, et dans la seconde (indice  $F$ ), les résonances ne sont échantillonnées qu'une seule fois et conservées durant toute la simulation. Un premier test sur la PST001 n'a pas montré d'impact sur la valeur et la convergence du  $k_{\text{eff}}$ . Si l'on s'intéresse au flux, on peut voir sur la figure III.6 qu'aucun écart significatif n'est distinguable  $(\Delta/\sigma < 3)$ . Le test a été reconduit avec une autre simulation fixe pour s'assurer que l'URR échantillonné n'est pas un cas particulier, sans nouveaux effets discernables.

On s'attend à ce que la présence des fluctuations provoque une dégradation de la convergence pour un nombre de batches similaire. Le rapport des variances montre de grandes fluctuations : il n'est pas certain qu'elles proviennent de l'URR, mais peut-être simplement d'un manque de statistique sur chaque simulation.

Ces résultats restent cohérents avec le spectre thermique du benchmark, où l'URR n'a pas une influence marquée sur le système. Pour s'assurer que l'absence d'effets de l'URR est

<sup>7.</sup> Dans l'idéal, l'URR devrait être ré-échantillonné à chaque collision, comme dans les travaux de Walsh. Contrairement à lui, nous ré-échantillonnons ici l'intégralité de l'URR, et non un petit intervalle autour de l'énergie de la collision. Pour atteindre la convergence du calcul dans des durées raisonnables, nous nous limiterons à un ré-échantillonnage par batch.

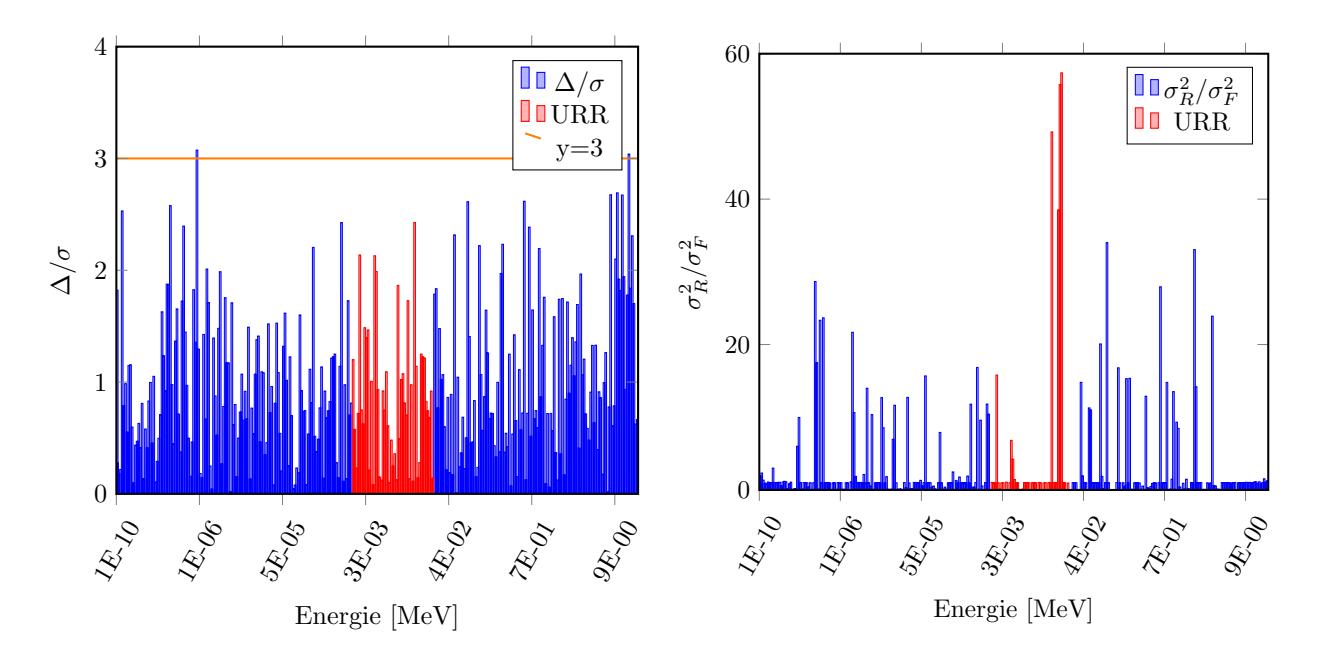

FIGURE III.6 – Ratio  $\Delta/\sigma$ , et comparaison des variances relatives pour deux simulations de la PST001 : une avec ré-échantillonnage de l'URR, et l'autre dans une configuration des résonances fixée, pour un flux sur une grille de 315 groupes en énergie.

bien propre aux simulations réalisées, et non à la méthode (petit domaine URR de l'isotope, benchmark thermique, manque de convergence ..), des tests ont été conduits sur l'uranium 238.

#### III.C.3 Application à l'uranium 238.

Les tests sont réalisés avec l'expérience Big Ten (IMF007) [92], représentée figure III.7. Elle est composée de plusieurs cylindres et plaques d'alliages d'uranium, avec différents taux d'enrichissement (naturel, et 10 % (U10) ou 93 % (U93) d'uranium 235), le tout réfléchi par de l'uranium appauvri.

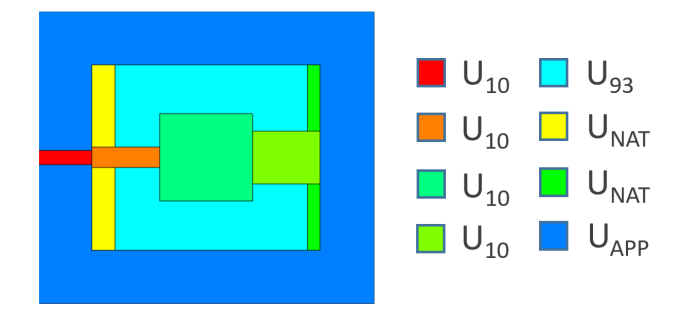

Figure III.7 – Géométrie de l'expérience Big Ten [92].

Le domaine des résonances non résolues de l'uranium 238 dans l'évaluation JEFF-3.2 est cinq fois plus large que celui du plutonium 239. L'évaluation JEFF-3.2 a été préférée à JEFF-3.1.1 pour accélérer les calculs : le domaine de l'URR (20-150 keV) y est deux fois moins large (20-150 keV dans JEFF-3.1.1). Un exemple des fluctuations obtenues dans l'URR est représenté figure III.8.

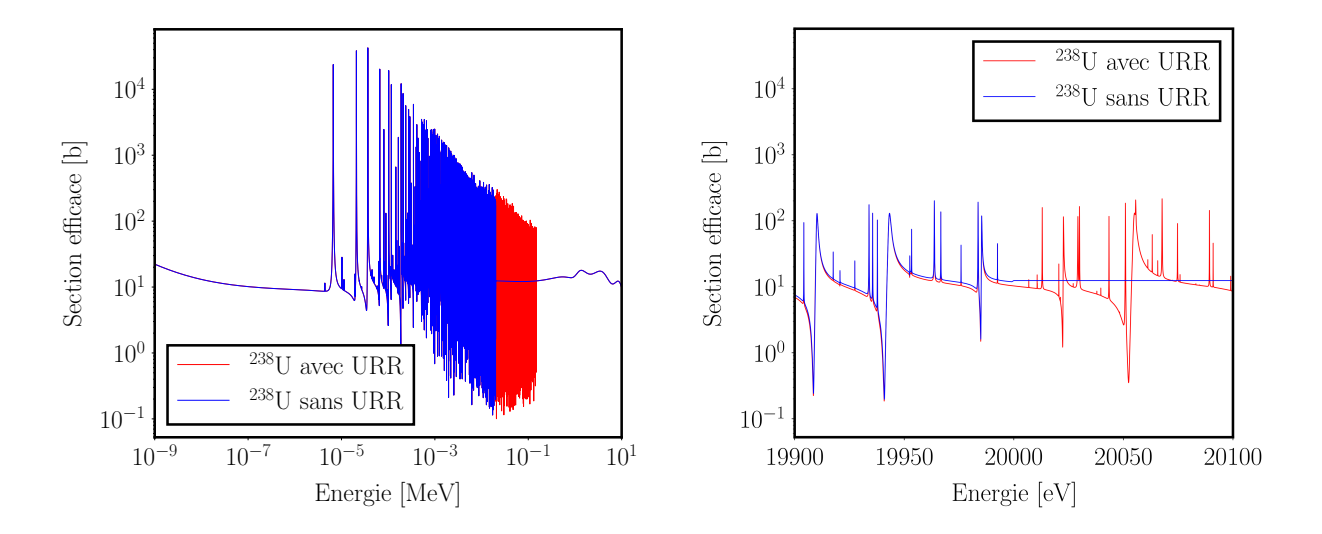

Figure III.8 – Exemple de résonances pour la section efficace de diffusion élastique de l'uranium 238 dans l'URR (zoom autour de 20000 eV à droite.)

Aucune différence significative n'a été observée sur le  $k_{\text{eff}}$ , mais cette fois, le rapport  $\Delta/\sigma$ montre des écarts pour le flux entre une simulation avec ré-échantillonnage et une simulation à URR fixe, comme présenté figure III.9. De légères fluctuations de la variance sont observées autour de l'URR.

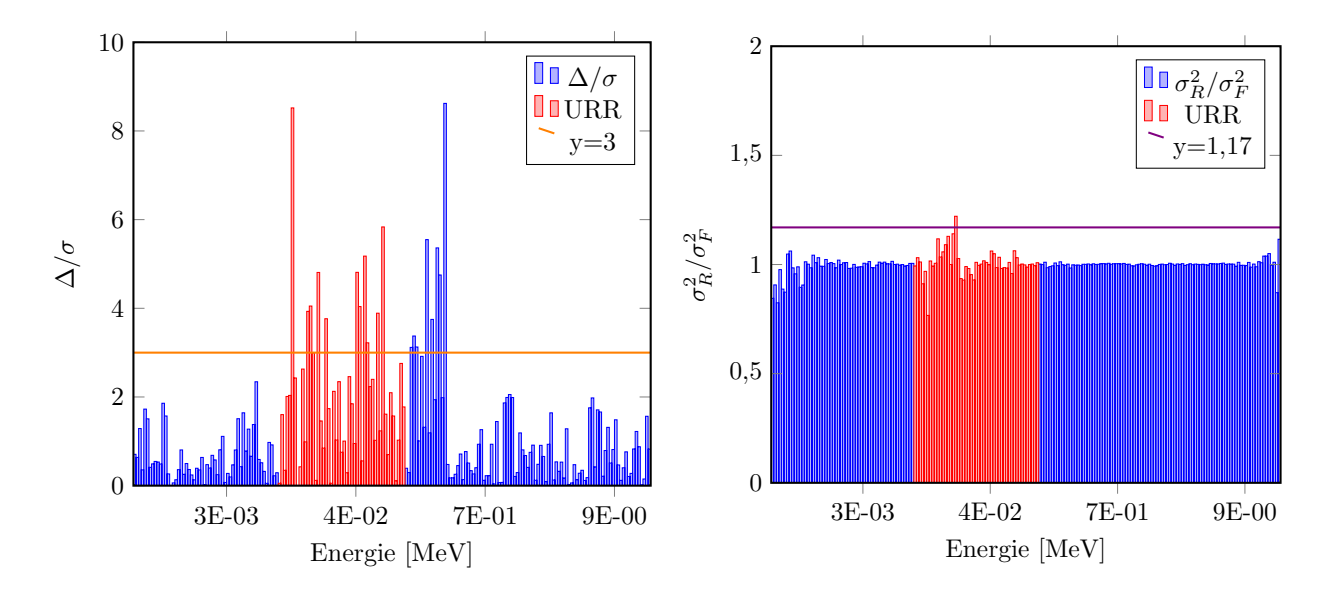

FIGURE III.9 – Ratio  $\Delta/\sigma$ , et comparaison des variances relatives pour deux simulations de Big Ten : une avec ré-échantillonnage de l'URR à chaque batch, et l'autre dans une configuration des résonances fixée, pour un flux sur une grille de 315 groupes en énergie.

Pour distinguer l'effet des fluctuations des erreurs statistiques, l'estimateur de variance présenté dans l'équation III.12 s'avère en réalité insuffisant : la variance étant estimée à chaque batch, avec un URR fixe, elle ne porte l'information que sur les incertitudes statistiques. Pour qu'elle contienne l'effet des fluctuations, les sections doivent être perturbées dans le batch. Cet effet est donc porté ici par la variance des moyennes des batches, et non la moyenne des variances. Il semble probable que les différences dans les variances, observées dans la figure III.9, soient purement statistiques.

Il serait nécessaire de modifier l'estimateur de variance pour distinguer les effets dans le cas de ré-échantillonnage à chaque batch, ou à chaque collision. On propose ici une deuxième solution, avec des durées de calcul plus raisonnables : si l'on réalise deux séries de simulations, la première,  $X_F$  en utilisant toujours le même URR, la seconde  $X_R$  en ré-échantillonnant l'URR à chaque nouvelle simulation, l'information sur les fluctuations de l'URR est cette fois portée par la variance des moyennes des simulations. La réalisation d'une simulation entière sur une configuration de l'URR permet en même temps de réduire l'incertitude statistique, et donc le bruit pour chaque configuration de l'URR simulée.

Mille cinq cents simulations ont donc été réalisées : chaque flux obtenu est représenté figure III.10, pour une partie du domaine de l'URR. La dispersion de la série  $X_R$  semble toujours plus grande que celle de la série  $X_F$ .

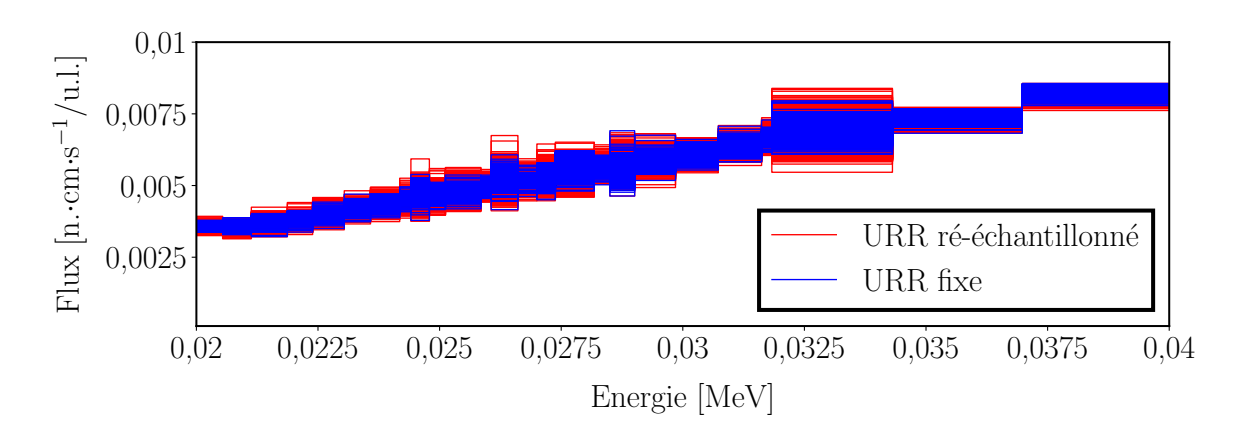

Figure III.10 – Flux obtenus pour deux séries de 1500 simulations, l'une avec et l'autre sans ré-échantillonnage des paramètres dans l'URR, ici présentés pour quelques groupes de l'URR. Chaque ligne correspond à une simulation.

L'estimation de la variance se fait désormais à l'aide de la variance dite globale, notée s, qui est définie comme la somme de la variance de la moyenne de la série, et de la moyenne des variances (des éléments de la série). Pour s'assurer que les écarts observés sont bien issus de l'URR, et non de fluctuations statistiques (par exemple, pas assez de configurations de l'URR simulées), on réalise un test de Fisher [93] : le ratio S des variances de deux variables aléatoires, indépendantes et qui suivent une distribution normale, suit une loi de Fisher, ayant pour paramètres les tailles des échantillons. Le ratio S est défini par :

$$
\begin{cases}\nS = \frac{s_R^2}{s_F^2} \text{ si } s_R^2 > s_F^2 \\
S = \frac{s_F^2}{s_R^2} \text{ si } s_R^2 < s_F^2.\n\end{cases}
$$
\n(III.22)

avec  $s_R^2$  et  $s_F^2$  les variances totales respectives de  $X_R$  et  $X_F$ . Pour considérer que les distributions des deux séries sont cohérentes dans 99,7 % des cas, il faut  $S < 1,17<sup>8</sup>$ . On ne s'intéresse pas ici aux groupes thermiques  $(< 100 \text{ eV})$ , le manque de collisions ne permettant pas d'assurer la convergence du calcul à ces énergies. Le ratio pour chaque groupe d'énergie est présenté et comparé à la valeur de référence figure III.11. Le ratio des moyennes des variances (l'estimateur usuel de la variance) de chaque série est aussi représenté.

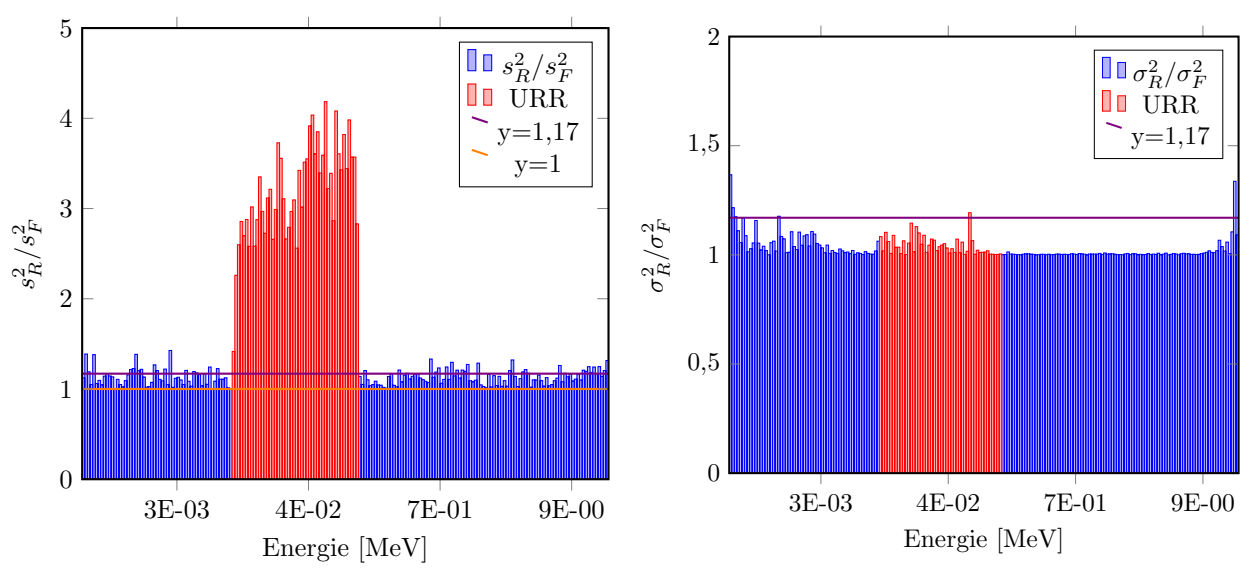

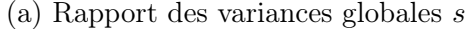

(b) Rapport des variances statistiques  $\sigma$ 

FIGURE III.11 – Ratio  $\Delta/\sigma$ , et test de Fisher pour deux séries de 1500 simulations de Big Ten : une avec ré-échantillonnage de l'URR à chaque simulation, et l'autre dans une configuration des résonances fixée, pour un flux sur une grille de 315 groupes en énergie. La variance la plus élevée est toujours au numérateur.

Selon les critères du test de Fisher, une forte dégradation de la convergence est observée lors de l'introduction des fluctuations : dans l'intervalle représenté, la variance  $s_R^2$  est toujours supérieure à  $s_F^2$  (il n'y a pas d'inversion des numérateurs et dénominateurs de  $S$  dans le graphe présenté). La dégradation est légèrement présente sur tout le spectre, mais nettement marquée dans l'URR. Surtout, la variance statistique  $\sigma$  est similaire dans les deux simulations : pour les deux séries, la distribution des flux dans chaque groupe est similaire pour chaque configuration de l'URR. La dégradation de la convergence est donc bien produite par les fluctuations des résonances.

<sup>8.</sup> Cette valeur est obtenue par la loi de Fisher  $F(1500, 1500)$ , qui sert à trouver la valeur de S qui assure d'être dans le bon quantile.

Le ré-échantillonnage à la volée de l'URR impacte bien la convergence d'un calcul Monte-Carlo : dans le cas du benchmark Big-Ten, l'incertitude sur le flux est augmentée d'un facteur trois dans la région de l'URR. Cette dégradation de la convergence n'est pas prise en compte lors de l'utilisation de tables de probabilités, ce qui conduit à une sous-estimation de l'erreur obtenue sur certains résultats intégraux. Selon l'implémentation du ré-échantillonnage, il peut être nécessaire de modifier l'estimateur de variance utilisé. Il pourrait être intéressant de vérifier si un ré-échantillonnage de l'URR à chaque collision conduit à des résultats similaires à ceux obtenus ici, ce qui permettrait de réduire considérablement le temps de calcul en ne réalisant qu'un échantillonnage à chaque batch, tout en gardant l'information sur la dégradation de la convergence.

#### Bilan du chapitre

Les codes de transport stochastiques permettent de réaliser des simulations de références, à partir de données nucléaires généralement continues. Ils simulent une population de neutrons évoluant dans un réacteur afin d'en déterminer plusieurs caractéristiques essentielles, comme le facteur de multiplication, le flux ou des taux de réaction.

Le code de transport Monte-Carlo LAST a été développé dans le but de coupler un code d'évaluation de données nucléaires, CONRAD, à un code de transport stochastique. Ce couplage permet de fournir des données cohérentes, issues des mêmes paramètres et modèles au code de transport, ainsi que de s'affranchir du formalisme ENDF. Il est alors possible de manipuler directement les données durant la simulation, pour réaliser par exemple un échantillonnage de l'URR à la volée. Ce type de calcul peut permettre de vérifier les tables de probabilités, habituellement utilisées pour apporter l'information sur les fluctuations de l'URR dans les simulations neutroniques. Il semble que l'absence de fluctuation des sections efficaces dans l'URR peut conduire à une sous-estimation de l'incertitude sur les estimateurs de flux, et donc à une sous-estimation de l'incertitude sur les taux de réactions. L'utilisation d'un échantillonnage à la volée reste néanmoins coûteuse comparé à l'efficacité des tables de probabilités.

Ce couplage facilite aussi la réalisation de perturbations de paramètres nucléaires, par exemple lors du calcul de sensibilités, comme nous le verrons dans le chapitre suivant.

# Chapitre IV Retour sur les paramètres nucléaires

## Sommaire

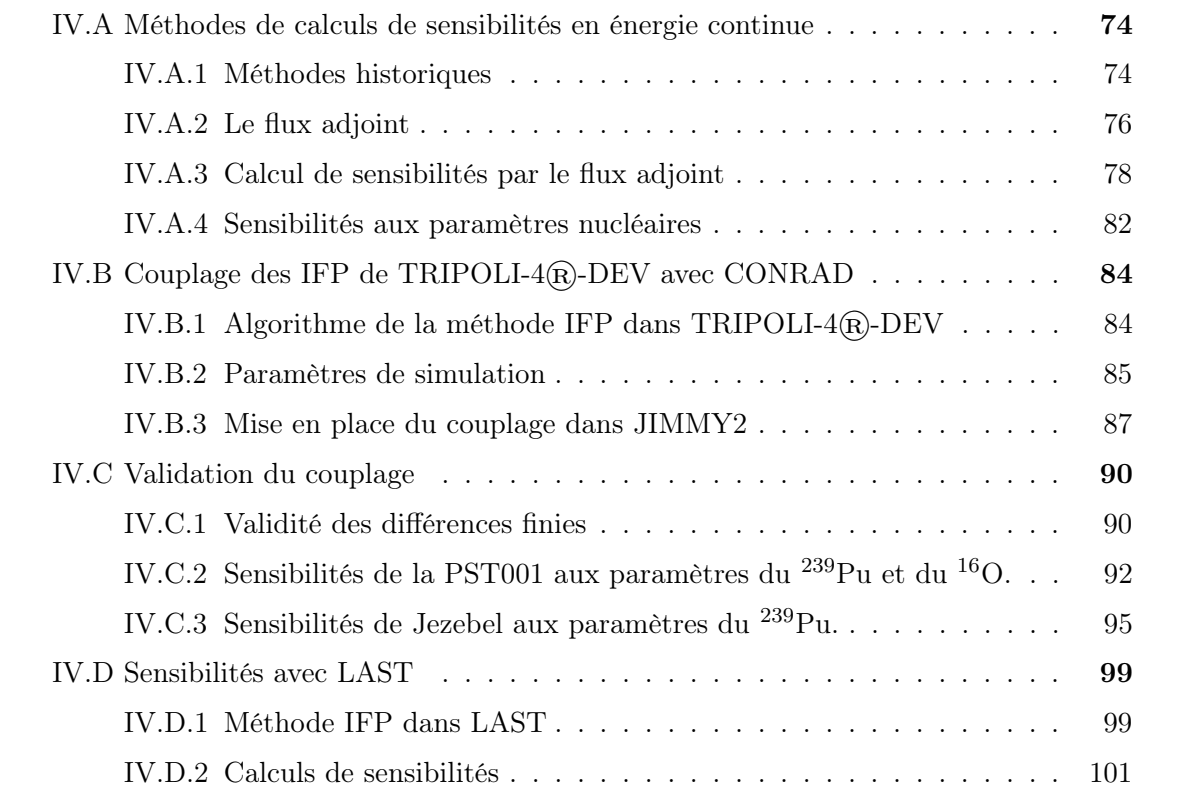

Il est encore difficile de quantifier l'impact des paramètres nucléaires sur des calculs de neutronique : l'essentiel des méthodes actuelles repose sur l'utilisation de sections efficaces multigroupes. L'effet d'un paramètre nucléaire est alors soit noyé dans un groupe, soit fractionné sur plusieurs groupes énergétiques. Les méthodes employant des codes à énergie continue sont actuellement basées sur des méthodes perturbatives, qui nécessitent une ré-évaluation des données nucléaires : il est impératif de connaître l'impact de la variation d'un paramètre nucléaire sur les données, afin de le propager à la réactivité. L'utilisation de codes comme NJOY pour réaliser la reconstruction restreint ces méthodes aux paramètres du RRR. L'utilisation de codes de traitement ne permet pas non plus un calcul complet des sensibilités : seules les sections efficaces sont produites par ceux-ci, et la perturbation n'est donc pas propagée par les distributions angulaires et énergétiques, comme on peut le voir sur la figure IV.1.

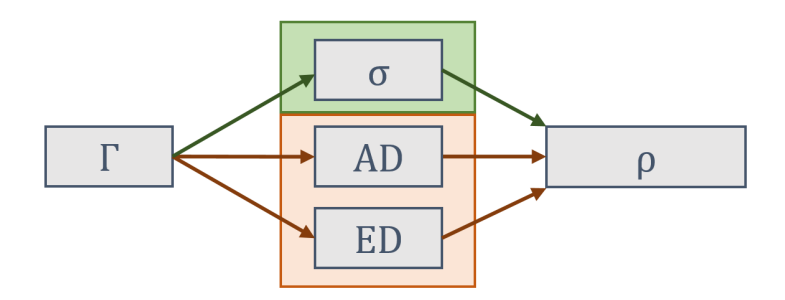

FIGURE IV.1 – La perturbation d'un paramètre impacte les sections efficaces ( $\sigma$ ), les distributions angulaires (AD) et énergétiques (ED). Dans les méthodes actuelles, seules les sections efficaces contribuent à la propagation de la perturbation.

Nous présentons ici les récents développements dans les codes de transport Monte-Carlo pour le calcul de sensibilités [94], et comment une de ces méthodes a pu être étendue au calcul de sensibilités aux paramètres nucléaires durant cette thèse.

# IV.A Méthodes de calculs de sensibilités en énergie continue

On définit ici la sensibilité de la réactivité  $\rho$  à un paramètre d'intérêt X (paramètre nucléaire, section efficace, concentration ...) par :

$$
S_X^{\rho} = \frac{\partial \rho}{\partial \mathbf{X}} \mathbf{X},\tag{IV.1}
$$

de sorte que  $S_{\rm X}^{\rho}$  $X^{\rho}$  s'exprime en pcm/%.

#### IV.A.1 Méthodes historiques

Historiquement, le calcul de sensibilités dans les codes de transport à énergie continue s'effectue par une approximation au premier ordre, à partir de la différence de réactivité  $\delta \rho$  engendrée par une perturbation (d'une section efficace, d'un paramètre nucléaire ...), de sorte que :

$$
S_X^{\rho} \simeq \frac{\delta \rho}{\delta \mathbf{X}} \mathbf{X}.\tag{IV.2}
$$

Nous aborderons ici deux méthodes qui aboutissent à ce résultat, la première servant de référence dans la suite de ce travail.

#### IV.A.1.a Différences finies

La méthode la plus simple pour calculer la sensibilité d'une valeur intégrale, comme la réactivité, à un paramètre  $X_{ref}$  consiste à simplement perturber ce paramètre  $X_{pert}$ , et à différencier la valeur de réactivité obtenue après ce calcul  $\rho_{\text{pert}}$  avec celle de référence  $\rho_{\text{ref}}$ :

$$
S_X^{\rho} \simeq \frac{\rho_{\text{ref}} - \rho_{\text{pert}}}{X_{\text{ref}} - X_{\text{pert}}} X_{\text{ref}}.
$$
 (IV.3)

Pour des perturbations suffisamment faibles, et donc un effet sur la réactivité linaire, cette méthode fournit une perturbation de réactivité exacte. Néanmoins, elle a l'inconvénient de converger très lentement : en plus de l'incertitude statistique propre aux calculs de transport stochastique, la variance de la sensibilité est inversement proportionelle à la taille de la perturbation.

#### IV.A.1.b Échantillons corrélés

La méthode des échantillons corrélés est apparue tôt dans l'histoire des codes de transport stochastique [95], en se basant sur le fait qu'une seule simulation pouvait servir à modéliser deux états très corrélés d'un réacteur. Les codes se basant sur l'échantillonnage de neutrons, il est en effet très simple de trouver des corrélations entre deux histoires de neutrons proches. On corrige donc les poids des neutrons selon la perturbation recherchée, par un facteur W :

$$
W = \frac{p_{\text{pert}}}{p_{\text{ref}}},\tag{IV.4}
$$

avec  $p_{\text{pert}}$  la densité de probabilité d'un évènement dans l'état perturbé et  $p_{\text{ref}}$  dans l'état de référence (dans le cas de paramètres nucléaires, il s'agira donc des sections efficaces microscopiques). En reprenant la définition de l'estimateur du  $k_{\text{eff}}$  vue dans le chapitre précédent, on a, pour un batch :

$$
\delta \rho = \frac{1}{k_{\text{pert}}} - \frac{1}{k_{\text{ref}}} = \frac{\Delta k}{k_{\text{pert}} k_{\text{ref}}} = \frac{1}{k_{\text{pert}} k_{\text{ref}}} \frac{1}{N} \sum_{i} (1 - W_i) \omega_i, \tag{IV.5}
$$

avec N le poids total des sources au début du batch et  $\omega_i$  le poids de chaque source i après simulation. Cette implémention ne permet pas d'aborder correctement les perturbations des sources de fission, même si plusieurs corrections ont permis d'améliorer la méthode [96]. Elle reste en revanche sujette à des problèmes de sauts de variance (illustrés dans le manuscript de G. Truchet [97]). On pourra citer la méthode du differential sampling [98] comme méthode classique utilisée dans les codes Monte-Carlo, où l'on cherche à calculer directement la dérivée de la réactivité au paramètre d'intérêt par un développement de Taylor.

#### IV.A.2 Le flux adjoint

Depuis une dizaine d'années, des méthodes de calcul de sensibilités utilisées dans les codes de transport déterministes ont pu être implémentées dans les codes de calcul stochastiques. Ces méthodes sont issues de la théorie des perturbations [99], et basées sur l'utilisation du flux adjoint. Cette implémentation de la théorie des perturbations se base sur une idée d'Ussachoff [100] dans les années 50, qui fût réintroduite par Nauchi [101] avant d'être déployée sous différentes formes dans les principaux codes de calcul Monte-Carlo [102-105].

#### IV.A.2.a Définition

Soit F l'ensemble des fonctions  $\phi : \epsilon \in \mathbb{R}^d \to \mathbb{R}$ , avec  $\epsilon$  appartenant à l'espace des phases. On définit l'adjoint  $\mathcal{L}^{\dagger}$  d'un opérateur  $\mathcal{L} : \mathbb{R} \to \mathbb{R}$  par :

$$
\forall (\psi, \phi) \in \mathcal{F}, \langle \psi, \mathcal{L}\phi \rangle = \langle \phi, \mathcal{L}^{\dagger} \psi \rangle, \tag{IV.6}
$$

avec le produit scalaire  $\langle \rangle$  défini par :

$$
\langle \psi, \phi \rangle = \int_{\epsilon} \phi(\epsilon) \psi(\epsilon) d\epsilon.
$$
 (IV.7)

En reprenant l'équation de Boltzman pour un régime stationnaire vue dans le chapitre III, en utilisant les opérateurs de production  ${\mathcal P}$  et de disparition  ${\mathcal K}$  :

$$
\mathcal{K}\psi = \lambda \mathcal{P}\psi. \tag{IV.8}
$$

Les opérateurs adjoints de  $\mathcal K$  et  $\mathcal P$  existent et ont pour expressions [106] :

$$
\begin{cases}\n[\mathcal{P}^{\dagger}\psi^{\dagger}](\epsilon) = \int_{\epsilon'} P(\epsilon \to \epsilon')\psi^{\dagger}(\epsilon')d\epsilon'\\ \n[\mathcal{K}^{\dagger}\psi^{\dagger}](\epsilon) = -\operatorname{div}\hat{\Omega}\,\psi^{\dagger}(\epsilon) + \Sigma_{\mathrm{t}}\psi^{\dagger}(\epsilon) - \int_{\epsilon'} \Sigma_{\mathrm{s}}(\epsilon \to \epsilon')\psi^{\dagger}(\epsilon')d\epsilon',\n\end{cases} \tag{IV.9}
$$

où la fonction  $\psi^{\dagger}$  est appelée flux adjoint, et est solution de l'équation adjointe du système telle que :

$$
\mathcal{K}^{\dagger}\psi^{\dagger} = \lambda^{\dagger}\mathcal{P}^{\dagger}\psi^{\dagger}.
$$
 (IV.10)

Et par définition :

$$
\begin{cases} \langle \psi^{\dagger}, \mathcal{P}\psi \rangle = \langle \psi, \mathcal{P}^{\dagger}\psi^{\dagger} \rangle \\ \langle \psi^{\dagger}, \mathcal{K}\psi \rangle = \langle \psi, \mathcal{K}^{\dagger}\psi^{\dagger} \rangle. \end{cases} \tag{IV.11}
$$

On peut aisément montrer que la plus grande valeur propre  $\lambda^{\dagger}$  de l'équation adjointe IV.10 est égale à  $\lambda$  [99].

#### IV.A.2.b Notion d'importance

La détermination du flux adjoint dans un code stochastique peut être réalisée à partir de l'équation adjointe IV.10, ce qui est relativement laborieux et nécessite d'inverser le déroulement du transport classique [107]. Si l'on s'intéresse à la définition physique du flux adjoint, il faut aborder la notion d'importance d'un neutron. On définit cette dernière par la Probabilité Itérée de Fission (Iterated Fission Probability) (IFP). Il s'agit du nombre de fissions moyennes produites par un neutron après L générations, autrement dit la contribution asymptotique moyenne du neutron à la puissance du système étudié.

Si l'on s'intéresse à un neutron à la position  $\vec{r}$ , se dirigeant selon la direction  $\hat{\Omega}$  avec une énergie E. La probabilité qu'il n'entre pas en collision avec un noyau sur un parcours infiniment petit  $d\vec{s} = \vec{r}' - \vec{r} = \Omega ds$  est  $1 - \Sigma_t ds$ . L'importance d'un neutron en  $\vec{r}$  peut s'exprimer par [100, 101] :

$$
I(\vec{r}, E, \hat{\Omega}) = (1 - \Sigma_{\rm t} ds)I(\vec{r} + d\vec{s}, E, \hat{\Omega})
$$
  
+ 
$$
\int_0^\infty \int_0^{4\pi} q(\vec{r} + d\vec{s}, E \to E', \hat{\Omega} \to \hat{\Omega}')I(\vec{r} + d\vec{s}, E', \hat{\Omega}')d^2\hat{\Omega}'dE', \qquad (IV.12)
$$

avec q le nombre de neutrons à l'état  $(E', \hat{\Omega}')$  après avoir subi une collision durant le parcours  $d\vec{s}$ :

$$
q(\vec{r}, E \to E', \hat{\Omega} \to \hat{\Omega}') = \Sigma_{\rm s}(\vec{r}, E \to E', \hat{\Omega} \to \hat{\Omega}') d\mathfrak{s} + \lambda \frac{\chi(E \to E')}{4\pi} \nu \Sigma_{\rm f}(\vec{r}, E) d\mathfrak{s}, \qquad \text{(IV.13)}
$$

En divisant IV.12 par ds, et en développant au premier ordre en ds :

$$
\operatorname{div}\hat{\Omega} I(\vec{r}, E, \hat{\Omega}) - \Sigma_{t} I(\vec{r}, E, \hat{\Omega}) + \int_{0}^{\infty} \int_{0}^{4\pi} \Sigma_{s}(\vec{r}, E \to E', \hat{\Omega} \to \hat{\Omega}') I(\vec{r}, E, \hat{\Omega}') d^{2} \hat{\Omega}' dE'
$$
\n
$$
+ \lambda \frac{\nu \Sigma_{f}(\vec{r}, E)}{4\pi} \int_{0}^{\infty} \int_{0}^{4\pi} \chi(E \to E') I(\vec{r}, E, \hat{\Omega}') d^{2} \hat{\Omega}' dE' = 0.
$$
\n(IV.14)

L'importance satisfait donc l'équation du transport adjoint IV.10, et est ainsi proportionnelle au flux adjoint (l'ensemble des  $a\psi^{\dagger}$  est solution, avec a réel). Le nombre de neutrons N à la génération L s'exprime à partir des facteurs de normalisation  $k_g$  (l'estimateur  $k_{step}$  de TRIPOLI-4 $\overline{R}$ ) de chaque génération g par [101] :

$$
N^L = \prod_{g=1}^L k_g. \tag{IV.15}
$$

Ce nombre pouvant diverger ou tendre vers zéro selon la criticité du système étudié, l'importance d'une source de neutrons initialement à l'état  $\epsilon$  est normalisée par le  $k_g$  asymptotique :

$$
I^{L}(\epsilon) = \prod_{g=1}^{L} \frac{k_g}{k_{g \to \infty}}.
$$
 (IV.16)

Il est ainsi relativement aisé d'obtenir une estimation du flux adjoint en utilisant les outils classiques des codes Monte-Carlo.

#### IV.A.3 Calcul de sensibilités par le flux adjoint

#### IV.A.3.a Perturbations exactes par collision

L'utilisation du flux adjoint dans la théorie des perturbations permet d'obtenir des perturbations exactes, contrairement aux échantillons corrélés ou aux développements de Taylor. Soient 1 et 2 deux états d'un système, qui diffèrent seulement par leurs compositions, leurs géométries, ou la valeur de leurs données nucléaires, dans un état stationnaire :

$$
\begin{cases}\n\mathcal{K}_1 \psi_1 = \lambda_1 \mathcal{P}_1 \psi_1 \\
\mathcal{K}_2 \psi_2 = \lambda_2 \mathcal{P}_2 \psi_2.\n\end{cases}
$$
\n(IV.17)

La soustraction de la seconde équation à la première conduit à :

$$
(\lambda_1 - \lambda_2)\mathcal{P}_1\psi_1 = (\lambda_2\mathcal{P}_2 - \mathcal{K}_2)(\psi_2 - \psi_1) + [(\lambda_2(\mathcal{P}_2 - \mathcal{P}_1) - (\mathcal{K}_2 - \mathcal{K}_1)]\psi_1.
$$
 (IV.18)

En appliquant le produit scalaire avec le flux adjoint  $\psi_2^\dagger$  $\frac{1}{2}$  :

$$
(\lambda_1 - \lambda_2)\langle \psi_2^{\dagger}, \mathcal{P}_1 \psi_1 \rangle = \langle \psi_2^{\dagger}, (\lambda_2 \mathcal{P}_2 - \mathcal{K}_2)(\psi_2 - \psi_1) \rangle + \langle \psi_2^{\dagger}, [(\lambda_2 (\mathcal{P}_2 - \mathcal{P}_1) - (\mathcal{K}_2 - \mathcal{K}_1)]\psi_1 \rangle. \tag{IV.19}
$$

En appliquant la relation adjointe IV.10 au premier terme de la partie droite de l'équation IV.19 :

$$
\langle \psi_2^{\dagger}, (\lambda_2 \mathcal{P}_2 - \mathcal{K}_{\infty})(\psi_2 - \psi_1) \rangle = \langle (\lambda_2 \mathcal{P}_2^{\dagger} - \mathcal{K}_2^{\dagger}) \psi_2^{\dagger}, (\psi_2 - \psi_1) \rangle.
$$
 (IV.20)

Le terme  $\lambda_2 \mathcal{P}_2^{\dagger} - \mathcal{K}_2^{\dagger}$  s'annulant, l'équation IV.41 donne :

$$
\Delta \rho = \lambda_1 - \lambda_2 = \frac{\langle \psi_2^{\dagger}, (\lambda_2 \Delta \mathcal{P} - \Delta \mathcal{K}) \psi_1 \rangle}{\langle \psi_2^{\dagger}, \mathcal{P}_1 \psi_1 \rangle}.
$$
 (IV.21)

Les étapes de résolution peuvent légèrement différer selon des choix arbitraires, et conduire à des expressions différentes de IV.21. Il est généralement plus simple pour les codes stochastiques d'accéder à l'opérateur de production et au flux du même état, avant de réaliser les calculs d'importances dans un second état. Comme aucune approximation au premier ordre n'est nécessaire, et que les perturbations des sources de fissions sont bien prises en compte (contrairement aux échantillons corrélés), ces perturbations sont exactes.

#### IV.A.3.b Perturbations et sensibilités sur les sections efficaces

Si l'on détaille l'effet d'une perturbation de *section efficace* dans les opérateurs  $\mathcal{K}$  et  $\mathcal{P}$ , on obtient :

$$
\langle \psi_2^{\dagger}, \Delta \mathcal{K} \psi_1 \rangle = \int_{\vec{r}, E, \hat{\Omega}} \psi_2^{\dagger}(\vec{r}, E, \hat{\Omega}) \Delta \Sigma_t(\vec{r}, E) \psi_1(\vec{r}, E, \hat{\Omega}) d\vec{r} dE d^2 \hat{\Omega} - \int_{\vec{r}, E', \hat{\Omega}'} \psi_2^{\dagger}(\vec{r}, E', \hat{\Omega}')
$$
(IV.22)  

$$
\int_{E, \hat{\Omega}} f(E \to E', \hat{\Omega} \to \hat{\Omega}') \Delta \Sigma_s(\vec{r}, E) \psi_1(\vec{r}, E, \hat{\Omega}) dE d^2 \hat{\Omega} d\vec{r} dE' d^2 \hat{\Omega}',
$$

$$
\langle \psi_2^{\dagger}, \lambda \Delta \mathcal{P} \psi_1 \rangle = \lambda \int_{\vec{r}, E', \hat{\Omega}'} \psi_2^{\dagger}(\vec{r}, E', \hat{\Omega}')
$$
  

$$
\int_{E, \hat{\Omega}} \nu(\vec{r}, E) \chi(\vec{r}, E \to E', \hat{\Omega}' \to \hat{\Omega}') \Delta \Sigma_f(\vec{r}, E) \psi_1(\vec{r}, E, \hat{\Omega}) dE d^2 \hat{\Omega} d\vec{r} dE' d^2 \hat{\Omega}',
$$
  
(IV.23)

avec  $\vec{r}, E, \hat{\Omega}$  les coordonnées de l'espace des phases, les sections macroscopiques respectivement totale  $\Sigma_t$ , de fission  $\Sigma_f$  et de diffusion  $\Sigma_s$ , les distributions angulaires f et les spectres de fission χ. On peut calculer ces intégrales par la méthode Exacte des Perturbations par Collision (Collision-based Exact Perturbations) (CEP) : pour chaque collision c, on calcule le changement de réactivité  $\Delta \rho_c$  induit par le passage de l'état 1 à 2. Pour cela, on estime l'importance  $I^L$  des états du neutron avant  $(\epsilon)$  et après  $(\epsilon')$  la collision. Selon la réaction échantillonnée pendant la collision, on obtient, avec l'estimateur de collision du flux  $\frac{w_c(\epsilon)}{\sum_{\ell}$  $\Sigma_{\rm t}(\epsilon)$ :

• Pour une perturbation d'une section efficace de capture  $\Sigma_{\text{capt}}$ :

$$
\langle \psi_2^{\dagger}, [\lambda \Delta \mathcal{P} - \Delta \mathcal{K}] \psi_1 \rangle = \sum_c \Delta \rho_c^{\text{capt}} = - \sum_c [I_c^L(\epsilon) \Delta \Sigma_{\text{capt}}(\epsilon)] \frac{w_c(\epsilon)}{\Sigma_t(\epsilon)}.
$$
 (IV.24)

• Pour une perturbation d'une section de diffusion  $\Sigma_{\rm s}$ :

$$
\langle \psi_2^{\dagger}, [\lambda \Delta \mathcal{P} - \Delta \mathcal{K}] \psi_1 \rangle = \sum_c \Delta \rho_c^{\text{scat}} = \sum_c [(I_c^L(\epsilon') - I_c^L(\epsilon)) \Delta \Sigma_s(\epsilon)] \frac{w_c(\epsilon)}{\Sigma_t(\epsilon)}.
$$
 (IV.25)

• Pour une perturbation de la section de fission  $\Sigma_f$ :

$$
\langle \psi_2^{\dagger}, [\lambda \Delta \mathcal{P} - \Delta \mathcal{K}] \psi_1 \rangle = \sum_c \Delta \rho_c^{\text{fiss}} = \sum_c [(\frac{\nu(\epsilon)}{k_{\text{eff}}} I_c^L(\epsilon') - I_c^L(\epsilon)) \Delta \Sigma_f(\epsilon)] \frac{w_c(\epsilon)}{\Sigma_t(\epsilon)}.
$$
 (IV.26)

Les perturbations de réactivité découlent ainsi directement de la variation d'importance du neutron lors de la collision. Les termes propres aux distributions angulaires et énergétiques n'apparaissent pas explicitement dans ces expressions, car elles sont échantillonnées implicitement lors de la collision. Pour les réactions à émission multiple, on peut soit estimer l'importance de chaque neutron émis, soit faire intervenir la multiplicité  $\tilde{\nu}_r$  de la réaction. L'expression d'une perturbation peut être généralisée par :

$$
\Delta \rho = \frac{\langle \psi_2^{\dagger}, [\lambda \Delta \mathcal{P} - \Delta \mathcal{K}] \psi_1 \rangle}{\langle \psi_2^{\dagger}, \mathcal{P} \psi_1 \rangle} = \frac{1}{\langle \psi_2^{\dagger}, \mathcal{P} \psi_1 \rangle} \sum_c \sum_r [(\tilde{\nu}_r(\epsilon) I_c^L(\epsilon') - I_c^L(\epsilon)) \Delta \Sigma_r(\epsilon)] \frac{w_c(\epsilon)}{\Sigma_t(\epsilon)}, \quad (IV.27)
$$

avec :

- $\tilde{\nu}_r = 0$  pour une réaction de capture;
- $\tilde{\nu}_r = x$  pour une réaction de diffusion  $(n, xn')$  (on se restreint ici à des diffusions simples,  $x = 1$ ;

• 
$$
\tilde{\nu}_{\rm r} = \frac{\nu(\epsilon)}{k_{\rm eff}}
$$
 pour une réaction de fission ;

Pour de faibles perturbations, on peut supposer que le flux adjoint du milieu perturbé s'exprime par :

$$
\psi_2^{\dagger} = \psi_1^{\dagger} + \delta \psi_1^{\dagger}.
$$
 (IV.28)

On obtient alors, en négligeant les termes à l'ordre 2 :

$$
\delta \rho = \frac{\langle \psi_1^{\dagger}, (\lambda_1 \delta \mathcal{P} - \delta \mathcal{K}) \psi_1 \rangle}{\langle \psi_1^{\dagger}, \mathcal{P}_1 \psi_1 \rangle}.
$$
 (IV.29)

Ce changement d'approche est représenté figure IV.2.

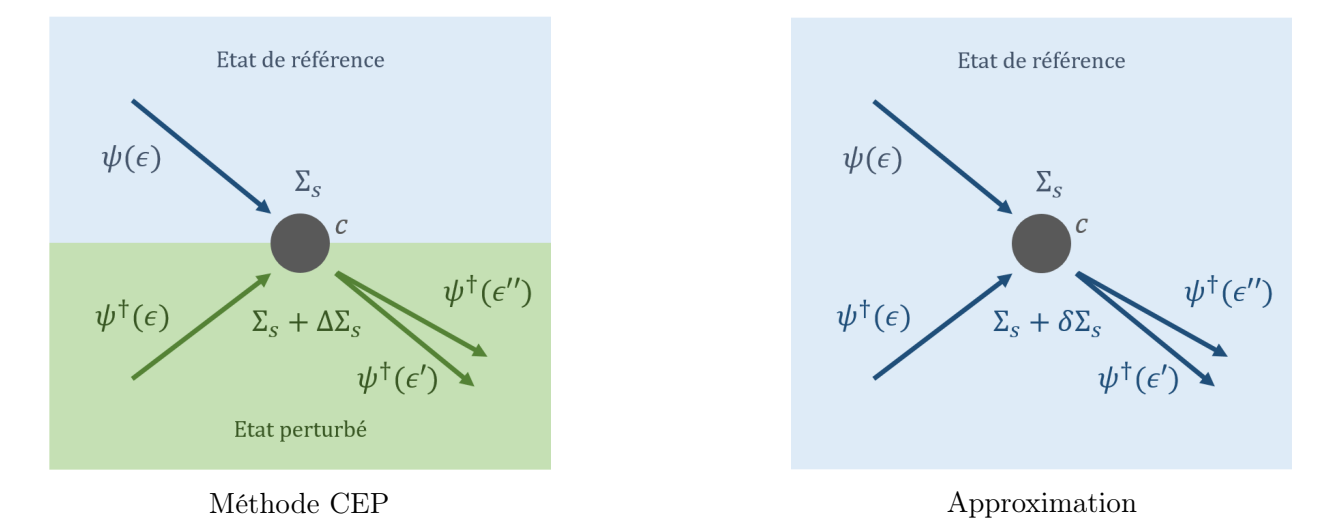

Figure IV.2 – Illustration de la méthode CEP avec et sans approximation, pour le calcul d'une perturbation de section de diffusion.

L'équation IV.29 nous permet ainsi d'obtenir directement des sensibilités aux sections efficaces :

$$
S_{\sigma_{\mathbf{r}}}^{\rho} = \int_{E} \frac{\partial \rho}{\partial \sigma_{\mathbf{r}}(E)} \sigma_{\mathbf{r}}(E) dE \simeq \int_{E} \frac{\delta \rho}{\delta \sigma_{\mathbf{r}}(E)} \sigma_{\mathbf{r}}(E) dE
$$
  
= 
$$
\frac{1}{\langle \psi^{\dagger}, \mathcal{P}\psi \rangle} \sum_{c} [(\tilde{\nu}_{\mathbf{r}}(\epsilon)I_{c}^{L}(\epsilon') - I_{c}^{L}(\epsilon)) N \sigma_{\mathbf{r}}(\epsilon)] \frac{w_{c}(\epsilon)}{\Sigma_{\mathbf{t}}(\epsilon)}.
$$
(IV.30)

#### IV.A.3.c Perturbations et sensibilités aux fonctions de renvoi

Cette méthode est aussi applicable pour les distributions angulaires et les distributions énergétiques. Si l'on s'intéresse à une petite perturbation de la fonction de renvoi $f_{\rm s}$  du terme de diffusion de l'équation de Boltzmann :

$$
\delta \rho = \frac{1}{\langle \psi^{\dagger}, \mathcal{P}\psi \rangle} \int_{\vec{r}, E', \hat{\Omega}'} \psi^{\dagger}(\vec{r}, E', \hat{\Omega}')
$$
  

$$
\int_{E, \hat{\Omega}} \delta f_s(E \to E', \hat{\Omega} \to \hat{\Omega}') \Sigma_s(\vec{r}, E) \psi(\vec{r}, E, \hat{\Omega}) dE d^2 \hat{\Omega} dE' d^2 \hat{\Omega}'.
$$
 (IV.31)

Ce qui donne, avec la méthode CEP :

$$
\delta \rho = \frac{1}{\langle \psi^{\dagger}, \mathcal{P}\psi \rangle} \sum_{c} \frac{\delta f_{s}(\epsilon \to \epsilon')}{f_{s}(\epsilon \to \epsilon')} I_{c}^{L}(\epsilon') \Sigma_{s}(\epsilon) \frac{w_{c}(\epsilon)}{\Sigma_{t}(\epsilon)}.
$$
 (IV.32)

On a vu précédemment que lors du calcul d'une perturbation de réactivité par une méthode Monte-Carlo (équation IV.25), les expression des fonctions de renvoi n'apparaissent pas, celles-ci étant appliquées implicitement durant l'échantillonnage. Il donc est nécessaire de normaliser l'expression obtenue avec la méthode CEP par  $f_s$ , comme dans l'équation IV.32.

La sensibilité est calculée par :

$$
S_{f_{s}}^{\rho} = \int_{\epsilon,\epsilon'} \frac{\partial \rho}{\partial f_{s}(\epsilon \to \epsilon')} f_{s}(\epsilon \to \epsilon') \text{d} \epsilon \text{d} \epsilon' \simeq \frac{1}{\langle \psi^{\dagger}, \mathcal{P}\psi \rangle} \sum_{c} I_{c}^{L}(\epsilon') \Sigma_{s}(\epsilon) \frac{w_{c}(\epsilon)}{\Sigma_{t}(\epsilon)}.
$$
 (IV.33)

La perturbation est seulement dépendante de l'importance du neutron émis, et la sensibilité est indépendante de la fonction de distribution. Les distributions angulaires étant normalisées :

$$
\int_{-1}^{1} f(\mu, E) d\mu = 1.
$$
 (IV.34)

On néglige, durant le calcul des sensibilités, l'impact de la perturbation sur la normalisation de la distribution angulaire. Lors du calcul de perturbations, par différences finies ou par la méthode CEP, les distributions sont en revanche normalisées durant la production des données nucléaires.

Si l'on s'intéresse à une perturbation du spectre de fission :

$$
\delta \rho = \frac{\lambda}{\langle \psi^{\dagger}, \mathcal{P}\psi \rangle} \int_{\vec{r}, E', \hat{\Omega}'} \psi^{\dagger}(\vec{r}, E', \hat{\Omega}')
$$
  

$$
\int_{E, \hat{\Omega}} \nu(\vec{r}, E) \delta \chi(\vec{r}, E \to E', \hat{\Omega}' \to \hat{\Omega}') \Sigma_{\rm f}(\vec{r}, E) \psi(\vec{r}, E, \hat{\Omega}) dE d^2 \hat{\Omega} d\vec{r} dE' d^2 \hat{\Omega}'.
$$
  
(IV.35)

Le même raisonnement que pour les fonctions de renvoi peut être tenu, et l'on obtient la sensibilité au spectre de fission par :

$$
S_{\chi}^{\rho} = \int_{\epsilon,\epsilon'} \frac{\partial \rho}{\partial \chi(\epsilon \to \epsilon')} \chi(\epsilon \to \epsilon') d\epsilon d\epsilon' \simeq \frac{1}{\langle \psi^{\dagger}, \mathcal{P}\psi \rangle} \sum_{c} \nu(\epsilon) I_{c}^{L}(\epsilon') \Sigma_{f}(\epsilon) \frac{w_{c}(\epsilon)}{\Sigma_{t}(\epsilon)}.
$$
 (IV.36)

#### IV.A.3.d Limites de la méthode

Par abus de langage, on se réfère désormais à cette méthode par le terme « méthode IFP », bien que les IFP aient été employées avec succès pour implémenter dans les codes Monte-Carlo des méthodes plus complexes, comme la théorie des perturbations généralisées [103, 108]. Cette dernière permet par exemple d'accéder à la variation d'un ratio de deux quantités dépendantes du flux. Le travail présenté ici étant restreint aux calculs de sensibilités de la réactivité aux données nucléaires, nous resterons dans le cadre de validité de cette méthode.

La détermination de profil de sensibilité de réactivité aux données efficaces est relativement aisée : les sections efficaces étant données de façon continue, on peut appliquer la méthode en scorant les résultats sur des groupes d'énergies. Concernant les fonctions de renvoi, celles-ci sont souvent fournies sous forme de cosinus équiprobables. On ne peut donc pas forcément remonter à la valeur de la distribution pour le point de l'espace des phases considéré. Kiedrowski a cependant montré que la méthode pouvait être améliorée afin d'obtenir les sensibilités de réactivité aux coefficients des polynômes de Legendre [109]. L'avantage de réaliser un couplage entre un code de donnée nucléaire et un code de transport est donc de pouvoir s'affranchir de ces limitations, et de conserver les corrélations physiques entre les données nucléaires en effectuant le retour sur les vrais paramètres estimés.

#### IV.A.4 Sensibilités aux paramètres nucléaires

On a vu que la méthode IFP permettait d'obtenir des sensibilités de réactivité aux données nucléaires, il reste à voir comment il est possible d'adapter la méthode au calcul de sensibilités aux paramètres nucléaires.

#### IV.A.4.a Notion de contribution des données nucléaires

Un paramètre nucléaire Γ impacte généralement plusieurs types de données. Pour calculer la sensibilité de la réactivité à ce paramètre, il est donc nécessaire de prendre en compte les contributions via chaque donnée nucléaire impactée :

$$
S_{\Gamma}^{\rho} = S_{\Gamma}^{\rho/\sigma} + S_{\Gamma}^{\rho/\text{AD}} + S_{\Gamma}^{\rho/\text{ED}}.
$$
 (IV.37)

Pour chaque type de donnée nucléaire  $x \in [\sigma, AD, ED]$ , on décompose la sensibilité au paramètre en :

$$
S_{\Gamma}^{\rho/x} = \int_{\epsilon,\epsilon'} \frac{\partial \rho}{\partial x(\epsilon,\epsilon')} \frac{\partial x(\epsilon,\epsilon')}{\partial \Gamma} \Gamma \text{d}\epsilon \text{d}\epsilon' = \int_{\epsilon,\epsilon'} S_{x(\epsilon,\epsilon')}^{\rho} \frac{\partial x(\epsilon,\epsilon')}{\partial \Gamma} \frac{\Gamma}{x(\epsilon,\epsilon')} \text{d}\epsilon \text{d}\epsilon'. \tag{IV.38}
$$

Il est donc possible de remonter à la sensibilité aux paramètres à partir de la sensibilité aux données nucléaires précédemment calculée par la méthode IFP. En revanche, il faut obtenir les sensibilités des données nucléaires aux paramètres  $\frac{\partial x(\epsilon,\epsilon')}{\partial \Gamma}$  $\frac{\partial \overline{f}(\epsilon,\epsilon')}{\partial \Gamma}$ . Le code CONRAD calcule ces sensibilités, de façons différentes selon le modèle employé :

- Pour le RRR et les spectres de neutrons prompts, les dérivées sont obtenues analytiquement, en réalisant durant le calcul la dérivation de la matrice de collision par exemple.
- Pour le continuum, CONRAD relance pour chaque point de la grille un calcul TALYS avec le paramètre d'intérêt légèrement perturbé (par défaut 0,1%), et obtient la dérivée par différence finie.

On obtient ainsi la contribution totale des sections efficaces par :

$$
S_{\Gamma}^{\rho/\sigma} = \frac{\partial \rho}{\partial \Gamma} \Gamma = \sum_{r} \int_{E} \frac{\partial \rho}{\partial \sigma_{r}(E)} \frac{\partial \sigma_{r}(E)}{\partial \Gamma} \Gamma
$$
  
= 
$$
\frac{1}{\langle \psi^{\dagger}, \mathcal{P}\psi \rangle} \Gamma \sum_{c} \sum_{r} [(\tilde{\nu}_{r}(\epsilon)I_{c}^{L}(\epsilon') - I_{c}^{L}(\epsilon))N \frac{\partial \sigma_{r}(\epsilon)}{\partial \Gamma}] \frac{w_{c}(\epsilon)}{\Sigma_{t}(\epsilon)}.
$$
 (IV.39)

C'est ce type de contribution qui a été calculé par Aufiero et al. pour les paramètres de résonance [110]. Ce travail fut, à notre connaissance, le premier permettant de calculer un retour sur des paramètres nucléaires par une méthode basée sur le flux adjoint. Cette méthode est cependant restreinte par l'utilisation de codes de traitement des données nucléaires, et les dérivées aux sections ne sont pas directement calculées.

Nous proposons ici de dépasser ces restrictions, notamment par le calcul de la sensibilité à tous les paramètres de modèle (résonance, continuum) par CONRAD.

#### IV.A.4.b Cas des fonctions de renvoi

Pour les distributions angulaires, il est nécessaire d'aborder une étape supplémentaire, celles-ci étant calculées à partir de polynômes de Legendre. Les coefficients de ces polynômes obtenus par CONRAD devant être normalisés, la distribution angulaire f<sup>r</sup> de la réaction r, est définie par :

$$
f_{\rm r}(\epsilon \to \epsilon') = \frac{p_{\rm r}(E,\mu)}{2\pi} = \frac{1}{2\pi} \sum_{l=0}^{\ell} \frac{a_{l\rm r}^{\rm crd}(E)}{2a_{0\rm r}^{\rm crd}(E)} P_{l}(\mu), \qquad (IV.40)
$$

et a pour dérivée :

$$
\frac{\partial f_{\rm r}(\epsilon \to \epsilon')}{\partial \Gamma} = \frac{1}{2\pi} \frac{\partial p_{\rm r}(E,\mu)}{\partial \Gamma} = \frac{1}{4\pi} \frac{\partial}{\partial \Gamma} \sum_{l=0}^{\ell} \frac{a_{\rm lr}^{\rm crd}(E)}{a_{\rm Or}^{\rm crd}(E)} P_{l}(\mu)
$$
\n
$$
= \frac{1}{4\pi a_{\rm Or}^{\rm crd}(E)} \sum_{l=0}^{\ell} \left[ \frac{\partial a_{\rm lr}^{\rm crd}(E)}{\partial \Gamma} - \frac{a_{\rm lr}^{\rm crd}(E)}{a_{\rm Or}^{\rm crd}(E)} \frac{\partial a_{\rm Or}^{\rm crd}(E)}{\partial \Gamma} \right] P_{l}(\mu).
$$
\n(IV.41)

La contribution d'une distribution angulaire  $S_{\Gamma}^{\rho/f_r}$  $\int_{\Gamma}^{\rho/f_r}$  s'exprime par :

$$
S_{\Gamma}^{\rho/f_{\rm r}} = \int_{\epsilon \epsilon'} S_{f_{\rm r}(\epsilon \to \epsilon')}^{\rho} \frac{\partial f_{\rm r}(\epsilon \to \epsilon')}{\partial \Gamma} \frac{\Gamma}{f_{\rm r}(\epsilon \to \epsilon')} = \sum_{\rm r} \int_{E,\mu} S_{p_{\rm r}(E,\mu)}^{\rho} \frac{\partial p_{\rm r}(E,\mu)}{\partial \Gamma} \frac{\Gamma}{p_{\rm r}(E,\mu)}.
$$
 (IV.42)

On obtient alors, par la méthode des collisions, en utilisant IV.41 :

$$
S_{\Gamma}^{\rho/f_{\rm r}} \simeq \frac{1}{\langle \psi^{\dagger}, \mathcal{P}\psi \rangle} \frac{\Gamma}{2} \sum_{c} \left[ I_{c}^{L}(\epsilon') \frac{\Sigma_{\rm r}(\epsilon)}{a_{0\rm r}^{\rm crd}(E)p_{s}(E,\mu)} + \sum_{l=0}^{\ell} \left( \frac{\partial a_{l\rm r}^{\rm crd}(E)}{\partial \Gamma} - \frac{a_{l\rm r}^{\rm crd}(E)}{a_{0\rm r}^{\rm crd}(E)} \frac{\partial a_{0\rm r}^{\rm crd}(E)}{\partial \Gamma} \right) P_{l}(\mu) \right] \frac{w_{c}(\epsilon)}{\Sigma_{\rm t}(\epsilon)}.
$$
\n(IV.43)

Les spectres de neutrons ne sont pas obtenus par les mêmes modèles et paramètres que les sections efficaces. Si l'on s'intéresse au spectre de fission  $\chi$ , il peut s'exprimer à partir des spectres de neutrons prompts  $\chi_{\rm p}$  et de neutrons retardés  $\chi_{\rm d}$ :

$$
\chi(\epsilon \to \epsilon') = (1 - \beta)\chi_{\rm p}(\epsilon \to \epsilon') + \beta \chi_{\rm d}(\epsilon \to \epsilon'), \tag{IV.44}
$$

avec β la fraction de neutrons retardés. On obtient alors l'expression :

$$
S_{\Gamma}^{\rho/\chi_{\rm p}} \simeq \frac{1}{\langle \psi^{\dagger}, \mathcal{P}\psi \rangle} \sum_{c} \Gamma \left[ \nu (1-\beta)(\epsilon) I_{c}^{L}(\epsilon') \frac{\Sigma_{\rm f}(\epsilon)}{\chi_{\rm p}(\epsilon \to \epsilon')} \frac{\partial \chi_{\rm p}(\epsilon \to \epsilon')}{\partial \Gamma} \right] \frac{w_{c}(\epsilon)}{\Sigma_{\rm t}(\epsilon)}, \tag{IV.45}
$$

 $\partial \chi_{\rm p}(\epsilon \rightarrow \epsilon')$  $\frac{(\epsilon \rightarrow \epsilon)}{\partial \Gamma}$  étant calculée par CONRAD. On notera qu'ici β = 0, et donc qu'on obtient la même expression que pour une simple distribution énergétique.

Nous avons vu que l'utilisation de la méthode IFP permet théoriquement d'obtenir des sensibilités complètes de la réactivité aux paramètres nucléaires. Nous allons voir par quels moyens cette méthode a pu être implémentée et vérifiée.

# IV.B Couplage des IFP de TRIPOLI-4®-DEV avec CONRAD

Des travaux préliminaires à cette thèse [111] ont permis de montrer que le calcul de sensibilité aux paramètres de résonance, en utilisant seulement la contribution des sections efficaces, était possible. Les calculs ont été effectués pour le plutonium 239, dont le moment orbital maximum  $\ell$  des résonances est nul. Les distributions angulaires sont ainsi isotropes et il n'est pas nécessaire de calculer une contribution des distributions angulaires, celles-ci étant nulles. Ces travaux ont été réalisés par un couplage faible entre une version de développement de TRIPOLI-4®, dans laquelle est implémentée la CEP, et CONRAD. Nous détaillons ici ce couplage, son extension aux paramètres du continuum et au calcul de toutes les contributions des données nucléaires aux sensibilités.

#### IV.B.1 Algorithme de la méthode IFP dans  $TRIPOLI-4(R)-DEV$

#### IV.B.1.a Méthode AIWS

La méthode AIWS *Arbitrary IFP-Weighted Source* mise en place par G. Truchet [97] permet de réaliser le calcul de plusieurs scores dépendant du flux adjoint en une seule simulation. Pour cela, une simulation critique classique est lancée, et une fois qu'elle a convergé, les sources sont stockées. Elles sont triées selon les scores choisis (maillages), et dans un second mode de calcul, on détermine les importances : comme montré figure IV.3, un identifiant est attribué à chaque source, et chaque descendant de la source conserve cet identifiant jusqu'à la génération L. On retient alors l'estimation de l'importance obtenue, et les sources initiales sont réinitialisées pour réaliser un nouveau calcul afin de faire converger les scores. Cette relance va augmenter le nombre de réactions rencontrées par la source initiale, et permettre,

par exemple, d'affiner le calcul de sensibilité de la réactivité à plusieurs sections efficaces à partir de la même source. Il est ainsi possible d'obtenir par un même calcul plusieurs profils de sensibilités sur des maillages spatiaux et énergétiques différents. L'implémentation réalisée permet aussi de travailler avec un nombre maximum de générations (longueur de cycle) différent pour chaque score. La parallélisation du calcul est réalisée en effectuant plusieurs simulations indépendantes. Comme pour toutes les méthodes basées sur des estimateurs de collision, il faut prêter attention à la densité des sources pour garantir la convergence du score sur chaque maille.

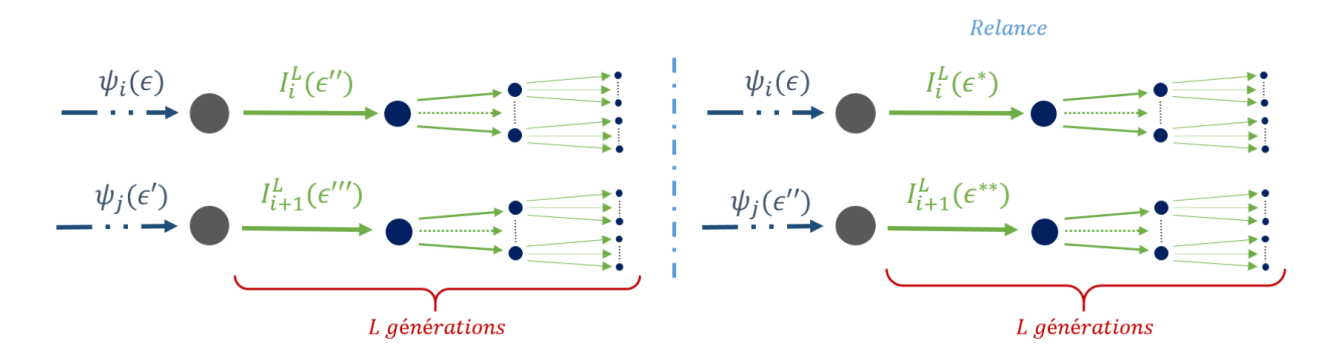

Figure IV.3 – Calcul d'importance : pour chaque source, on étudie sa filiation pour déterminer son importance.

#### IV.B.1.b Stockage des sources

Dans cette version de développement, TRIPOLI-4 $\overline{R}$  ne réalise pas directement les calculs de sensibilités (il en est capable dans sa dernière version, TRIPOLI-4.11® [86]). Les deux étapes du calcul stockent toutes les informations sur les collisions dans des fichiers dédiés, et un code de traitement (JIMMY2) est utilisé pour réaliser le calcul des scores, comme illustré sur la figure IV.4. Le stockage des données de collision permet de simplement relancer le code de traitement pour l'obtention de scores avec un maillage différent, ou repasser la seconde étape du calcul pour obtenir de nouveaux scores. Il nécessite en revanche une grande quantité de mémoire vive lors de l'exécution du traitement (particulièrement lors d'un calcul en parallèle), et surtout d'espace disque. Des améliorations antérieures aux travaux présentés ici ont permis de réduire la consommation de mémoire (vive et fixe) en allégeant les fichiers stockés, notamment en retrouvant les concentrations et les données nucléaires à la volée.

#### IV.B.2 Paramètres de simulation

En plus des paramètres usuels des simulations Monte-Carlo, de nouveaux paramètres spécifiques aux méthodes IFP sont essentiels pour assurer la convergence d'un calcul.

#### IV.B.2.a Nombre de sources et convergence

Comme pour un calcul Monte-Carlo classique, la densité de sources et le nombre de batch influencent la convergence du calcul. Pour la première étape de la méthode AIWS, il suffit

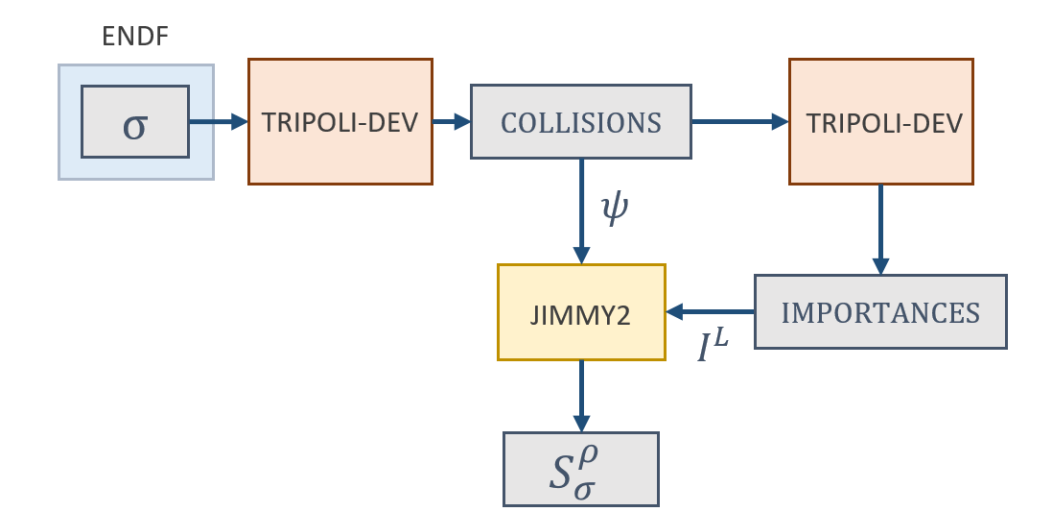

Figure IV.4 – Le calcul des sensibilités de réactivité aux sections efficaces est effectué par un code de traitement JIMMY2, à partir des données obtenues par TRIPOLI-4®-DEV.

d'avoir une source suffisamment convergée pour lancer le calcul des importances. Pour des systèmes simples (ex : expériences ICSBEP), quelques centaines à quelques milliers de batch permettent d'obtenir une estimation du flux convenable. De même, le nombre de sources ne doit pas être sous estimé pour garantir une bonne estimation de chaque maille du score. Quelques milliers de sources ont offert ici des résultats satisfaisants.

#### IV.B.2.b Longueur de cycle

On parle ici du nombre de générations utilisé avant réinitialisation des sources dans la seconde étape, pour le calcul des importances. Un grand nombre de générations permettra d'affiner la valeur de l'importance obtenue, mais le risque est aussi de perdre les informations des lignées qui, dans le cas simulé, n'ont pas engendré de fission. La relance des sources permet de moyenner cet effet.

Les résultats des travaux de G. Truchet [97], basés sur des études de l'entropie relative des importances obtenues par des longueurs de cycles différentes, montrent que quelques cycles suffisent pour des systèmes simples. Nous travaillerons ici systématiquement avec 10 générations de neutrons.

#### IV.B.2.c Seuil des roulettes russes

Deux types de roulettes sont employées dans cette version de TRIPOLI-4®-DEV :

- La roulette russe classique des codes Monte-Carlo. Lors de l'estimation de l'importance, il convient de diminuer celle-ci par rapport à la valeur usuelle de  $0.8$  de TRIPOLI-4 $\hat{R}$ ), afin d'augmenter les filiations des neutrons.
- Un biaisage pour le stockage des collisions. En effet, durant la seconde étape de la méthode AIWS, on ne relance que les collisions stockées durant la première étape.

Si l'on élimine les collisions qui ne portent pas d'information sur la perturbation, on pourra donc concentrer les relances sur les événements d'intérêt. Pour cela, on estime la contribution  $\delta \tilde{\rho}_c$  de la collision à la perturbation totale en utilisant une fonction constante à la place du flux adjoint. Pour une collision à l'espace des phase  $\epsilon$ , on a :

$$
\delta \tilde{\rho}_c = [\tilde{\nu}_r(\epsilon) - 1] \Delta \Sigma_r(\epsilon) \frac{w_c(\epsilon)}{\Sigma_t(\epsilon)}.
$$
 (IV.46)

On compare alors  $\delta \tilde{\rho}_c$  à  $\sum_c \delta \tilde{\rho}_c$  pour décider de son stockage.

Ce dernier biaisage induit deux problèmes : il n'est pas utilisable en l'état pour le calcul de sensibilités. Sans perturbation des sections macroscopiques, le code de traitement calculera pour toutes les collisions  $\delta \tilde{\rho}_c = 0$ . Il est donc nécessaire d'introduire une très faible perturbation, par exemple sur la concentration des isotopes d'intérêt, pour que les collisions utiles au calcul des sensibilités soient stockées. Il n'est pas non plus utilisable pour les collisions de diffusion : comme vu dans l'équation IV.25, fixer les importances à 1 donnera automatiquement un  $\delta \tilde{\rho}_c$  nul. Il a été choisi de façon ad hoc de remplacer le flux adjoint par la léthargie au lieu d'une fonction constante pour les réactions de diffusion, ce qui conduit à un traitement différent dans le stockage des collisions selon le type de réaction rencontré.

Bien que cette roulette accélère effectivement les calculs, des tests durant le travail précurseur à cette thèse [111] ont montré des fluctuations erratiques sur la convergence. Il a été décidé de ne pas utiliser cette roulette ici, autrement dit toutes les collisions sont relancées, sauf celles pour lesquelles  $\delta \mathcal{P} = 0$  et  $\delta \mathcal{K} = 0$ . Comme seules les concentrations des isotopes d'intérêt sont perturbées, les simulations sont néanmoins optimisées pour le calcul de sensibilité des isotopes choisis. Les perturbations des concentrations étant de l'ordre de 0, 0001%, aucun impact n'a été observé sur les valeurs des sensibilités obtenues.

#### IV.B.3 Mise en place du couplage dans JIMMY2

Le code JIMMY2 permet d'extraire des fichiers de collisions les informations nécessaires au calcul d'importance pour chaque score demandé (poids des neutrons, importance, sections rencontrées ...). Il va donc réaliser les calculs de sensibilités vus dans la section IV.A. On propose ici de modifier la réalisation de ces calculs en faisant appel à CONRAD pour calculer les termes propres aux sensibilités aux paramètres nucléaires.

#### IV.B.3.a Implémentation

Plusieurs points sont essentiels pour réaliser un tel couplage :

 $\bullet$  Pour garantir la cohérence des données utilisés, TRIPOLI-4 $\circledR$  doit réaliser ses calculs de transport en se basant sur les données CONRAD. On propose ici d'utiliser le chaînage développé avec FUDGE vu dans le chapitre 2. La précédente version du couplage CONRAD/JIMMY2 [111] n'utilisant que les sections efficaces du RRR, un tel chaînage n'était pas nécessaire<sup>1</sup>.

<sup>1.</sup> Seules les sections de fission, de capture radiative et de diffusion élastique étaient nécessaires, les fichiers ENDF pouvaient être reconstruit avec NJOY, et les dérivées calculées avec CONRAD.

- De la même façon, il faut s'assurer que les données utilisées par JIMMY2 issues de CONRAD soient cohérentes avec celles transformées par le format ENDF. Ce point a été abordé dans le chapitre 2, et les écarts sont suffisamment faibles pour être négligeables.
- JIMMY2 doit pouvoir accéder aux dérivées des données nucléaires : soit CONRAD est appelé à l'initialisation de JIMMY2, et réalise l'évaluation et le calcul des dérivées sur sur une grille en énergie déterminée, soit les dérivées sont calculées à la volée. Pour tirer profit des capacités de parallélisation des deux codes, la première possibilité a été choisie, réaliser des calculs CONRAD pour chaque collision rencontrée risquant de fortement ralentir l'exécution du code. En revanche, il est nécessaire de disposer d'une grande quantité de mémoire vive.
- Il peut être superflu de réaliser le calcul des sensibilités à tous les paramètres nucléaires d'un ou de plusieurs isotopes par défaut : dans le RRR, beaucoup de résonances auront un impact mineur sur la réactivité.

Le couplage a été implémenté sous la forme présentée figure IV.5. Le couplage initial ayant été développé avec une ancienne version de CONRAD, celui-ci a été mis à jour puis complété pour réaliser le calcul de sensibilités aux distributions angulaires et énergétiques (autres que les spectres de fission).

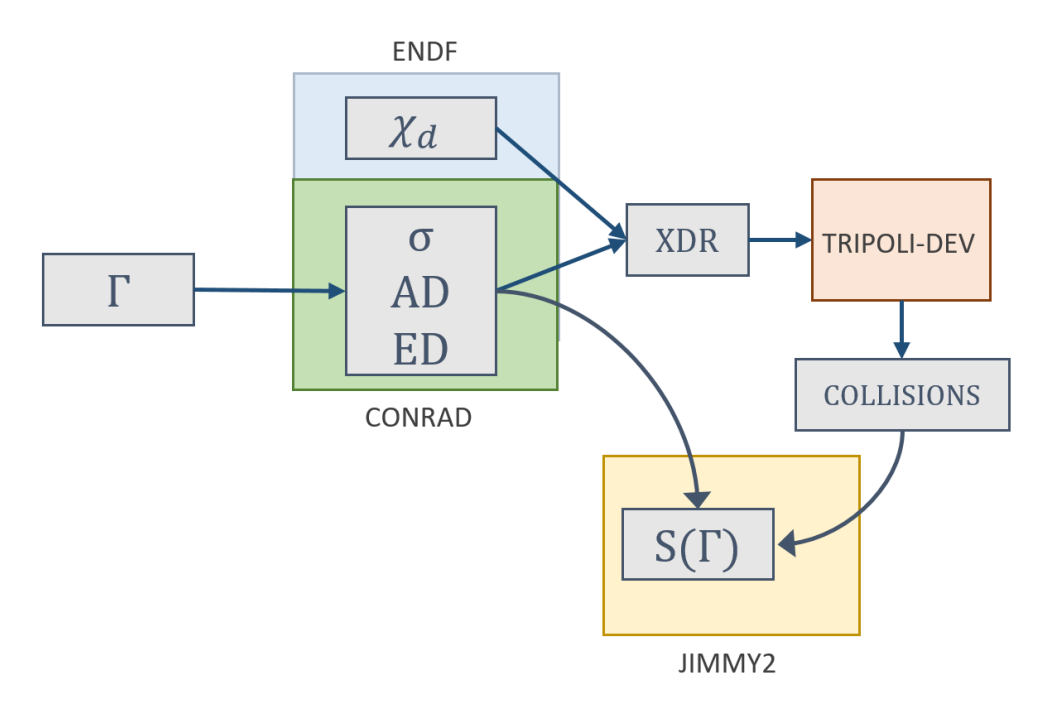

Figure IV.5 – Couplage JIMMY/CONRAD : grâce au chaînage basé sur FUDGE, il est possible d'utiliser des données nucléaires qui ne contribuent pas aux calculs des sensibilités, comme les neutrons retardés. Ces données nucléaires sont uniquement reportées d'un fichier ENDF précédent, sans modèle nucléaire sous-jacent.

Le couplage a ensuite été étendu : les fichiers inputs de JIMMY2 offrent désormais la possibilité d'indiquer le type de sensibilité recherché (section ou paramètres), et de fournir la liste des paramètres et isotopes d'intérêt. Selon les fichiers d'inputs CONRAD présents, JIMMY2 va produire les données nucléaires de base, calculer et traiter les dérivées utiles durant son initialisation. Pour chaque collision, JIMMY2 va ensuite scorer les contributions de chaque type de données pour chaque paramètre d'intérêt. Il est ainsi possible, par exemple, de décomposer la contribution d'un type de donnée suivant un maillage en énergie.

CONRAD réalisant le calcul des dérivées de chaque paramètre pour chaque réaction et, le cas échéant, pour chaque coefficient de polynôme de Legendre, sur des grilles énergétiques conséquentes (plusieurs dizaines de milliers de points), il est arrivé plusieurs fois de dépasser les capacités en mémoire vive des machines de calcul (> 120 Go de mémoire vive). Pour pallier ce problème dans le RRR, il est possible de laisser JIMMY2 automatiquement réduire la taille des grilles de dérivation pour englober seulement quelques résonances voisines de celle d'intérêt (plus particulièrement, seules les résonances voisines partageant le même  $J^{\pi}$ sont impactées)<sup>2</sup>.

#### IV.B.3.b Réactions macroscopiques

Dans la version initiale du traitement JIMMY2, les calculs sont effectués sur des groupes de macro-réactions, similaires à ceux employés par le code ERANOS [112], avec :

- Le groupe des captures :  $(n, \gamma) + (n, p) + \cdots + (n, \alpha)$ ;
- Le groupe des diffusions élastiques ;
- Le groupe des diffusions inélastiques :  $(n, n') + (n, n'c) + (n, n\alpha) + (n, np) \dots;$
- Le groupe des  $(n, xn)$ ;
- Le groupe des neutrons prompts;
- Le groupe des neutrons retardés.

L'utilisation de ces macro-groupes devient problématique lorsqu'on introduit les fonctions de renvoi dans les calculs : là où la section efficace associée à une réaction macroscopique (ex : MT4) peut se calculer aisément, il est peu physique d'employer une distribution angulaire pour une macro-réaction. Ce problème a été rencontré ici pour le groupe des inélastiques, le groupe des diffusions élastiques étant réduit à la MT2, et les  $(n, xn)$  inexistantes : la version de développement de TRIPOLI-4 $\hat{R}$  a du être modifiée afin qu'elle stocke dans les informations de collision la réaction inélastique microscopique tirée. Il est alors possible de corriger les calculs de sensibilités par  $\frac{\Sigma_r}{\Sigma_r}$  $\Sigma_4$ , probabilité de la réaction inélastique microscopique « r » d'avoir été tirée parmi toutes les autres. La contribution d'une section inélastique à la réactivité s'obtient alors par :

$$
S_{\Gamma}^{\rho/\sigma_{\rm r}} = \frac{1}{\langle \psi^{\dagger}, \mathcal{P}\psi \rangle} \Gamma \sum_{c} \frac{\Sigma_{4}(\epsilon)}{\Sigma_{\rm r}(\epsilon)} [(\tilde{\nu}_{\rm r}(\epsilon)I_{c}^{L}(\epsilon') - I_{c}^{L}(\epsilon))N \frac{\partial \sigma_{\rm r}(\epsilon)}{\partial \Gamma}] \frac{w_{c}(\epsilon)}{\Sigma_{\rm t}(\epsilon)}, \tag{IV.47}
$$

<sup>2.</sup> Cette réduction n'est possible que pour les isotopes lourds, les résonances à hautes énergies des isotopes légers ont des effets beaucoup moins localisés. Pour autant, ces derniers ne nécessitent pas une tabulation en énergie aussi fine.

et la contribution d'une distribution angulaire par :

$$
S_{\Gamma}^{\rho/f_{\rm r}} \simeq \frac{1}{\langle \psi^{\dagger}, \mathcal{P}\psi \rangle} \frac{\Gamma}{2} \sum_{c} \left[ \tilde{\nu}_{\rm r}(\epsilon) I_{c}^{L}(\epsilon') \frac{\Sigma_{4}(\epsilon)}{a_{0r}^{\text{crd}}(E) p_{\rm r}(E,\mu)} + \sum_{l=0}^{\ell} \left( \frac{\partial a_{l\rm r}^{\text{crd}}(E)}{\partial \Gamma} - \frac{a_{l\rm r}^{\text{crd}}(E)}{a_{0r}^{\text{crd}}(E)} \frac{\partial a_{0r}^{\text{crd}}(E)}{\partial \Gamma} \right) P_{l}(\mu) \right] \frac{w_{c}(\epsilon)}{\Sigma_{\rm t}(\epsilon)}.
$$
\n(IV.48)

Le même type de correction s'applique aux distributions énergétiques.

# IV.C Validation du couplage

Nous présenterons ici plusieurs résultats obtenus par le couplage TRIPOLI-4®- DEV/CONRAD, afin de montrer l'efficacité et l'intérêt de la méthode.

#### IV.C.1 Validité des différences finies

On propose de comparer les résultats obtenus par la méthode IFP à des sensibilités obtenues par différences finies : cette dernière méthode permet l'obtention de sensibilités simplement par perturbation directe d'un paramètre, en réalisant deux simulations Monte-Carlo distinctes (section IV.A.1.a). Il est alors nécessaire d'en déterminer les limites d'utilisation : pour des perturbations trop grandes, les effets ne seront plus linéaires, et l'approximation au premier ordre effectuée pour le calcul des sensibilités conduira à un résultat erroné.

#### IV.C.1.a Domaine des résonances résolues

Pour des isotopes lourds, perturber les paramètres liées à une résonance a un effet relativement localisé sur les sections efficaces, comme représenté sur la figure IV.6.

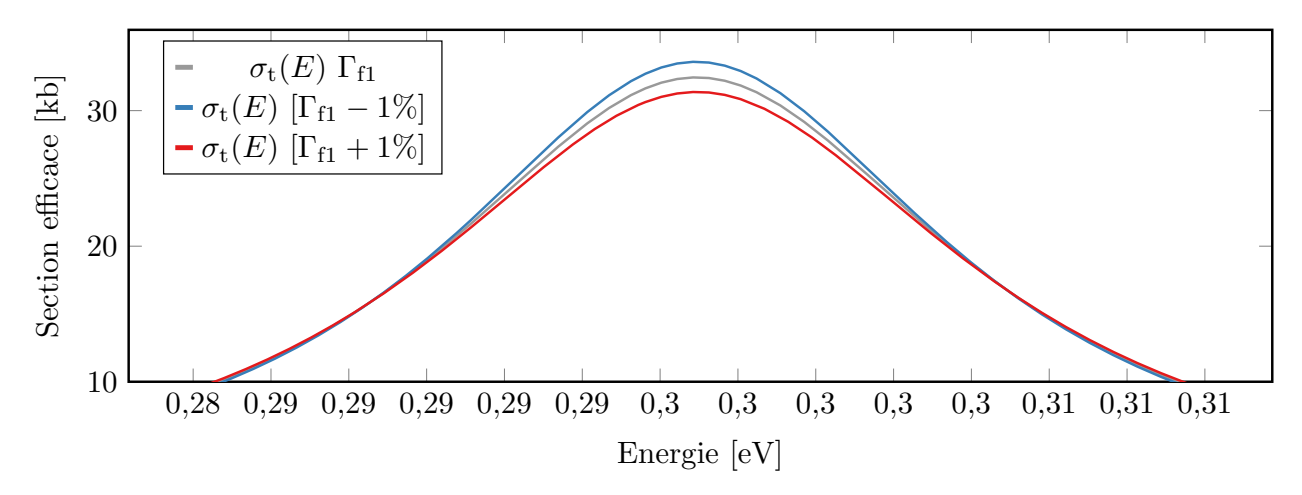

FIGURE IV.6 – Effet de perturbations de 1 % de la largeur  $\Gamma_n$  de la première résonance (positive) du plutonium 239 sur sa section efficace totale.

Si l'on étudie la sensibilité de la réactivité du benchmark PST001 [89] à la largeur de résonance  $\Gamma_n$  et le  $E_\lambda$  de la première résonance (positive) du plutonium 239, on observe, table IV.1, que les fluctuations de la sensibilité en fonction de la taille de la perturbation semblent principalement dues aux erreurs statistiques.

Table IV.1 – Impact de la taille d'une perturbation sur la valeur de la sensibilité obtenue par différence finie, pour la PST001, avec l'évaluation du plutonium 239 simplifiée, issue de JEFF-3.1.1.

| Perturbation $(\%)$    |            |      | $S_{E_1}^{\rho}$ [pcm/%] RtR $S_{\Gamma_{n1}}^{\rho}$ [pcm/%] | RtR  |
|------------------------|------------|------|---------------------------------------------------------------|------|
| $\pm$ 0, 5 (référence) | $71 \pm 2$ |      | $-25 \pm 1$                                                   |      |
| $\pm 1,0$              | $74 \pm 2$ | 1,04 | $-25 \pm 1$                                                   |      |
| $\pm 1, 5$             | $71 \pm 2$ | 1,00 | $-26 \pm 1$                                                   | 1,04 |
| $\pm 2,0$              | $72 \pm 2$ | 1,01 | $-26 \pm 1$                                                   | 1,04 |
| $\pm 2.5$              | $72 \pm 2$ | 1,01 | $-26 \pm 1$                                                   | 1,04 |

RtR : rapport à la référence

Pour des atomes plus légers, les résonances couvrent des domaines énergétiques plus grands, et l'impact de la taille des perturbations sur la sensibilité doit se rapprocher de ce qui a été observé pour les paramètres du continuum.

#### IV.C.1.b Domaine du continuum

Dans le continuum, la perturbation d'un paramètre énergétique impacte les sections efficaces sur une grande plage en énergie, comme présenté sur la figure IV.7.

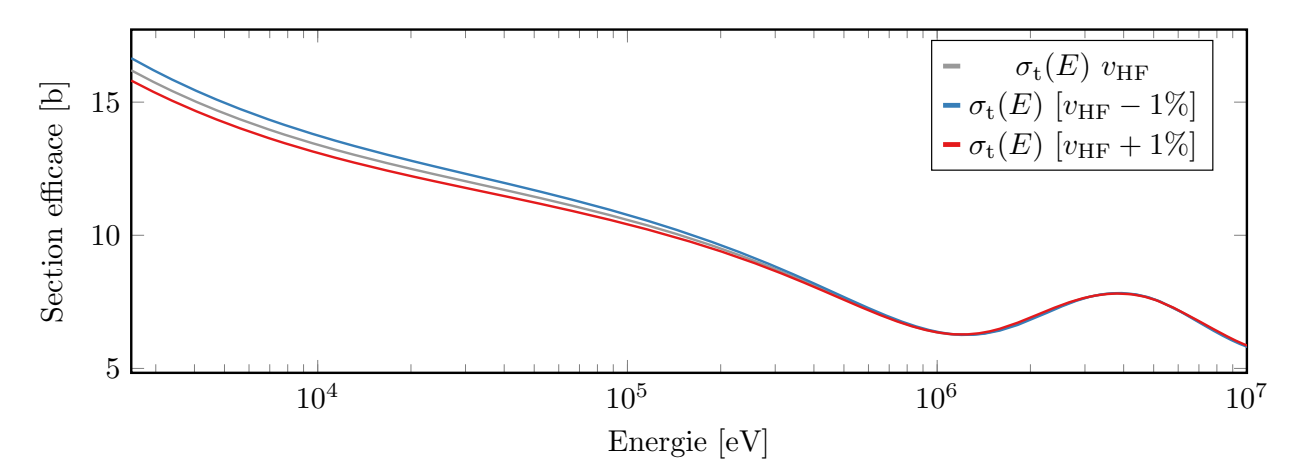

FIGURE IV.7 – Effet de perturbations de 1 % du  $v_{\text{HF}}$  sur la section efficace totale du plutonium 239.

Une étude présentée table IV.2 sur la sensibilité de réactivité du benchmark Jezebel [113] au rayon réduit r et à la profondeur du puits de potentiel  $v_{HF}$  du plutonium 239 montre à la fois la forte sensibilité du benchmark à ces paramètres, mais surtout que l'approximation de linéarité n'est valable que pour de petites perturbations.

| Perturbation $(\%)$    |               |      | $S_r^\rho \; [\rm{pcm}/\%] \; \; \; \rm{RtR} \; \; \; S_{v_{\rm HF}}^\rho \; [\rm{pcm}/\%]$ | RtR  |
|------------------------|---------------|------|---------------------------------------------------------------------------------------------|------|
| $\pm$ 0,05 (référence) | $3808 \pm 13$ |      | $830 \pm 13$                                                                                |      |
| $\pm 0, 1$             | $3781 \pm 7$  | 0.99 | $826 \pm 7$                                                                                 |      |
| $\pm$ 0, 2             | $3770 \pm 4$  | 0.99 | $827 \pm 4$                                                                                 |      |
| $\pm 0.5$              | $3739 \pm 4$  | 0,98 | $823 \pm 4$                                                                                 | 0.99 |
| $+1$                   | $4133 \pm 1$  | 1,09 | $819 \pm 1$                                                                                 | 0,99 |
| $\pm 2$                | $1098 \pm 1$  | 0,29 | $808 \pm 1$                                                                                 | 0,97 |

Table IV.2 – Impact de la taille d'une perturbation sur la valeur de la sensibilité obtenue par différence finie de Jezebel, avec une évaluation du plutonium 239 simplifiée.

RtR : rapport à la référence

Il apparaît alors que la vérification de la méthode IFP implémentée doit être réalisée avec de faibles perturbations des paramètres pour le calcul des différences finies, particulièrement pour les paramètres du modèle optique. Pour comparer les méthodes, on utilisera à nouveau le rapport  $\Delta/\sigma = \frac{|A-B|}{\sqrt{2}}$  $\sqrt{\sigma_A^2 + \sigma_B^2}$ , de sorte que si  $\Delta/\sigma < 3$ , les écarts seront considérés comme purement statistiques.

## IV.C.2 Sensibilités de la PST001 aux paramètres de résonance du <sup>239</sup>Pu et du <sup>16</sup>O.

Dans un premier temps, le couplage a été vérifié sur le domaine des résonances résolues, en ne prenant en compte que la contribution des sections efficaces à la sensibilité de la réactivité aux paramètres de résonance. L'équation IV.37 devient donc :

$$
S_{\Gamma}^{\rho} = S_{\Gamma}^{\rho/\sigma}.
$$
 (IV.49)

Pour obtenir de fortes sensibilités dans le RRR, nous nous sommes orientés vers un benchmark thermique principalement sensible à un isotope : la PST001. Ici, les données nucléaires sont reprises de l'évaluation JEFF-3.1.1 du plutonium 239 : Dans le RRR, seule la fission, la capture radiative et la diffusion élastique sont présentes, et obtenues à partir des paramètres de résonance fournis. Les données sont ensuite complétées par l'évaluation JEFF-3.1.1 dans le continuum.

Les profils des sensibilités sont représentés figure IV.8. On observe une forte sensibilité de la réactivité à la section efficace de capture radiative et de fission au niveau de la bosse thermique du flux (en noir), ainsi qu'à chaque résonance du plutonium 239. Ces fortes sensibilités de la réactivité aux résonances induisent alors une forte sensibilité à leurs paramètres, représentés par des points sur le graphe, et principalement à la première résonance positive (0,27 eV). Au delà de 20 eV, les sensibilités aux paramètres de résonance sont négligeables. Les incertitudes des sensibilités aux paramètres sont représentées mais peu visibles, car très faibles par rapport aux sensibilités à la première résonance. La sensibilité à la section élastique est quasiment nulle, de par sa faible valeur comparée à la section de fission ou de capture radiative sur le domaine thermique. Le flux adjoint (bleu) est relativement constant sur le domaine d'intérêt, sauf à 1 eV, où le trou observé dans les flux est issu de la première résonance du plutonium 240, présent dans le benchmark.

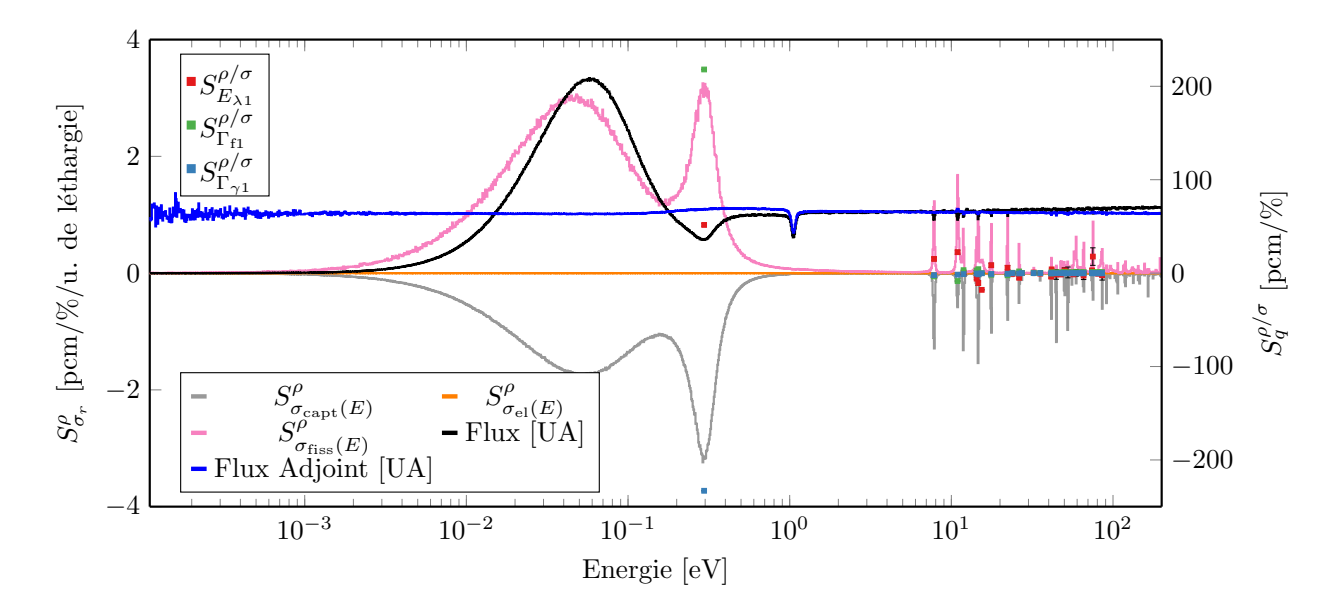

Figure IV.8 – Profils de sensibilité de la réactivité aux sections efficaces (courbes), et sensibilités aux paramètres de résonance des premières résonances du plutonium 239 (points).

On ne s'intéresse ici qu'aux contributions des sections efficaces : le moment orbital  $\ell$  étant nul pour les résonances résolues du plutonium 239 dans JEFF-3.1.1, les distributions angulaires sont isotropes. Lorsque l'on produit des données perturbées pour réaliser le calcul de sensibilités par Différences Finies (FD), les distributions restent donc isotropes, et il est possible de comparer les sensibilités obtenues avec celles de la méthode IFP. Quelques résultats concernant la première résonance du plutonium 239 sont présentés dans la table IV.3 3 . On peut constater la très bonne cohérence des résultats entre les deux méthodes.

Table IV.3 – Sensibilités de la PST001 aux paramètres de la première résonance du plutonium 239.

| Sensibilité $S_q^{\rho}$ [pcm/%] |                               |                                                   |                 |  |  |
|----------------------------------|-------------------------------|---------------------------------------------------|-----------------|--|--|
| Paramètre $\Gamma$               | $S_{\Gamma}^{\rho/\sigma}$ FD | $S_{\scriptscriptstyle \Gamma}^{\rho/\sigma}$ IFP | $\Delta/\sigma$ |  |  |
| $E_1$                            | $51,8 \pm 0.3$                | $52.8 \pm 1.4$                                    | 0,7             |  |  |
| $\Gamma_{\rm n1}$                | $-19.1 \pm 0.3$               | $-19.3 \pm 0.3$                                   | 0,5             |  |  |
| $\Gamma_{\gamma1}$               | $-232.6 \pm 0.3$              | $-233.4 \pm 0.4$                                  | 1,6             |  |  |
| $\Gamma_{\rm f1}$                | $216.5 \pm 0.3$               | $217.5 \pm 0.3$                                   | 2,4             |  |  |

3. Les valeurs des sensibilités sont différentes de la table IV.1 car l'évaluation de l'oxygène 16 utilisée est différente de celle issue de JEFF-3.1.1 précédemment employée.
Pour vérifier le calcul des contributions des distributions angulaires, il est nécessaire d'utiliser un autre isotope, anisotrope cette fois-ci. L'oxygène 16, présent dans ce benchmark, est un bon candidat, car il possède des distributions angulaires anisotropes décrites par le RRR (avec des moments orbitaux allant jusqu'à  $\ell = 2$ ). En revanche ses résonances sont présentes à hautes énergies (∼ 1 MeV), ce qui peut rendre la convergence difficile pour le benchmark PST001, spécifiquement sensible au domaine thermique. L'évaluation de l'oxygène 16 présentée ici a été réalisée en utilisant uniquement le RRR (normalement utilisé jusqu'à 6,25 MeV dans JEFF-3.1.1).

Les résultats présentés figure IV.9 montrent des sensibilités non-négligeables aux premières résonances de l'oxygène 16, avec néanmoins des problèmes de convergence pour les troisièmes et quatrièmes résonances. On observe que la sensibilité aux paramètres est principalement issue de la réaction de diffusion élastique, et particulièrement à sa distribution angulaire, normalisée par un facteur mille sur le graphe pour pouvoir être comparée aux sensibilités aux réactions. On verra que l'impact de cette sensibilité de la réactivité à la distribution angulaire est fortement réduit, à cause de la normalisation effectuée lors du calcul de la sensibilité de la distribution aux paramètres.

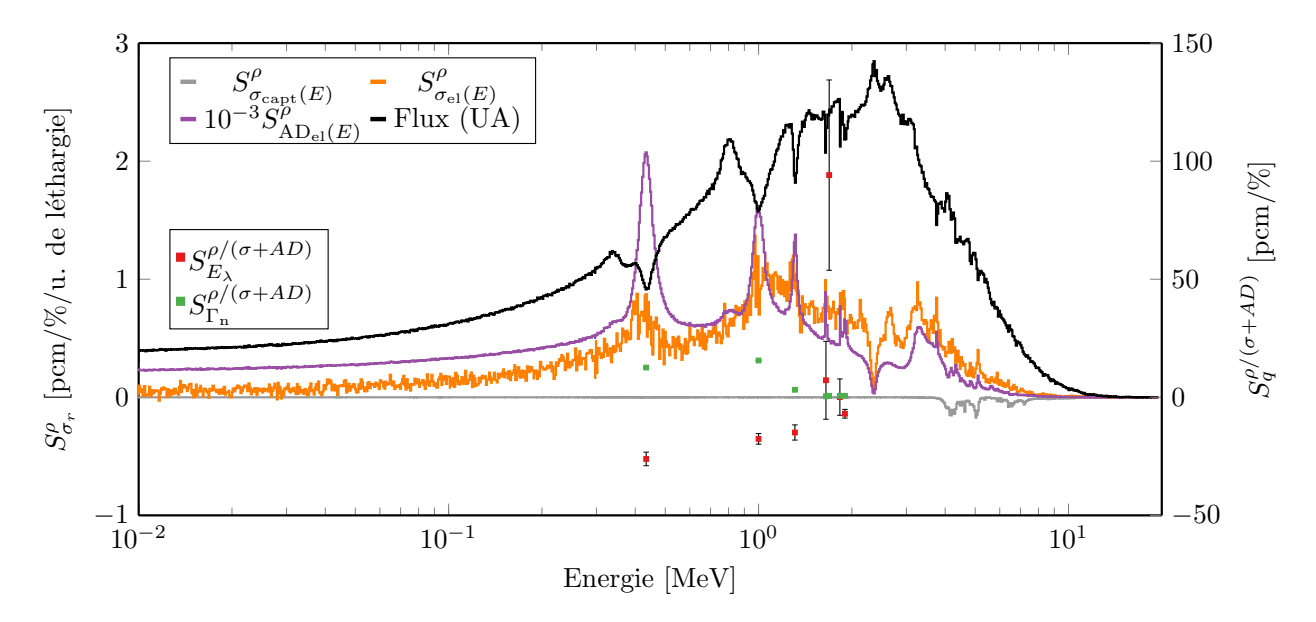

Figure IV.9 – Profils de sensibilité de la réactivité aux sections efficaces (courbes), aux distributions angulaires (violet), et sensibilités aux paramètres de résonance des premières résonances de l'oxygène 16 (points). La notation  $(\sigma + AD)$  signifie que les contributions des distributions angulaires (AD) et des sections efficaces sont prises en compte dans le calcul des sensibilités au paramètre.

La sensibilité de la réactivité à un paramètre de résonance de l'oxygène 16 dépend à la fois des contributions des sections efficaces et des distributions angulaires. On a donc désormais :

$$
S_{\Gamma}^{\rho} = S_{\Gamma}^{\rho/\sigma} + S_{\Gamma}^{\rho/AD}.
$$
 (IV.50)

On peut à nouveau comparer les résultats avec les différences finies pour vérifier l'implémentation de la méthode IFP. En effet, il suffit, pour chaque paramètre, de perturber ou non les distributions angulaires lors de la production des données. Les différences finies réalisées à partir de simulations Monte-Carlo classiques seront alors impactées (ou non) par les contributions des distributions. On voit dans la table IV.4 que les deux méthodes sont là encore cohérentes ( $\Delta/\sigma < 3$ ), même si l'incertitude sur les valeurs obtenues par la méthode IFP reste parfois élevée (jusqu'à 15 % d'erreur statistique, liée aux aspects thermiques du benchmark).

Table IV.4 – Sensibilités de la PST001 aux paramètres de la deuxième résonance de l'oxygène 16, avec (AD) et sans (NAD) contribution de la distribution angulaire.

| Sensibilité $S_q^{\rho}$ [pcm/%] |                               |                                |                 |  |
|----------------------------------|-------------------------------|--------------------------------|-----------------|--|
| Paramètre $\Gamma$               | $S_{\Gamma}^{\rho/\sigma}$ FD | $S_{\Gamma}^{\rho/\sigma}$ IFP | $\Delta/\sigma$ |  |
| $E_2$ AD                         | $-15.9 \pm 0.2$               | $-18.7 \pm 2.6$                | 1,1             |  |
| $E_2$ NAD                        | $-11,1 \pm 0,3$               | $-15,1 \pm 2,3$                | 1,8             |  |
| $\Gamma_{n2}$ AD                 | $11.5 \pm 0.2$                | $12.2 \pm 0.7$                 | 1               |  |
| $\Gamma_{n2}$ NAD                | $10.9 \pm 0.3$                | $11.7 \pm 0.1$                 | 2,5             |  |

Il est intéressant d'observer que les distributions angulaires peuvent compter pour 20– 30 % de la sensibilité de la réactivité aux paramètres, ce qui n'est pas négligeable et montre l'importance de prendre en compte toutes les données nucléaires lors du calcul des sensibilités. Tous ces résultats ont fait l'objet d'une présentation à l'International Conference on Nuclear Data for Science and Technology (ND 2019), et d'une publication [114].

Le couplage semble donc fournir des résultats viables dans le RRR, il reste à vérifier ses capacités dans le continuum et avec d'autres types de données, comme les spectres de neutrons prompts.

### IV.C.3 Sensibilités de Jezebel aux paramètres du modèle optique et de fission du <sup>239</sup>Pu.

Pour vérifier les capacités du couplage dans le continuum, on utilise cette fois-ci Jezebel, pour son spectre rapide. Dans le domaine rapide, le plutonium 239 offre des distributions angulaires anisotropes, et de faire intervenir la distribution énergétique du continuum inélastique dans les contributions aux sensibilités. La vérification du couplage est effectuée par étape, en complexifiant l'évaluation produite à chaque phase : on s'assure que chaque contribution est bien calculée jusqu'à obtenir l'évaluation la plus complète possible avec CONRAD. Les évaluations du plutonium 239 sont réalisées avec l'outil CCCP de CONRAD et TALYS, en utilisant la paramétrisation de Morillon-Romain [48] pour le potentiel du modèle optique, ce dernier étant associé à un modèle rotationnel à deux niveaux couplés.

La première vérification concerne la contribution des sections efficaces. Une évaluation simple et isotrope du plutonium contenant des sections de fission, capture radiative et diffusion élastique est produite, et permet d'obtenir les résultats de la table IV.5.

| Sensibilité $S_q^{\rho}$ [pcm/%] |                                                              |              |                 |  |
|----------------------------------|--------------------------------------------------------------|--------------|-----------------|--|
| P                                | $S_{\Gamma}^{\rho/\sigma}$ FD $S_{\Gamma}^{\rho/\sigma}$ IFP |              | $\Delta/\sigma$ |  |
| $\boldsymbol{r}$                 | $3087 \pm 4$                                                 | $3081 \pm 9$ | 0,7             |  |
| $\alpha$                         | $745 \pm 4$                                                  | $747 \pm 2$  | 0,5             |  |
| $v_{HF}$                         | $586 \pm 4$                                                  | $583 \pm 3$  | 1,2             |  |

TABLE IV.5 – Contributions des sections efficaces aux sensibilités du  $k_{\rm eff}$  de Jezebel aux paramètres nucléaires, pour une évaluation isotropique du plutonium 239.

On observe immédiatement que les sensibilités sont plus fortes que celles rencontrées précédemment dans le RRR : contrairement aux paramètres de résonance, la perturbation d'un paramètre dans le continuum aura généralement un impact sur l'intégralité du domaine énergétique.

La contribution via les sections efficaces étant correctement estimée (par comparaison de la méthode IFP avec la méthode FD), l'évaluation est complexifiée en prenant en compte l'anisotropie, et en ajoutant les niveaux inélastiques discrets (grâce à la conservation de l'énergie et de l'impulsion, il n'est pas nécessaire d'utiliser des distributions énergétiques pour les réactions inélastiques discrètes).

Les résultats sont données dans la table IV.6. On peut constater que l'ensemble des sensibilités augmentent, et particulièrement la sensibilité au  $v_{\text{HF}}$ . La contribution des distributions angulaires est à nouveau bien prise en compte. La méthode a donc été étendue aux distributions énergétiques, ainsi qu'aux paramètres nucléaires des modèles de neutrons prompts de fission. La liste des paramètres nucléaires étudiés est présentée dans le tableau IV.7.

| Sensibilité $S_q^{\rho}$ [pcm/%] |                                    |                                            |                 |  |
|----------------------------------|------------------------------------|--------------------------------------------|-----------------|--|
| $\Gamma$                         | $S_{\Gamma}^{\rho/(\sigma+AD)}$ FD | $S_{\Gamma}^{\rho/(\sigma+AD)}\text{ IFP}$ | $\Delta/\sigma$ |  |
| $\,r$                            | $3770 \pm 4$                       | $3783 \pm 6$                               | 1,8             |  |
| a.                               | $863 \pm 4$                        | $865 \pm 1$                                | 0,5             |  |
| $v_{\rm HF}$                     | $827 \pm 4$                        | $826 \pm 2$                                | 0.2             |  |

Table IV.6 – Sensibilités de Jezebel pour une évaluation anisotropique du plutonium 239, (réactions de fission, capture radiative, diffusion élastique et niveaux élastiques discrets).

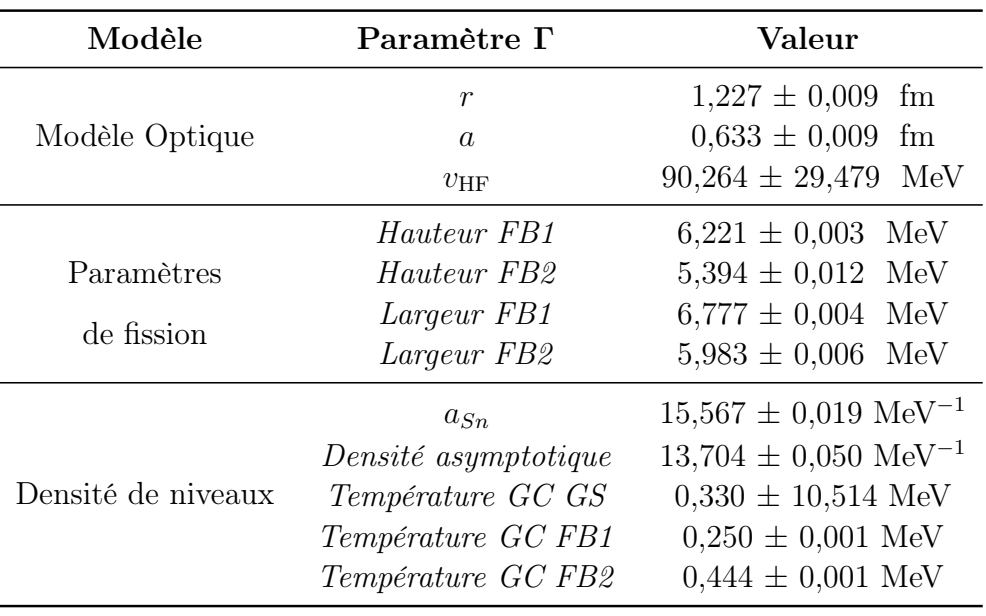

Table IV.7 – Liste des paramètres nucléaires du continuum du plutonium 239 utilisés pour l'étude.

L'ensemble des résultats utilisés pour la vérification de l'implémentation de la méthode sont présentés dans la table IV.8, et font l'objet d'une publication pour  $M\&C$  2021 [115].

Le benchmark montre une sensibilité importante aux hauteurs des barrières de fission du plutonium 239, et particulièrement à la seconde. Celle-ci agit comme facteur limitant du processus de fission : Cet effet est visible sur la sensibilité à la hauteur de la barrière, mais aussi sur les paramètres influant les densités de niveaux (Température de Gilbert-Cameron). L'effet est inversé concernant les largeurs des barrières : il est plus difficile de traverser la première barrière, la sensibilité est donc plus forte à celle-ci. On peut noter que la méthode est parfaitement applicable aux spectres de neutrons prompts et multiplicités.

On a pu voir précédemment qu'il était possible d'estimer la contribution d'une donnée nucléaire à la sensibilité totale, en utilisant des différences finies : plusieurs calculs sont réalisés en perturbant une seule donnée nucléaire à chaque fois. La méthode IFP permet d'accéder directement à ces contributions, et donc de distinguer l'apport de chaque réaction et chaque donnée nucléaire. On voit, table IV.9, le poids de chaque donnée dans la sensibilité totale de la réactivité à un paramètre Γ. Le poids d'une contribution C est ici défini par :

$$
\widetilde{S_{\Gamma}^{\rho/(C)}} = \frac{\left| S_{\Gamma}^{\rho/(C)} \right|}{\sum_{C'} |S_{\Gamma}^{\rho/(C')}|}.
$$
\n(IV.51)

À nouveau, les distributions angulaires ne peuvent être négligées. Pour la distribution énergétique du continuum inélastique, l'impact est de l'ordre de l'incertitude statistique pour les sensibilités aux paramètres du modèle optique. On peut observer dans la répartition des contributions les effets du formalisme d'Hauser-Feshbach présenté dans le chapitre II, autrement dit, que toutes les réactions sont couplées entre elles : intuitivement, la hauteur

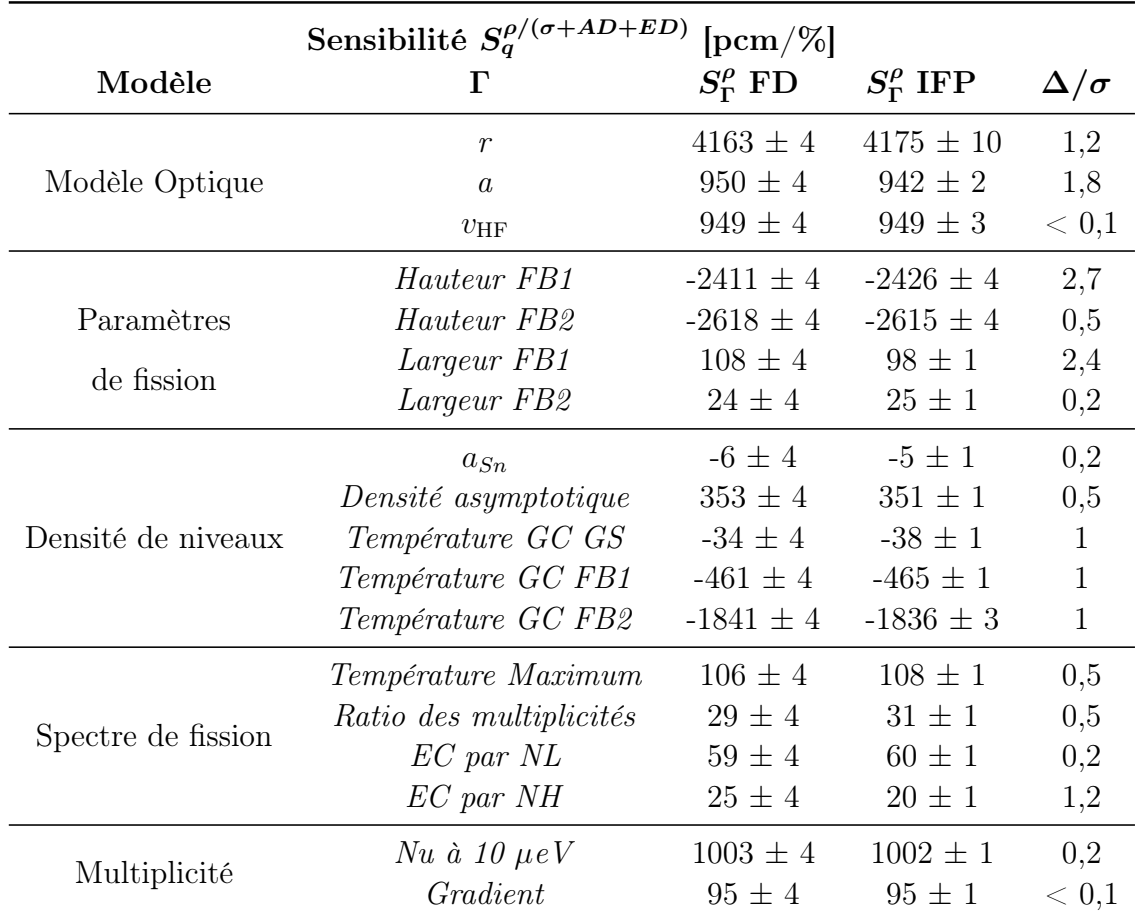

Table IV.8 – Sensibilités de réactivité de Jezebel aux paramètres nucléaires avec une évaluation « complète » du plutonium 239.

EC : énergie cinétique, FB : barrière de fission, GS : état fondamental, GC : Gilbert-Cameron, NL : noyaux légers, NH : noyaux lourds.

Table IV.9 – Contributions des données nucléaires aux sensibilités de réactivité de Jezebel.

| Contribution C                 |      |       |       |                                                                                                    |      |                         |                      |
|--------------------------------|------|-------|-------|----------------------------------------------------------------------------------------------------|------|-------------------------|----------------------|
| Poids $(\%)$                   |      |       |       | $\sigma_{\rm Capt}$ $\sigma_{\rm Fission}$ $\sigma_{\rm Elas}$ $AD_{\rm Elas}$ $\sigma_{\rm Inelas}$ |      | $\rm{AD}_{\rm{Inelas}}$ | $ED_{\text{Inelas}}$ |
| $\widetilde{S_r^{\rho/(C)}}$   | 1,05 | 75,48 | 10,83 | 7.76                                                                                                 | 4,19 | 0.40                    | 0,29                 |
| $\widetilde{S^{ \rho/ (C)}_a}$ | 1,14 | 84,59 | 3.20  | 4.12                                                                                                 | 6,30 | 0,10                    | 0,55                 |
| $S_{v_{\rm HF}}^{\rho/(C)}$    | 1,04 | 79.89 | 6.81  | 4.30                                                                                                 | 7,24 | 0.45                    | 0,27                 |
| $S^{\rho/(C)}_{\rm HFB1}$      | 3,84 | 93,13 | 0,95  | 0,44                                                                                                 | 1,57 | 0.06                    | 0,01                 |

des barrières de fission ne devrait influencer que le processus de fission. Or, si l'on s'intéresse à la sensibilité de la réactivité à la hauteur de la première barrière de fission (HFB1), on observe bien des contributions issues de toutes les données du plutonium 239.

Le couplage  $TRIPOLI-4@.DEV/CONRAD$  permet bien d'obtenir des sensibilités aux paramètres nucléaires, en prenant en compte l'intégralité des données nucléaires. Il ouvre ainsi la voie à la réalisation d'assimilation par énergie continue d'expériences intégrales sur les paramètres nucléaires (cf. chapitre V). Les travaux présentés ici ont été réalisés dans des cas relativement simples, avec des évaluations simplifiées : sans changer la validité de la méthode, l'étude de ce type de sensibilités sur des réacteurs entiers, pour des isotopes plus complexes à décrire, comme l'uranium 238 (plus de paramètres de résonance, pré-équilibre long à calculer) nécessiterait des infrastructures de calcul relativement lourdes. Les calculs présentés ici durent plusieurs jours sur des stations de travail, et jusqu'à une journée sur mille processeurs du cluster Joliot-Curie, sans prendre en compte la production préalable des données nucléaires au format ENDF, ni le traitement par JIMMY2 (quelques heures pour une station de travail, avec peu de voies couplées pour les calculs TALYS). Il est aussi nécessaire de compléter les données produites par CONRAD avec des évaluations ENDF, pour pallier l'absence de neutrons retardés par exemple.

### IV.D Sensibilités avec LAST

Afin de profiter de son couplage fort avec CONRAD, et d'éviter d'utiliser le format ENDF, il a été envisagé d'implémenter la méthode IFP dans le code de transport LAST. Une méthode qui ne vient pas perturber le mode de calcul critique de LAST, décrite ci-dessous, a été implémentée, mais elle ne permet pas encore à l'heure actuelle d'obtenir des résultats suffisamment proches du couplage TRIPOLI-4 $\mathbb{R}$ -DEV/CONRAD.

### IV.D.1 Méthode IFP dans LAST

Il est tout à fait possible d'implémenter la méthode IFP dans un code stochastique sans perturber son mode critique. Il suffit pour cela de suivre les filiations de l'historique de collisions pendant L générations, afin d'estimer à la génération  $N + L$  l'importance des neutrons de la génération N. Ce type d'implémentation, utilisé avec succès par Kiedrowski [116], nécessite de considérer que, sur la maille d'intégration m :

$$
\phi_{\mathbf{m}}^{\dagger} \simeq \frac{\langle \phi^{\dagger} \phi \rangle_{\mathbf{m}}}{\langle 1, \phi \rangle_{\mathbf{m}}}.\tag{IV.52}
$$

Ce qui suppose que le flux et le flux adjoint fluctuent peu sur une maille du score. Cette implémentation est très rapide à l'exécution (pas de relance des neutrons pour calculer l'importance), mais l'inventaire à effectuer à chaque génération nécessite une modification du code de transport, qui peut être évitée au prix d'un ralentissement du calcul par l'utilisation de relances. On propose dans LAST d'enregistrer l'historique des collisions du neutron, et de calculer la variation d'importance à chaque collision, en estimant l'importance de chaque

espace des phases rencontré par des simulations Monte-Carlo dédiées, comme représenté figure IV.10. Pour réaliser l'estimation de l'importance, la source est dupliquée X fois dans une simulation Monte-Carlo d'une longueur L. On peut alors continuer à réaliser des scores

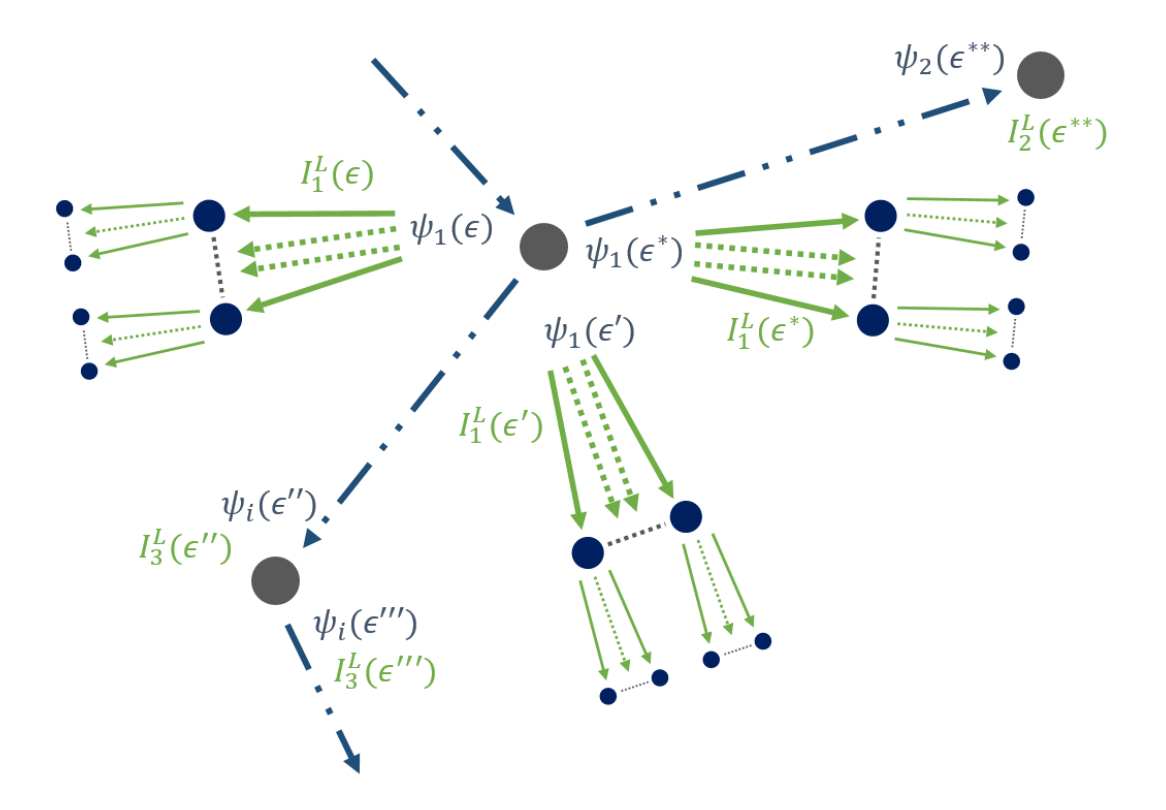

Figure IV.10 – Méthode IFP implémentée dans LAST : une fois l'historique d'un neutron simulé (en bleu), il est parcouru, et l'importance de chaque espace des phases rencontré est calculée par une petite simulation Monte-Carlo. L'historique d'un neutron peu comporter des embranchements 4 vers des réactions de capture, de par l'utilisation de poids et roulette russe.

classiques de flux, le moteur des simulations IFP n'influant pas le déroulement de l'histoire principale. Cette méthode de calcul reste très légère en termes de mémoire utilisée, seuls les scores calculés au fil de la simulation étant conservés. Le principal défaut est un fort ralentissement des calculs pour les benchmarks à spectre thermique, où le neutron peut subir plusieurs dizaines de collisions (et donc plusieurs dizaines de simulations pour déterminer les importances). Ces collisions sont principalement des diffusions induisant une faible variation de l'importance, et il pourrait être intéressant d'implémenter une roulette russe similaire à celle développée par G. Truchet pour filtrer les réactions négligeables avant lancement du calcul d'importance 5 . Pour faire converger plus rapidement des scores ne nécessitant pas un calcul d'adjoint durant la simulation, il est possible dans LAST de démarrer les scores adjoints plusieurs itérations après le début des scores classiques.

<sup>4.</sup> Ces embranchements sont aussi utilisées pour estimer des perturbations de la section de capture.

<sup>5.</sup> Celle utilisée dans TRIPOLI-4®-DEV nécessite cependant la connaissance préalable de toutes les collisions rencontrées, impossible à implémenter dans un calcul à la volée.

La méthode se parallélise de la même façon qu'un calcul Monte-Carlo dans LAST, le même processeur traitant les collisions originales et les simulations IFP. Les scores adjoints sont donc rassemblés de façon similaire aux autres scores.

### IV.D.2 Calculs de sensibilités

#### IV.D.2.a Sensibilités par méthodes adjointes dans LAST

Pour vérifier l'implémentation de la méthode, elle a été comparée aux IFP du couplage TRIPOLI-4®-DEV/CONRAD. Dans un premier temps, les sensibilités aux sections efficaces intégrées sur tout le domaine ont été calculées. Ces résultats sont rassemblés dans la table IV.10.

Table IV.10 – Sensibilités de la PST001 et de Jezebel aux sections efficaces du plutonium 239 intégrées sur tout le domaine, dans une évaluation simplifiée (réactions de capture radiative, fission, diffusion élastique et premier niveau inélastique discret).

| $S^{\rho}_{\sigma}$ [pcm/%] |                | Jezebel        |                 |                | <b>PST001</b> |                 |
|-----------------------------|----------------|----------------|-----------------|----------------|---------------|-----------------|
| $\sigma$                    | <b>TRIPOLI</b> | <b>LAST</b>    | $\Delta/\sigma$ | <b>TRIPOLI</b> | <b>LAST</b>   | $\Delta/\sigma$ |
| <b>Élastique</b>            | $144 \pm 2$    | $125 \pm 2$    | 6.7             | $0.4 \pm 0.1$  | $1 \pm 0.2$   | 2,7             |
| Fission                     | $732 \pm 3$    | $727 \pm 2$    | 1,4             | $443 \pm 2$    | $439 \pm 2$   | 1,4             |
| Capture                     | $-7,8 \pm 0,1$ | $-7 \pm 0.1$   | 5.7             | $-243 \pm 1$   | $-256 \pm 1$  | 9,2             |
| Inélastique                 | $27.8 \pm 0.4$ | $27.9 \pm 0.3$ | 0.2             | $0.1 \pm 0.1$  | $0.2 \pm 0.1$ | 0.7             |

Les résultats sont prometteurs mais montrent que des problèmes existent avec l'implémentation actuelle de la méthode : les sensibilités obtenues sont proches des valeurs attendues, mais des écarts subsistent sur la section de capture et la section élastique. Si l'on observe les profils de sensibilités représentés figure IV.11<sup>6</sup>, on remarque que ces écarts sont répartis sur tout le spectre en énergie. Pour la fission, la sensibilité est sous-évaluée par LAST sur les 6 premiers groupes, et sur-évaluée pour le reste. Pour la section de capture radiative, la sensibilité est toujours sous évaluée.

Cette différence entre les sections provient probablement des différenciations d'importances : une seule importance entre en jeu lors du calcul de la sensibilité à la section de capture radiative, contrairement aux autres réactions. Le cumul des erreurs d'estimations peut entraîner les changements d'écarts observés pour la fission. Les résultats sur les sensibilités aux paramètres sont donc affectés par ces différences, comme on peut le constater dans la table IV.11<sup>7</sup>

Il semble que l'estimation du flux adjoint dans la méthode soit trop corrélée au flux direct. Si l'on compare, figure IV.12, le flux adjoint obtenu par le couplage  $TRIPOLI-4<sup>®</sup>$ DEV/CONRAD, à un flux adjoint calculé dans LAST à partir de sources uniformément

<sup>6.</sup> On utilise ici le maillage à 33 groupes des codes ECCO/ERANOS.

<sup>7.</sup> Les différences avec les sensibilités des sections précédentes proviennent de changement d'évaluations.

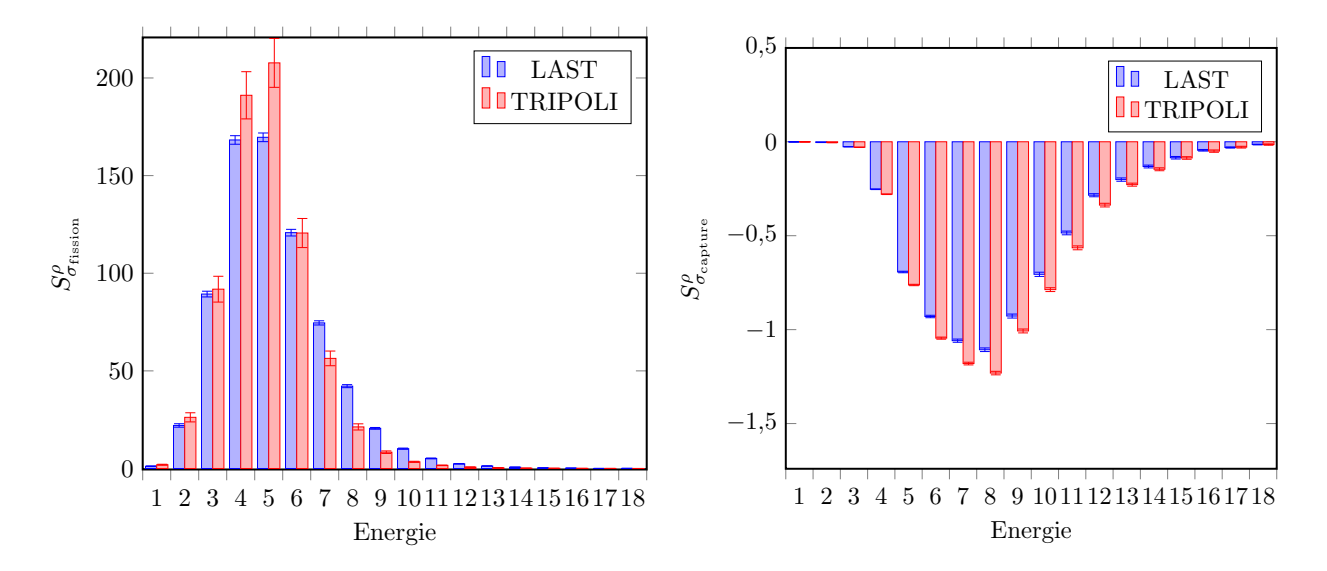

Figure IV.11 – Profil des sensibilités de Jezebel aux sections de fission et capture, sur une grille de 33 groupes en énergie (seuls les 18 premiers sont représentés ici).

Table IV.11 – Sensibilités obtenues avec LAST de la PST001 aux paramètres de la première résonance du plutonium 239.

| Sensibilité $S_q^{\rho}$ [pcm/%] |                                                                                    |              |    |  |
|----------------------------------|------------------------------------------------------------------------------------|--------------|----|--|
| $\Gamma$                         | $S_{\Gamma}^{\rho/\sigma}$ TRIPOLI $S_{\Gamma}^{\rho/\sigma}$ LAST $\Delta/\sigma$ |              |    |  |
| $E_{\lambda1}$                   | $-22 \pm 2$                                                                        | $-49 \pm 1$  | 12 |  |
| $\Gamma_{\rm n1}$                | $9 \pm 1$                                                                          | $24 \pm 1$   | 14 |  |
| $\Gamma_{\gamma 1}$              | $-222 \pm 1$                                                                       | $-242 \pm 1$ | 23 |  |
| $\Gamma_{f1}$                    | $225 \pm 1$                                                                        | $257 \pm 1$  | 23 |  |

réparties dans l'espace et par groupe, et au flux adjoint obtenu par la méthode IFP de LAST, on observe des écarts significatifs : pour un flux trop faible (groupes 1 et supérieurs à 13), le flux adjoint est fortement sous-évalué, ce qui n'est pas le cas quand les sources sont réinitialisées uniformément à chaque batch.

On observe encore des écarts avec TRIPOLI-4® pour ce dernier cas, probablement parce que l'estimation du flux adjoint utilise toujours l'historique du neutron, et reste ainsi corrélée au flux malgré les réinitialisations des sources initiales. On estime en effet ici le flux adjoint à chaque collision de l'histoire des neutrons, et non uniquement sur les sources initiales de chaque batch.

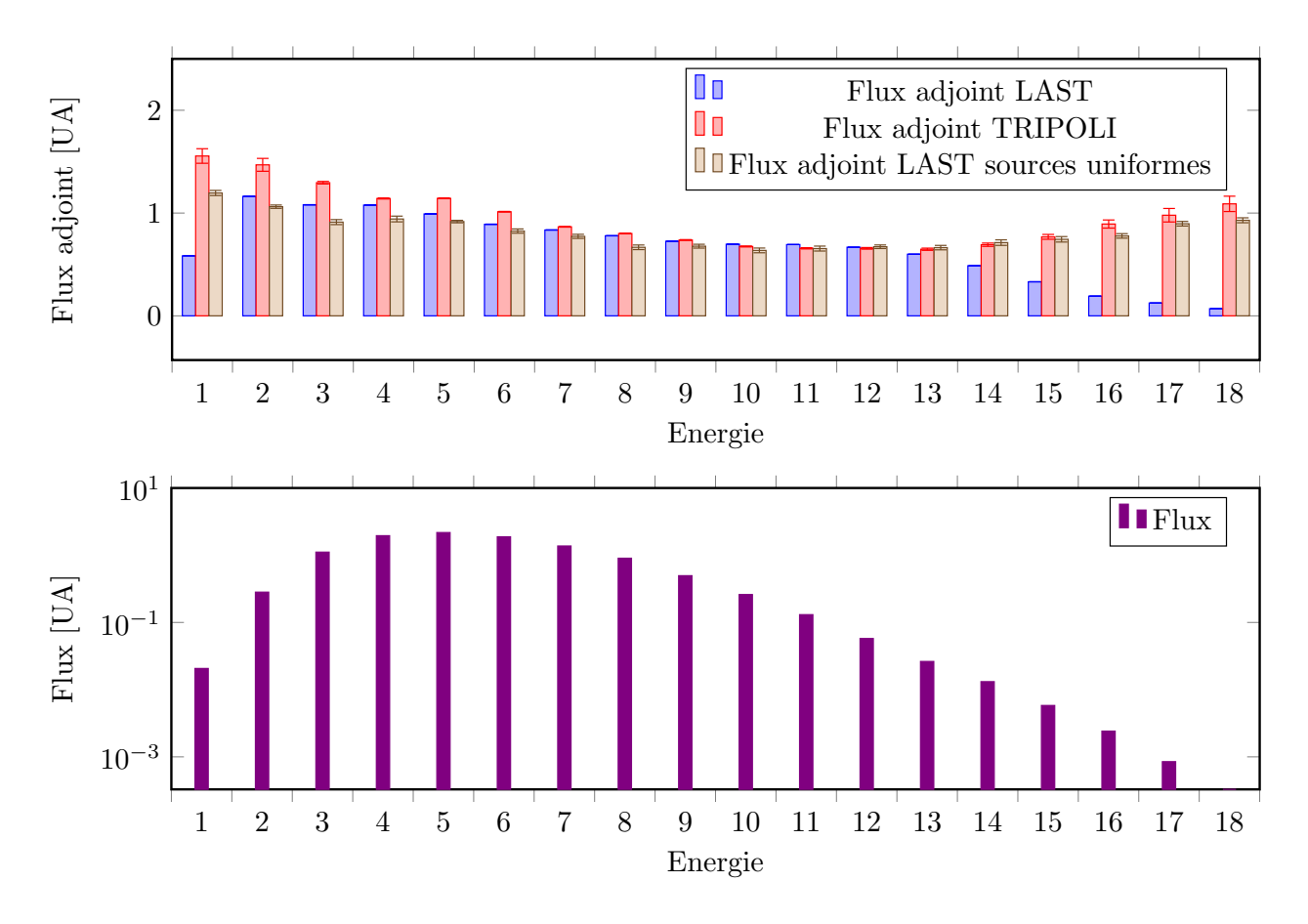

Figure IV.12 – Flux adjoints de Jezebel obtenus dans LAST, avec et sans ré-initialisation uniforme en espace et énergie des sources à chaque batch (en haut), comparé au flux obtenu avec TRIPOLI-4®-DEV, sur 33 groupes (18 représentés ici) (en bas).

Une implémentation du calcul du flux adjoint basée uniquement sur des relances des sources de fission à chaque batch, sans suivi de l'historique des neutrons a permis d'obtenir de bien meilleurs résultats, ici présentés pour une version simplifié de Jezebel (uniquement du plutonium 239 présent dans le benchmark). On observe figure IV.13 un très bon accord avec des flux adjoints calculés par ERANOS et TRIPOLI-4.11®, les écarts maximums observés sont liés à l'utilisation de tables de probabilités dans l'URR avec ERANOS. Ce changement d'implémentation n'a pas encore été testé avec le calcul de sensibilité.

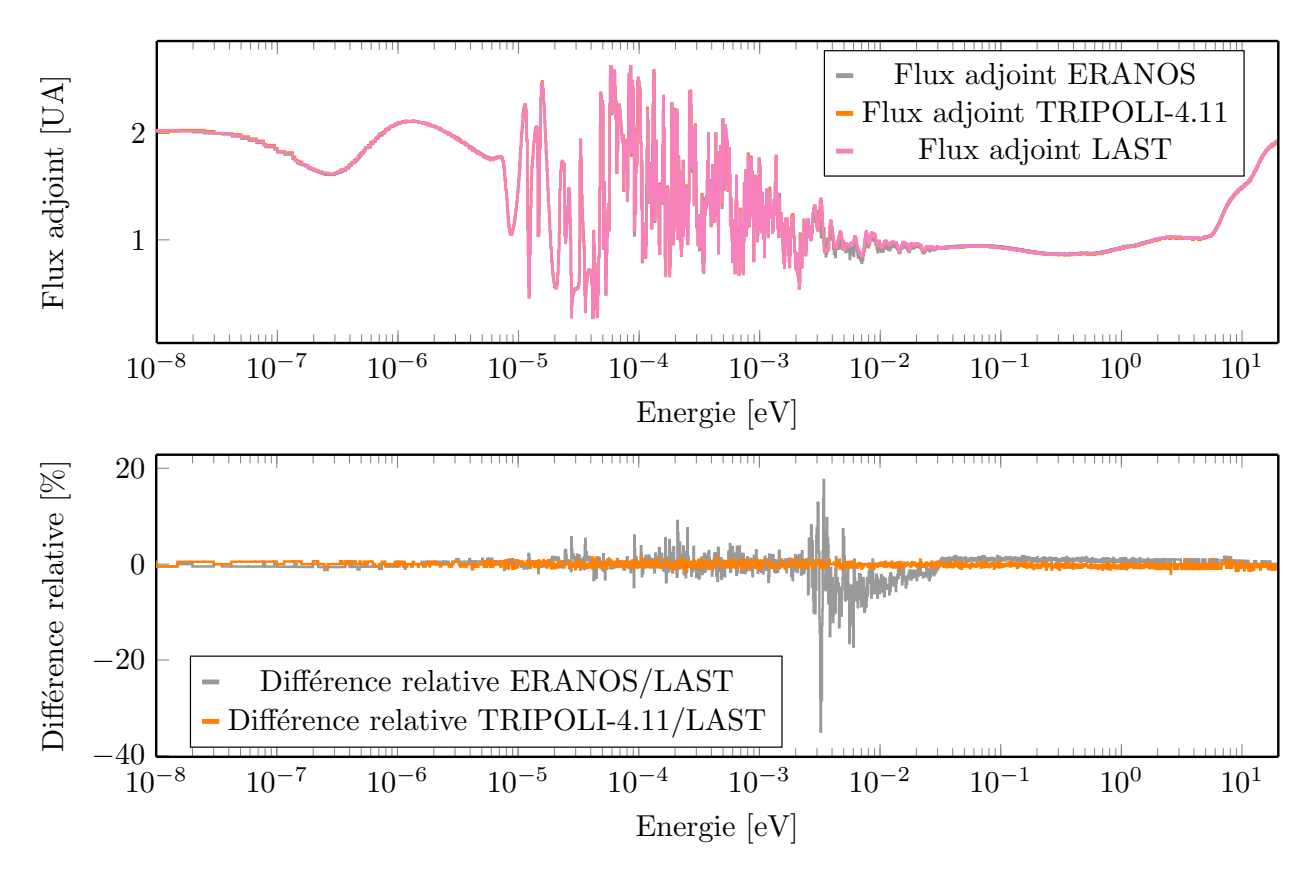

Figure IV.13 – Comparaison entre les flux adjoints de Jezebel obtenus par LAST, TRIPOLI-4.11®et ERANOS, pour un maillage de 1968G.

#### IV.D.2.b Sensibilités par différences finies dans LAST

On a pu voir dans le chapitre précédent que le couplage fort dans LAST permettait l'obtention de  $k_{\text{eff}}$  en parfait accord avec TRIPOLI-4 $\overline{R}$ ) et des données issues de CONRAD. La possibilité de réaliser des calculs de sensibilités par différences finies avec LAST a été vérifiée comme présenté table IV.12.

Il devient alors beaucoup plus rapide de réaliser ce type de calcul en utilisant LAST plutôt que de produire des fichiers ENDF perturbés. Le couplage fort présent dans LAST a ainsi permis d'étudier la propagation des incertitudes de certains paramètres nucléaires dans le continuum du fer 56 [117, 118], avant que le couplage  $TRIPOLI-4(R)-DEV/CONRAD$  ne soit abouti. On peut en effet, à partir des sensibilités de réactivité aux paramètres et de leur

| Sensibilité $S_q^{\rho}$ [pcm/%] |                                                                                                   |             |     |
|----------------------------------|---------------------------------------------------------------------------------------------------|-------------|-----|
|                                  | $\Gamma$ $S_{\Gamma}^{\rho/\sigma}$ FD TRIPOLI $S_{\Gamma}^{\rho/\sigma}$ FD LAST $\Delta/\sigma$ |             |     |
| $E_1$                            | $-22 + 2$                                                                                         | $-23 \pm 2$ | 0,8 |
| $\Gamma_{\gamma1}$               | $-222 + 4$                                                                                        | $-216+1$    | 1.5 |

Table IV.12 – Sensibilités obtenues par différence finie avec LAST de la PST001 à des paramètres de la première résonance du plutonium 239.

matrice de covariance, déterminer l'impact de l'incertitude des paramètres sur le  $k_{\text{eff}}$  par :

$$
\delta k_{\text{eff}} = \sqrt{\mathbf{S}^T \mathbf{M} \mathbf{S}},\tag{IV.53}
$$

avec S le vecteur des sensibilités, et M la matrice de covariance des paramètres de modèle. Cette dernière est déterminée à partir des incertitudes des paramètres étudiés, et des corrélations entre les paramètres, obtenues par ajustement de ceux-ci sur plusieurs expériences<sup>8</sup>.

Les objectifs de l'étude étaient d'estimer l'impact des incertitudes de quelques paramètres du fer 56 sur la réactivité de deux benchmarks, et de vérifier que la propagation de l'incertitude par les distributions angulaires n'est pas négligeable dans le cas du fer 56. Le premier benchmark étudié est une version homogène de l'expérience PERLE [119], représentée figure IV.14. Cette expérience fut conçue pour l'étude des réflecteurs lourds en acier inoxydable des réacteurs de troisième génération : sa composition et son spectre ont été dimensionnés afin d'être représentatifs de ces réacteurs. Pour alléger les calculs, la géométrie du coeur est homogénéisée 9 . Le second benchmark est un réacteur rapide refroidi au sodium (SFR) homogène fictif, lui aussi réfléchi par un réflecteur en acier inoxydable (d'une composition différente du précédent).

LAST a permis de réaliser des calculs de sensibilités par différences finies, avec et sans perturbation des distributions angulaires et des sections efficaces des deux benchmarks. Des senbilités au  $v_{\text{HF}}$ , à la diffusivité, à la température de l'état fondamental du modèle des densités de niveaux de Gilbert-Cameron, au rayon et à l'amplitude du potentiel surfacique réel ont été calculées. Il apparait dans les deux cas que les incertitudes sur ces paramètres conduisent à une incertitude de l'ordre de 70 pcm sur la réactivité des benchmarks, et une contribution des distributions angulaires à la perturbation de l'ordre de 50 % à 70 %. Il a néanmoins fallu réaliser des perturbations relativement grandes (jusqu'à 10 % de la valeur du paramètre) pour faire converger les différences finies, ces premiers résultats restent donc des estimations, qu'il faudra confirmer par le couplage TRIPOLI-4®-DEV/CONRAD.

<sup>8.</sup> L'ajustement de paramètres nucléaires sur des expériences sera discuté plus en détail dans le chapitre V.

<sup>9.</sup> On parle de coeur homogène lorsque toutes les structures sont mélangées en un seul élément de composition similaire.

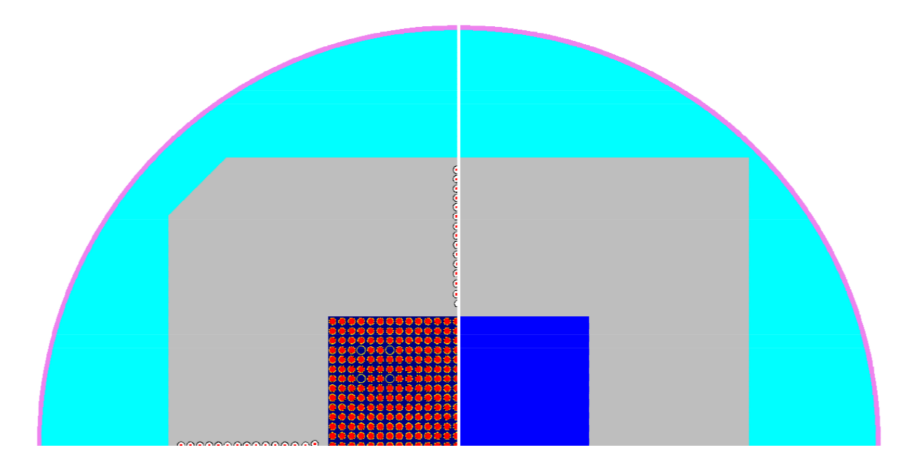

Figure IV.14 – Expérience PERLE [119], la géométrie complète est représentée à gauche, la géométrie homogène utilisée à droite.

#### Bilan du chapitre

Pour propager les incertitudes des paramètres nucléaires sur la réactivité d'un système, ou réaliser des assimilations d'expériences intégrales, il est nécessaire de calculer les sensibilités de la réactivité à ces paramètres. Actuellement, un tel retour n'est effectué que par le biais des sections efficaces, alors que la perturbation d'un paramètre nucléaire impacte aussi les distributions angulaires et énergétiques associées à chaque réaction. Les seuls retours réalisés à ce jour l'ont été soit par le biais de codes de transport déterministes, et donc de sections efficaces multigroupes, soit restreints au RRR, en effectuant des perturbations directes des fichiers ENDF. Deux méthodes ont été utilisées ici pour le calcul de sensibilités complètes aux paramètres nucléaires :

- La différence finie : la valeur de la sensibilité est obtenue en différenciant la réactivité de deux simulations Monte-Carlo, l'une étant réalisée à partir d'un paramètre nucléaire légèrement perturbé. Il est donc nécessaire de produire de nouvelles données nucléaires pour chaque sensibilité calculée. Pour fournir les données à TRIPOLI-4®, elles sont produites par un chaînage de CONRAD avec plusieurs codes de traitement. Le code LAST, qui consiste en un couplage fort d'un code de transport stochastique avec CONRAD permet de fortement simplifier la réalisation de ces calculs. Les perturbations doivent rester faibles pour que l'effet de la perturbation reste linéaire, ce qui nécessite une forte convergence des simulations Monte-Carlo.
- La méthode IFP : en estimant le flux adjoint d'un système dans un code de transport stochastique, il est possible d'obtenir des perturbations exactes, mais surtout de calculer des sensibilités à tous les paramètres nucléaires d'un isotope en un seul calcul. Une version de développement de TRIPOLI- $4(\hat{R})$ , déjà capable de réaliser le calcul de sensibilités aux sections efficaces a été étendue pour obtenir des retours sur les paramètres des modèles employés dans les domaines du RRR et du continuum, et les spectres et multiplicités de fission prompts. Une implémentation de la méthode dans LAST n'a pas permis pour l'instant d'atteindre le niveau de fiabilité du couplage TRIPOLI-4®-DEV/CONRAD.

# Chapitre V

# Assimilation d'expérience intégrale sur les paramètres nucléaires

### Sommaire

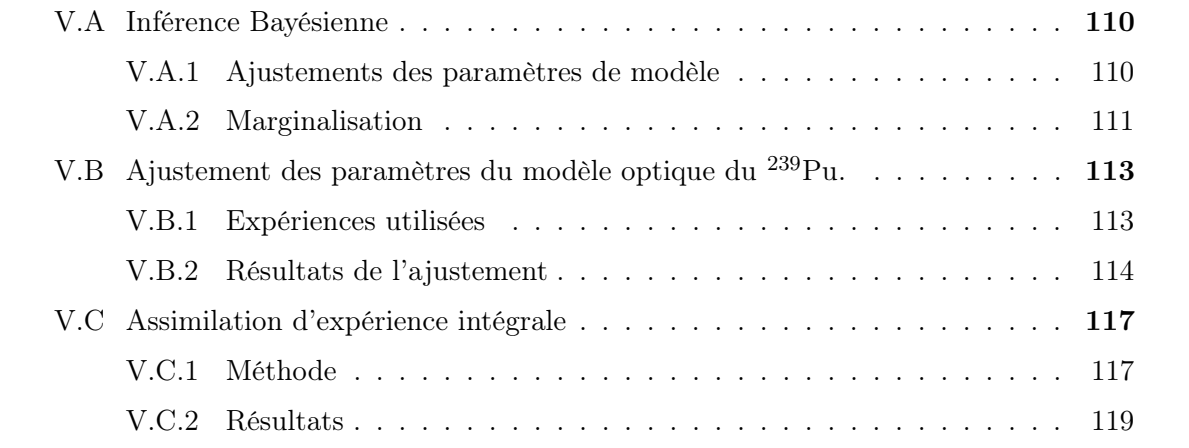

Ce chapitre illustre le processus d'assimilation des expériences intégrales [120], réalisé directement sur les paramètres nucléaires. Il démontre l'intérêt de réaliser l'assimilation à partir de sensibilités complètes, c'est-à-dire qui intègrent l'impact de toutes les données nucléaires. Les méthodes utilisées pour la réalisation d'une évaluation et d'une assimilation seront brièvement présentées, avant d'être mise en application à partir d'une évaluation du plutonium 239, sur laquelle sera assimilée l'expérience intégrale Jezebel.

### V.A Inférence Bayésienne

#### V.A.1 Ajustements des paramètres de modèle

Pour ajuster les paramètres de modèle sur des mesures microscopiques (processus d'évaluation), ou sur des écarts simulations-expériences intégrales (processus d'assimilation), les méthodes implémentées dans CONRAD s'appuient sur le théorème de Bayes [121], généralisé aux variables continues. Si l'on cherche la probabilité d'avoir des paramètres  $\vec{x}$ , à partir d'une connaissance initiale U de ces paramètres, et d'un jeu de mesures  $\vec{y}$ , le théorème donne la relation suivante :

$$
p(\vec{x} \mid \vec{y}, U) = \frac{p(\vec{x} \mid U) \cdot p(\vec{y} \mid \vec{x}, U)}{\int p(\vec{x} \mid U) \cdot p(\vec{y} \mid \vec{x}, U) d\vec{x}},\tag{V.1}
$$

où  $p(\vec{y} | \vec{x}, U)$  est la fonction de vraisemblance, qui indique la vraisemblance des mesures  $\vec{y}$  avec la connaissance des paramètres,  $p(\vec{x} \mid U)$  la densité de probabilité *a priori* de  $\vec{x}$ , et  $p(\vec{x} \mid \vec{y}, U)$  celle a posteriori. Le dénominateur étant un facteur de normalisation, cette formule exprime l'actualisation d'une connaissance :

$$
posterior[p(\vec{x} \mid \vec{y}, U)] \propto prior[p(\vec{x} \mid U)] \cdot likelihood[p(\vec{y} \mid \vec{x}, U)].
$$
 (V.2)

La résolution du problème permet d'obtenir la densité de probabilité, soit l'ensemble des moments de l'a posteriori. On s'intéressera ici particulièrement aux valeurs moyennes des paramètres, et à leur matrice de covariance. Dans la suite de ce chapitre, nous supposerons que l'ensemble des distributions qui apparaissent soient des lois gaussiennes. En notant  $\vec{x}$  prior le vecteur des valeurs moyennes de paramètres *a priori* et leur matrice de covariance  $M_x^{\text{ prior}},$  $\vec{y}$  les mesures et leur matrice de covariance  $M_y$ , et  $\vec{t}$  les valeurs théoriques des expériences :

• l'a priori est distribué selon la loi gaussienne :

$$
prior[p(\vec{x} \mid U)] \propto \exp\left(-\frac{1}{2}(\vec{x} - \vec{x}_{\text{prior}})^{\text{T}} \mathbf{M}_{x}^{\text{prior}^{-1}}(\vec{x} - \vec{x}_{\text{prior}})\right). \tag{V.3}
$$

• la fonction de vraisemblance est une loi gaussienne, centrée sur la mesure, et sa covariance est celle de l'expérience :

$$
likelihood[p(\vec{x} \mid U)] \propto \exp\left(-\frac{1}{2}(\vec{t} - \vec{y})^{\mathrm{T}} \mathbf{M}_y^{-1} (\vec{t} - \vec{y})\right). \tag{V.4}
$$

• la distribution *a posteriori* suit une loi gaussienne, centrée sur son maximum (approximation de Laplace). La distribution a posteriori s'obtient alors par :

$$
posteriori[p(\vec{x} \mid U)] \propto \exp\left(-\frac{1}{2}\chi^2_{\text{GLS}}\right),\tag{V.5}
$$

où χ 2 GLS est la fonction de coût (de type moindre-carrés généralisés, noté GLS) que l'on cherche à minimiser pour résoudre le problème.

$$
\chi^2_{\text{GLS}} = (\vec{y} - \vec{t})^{\text{T}} \ M_y^{-1} \ (\vec{y} - \vec{t}) + (\vec{x} - \vec{x}^{\text{ prior}})^{\text{T}} \ M_x^{\text{prior}-1} (\vec{x} - \vec{x}^{\text{prior}}). \tag{V.6}
$$

Ce problème peut être résolu à l'aide de simulations Monte-Carlo [122, 123], où les paramètres sont échantillonnés autour de leur valeur moyenne selon la densité de probabilité de l'a priori, ou avec biaisage selon la densité de probabilité de l'approximation de Laplace, pour obtenir la distribution a priori. Dans ce cas, la dernière hypothèse n'est plus nécessaire, et l'on ne cherche pas à minimiser la fonction de coût. Pour le résoudre de façon analytique, différentes méthodes ont été implémentées dans CONRAD durant la thèse de B. Habert [3] pour obtenir les expressions de l'a posteriori :

• Si le problème est linéaire, on considère que  $\vec{t} = S\vec{x} + \vec{A}$ , avec  $\vec{A}$  une constante, et S la matrice des dérivées des grandeurs physiques observées (sections efficaces, réactivités) aux paramètres  $\vec{x}$ .

$$
\mathbf{M}_{x}^{\text{post}} = \left[ \mathbf{M}_{x}^{\text{prior}-1} + \mathbf{S}^{\text{T}} \mathbf{M}_{y}^{-1} \mathbf{S} \right]^{-1},
$$
\n
$$
\vec{x}^{\text{post}} = \vec{x}^{\text{prior}} + \mathbf{M}_{x}^{\text{post}} \mathbf{S}^{\text{T}} \mathbf{M}_{y}^{-1} \left[ \vec{y} - \vec{t} \right].
$$
\n(V.7)

• Pour de faibles non-linéarités,  $\vec{t}$  est linéarisé au premier ordre. Sinon, le problème est résolu de façon itérative, à l'aide d'une méthode de Newton. Les valeurs de paramètres et leurs distributions à l'itération n s'obtiennent par :

$$
M_x^{\text{post}} = M_x^n = \left[ M_x^{\text{prior}-1} + S_{n-1}^{\text{T}} M_y^{-1} S_{n-1} \right]^{-1},
$$
  

$$
\vec{x}_n^{\text{post}} = \vec{x}_{n-1}^{\text{post}} + M_x^n \left[ S_{n-1}^{\text{T}} M_y^{-1} (\vec{y} - t_{n-1}^{\text{-}}) + M_x^{\text{prior}-1} (\vec{x}_{n-1}^{\text{post}} - \vec{x}^{\text{prior}}) \right].
$$
 (V.8)

À la première itération,  $\vec{x}_0^{\text{ post}} = \vec{x}^{\text{ prior}},$  et l'on retrouve les équations du cas linéaire. La convergence est atteinte lorsque :

$$
\frac{|\chi_n^2 - \chi_{n-1}^2|}{\chi_{n-1}^2} < \epsilon,\tag{V.9}
$$

où  $\epsilon$  est défini par l'utilisateur. Cette résolution itérative par descente de gradient est plus rapide que la résolution Monte-Carlo, et sera utilisée dans ce travail.

#### V.A.2 Marginalisation

Les mesures utilisées pour les ajustements comportent plusieurs paramètres dits de nuisance (température, normalisation ...), dont la connaissance n'est pas directement utile à l'ajustement, mais dont les incertitudes ne peuvent être négligées, au risque de sous-estimer l'incertitude sur les paramètres d'intérêts. Pour absorber ces incertitudes dans celles des paramètres de modèle, des méthodes de marginalisation peuvent être utilisées. Dans CONRAD, B. Habert a implémenté trois méthodes. Les deux premières font appel aux résolutions bayésiennes vues précédemment : l'influence des paramètres de nuisance est directement prise en

compte durant l'ajustement. Les valeurs moyennes des paramètres ne sont pas modifiées, mais l'incertitude des paramètres de nuisance contribue à l'incertitude des paramètres a posteriori.

En notant  $\theta$  l'ensemble des paramètres de nuisance, la distribution marginalisée des paramètres s'exprime par :

$$
p_{\vec{\theta}}(\vec{x} \mid \vec{y}, U) = \int p(\vec{\theta} \mid U) \cdot \frac{p(\vec{x} \mid U)p(\vec{y} \mid \vec{\theta}, \vec{x}, U)}{\int p(\vec{x} \mid U)p(\vec{y} \mid \vec{\theta}, \vec{x}, U) d\vec{x}} d\vec{\theta},
$$
(V.10)

avec  $p(\vec{y} \mid \vec{\theta}, \vec{x}, U)$  la fonction de vraisemblance des mesures avec les paramètres de modèle et de nuisance.

Les valeurs moyennes et covariances des paramètres s'obtiennent alors, comme précédemment, par plusieurs méthodes :

- Par résolution Monte-Carlo, où l'ajustement est réalisé X fois. L'ensemble des paramètres est utilisé dans le vecteur  $\vec{x}^{\text{prior}}$  et la matrice  $\boldsymbol{M}_{x}^{\text{prior}}$  pour l'ajustement, en rééchantillonnant à chaque fois les paramètres de nuisances autour de leur valeur moyenne, selon leur densité de probabilité initiale. À la fin des X ajustements, on procède de façon similaire au chapitre III, en utilisant la moyenne des covariances et la covariance des moyennes pour calculer la covariance totale (qui contient alors l'impact des paramètres de nuisance).
- La descente itérative de gradient est aussi utilisée, en incluant là encore les paramètres de nuisance dans le vecteur  $\vec{x}^{\text{prior}}$ , et en réinitialisant leur valeur moyenne à chaque itération.
- La dernière méthode, dite matricielle, n'utilise pas l'inférence bayésienne, et permet d'obtenir rapidement la matrice de covariance marginalisée. On suppose que l'ajustement sur les paramètres de modèle a déjà été réalisé. En notant  $S_x$  et  $S_\theta$  les matrices de sensibilité de la simulation  $(t)$  aux paramètres de modèle et de nuisance, la matrice de covariance marginalisée s'obtiennent par :

$$
\mathbf{M}_{x}^{\text{marg}} = \mathbf{M}_{x}^{\text{post}} + \left[\mathbf{S}_{x}^{\text{T}}\mathbf{S}_{x}\right]^{-1}\mathbf{S}_{\theta}\mathbf{M}_{\theta}^{\text{post}}\mathbf{S}_{\theta}^{\text{T}}\mathbf{S}_{\theta}\left[\mathbf{S}_{x}^{\text{T}}\mathbf{S}_{x}\right]^{-1}.
$$
 (V.11)

Nous verrons que cette dernière méthode est très vite dépassée lors de l'utilisation de plusieurs paramètres, particulièrement à cause de l'inversion du terme  $\left[ \bm{S}_x^{\text{T}} \bm{S}_x \right]^{-1}$  : des sensibilités trop faibles, ou des profils de sensibilités similaires sur plusieurs paramètres peuvent fausser l'inversion.

L'ensemble de ces méthodes peut néanmoins conduire à des Peelle's Pertinent Puzzles, où un jeu de mesures et leurs covariances plausibles conduit à des résultats peu convaincants. Pour éviter ces problèmes, de nouvelles méthodes sont en développement [124]. La marginalisation est particulièrement utile pour prendre en compte les incertitudes systématiques des mesures : dans CONRAD, la matrice de covariance expérimentale totale M est décomposée selon la méthode AGS [125] :

$$
M = M_y + GG^{\mathrm{T}}, \tag{V.12}
$$

où  $M_y$  est diagonale, et contient les incertitudes statistiques, et  $G$  qui contient les incertitudes systématiques, comme l'incertitude sur la normalisation de l'expérience, et les sensibilités aux paramètres de nuisances. L'ajustement est donc réalisé à partir de la matrice  $M_{y}$ , et en marginalisant les incertitudes systématiques.

Les méthodes itératives et matricielles sont exemplifiées dans la partie suivante avec l'ajustement des OMP d'une évaluation du <sup>239</sup>Pu, puis l'assimilation de l'expérience Jezebel sur ceux-ci.

### V.B Ajustement des paramètres du modèle optique du plutonium 239

Nous proposons d'utiliser les avancées du couplage entre CONRAD et TRIPOLI-4 $(\overline{R})$  pour illustrer l'impact d'une assimilation d'expérience intégrale complète sur les paramètres nucléaires du modèle optique du plutonium 239. Les évaluations des données nucléaires des bibliothèques internationales fournissent peu d'informations sur les paramètres nucléaires utilisés : les valeurs des paramètres de résonance sont souvent données, mais pas systématiquement avec leurs covariances. Pour le continuum, les paramètres utilisés ne sont pas explicitement donnés, ni leurs covariances. Les paramètres du plutonium 239 utilisés dans ce travail sont issus de JEFF-3.1.1 pour le domaine des résonances résolues, et d'une modélisation préliminaire propre au LEPh pour les paramètres nucléaires du modèle optique. Dans les deux cas, aucunes données sur les covariances ne sont disponibles. Pour obtenir des covariances sur ces paramètres, il est alors nécessaire d'ajuster ceux-ci sur des mesures de sections efficaces. La modélisation préliminaire des paramètres n'ayant pas spécifiquement cherché à affiner les incertitudes du plutonium 239, nous utiliserons les valeurs données comme estimation initiale.

Il n'est pas conseillé de réaliser l'ajustement sur les mesure microscopiques en même temps que l'assimilation : le poids des mesures microscopiques dans la fonction de coût  $\chi^2_{\rm GLS}$  est généralement plus fort que ceux d'expériences intégrales. Le processus sera donc traité en deux étapes : d'abord l'ajustement, puis l'assimilation.

#### V.B.1 Expériences utilisées

La réalisation d'un ajustement sur des sections efficaces dans le domaine du continuum est un processus chronophage, principalement parce qu'il est nécessaire de recalculer plusieurs fois les valeurs des sections efficaces en chaque point de mesure. Lors de l'ajustement de sections totales, CONRAD n'a besoin que du code ECIS. En revanche, l'ajustement de sections partielles fait appel à TALYS, ce qui ralentit considérablement les calculs. Pour accélérer les

calculs et traiter des paramètres tels que les hauteurs des barrières de fission, il est possible de réaliser un ajustement en deux étapes : les OMP sont d'abords ajustés, puis on traite les mesures de sections partielles. TALYS n'est utilisé que durant cette dernière étape. Il est alors préférable de réaliser une marginalisation matricielle pour conserver l'avantage (en termes de temps de calcul) des multiples ajustements. Plusieurs tests ont été réalisés avec cette méthode, mais n'ont pas permis de faire converger l'assimilation, à cause de résultats erronés suite à une marginalisation matricielle.

Nous proposons donc de nous restreindre aux paramètres du modèle optique ( $v_{HF}, \beta, \gamma$ ,  $w_{v1}, w_{v2}, w_{s1}, w_{s2}, w_{s01}, w_{s02}, v_{s01}, a, r$ , issus de la paramétrisation de Morillon-Romain (cf. section II.C.1.b). L'estimation initiale des paramètres à notre disposition ne fournit pas d'incertitudes pour les deux paramètres  $w_{s3}$  et  $v_{s02}$ . Ces derniers ne seront pas utilisés pour l'ajustement. La restriction aux Optical Model Parameter (OMP) permet de réaliser dans des temps raisonnables des ajustements et marginalisations sur la section totale à l'aide de la méthode itérative par descente de gradient, et ainsi d'éviter l'utilisation de TALYS.

Notre choix s'est porté sur deux expériences de la base EXFOR :

- Des mesures de la section totale du plutonium 239 réalisées par W. P. Poenitz en 1981 [126], 48 keV à 4,8 MeV, avec une incertitude systématique de 0,7 %.
- Une autre série de mesures dirigées par W. P. Poenitz en 1983 [127], couvrant cette-fois les hautes énergies, de 1,8 MeV à 21 MeV, avec une incertitude systématique de 1,1 %.

Ces deux séries de mesures fournissent une centaine de points de mesures, sur un large domaine en énergie. Nous n'avons sciemment pas utilisé de mesures dans l'URR du plutonium 239 pour réaliser l'ajustement : la présence de structures résonantes augmente fortement le nombre de points, et donc la durée de l'ajustement.

#### V.B.2 Résultats de l'ajustement

L'ajustement et la marginalisation des paramètres sur les expériences de Poenitz ont été réalisés grâce à une résolution itérative du problème bayésien (cf. équation V.8). Les valeurs et incertitudes des paramètres avant et après ajustement sont listées dans la table V.1. L'ajustement et la marginalisation réduisent fortement l'incertitude sur le  $v_{HF}$ , le reste des incertitudes restant du même ordre de grandeur que celles données dans l'estimation initiale utilisée. La majorité des nouvelles valeurs sont contenues dans les valeurs initiales des incertitudes, à l'exception de  $a, v_{\rm so}$ , et  $w_{\rm s2}$ .

L'ajustement peut être vu comme une compétition entre l'estimation initiale et les mesures : l'a posteriori tendra vers le jeu de données (a priori ou expérience) le plus contraint (avec les incertitudes les plus faibles). La bonne résolution des mesures de 1983, et la large incertitude de l'estimation initiale du  $v_{HF}$  peuvent expliquer la proximité de l'a posteriori avec les expériences présentées dans la figure V.1.

|                       | T Valeur initiale Valeur ajustée |                     |
|-----------------------|----------------------------------|---------------------|
| $v_{\text{HF}}$ (MeV) | $90,26 \pm 32,7$ %               | $85,67 \pm 6,3 \%$  |
| $\beta$ (fm)          | $1,13 \pm 2,7$ %                 | $1,13 \pm 3,5 \%$   |
| $\gamma$ (fm)         | $0,09 \pm 11,1\%$                | $0,09 \pm 11,1\%$   |
| $w_{v1}$ (MeV)        | $15,09 \pm 3,6$ %                | $14,83 \pm 4,4 \%$  |
| $w_{v2}$ (MeV)        | $91,8 \pm 3,3$ %                 | $94,37 \pm 3,5 \%$  |
| $w_{s1}$ (MeV)        | $11,97 \pm 5,3$ %                | $12,02 \pm 2,4 \%$  |
| $w_{s2}$ (MeV)        | $12,56 \pm 4,0\%$                | $10,5 \pm 3,4 \%$   |
| $w_{\rm so1}$ (MeV)   | $-3,0 \pm 5,0$ %                 | $-3,04 \pm 4,9$ %   |
| $w_{\rm so2}$ (MeV)   | $160,0 \pm 5,0 \%$               | $158,17 \pm 5,1 \%$ |
| $v_{\rm sol}$ (MeV)   | $6,49 \pm 3,7$ %                 | 5,77 $\pm$ 3,3 $%$  |
| $a \text{ (fm)}$      | $0,63 \pm 1,6 \%$                | $0.72 \pm 2.8$ %    |
| $r$ (fm)              | $1,23 \pm 0,8$ %                 | $1,22 \pm 0,3 \%$   |

TABLE V.1 – OMP du plutonium 239 avant et après ajustement/marginalisation.

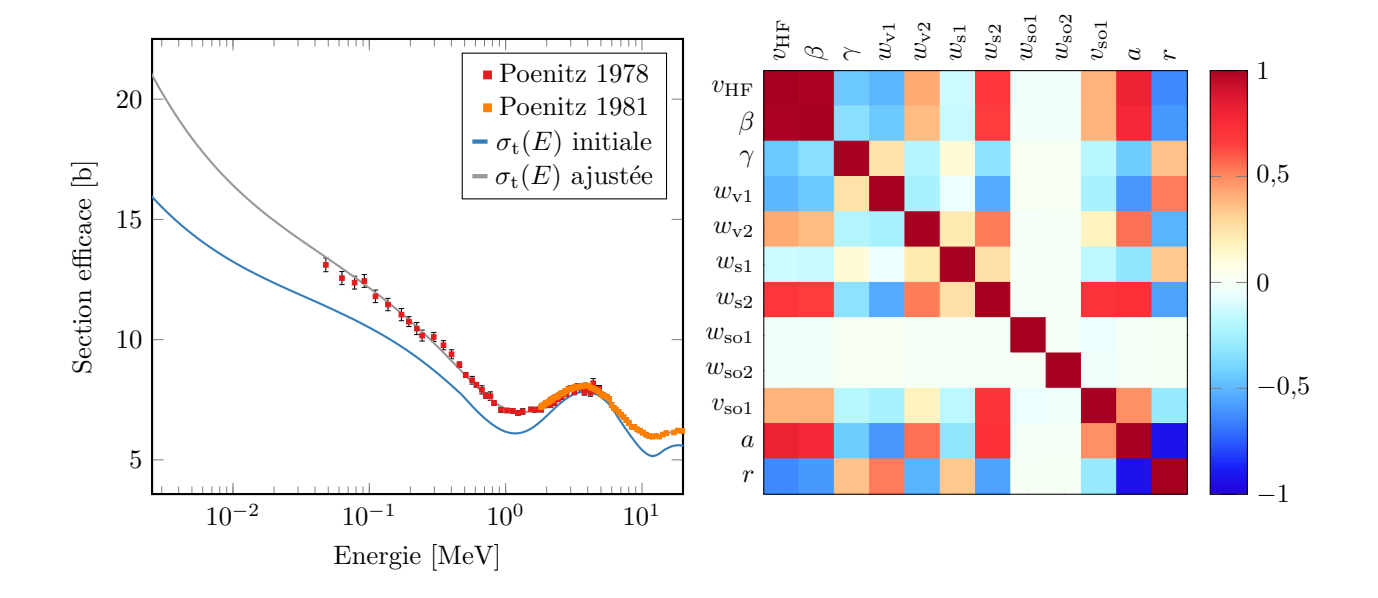

Figure V.1 – Section efficace totale et matrice de corrélation obtenues après ajustement et marginalisation par méthode bayésienne itérative.

Cette résolution a permis d'obtenir la matrice de corrélation des paramètres présentée dans la même figure. Les paramètres ont été regroupés selon les types (réels, imaginaires) et contributions (surfacique, volumique ...) décrits dans le tableau II.1 du chapitre II. Des relations attendues sont bien présentes, comme la forte corrélation entre  $v_{\text{HF}}$  et  $\beta$  (Équation II.56), ou a et r, qui sont liés par les mêmes potentiels dans la paramétrisation de Morillon-Romain (Équation II.54).

Pour illustrer les problèmes rencontrés lors de l'utilisation d'une marginalisation matricielle, les matrices de corrélations obtenues après un simple ajustement, puis marginalisation matricielle sont présentées dans la figure V.2. On constate immédiatement que la méthode matricielle semble fortement dégrader la corrélation entre les paramètres ajustés. Cet effet transparaît aussi dans les incertitudes, où plus de 50000 % d'incertitude sur certains paramètres a été observée. L'utilisation de cette méthode n'est donc pas réaliste, même avec une dizaine de paramètres nucléaires.

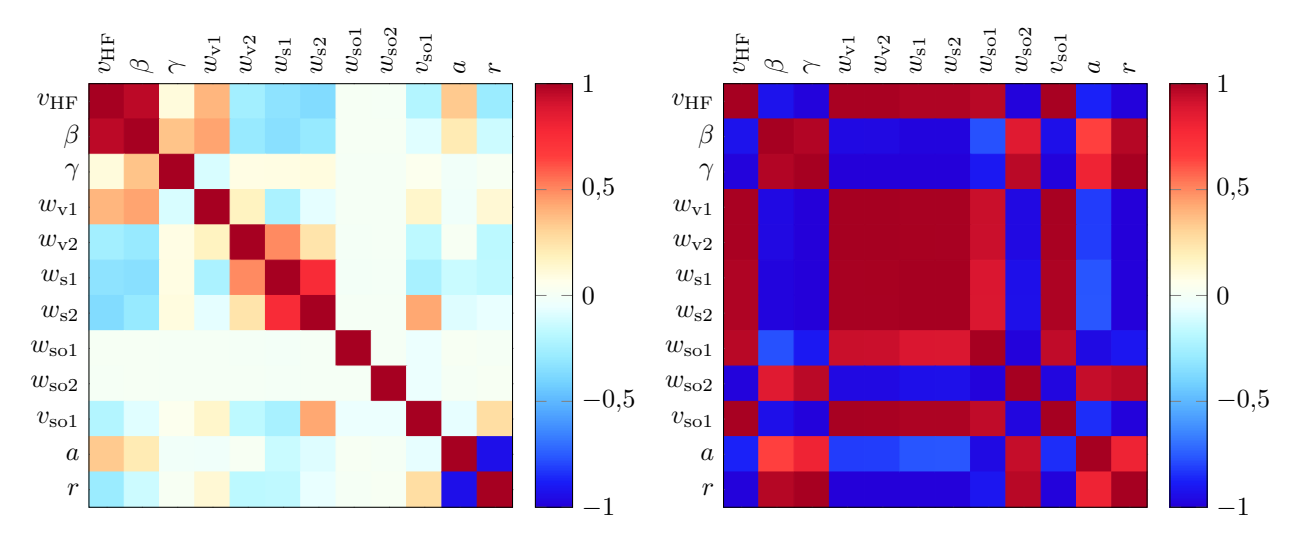

a - Matrice de corrélation après un simple ajustement par méthode bayésienne analytique.

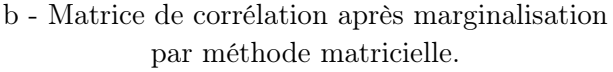

Figure V.2 – Évolution de la matrice de corrélation des OMP du plutonium 239, après ajustement et marginalisation par méthode matricielle.

Par rapport à un simple ajustement (figure V.2-a), l'utilisation d'une marginalisation bayésienne (figure V.1) semble globalement renforcer les corrélations entres les paramètres. Dans les deux cas,  $w_{\rm sol}$  et  $w_{\rm so2}$  montrent une forte indépendance vis à vis des autres paramètres.

### V.C Assimilation d'expérience intégrale

#### V.C.1 Méthode

Une fois les paramètres ajustés, et les covariances obtenues après marginalisation, il est possible de réaliser une assimilation d'expérience intégrale. Pour cela, le même formalisme que pour l'ajustement bayésien est utilisé. Cette fois-ci, le vecteur  $\vec{y}$  contient les valeurs intégrales mesurées, et le vecteur  $\vec{t}$  les valeurs calculées. Ce dernier est calculé à l'itération n par :

$$
\vec{t}_n = \vec{I}_0 + \mathbf{S}_n(\vec{x} - \vec{x}^{\text{ prior}}), \tag{V.13}
$$

avec  $\vec{I}_0$  les grandeurs intégrales calculées avec les paramètres  $\vec{x}$  prior, et  $S$  la matrice des sensibilités de la grandeur intégrale aux paramètres nucléaires, de sorte que :

$$
\mathbf{S}_n^{i,k} = \frac{\partial \vec{I}_{n-1}^i}{\partial \vec{x}_{n-1}^k},\tag{V.14}
$$

où  $\vec{I}_{n-1}^i$  est la *i*-ième valeur intégrale, calculée à l'itération  $n-1$ , et  $\vec{x}_{n-1}^{\; k}$  est le *k*-ième paramètre ajusté lors de la n−1-ième itération. Cette dernière expression explicite la principale difficulté de l'assimilation : la matrice des dérivées doit être mise à jour à chaque itération, pour actualiser la valeur de  $\vec{t}$ . Comme nous l'avons vu dans le chapitre précédent, le calcul de la sensibilité d'une valeur intégrale à un paramètre nucléaire fait appel à un code de transport, pour déterminer le lien entre données nucléaires et expérience intégrale. CONRAD ne peut donc pas automatiquement réaliser les itérations.

Avant la réalisation du couplage CONRAD-TRIPOLI-4 $(\overline{R})$ , B. Habert et P. Archier [52] ont développé plusieurs méthodes pour obtenir la valeur de  $S_n$ , basées sur l'utilisation de sections efficaces multigroupes. La première, appelée low-fidelity, décompose  $S_n$ , de la même façon que la méthode utilisée pour calculer les sensibilités IFP :

$$
S_n = \zeta \eta_n. \tag{V.15}
$$

 $\zeta$  contient les sensibilités des valeurs intégrales aux sections efficaces multigroupes, et  $\eta$  les sensibilités des sections efficaces multigroupes aux paramètres nucléaires. Si l'on considère  $\zeta$  constant, comme les itérations de  $\eta$  sont calculées par CONRAD, toutes les itérations peuvent être réalisées en une fois. Cette hypothèse n'est valable que pour de petites variations des paramètres : si l'on s'intéresse aux sensibilités de la PST001 à la section efficace totale du plutonium 239 donnée dans la figure V.3, on remarque qu'une variation de quelques pourcents de  $E_{\lambda}$  impacte fortement le profil de sensibilité. Cette méthode a donné des résultats prometteurs [128, 129], mais reste imparfaite : l'hypothèse sur ζ est forte, seules les sections efficaces sont prises en compte, et les effets d'auto-protection et de dilution sont négligés.

Pour pallier les approximations précédentes, il est possible d'utiliser une méthode brute *force*, où les  $S_n^{i,k}$  sont calculés à chaque itération par différence finie. Il est donc tout à fait possible d'utiliser les sensibilités obtenues à l'aide de codes stochastiques par différences finies

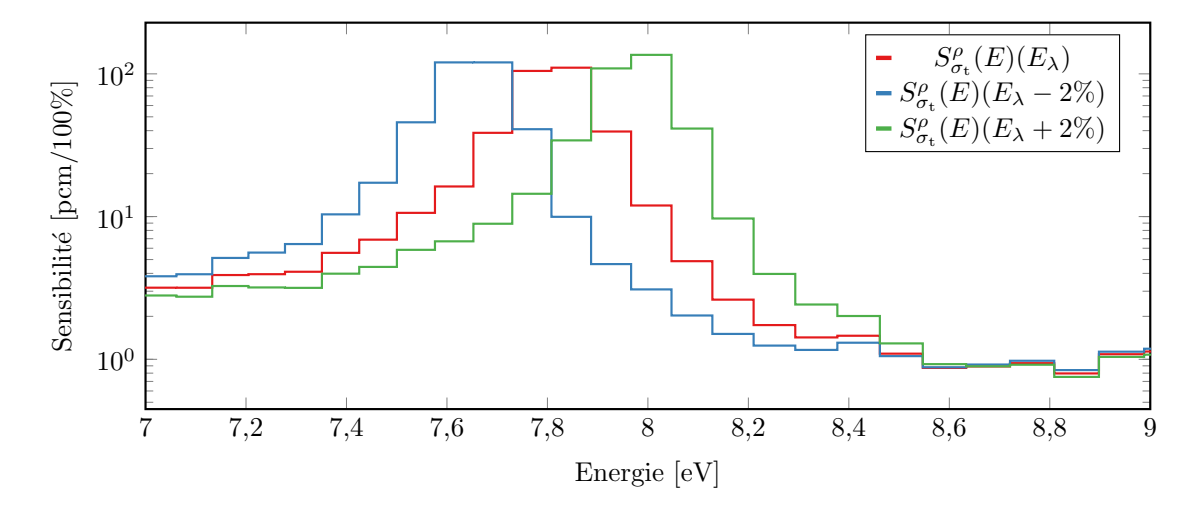

Figure V.3 – Profils énergétiques des sensibilités de la réactivité du benchmark PST001 à la section efficace totale du plutonium 239, en fonction de la valeur de  $E_{\lambda}$ .

(cf. chapitre IV) pour réaliser ce type d'assimilation. La méthode est néanmoins inutilisable lorsque l'assimilation est réalisée sur beaucoup de paramètres, ou d'expériences intégrales.

Dans le cas d'assimilation d'écarts de réactivités sur les paramètres nucléaires, utiliser le calcul de sensibilités par le couplage  $\text{CONRAD}/\text{TRIPOLI-4}$  $\textcircled{R}$  permet de dépasser la méthode de référence précédente (brute force), en fournissant à CONRAD des sensibilités à toutes les données nucléaires, sans devoir réaliser un nombre fastidieux de perturbations. Il n'est en revanche pas possible, à l'heure actuelle, d'automatiser les itérations avec cette méthode de calcul de sensibilités<sup>1</sup>. Pour le moment, il est nécessaire de relancer le calcul à chaque itération pour mettre à jour les valeurs des sensibilités. On propose ici d'assimiler sur des paramètres du modèle optique l'écart de réactivité observé entre une simulation, réalisée à partir des  $\vec{x}$ <sup>prior</sup>, et la valeur mesurée de Jezebel.

Lorsqu'un grand nombre de paramètres est impliqué dans l'assimilation, il est préférable de sélectionner les paramètres importants à l'aide de l'analyse du coefficient de régression standard (SRC) [130], qui indique la part de l'incertitude  $\delta I$  de la grandeur I provenant du paramètre  $x$  (ayant pour incertitude  $\delta x$ ) :

$$
SRC = \left(\frac{\partial I}{\partial x}\frac{\delta x}{\delta I}\right)^2.
$$
 (V.16)

Il est possible d'utiliser, en première approximation, l'incertitude de l'expérience à la place de δI. Dans ce cas, le SRC n'est plus compris dans [0, 1], mais permet toujours de comparer les paramètres pour sélectionner les plus importants. Dans notre cas, il ressort sur la figure V.4 que  $w_{\rm sol}$  et  $w_{\rm sol}$  pourraient être exclus de l'assimilation. Le nombre de paramètres utilisés restant raisonnable, ils restent inclus dans le traitement.

<sup>1.</sup> L'automatisation est envisageable grâce à l'interface python de CONRAD, et les scripts de traitement des données développés durant cette thèse.

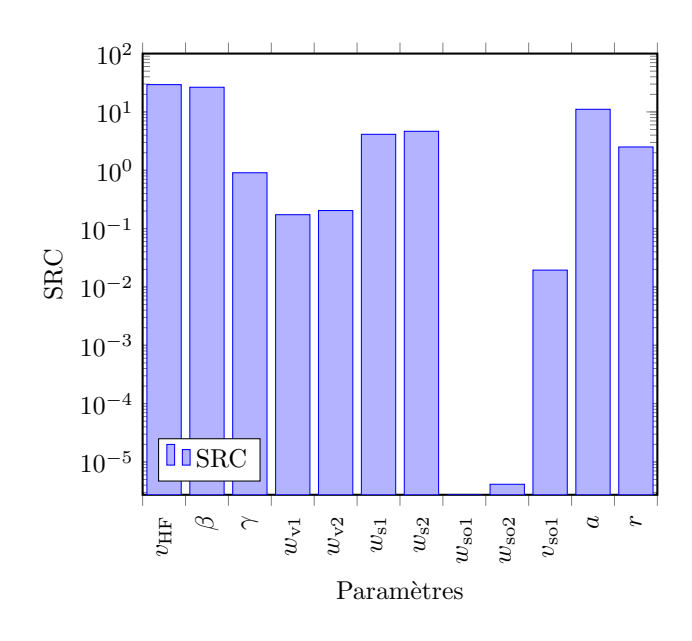

Figure V.4 – Estimation du SRC pour les OMP du plutonium 239, après ajustement.

#### V.C.2 Résultats

Dans le cas de Jezebel, une première évaluation est produite à partir des paramètres  $\vec{x}$ <sup>prior</sup>. Cette dernière est utilisée pour calculer la réactivité initiale du benchmark à l'aide de TRIPOLI-4 $(\widehat{R})$ . L'assimilation est ensuite effectuée : à chaque itération, le couplage CONRAD/TRIPOLI-4® est utilisé pour recalculer les sensibilités de la réactivité aux OMP. À partir du jeu de paramètres ajustés précédent, deux assimilations sont réalisées en parallèle : la première à partir de sensibilités complètes, qui incluent les contributions des distributions angulaires et énergétiques, la seconde à partir de sensibilités qui ne contiennent que les contributions aux sections efficaces.

Le  $k_{\text{eff}}$  de Jezebel à été mesuré égal à 1,00000  $\pm$  200 pcm [113]. Les écarts de réactivité obtenus avant et après l'assimilation, par simulation stochastique, sont présentés dans le tableau V.2.

| T.                                  | $\rho_{\text{Expérience}} - \rho_{\text{Simulation}}$ |
|-------------------------------------|-------------------------------------------------------|
| Après ajustement et marginalisation | $-5476 \pm 1 \text{ pcm}$                             |
| Après assimilation incomplète       | $-615 \pm 1$ pcm                                      |
| Après assimilation complète         | $-762 \pm 1$ pcm                                      |

Table V.2 – Déficit de réactivité par rapport à Jezebel.

Ne pas prendre en compte l'impact des fonctions de renvoi conduit donc à une surestimation de 19, 3% de la correction de l'assimilation.

Pour visualiser l'importance d'un tel écart, on peut le comparer à l'incertitude sur la réactivité issue des paramètres nucléaires. Cette dernière peut être calculée par  $\delta \rho = \sqrt{S^{\text{T}}MS}$ , où

 $M$  est la matrice de covariance des paramètres (cf. Équation IV.53). Après une assimilation complète, celle-ci est de 234 pcm. Le biais induit par l'assimilation incomplète correspond donc à 63% de l'incertitude attendue. Autrement dit, l'incertitude devrait être 63 % plus grande en utilisant une assimilation incomplète. Les variations des sensibilités de la réactivité aux paramètres nucléaires, présentées figure V.5, entre les trois premières itérations de l'assimilation montrent la nécessité de réactualiser les sensibilités à chaque itération. Les fluctuations les plus fortes concernent néanmoins les paramètres impactant le moins l'assimilation.

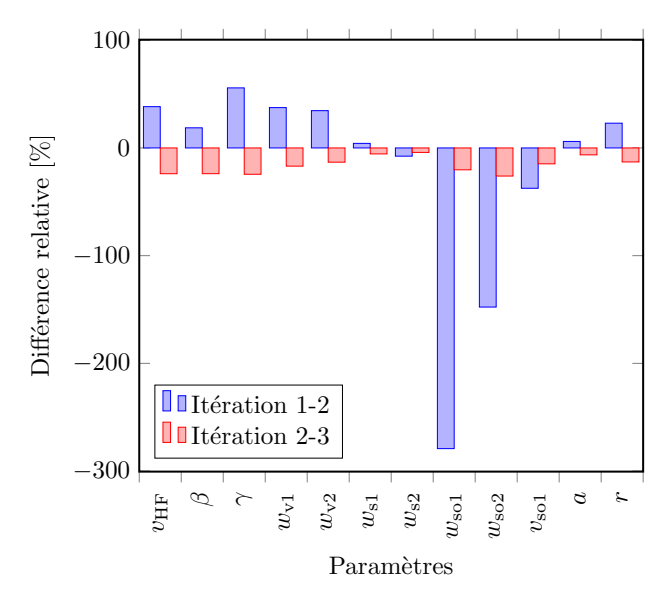

Figure V.5 – Variation des sensibilités de réactivité aux paramètres entre les trois premières itérations de l'assimilation.

L'assimilation incomplète conduit à une surévaluation de la section efficace, représentée sur la figure V.6, particulièrement sur le domaine épithermique. La réalisation de l'assimilation semble globalement décorréler les paramètres nucléaires, si l'on compare la matrice obtenue figure V.7 à celle obtenue après l'assimilation de Jezebel présentée figure V.1. Cette diminution globale des corrélations s'accompagne d'une réduction de l'incertitude sur les paramètres, comme présenté dans la table V.3. La réalisation d'un retour incomplet semble peu impacter les matrices de corrélation, ou les incertitudes relatives obtenues sur les paramètres, comme présenté sur la figure V.8 L'assimilation d'expériences intégrales présentée permet bien d'améliorer la connaissance sur les OMP : les C-E sont améliorés, et les incertitudes sont réduites, sans biais induits par des approximations déterministes ou en négligeant la contribution de certaines données nucléaires.

Ces résultats restent à confirmer : comme on a pu le voir dans le chapitre IV, Jezebel est surtout sensible aux paramètres de fission (hauteurs de barrières). En réalisant une assimilation sur ces paramètres nucléaires, on peut s'attendre à un meilleur recalage sur l'expérience. Surtout, l'écart entre retour complet et incomplet sera probablement réduit, au vue de la plus faible contribution des distributions angulaires aux sensibilités de réactivité aux paramètres de fission (cf. table IV.9).

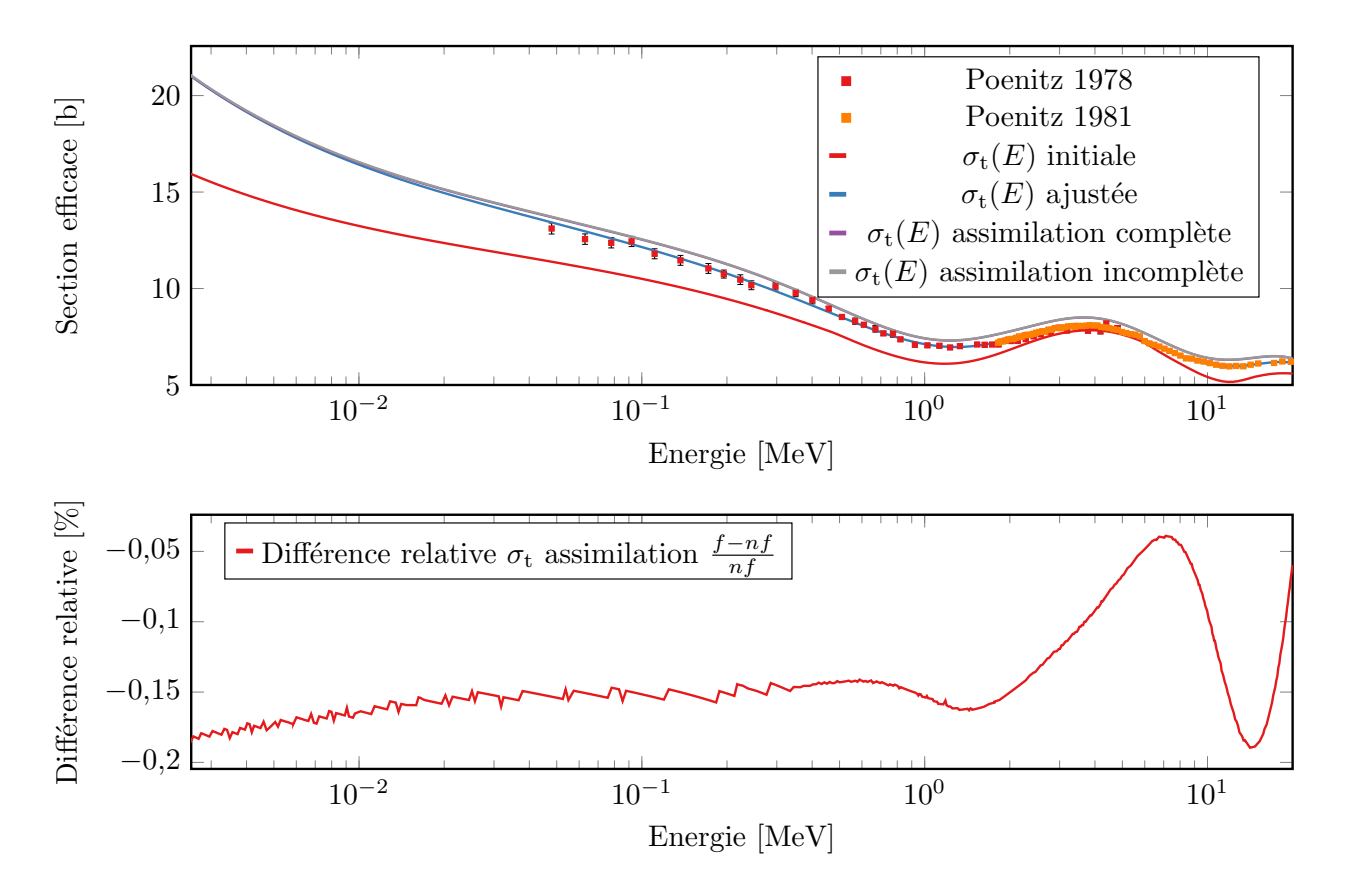

Figure V.6 – Comparaison de la section totale obtenue après ajustement sur les mesures, et les assimilations de l'expérience Jezebel.  $f$ : fonctions de renvoi (distribution angulaire, distribution énergétique), nf : sans fonctions de renvoi.

|                       | T Valeur initiale Valeur ajustée |                     |
|-----------------------|----------------------------------|---------------------|
| $v_{\text{HF}}$ (MeV) | $85,67 \pm 6,3$ %                | $107,75 \pm 2,3$ %  |
| $\beta$ (fm)          | $1,13 \pm 3,5$ %                 | $1.29~\pm 1.7~\%$   |
| $\gamma$ (fm)         | $0,09 \pm 11,1$ %                | $0,08 \pm 7,2 \%$   |
| $w_{v1}$ (MeV)        | $14,83 \pm 4,4$ %                | $12,92 \pm 3,9$ %   |
| $w_{v2}$ (MeV)        | $94,37 \pm 3,5$ %                | $102,97 \pm 2,7 \%$ |
| $w_{s1}$ (MeV)        | $12,02 \pm 2,4$ %                | $11,77 \pm 2,4 \%$  |
| $w_{s2}$ (MeV)        | $10,5 \pm 3,4$ %                 | $11,68 \pm 2,2 \%$  |
| $w_{\rm so1}$ (MeV)   | $-3,04 \pm 4,9$ %                | $-3,05 \pm 4,9$ %   |
| $w_{\rm so2}$ (MeV)   | $158,17 \pm 5,1\%$               | $157,66 \pm 5,1 \%$ |
| $v_{\rm sol}$ (MeV)   | $5,77 \pm 3,3$ %                 | 6,07 $\pm$ 3,0 %    |
| $a \text{ (fm)}$      | $0.72 \pm 2.8$ %                 | $0,81 \pm 0,8 \%$   |
| $r$ (fm)              | $1,22 \pm 0,3$ %                 | $1,20 \pm 0,2 \%$   |

Table V.3 – OMP du plutonium 239 après une assimilation complète.

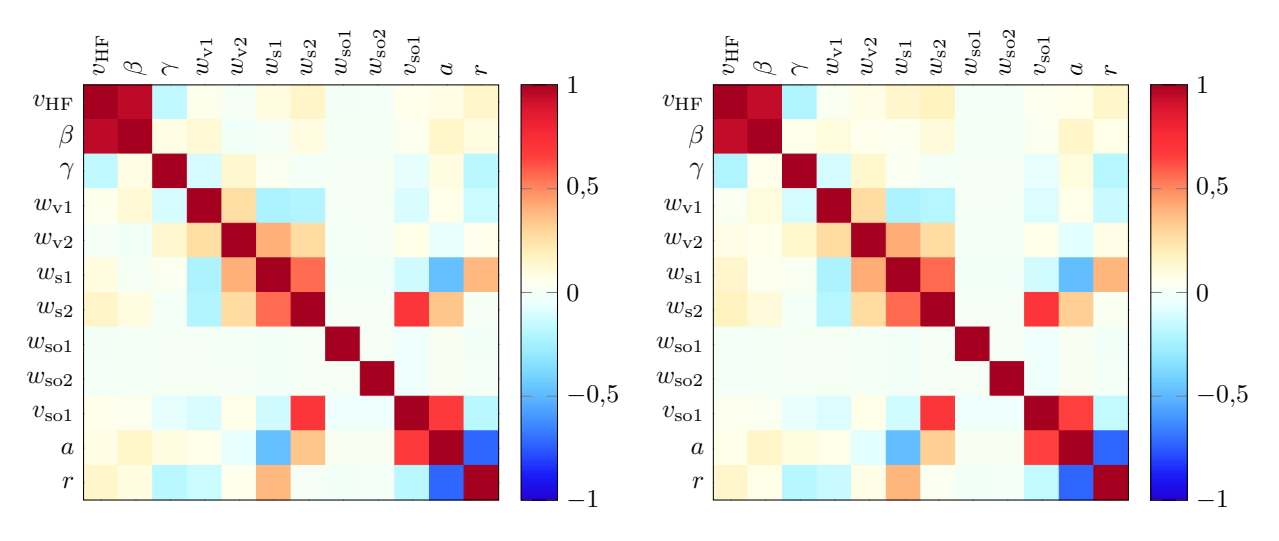

a - Matrice de corrélation après assimilation par b - Matrice de corrélation après assimilation par retour incomplet retour complet

Figure V.7 – Matrice de corrélation des OMP du plutonium 239, après assimilation.

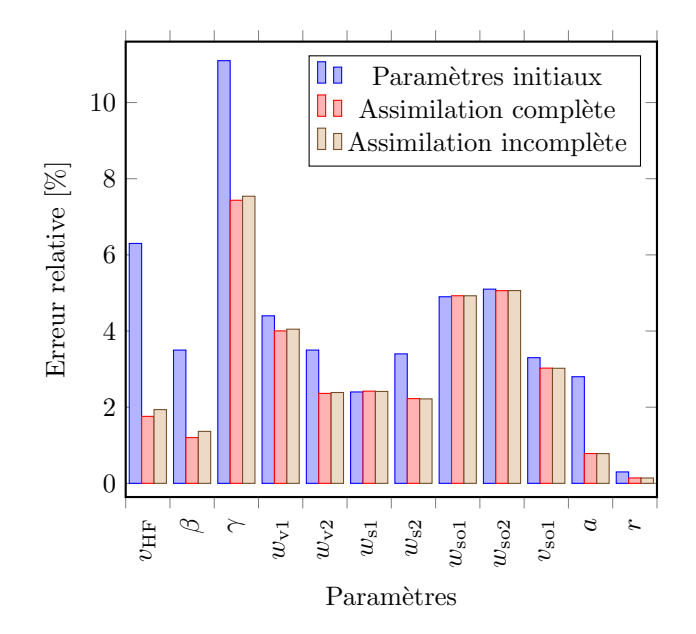

Figure V.8 – Évolution de l'incertitude sur les paramètres nucléaires selon le retour utilisé.

## Conclusion

### Contexte

L'objectif de cette thèse était de contribuer au rapprochement de la physique nucléaire et de la neutronique, dans le cadre de la simulation des réacteurs nucléaires. Ces deux domaines de la physique se croisent grâce aux données nucléaires : produites par les physiciens nucléaires, elles sont des informations essentielles sur les isotopes utilisés dans les réacteurs nucléaires. Grâce aux avancées des codes de simulation stochastique, les principales incertitudes sur les résultats obtenus par les neutroniciens sont aujourd'hui issues de ces données. Il devient alors nécessaire d'aider les évaluateurs à utiliser les écarts observés en neutronique, afin de fournir aux neutroniciens les données les plus précises possible. Pour cela, deux axes de travail ont été explorés : fournir aux codes de calcul des données les plus cohérentes possible, et réaliser un retour intégral complet. Dans les deux cas, il est nécessaire d'aller plus loin que les données nucléaires elles-mêmes, et de travailler à partir des paramètres nucléaires et des modèles utilisés pour l'évaluation des données, qui sont à la source de ces incertitudes.

### Bilan

Des développements ont été réalisés dans le code LAST afin de le lier au code nucléaire CONRAD. Le couplage fort entre un code de neutronique et un code d'évaluation permet d'utiliser, lors de simulations, des données issues des mêmes paramètres et modèles, qui ont conservé toutes leurs cohérences. Il s'affranchit du formalisme ENDF, et évite l'utilisation des outils de traitement habituellement utilisés. Le risque que les données utilisées pour la simulation aient été dégradées (problèmes numériques lors des traitements, structure du format, dé-corrélations des données) est alors nul. Cette garantie sur la qualité des données, couplée à l'utilisation d'un code stochastique permet de s'assurer que la majeure partie des incertitudes sur les résultats soit issue des modèles et paramètres.

S'affranchir du formalisme actuel des données nucléaires permet aussi d'étudier des effets actuellement négligés dans les calculs de neutronique. LAST a ainsi permis de réaliser l'échantillonnage des résonances du domaine des résonances non-résolues à la volée. Ce domaine énergétique est normalement pris en compte dans les simulations neutroniques à l'aide de tables de probabilités. Ces dernières reproduisent fidèlement le comportement des fluctuations des sections efficaces sur les résultats des simulations. En revanche, contrairement à un échantillonnage à la volée, elles ne varient pas durant le calcul. La dégradation de la convergence, observée avec LAST, n'est donc pas prise en compte lors de l'utilisation de tables de probabilités, ce qui conduit à une sous-estimation de l'incertitude sur les valeurs simulées. Le couplage fort réalisé permet aussi d'aller au-delà du formalisme actuel dans la représentation des données, par exemple en utilisant plus de niveaux inélastiques discrets que ce qui est actuellement autorisé.

Pour utiliser des fonctionnalités plus avancées d'autres codes, comme TRIPOLI-4®, plusieurs utilitaires ont été développés pour convertir les données CONRAD au format ENDF. Ces utilitaires permettent de fournir un jeu de données entièrement produit par CONRAD, dont les données sont produites à partir des mêmes paramètres, ou de modifier des évaluations existantes avec des données CONRAD. Il est alors possible d'utiliser toutes les capacités des codes de références (TRIPOLI-4 $(\overline{R})$ ) à partir de données CONRAD.

Le rapprochement entre neutronique et physique nucléaire passe aussi par l'assimilation d'expériences intégrales sur les données nucléaires. Cette méthode permet d'utiliser les écarts entre simulations et expériences pour améliorer la connaissance des données nucléaires. Ce retour est actuellement principalement appliqué sur les données nucléaires, et particulièrement les sections efficaces, contribuant à la dé-corrélation des données. Pour réaliser un retour plus fidèle, il est nécessaire de l'appliquer sur les paramètres de modèle. B. Habert et P. Archier ont travaillé à la mise en place de ce retour dans CONRAD. Néanmoins, les méthodes proposées possèdent plusieurs limitations :

- Les codes stochastiques ne proposaient pas, à l'époque, de méthodes de calculs de sensibilités aussi avancées que celles des codes déterministes. La seule façon d'obtenir des sensibilités sans approximations déterministes aux paramètres nucléaires était de calculer des sensibilités par perturbations.
- Le retour était incomplet, les sensibilités n'étant calculées qu'à partir des sections efficaces.
- Dans les codes déterministes les sections sont moyennées par groupe d'énergie, ce qui peut dégrader la finesse du retour. Il faut de même, en utilisant ces codes, s'assurer que les approximations réalisées pour produire le schéma de calcul n'influencent pas la qualité du retour.

Cette dernière décennie, les codes stochastiques ont intégré des méthodes de calculs de sensibilités similaires aux codes déterministes, basées sur l'estimation du flux adjoint. G. Truchet a implémenté, durant sa thèse, une de ces méthodes dans une version de développement de TRIPOLI-4 $\mathbb R$ , aujourd'hui disponible dans la version officielle de TRIPOLI-4.11 $\mathbb R$ . Cette méthode permet le calcul de sensibilités de réactivité aux sections efficaces, et aux spectres de fission. Elle peut être employée à la place des codes déterministes dans les méthodes déployées par B. Habert et P. Archier, en utilisant des sections multi-groupes.

Pour mettre en place un retour complet sur les paramètres de modèles, nous avons dans un premier temps étendu cette méthode au calcul de sensibilités aux fonctions de renvoi. L'interface CONRAD/TALYS mise en place par P. Archier a été complétée pour calculer les distributions énergétiques du continuum inélastique. Puis, à l'aide des utilitaires précédemment développés, et d'un couplage avec CONRAD, la méthode a permis d'obtenir des sensibilités de différents benchmarks aux paramètres : de résonance, du modèle optique, de fission, des densités de niveaux, des spectres de neutrons prompts, et des multiplicités. Contrairement aux méthodes usuelles, ces sensibilités prennent en compte la contribution de toutes les données nucléaires : par exemple, la sensibilité de la réactivité aux hauteurs des barrières de fission intègre l'impact sur les sections efficaces, mais aussi les fonctions de renvoi. Il a été montré que l'impact des fonctions de renvoi sur les sensibilités, et particulièrement des distributions angulaires, n'était pas négligeable.

Ces avancées dans le calcul de sensibilités aux paramètres nucléaires ont permis de vérifier l'impact d'un retour incomplet sur le processus d'assimilation. Selon les sensibilités utilisées, un écart de plusieurs pourcents a été constaté sur la réactivité obtenue après assimilation de l'expérience intégrale Jezebel sur les OMP du plutonium 239. Ce biais, cohérent avec les différences observées sur les sensibilités de Jezebel aux paramètres du plutonium 239, confirme la nécessité d'un retour complet lors de la réalisation d'assimilation.

### **Perspectives**

L'ensemble des codes et scripts développés durant cette thèse ont été pensés comme de nouveaux outils pour les évaluateurs, afin de faciliter et d'affiner les études sur les données nucléaires. Ils sont soit directement, soit par le biais d'interfaces, accessibles en python, permettant ainsi de créer ou modifier rapidement des fonctionnalités, à partir de blocs existants. Le code LAST, après plusieurs améliorations apportées par P. Tamagno, est désormais utilisé par plusieurs collaborateurs. Il permet, par la flexibilité de son interface python, de réaliser des études préliminaires pour les évaluateurs, difficiles à mettre en œuvre dans des codes validés (mais complexes à aborder). Ces études ne sauraient cependant se passer d'une vérification des résultats obtenus par un code de référence.

Une méthode de calcul des sensibilités par flux adjoint est en cours de d'implémentation dans LAST, afin de faciliter le calcul de sensibilités aux paramètres nucléaires : une fois opérationnelle, elle permettra d'éviter d'utiliser le chaînage nécessaire à la conversion du format des données. L'utilisation de LAST facilitera ainsi l'automatisation du processus d'assimilation grâce à son couplage fort avec CONRAD. Pour être automatisé, le processus utilisant le couplage faible CONRAD/TRIPOLI-4®nécessite en effet d'interfacer les entrées et sorties des différents codes, afin de : réévaluer les données nucléaires, exécuter le calcul des sensibilités, actualiser les inputs de CONRAD. Ce couplage faible reste néanmoins un outil important, car basé sur un code de référence. Surtout, il fournit dès à présent aux évaluateurs une méthode pour affiner les assimilations d'expériences intégrales pour de futures évaluations.

# Bibliographie

- [1] E. FORT et al. Realisation and performance of the adjusted nuclear data library ERA-LIB 1 for calculating fast reactor neutronics, Proc. Int. Conf. Physics of Reactors (Physor 96), Mito, Japan, 3, 1996.
- [2] E. Fort et al. Improved performances of the fast reactor calculational system ERANOS-ERALIB1 due to improved a priori nuclear data and consideration of additional specific integral data, Annals of Nuclear Energy, 30.18, 2003, p. 1879-1898. DOI: [10.1016/S0306-4549\(03\)00161-0](https://doi.org/10.1016/S0306-4549(03)00161-0).
- [3] B. Habert. Estimation des incertitudes dans l'évaluation des sections efficaces de réactions nucléaires, thèse de doct. INPG, 2009.
- [4] P. TAMAGNO. Challenging fission cross section simulation with long standing macromicroscopic model of nucleus potential energy surface, thèse de doct. Université de Bordeaux, 2015.
- [5] R. E. Azuma et al. AZURE : An R-matrix code for nuclear astrophysics, Phys. Rev. C, 81, 4, 2010. DOI: [10.1103/PhysRevC.81.045805](https://doi.org/10.1103/PhysRevC.81.045805).
- [6] K. H. BECKURTS et K. WIRTZ. Neutron Physics, Springer Berlin Heidelberg, 1964. DOI: [10.1007/978-3-642-87614-1](https://doi.org/10.1007/978-3-642-87614-1).
- [7] J. M. PETERSON. Neutron Giant Resonances—Nuclear Ramsauer Effect, Phys. Rev. 125, 3, 1962, p. 955-963. DOI: [10.1103/PhysRev.125.955](https://doi.org/10.1103/PhysRev.125.955).
- [8] E. M. Hussein. Chapter three Cross sections, Radiation Mechanics. Elsevier Science Ltd, 2007, p. 153-245. DOI: [10.1016/B978-008045053-7/50004-5](https://doi.org/10.1016/B978-008045053-7/50004-5).
- [9] N. Bohr. Neutron Capture and Nuclear Constitution, Nature, 137.3461, 1936, p. 344- 348. doi : [10.1038/137344a0](https://doi.org/10.1038/137344a0).
- [10] E. VOGT. *Theory of Low Energy Nuclear Reactions*, Rev. Mod. Phys. 34, 4, 1962, p. 723-747. DOI: [10.1103/RevModPhys.34.723](https://doi.org/10.1103/RevModPhys.34.723).
- [11] A. M. Lane et R. G. Thomas. R-Matrix Theory of Nuclear Reactions, Rev. Mod. Phys. 30, 2, 1958, p. 257-353. DOI: 10.1103/RevModPhys. 30.257.
- [12] J. M. BLATT et L. C. BIEDENHARN. The Angular Distribution of Scattering and Reaction Cross Sections, Rev. Mod. Phys. 24, 4, 1952, p. 258-272. DOI: [10.1103/](https://doi.org/10.1103/RevModPhys.24.258) [RevModPhys.24.258](https://doi.org/10.1103/RevModPhys.24.258).
- [13] M. Herman et al. ENDF-6 Formats Manual Data Formats and Procedures for the Evaluated Nuclear Data File ENDF/B-VI and ENDF/B-VII. Rapp. tech. 2009. DOI : [10.2172/981813](https://doi.org/10.2172/981813).
- [14] K. W. MEISSNER. The Theory of Atomic Spectra. Science, 116.3007, 1952. Reissue. E. U. Condon and G. H. Shortley. New York : Cambridge Univ. Press, 1951. DOI : [10.1126/science.116.3007.181-b](https://doi.org/10.1126/science.116.3007.181-b).
- [15] G. RACAH. *Theory of Complex Spectra*, Phys. Rev. 61, 3-4, 1942, p. 186-197. DOI : [10.1103/PhysRev.61.186](https://doi.org/10.1103/PhysRev.61.186).
- [16] P. Reuss. Précis de neutronique, Génie atomique. Les Ulis : EDP Sciences, 2003.
- [17] A. Koning, S. Hilaire et M. Duijvestijn. Talys 1.2, a nuclear reaction program User manual, 2009.
- [18] M. M. R. Williams. The slowing down and thermalization of neutrons, North-Holland, 1966.
- [19] G. L. SQUIRES. Introduction to the Theory of Thermal Neutron Scattering, 3<sup>e</sup> éd. Cambridge University Press, 2012. DOI: 10.1017/CB09781139107808.
- [20] J. TERRELL. Fission Neutron Spectra and Nuclear Temperatures, Phys. Rev. 113, 2, 1959, p. 527-541. DOI: [10.1103/PhysRev.113.527](https://doi.org/10.1103/PhysRev.113.527).
- [21] B. E. WATT. *Energy Spectrum of Neutrons from Thermal Fission of* U<sup>235</sup>, Phys. Rev. 87, 6, 1952, p. 1037-1041. DOI: [10.1103/PhysRev.87.1037](https://doi.org/10.1103/PhysRev.87.1037).
- [22] D. G. Madland et J. R. Nix. New Calculation of Prompt Fission Neutron Spectra and Average Prompt Neutron Multiplicities, Nuclear Science and Engineering, 81.2, 1982, p. 213-271. DOI: [10.13182/NSE82-5](https://doi.org/10.13182/NSE82-5).
- [23] V. WEISSKOPF. Statistics and Nuclear Reactions, Phys. Rev. 52, 4, 1937, p. 295-303. DOI: [10.1103/PhysRev.52.295](https://doi.org/10.1103/PhysRev.52.295).
- [24] D. Foligno. New evaluation of delayed-neutron data and associated covariances, thèse de doct. Université Aix-Marseille, 2019.
- [25] O. LITAIZE, O. SEROT et L. BERGE. Fission modelling with FIFRELIN, The European Physical Journal A, 51.12, 2015. DOI: [10.1140/epja/i2015-15177-9](https://doi.org/10.1140/epja/i2015-15177-9).
- [26] K.-H. SCHMIDT et al. General Description of Fission Observables : GEF Model Code, Nuclear Data Sheets, 131, 2016, p. 107-221. DOI: [10.1016/j.nds.2015.12.009](https://doi.org/10.1016/j.nds.2015.12.009).
- [27] J. M. BLATT et V. F. WEISSKOPF. Theoretical Nuclear Physics, Springer New York, 1979. DOI: [10.1007/978-1-4612-9959-2](https://doi.org/10.1007/978-1-4612-9959-2).
- [28] F. Fröhner. Evaluation and Analysis of Nuclear Resonance Data, JEFF Report 18. Rapp. tech. Nuclear Energy Agency, NEA, 2000.
- [29] E. P. WIGNER et L. EISENBUD. Higher Angular Momenta and Long Range Interaction in Resonance Reactions, Phys. Rev. 72, 1, 1947, p. 29-41. DOI : [10.1103/PhysRev.](https://doi.org/10.1103/PhysRev.72.29) [72.29](https://doi.org/10.1103/PhysRev.72.29).
- [30] E. P. WIGNER. Resonance Reactions and Anomalous Scattering, Phys. Rev. 70, 1-2, 1946, p. 15-33. DOI: [10.1103/PhysRev.70.15](https://doi.org/10.1103/PhysRev.70.15).
- [31] E. P. WIGNER. *Resonance Reactions*, Phys. Rev. 70, 9-10, 1946, p. 606-618. DOI : [10.1103/PhysRev.70.606](https://doi.org/10.1103/PhysRev.70.606).
- [32] G. BREIT et E. WIGNER. *Capture of Slow Neutrons*, Phys. Rev. 49, 7, 1936, p. 519-531. DOI: [10.1103/PhysRev.49.519](https://doi.org/10.1103/PhysRev.49.519).
- [33] C. W. REICH et M. S. MOORE. *Multilevel Formula for the Fission Process*, Phys. Rev. 111, 3, 1958, p. 929-933. doi : [10.1103/PhysRev.111.929](https://doi.org/10.1103/PhysRev.111.929).
- [34] J. E. Lynn. Fission in nuclear reaction theory, Journal of Physics A : Mathematical, Nuclear and General, 6.4, 1973, p. 542-569. DOI: [10.1088/0305-4470/6/4/018](https://doi.org/10.1088/0305-4470/6/4/018).
- [35] A. W. SOLBRIG. *Doppler Effect in Neutron Absorption Resonances*, American Journal of Physics, 29.4, 1961, p. 257-261. DOI: [10.1119/1.1937737](https://doi.org/10.1119/1.1937737).
- [36] A. ZOIA et al. Doppler broadening of neutron elastic scattering kernel in TRIPOLI- $\frac{1}{4}$ (R), Annals of Nuclear Energy, 54, 2013, p. 218-226. DOI : 10.1016/j. anucene. [2012.11.023](https://doi.org/10.1016/j.anucene.2012.11.023).
- [37] W. ROTHENSTEIN. Effects of up scattering by heavy nuclides on Doppler changes of resonance adsorption. Rapp. tech. 1994.
- [38] G. NOGUERE et al. On the use of the generalized SPRT method in the equivalent hard sphere approximation for nuclear data evaluation, EPJ Web of Conferences, 146, 2017. doi : [10.1051/epjconf/201714602036](https://doi.org/10.1051/epjconf/201714602036).
- [39] E. WIGNER. Conf. on neutron physics by time-of-flight. ORNL, 1956.
- [40] M. MEHTA. On the statistical properties of the level-spacings in nuclear spectra, Nu-clear Physics, 18, 1960, p. 395-419. DOI : [10.1016/0029-5582\(60\)90413-2](https://doi.org/10.1016/0029-5582(60)90413-2).
- [41] C. JEANNESSON. Development of a methodology to exploit nuclear data in the unresolved resonance range and the impact on criticality safety and reactor applications, thèse de doct. Université Paris-Saclay, 2020.
- [42] J.-C. Sublet, P. Ribon et M. Coste-Delclaux. CALENDF-2010 : user manual. Rapp. tech. CEA-R–6277, 2011.
- [43] P. RIBON et J. MAILLARD. Les tables de probabilités : application au traitement des sections efficaces pour la neutronique. Rapp. tech. Note CEA-N-2485, 1986.
- [44] M. Livolant et F. Jeanpierre. Autoprotection des resonances dans les reacteurs nucléaires, application aux isotopes lourds. Rapp. tech. CEA-R-4533, 1974.
- [45] H. FESHBACH. The Optical Model and Its Justification, Annual Review of Nuclear Science, 8.1, 1958, p. 49-104. DOI : [10.1146/annurev.ns.08.120158.000405](https://doi.org/10.1146/annurev.ns.08.120158.000405).
- [46] R. D. WOODS et D. S. SAXON. Diffuse Surface Optical Model for Nucleon-Nuclei Scattering, Phys. Rev. 95, 2, 1954, p. 577-578. DOI: [10.1103/PhysRev.95.577](https://doi.org/10.1103/PhysRev.95.577).
- [47] A. Koning et J. Delaroche. Local and global nucleon optical models from 1 keV to 200 MeV, Nuclear Physics A, 713.3, 2003, p. 231-310. DOI : 10.1016/S0375-[9474\(02\)01321-0](https://doi.org/10.1016/S0375-9474(02)01321-0).
- [48] B. MORILLON et P. ROMAIN. Dispersive and global spherical optical model with a local energy approximation for the scattering of neutrons by nuclei from 1 keV to 200 MeV, Phys. Rev. C, 70, 1, 2004. DOI: [10.1103/PhysRevC.70.014601](https://doi.org/10.1103/PhysRevC.70.014601).
- [49] E. Copson. An Introduction to the Theory of Functions of a Complex Variable, Clarendon Press, 1935.
- [50] R. LIPPERHEIDE et A. SCHMIDT. Energy dependence of phenomenological opticalmodel potentials, Nuclear Physics A, 112.1, 1968, p. 65-75. DOI: 10.1016/0375-[9474\(68\)90219-4](https://doi.org/10.1016/0375-9474(68)90219-4).
- [51] P. ROMAIN et J.P.DELAROCHE. Nucleon-nucleus optical model up to 200 MeV. 1997.
- [52] P. Archier. Contribution à l'amélioration des données nucléaires neutroniques du sodium pour le calcul des réacteurs de génération IV, thèse de doct. Université de Grenoble, 2011.
- [53] R. Capote et al. RIPL Reference Input Parameter Library for Calculation of Nuclear Reactions and Nuclear Data Evaluations, Nuclear Data Sheets, 110.12, 2009. Special Issue on Nuclear Reaction Data, p.  $3107-3214$ . DOI:  $10.1016/j$ .nds.2009. [10.004](https://doi.org/10.1016/j.nds.2009.10.004).
- [54] D. L. Hill et J. A. Wheeler. Nuclear Constitution and the Interpretation of Fission Phenomena, Phys. Rev. 89, 5, 1953, p. 1102-1145. DOI: [10.1103/PhysRev.89.1102](https://doi.org/10.1103/PhysRev.89.1102).
- [55] A. SITENKO et V. TARTAKOVSKII. « Rotation and Vibrations of Nuclei ». Theory of Nucleus : Nuclear Structure and Nuclear Interaction. Dordrecht : Springer Nether-lands, 1997, p. 346-480. DOI: [10.1007/978-94-011-5772-8\\_5](https://doi.org/10.1007/978-94-011-5772-8_5).
- [56] W. HAUSER et H. FESHBACH. The Inelastic Scattering of Neutrons, Phys. Rev. 87, 2, 1952, p. 366-373. DOI: [10.1103/PhysRev.87.366](https://doi.org/10.1103/PhysRev.87.366).
- [57] P. A. MOLDAUER. Evaluation of the fluctuation enhancement factor, Phys. Rev. C, 14, 2, 1976, p. 764-766. doi : [10.1103/PhysRevC.14.764](https://doi.org/10.1103/PhysRevC.14.764).
- [58] P. Axel. Electric Dipole Ground-State Transition Width Strength Function and 7-Mev Photon Interactions, Phys. Rev. 126, 2, 1962, p. 671-683. DOI: [10.1103/PhysRev.](https://doi.org/10.1103/PhysRev.126.671) [126.671](https://doi.org/10.1103/PhysRev.126.671).
- [59] J. Kopecky et M. Uhl. Test of gamma-ray strength functions in nuclear reaction model calculations, Phys. Rev. C, 41, 5, 1990, p. 1941-1955. DOI: [10.1103/PhysRevC.](https://doi.org/10.1103/PhysRevC.41.1941) [41.1941](https://doi.org/10.1103/PhysRevC.41.1941).
- [60] A. GILBERT et A. G. W. CAMERON. A composite nuclear-level density formula with shell corrections, Canadian Journal of Physics,  $43.8, 1965, p. 1446-1496$ . DOI : [10.](https://doi.org/10.1139/p65-139) [1139/p65-139](https://doi.org/10.1139/p65-139).
- [61] S. BJØRNHOLM et J. E. LYNN. The double-humped fission barrier, Rev. Mod. Phys. 52, 4, 1980, p. 725-931. DOI: [10.1103/RevModPhys.52.725](https://doi.org/10.1103/RevModPhys.52.725).
- [62] A. J. M. Plompen et al. The joint evaluated fission and fusion nuclear data library, JEFF-3.3, The European Physical Journal A, 56.7, 2020. DOI: 10.1140/epja/ [s10050-020-00141-9](https://doi.org/10.1140/epja/s10050-020-00141-9).
- [63] K. Shibata et al. JENDL-4.0 : A New Library for Nuclear Science and Engineering, Journal of Nuclear Science and Technology, 48.1, 2011, p. 1-30. DOI : [10 . 1080 /](https://doi.org/10.1080/18811248.2011.9711675) [18811248.2011.9711675](https://doi.org/10.1080/18811248.2011.9711675).
- [64] D. Brown et al. ENDF/B-VIII.0 : The 8 th Major Release of the Nuclear Reaction Data Library with CIELO-project Cross Sections, New Standards and Thermal Scat-tering Data, Nuclear Data Sheets, 148, 2018, p. 1-142. DOI: [10.1016/j.nds.2018.](https://doi.org/10.1016/j.nds.2018.02.001) [02.001](https://doi.org/10.1016/j.nds.2018.02.001).
- [65] NEA. Specifications for the Generalised Nuclear Database Structure (GNDS), 2020, p. 342. DOI: [10.1787/94d5e451-en](https://doi.org/10.1787/94d5e451-en).
- [66] E. S. SOUKHOVITSKI et al. *Programs OPTMAN and SHEMMAN version 8 (2004)*. Rapp. tech. Japan Atomic Energy Research Inst., 2005.
- [67] A. Koning et D. Rochman. Modern Nuclear Data Evaluation with the TALYS Code System, Nuclear Data Sheets, 113.12, 2012. Special Issue on Nuclear Reaction Data, p. 2841-2934. DOI: [10.1016/j.nds.2012.11.002](https://doi.org/10.1016/j.nds.2012.11.002).
- [68] J. Raynal. Coupled channel calculations and computer code ECIS. Rapp. tech. CEA Centre d'Etudes Nucleaires de Saclay, 1988.
- [69] M. Herman et al. EMPIRE : Nuclear Reaction Model Code System for Data Evaluation, Nucl. Data Sheets, 108, 2007, p. 2655.
- [70] A. Koning et al. TENDL : Complete Nuclear Data Library for Innovative Nuclear Science and Technology, Nuclear Data Sheets, 155, 2019. Special Issue on Nuclear Reaction Data, p. 1-55. DOI: [10.1016/j.nds.2019.01.002](https://doi.org/10.1016/j.nds.2019.01.002).
- [71] P. Archier et al. CONRAD Evaluation Code : Development Status and Perspectives, Nuclear Data Sheets, 118, 2014, p. 488-490. DOI: [10.1016/j.nds.2014.04.114](https://doi.org/10.1016/j.nds.2014.04.114).
- [72] C. De Saint Jean et al. Status of CONRAD, a nuclear reaction analysis tool, International Conference on Nuclear Data for Science and Technology. EDP Sciences. 2007, p. 251-254.
- [73] C. De Saint Jean et al. CONRAD a code for nuclear data modeling and evaluation, EPJ Nuclear Sci. Technol. 7, 2021, p. 10. DOI : [10.1051/epjn/2021011](https://doi.org/10.1051/epjn/2021011).
- [74] P. TAMAGNO. A CONRAD Manual. Rapp. tech. CEA, 2020.
- [75] O. Bersillon. SCAT2 : a spherical optical model code. Rapp. tech. CEA Centre d'Etudes de Bruyeres-le-Chatel, 1981.
- [76] L. Berge. Contribution à la modélisation des spectres de neutrons prompts de fission. Propagation d'incertitudes sur un calul de fluence cuve, thèse de doct. Université Grenoble Alpes, 2015.
- [77] R. MACFARLANE et al. The NJOY nuclear data processing system, version 2016. Rapp. tech. Los Alamos National Lab.(LANL), Los Alamos, NM (United States), 2017.
- [78] B. Beck et C. Mattoon. FUDGE : A Toolkit for Nuclear Data Management and Processing, Transactions, 110.1, 2014, p. 564-567.
- [79] M. Coste-Delclaux et al. GALILEE-1 a validation and processing system for ENDF-6 and GND evaluations, 4th International Workshop on Nuclear Data Evaluation for Reactor Applications (WONDER - 2015). 2015.
- [80] E. Dumonteil. Marches aléatoires branchantes et Simulation Monte-Carlo du transport des neutrons, Habilitation à diriger des recherches. Université Paris Sud, 2014.
- [81] G. UPTON et I. COOK. A Dictionary of Statistics, Oxford University Press, 2008. doi : [10.1093/acref/9780199541454.001.0001](https://doi.org/10.1093/acref/9780199541454.001.0001).
- [82] T. VISONNAU et al.  $TRIPOLI(R)$  version 10 user guide. CEA, 2017.
- [83] e. a. C.J. Werner. MCNP6.2 Release Notes. Rapp. tech. LA-UR-18-20808. 2018.
- [84] P. K. Romano et al. OpenMC : A state-of-the-art Monte Carlo code for research and development, Annals of Nuclear Energy, 82, 2015. Joint International Conference on Supercomputing in Nuclear Applications and Monte Carlo 2013, SNA + MC 2013. Pluri- and Trans-disciplinarity, Towards New Modeling and Numerical Simulation Paradigms, p. 90-97. DOI: [https://doi.org/10.1016/j.anucene.2014.07.048](https://doi.org/https://doi.org/10.1016/j.anucene.2014.07.048).
- [85] J. Leppänen et al. The Serpent Monte Carlo code : Status, development and applications in 2013, Annals of Nuclear Energy, 82, 2015. Joint International Conference on Supercomputing in Nuclear Applications and Monte Carlo 2013, SNA + MC 2013. Pluri- and Trans-disciplinarity, Towards New Modeling and Numerical Simulation Paradigms, p. 142-150. doi : [https://doi.org/10.1016/j.anucene.2014.08.024](https://doi.org/https://doi.org/10.1016/j.anucene.2014.08.024).
- [86] E. BRUN et al.  $TRIPOLI-4(R)$ , CEA, EDF and AREVA reference Monte Carlo code, Annals of Nuclear Energy, 82, 2015. Joint International Conference on Supercomputing in Nuclear Applications and Monte Carlo 2013, SNA + MC 2013, p. 151-160. DOI: [10.1016/j.anucene.2014.07.053](https://doi.org/10.1016/j.anucene.2014.07.053).
- [87] B. P. WELFORD. Note on a Method for Calculating Corrected Sums of Squares and Products, Technometrics, 4.3, 1962, p. 419-420. DOI : 10 . 1080 / 00401706 . 1962. [10490022](https://doi.org/10.1080/00401706.1962.10490022).
- [88] G. VAN KEMPEN et L. VAN VLIET. Mean and variance of ratio estimators used in fluorescence ratio imaging, Cytometry, 39.4, 2000, p. 300-305. doi : [10.1002/\(SICI\)](https://doi.org/10.1002/(SICI)1097-0320(20000401)39:4<300::AID-CYTO8>3.0.CO;2-O) [1097-0320\(20000401\)39:4<300::AID-CYTO8>3.0.CO;2-O](https://doi.org/10.1002/(SICI)1097-0320(20000401)39:4<300::AID-CYTO8>3.0.CO;2-O).
- [89] R. D. Carter, W. A. Blyckert et A. D. Wilcox. Water-reflected 11.5 inch diameters spheres of plutonium nitrate solutions. Rapp. tech. Nuclear Energy Agency, 2004.
- [90] A. Santamarina et al. The JEFF-3.1.1 Nuclear Data Library. Validation Results from JEF-2.2 to JEFF-3.1.1, OECD 2009 NEA No. 6807, ISBN 978-92-64-99074-6, 2009.
- [91] J. A. Walsh. On-the-fly nuclear data processing methods for Monte Carlo simulations of intermediate and fast spectrum systems, thèse de doct. Massachusetts Institute of Technology, 2016.
- [92] B. J. Krohn, R. D. Mosteller et J. L. Sapir. Big ten : a large, mixed-uraniummetal, cylindrical core with 10% average 235U enrichment, surrounded by a thick 238U reflector. Rapp. tech. Los Alamos National Lab.(LANL), Los Alamos, NM (United States), 2011.
- [93] M. ABRAMOWITZ et I. STEGUN. Handbook of Mathematical Functions : With Formulas, Graphs, and Mathematical Tables, Applied mathematics series. Dover Publications, 1965.
- [94] B. C. KIEDROWSKI. Review of Early 21st-Century Monte Carlo Perturbation and Sensitivity Techniques for k-Eigenvalue Radiation Transport Calculations, Nuclear Science and Engineering, 185.3, 2017, p. 426-444. DOI: [10.1080/00295639.2017.1283153](https://doi.org/10.1080/00295639.2017.1283153).
- [95] W. Bernnat. Monte Carlo technique for local perturbations in multiplying systems. 1974.
- [96] Y. NAGAYA et T. MORI. Impact of Perturbed Fission Source on the Effective Multiplication Factor in Monte Carlo Perturbation Calculations, Journal of Nuclear Science and Technology, 42.5, 2005, p. 428-441. DOI: [10.1080/18811248.2005.9726411](https://doi.org/10.1080/18811248.2005.9726411).
- [97] G. Truchet. Développements et validation de calculs à énergie continue pondérés par l'importance, Thèse de doctorat dirigée par Santamarina, Alain et Leconte, Pierre Mécanique des fluides, procédés, énergétique Université Grenoble Alpes (ComUE) 2015. Thèse de doct. Université Grenoble Alpes, 2015.
- [98] D. E. PEPLOW et K. VERGHESE. Differential sampling for the Monte Carlo prac-titioner, Progress in Nuclear Energy, 36.1, 2000, p. 39-75. DOI : [10.1016/S0149-](https://doi.org/10.1016/S0149-1970(99)00024-4) [1970\(99\)00024-4](https://doi.org/10.1016/S0149-1970(99)00024-4).
- [99] G. I. Bell et S. Glasstone. Nuclear Reactor Theory, 1970.
- [100] L. N. USSACHOFF. Equation for the importance of neutrons, reactor kinetics and the theory of perturbations, Proc. Int. Conf. on the Peaceful Uses of Atomic Energy, 5, 1956, p. 503-510.
- [101] Y. Nauchi et T. Kameyama. Development of Calculation Technique for Iterated Fission Probability and Reactor Kinetic Parameters Using Continuous-Energy Monte Carlo Method, Journal of Nuclear Science and Technology, 47.11, 2010, p. 977-990. doi : [10.1080/18811248.2010.9711662](https://doi.org/10.1080/18811248.2010.9711662).
- [102] B. C. KIEDROWSKI et F. BROWN. Adjoint-Based k-Eigenvalue sensitivity coefficients to nuclear data using continuous-energy Monte Carlo, Nuclear Science and Enginee-ring, 174.3, 2013, p. 227-244. DOI: [10.13182/NSE12-46](https://doi.org/10.13182/NSE12-46).
- [103] C. M. PERFETTI et B. T. REARDEN. Development of a Generalized Perturbation Theory Method for Sensitivity Analysis Using Continuous-Energy Monte Carlo Methods, Nuclear Science and Engineering, 182.3, 2016, p. 354-368. doi : [10 . 13182 /](https://doi.org/10.13182/NSE15-13) [NSE15-13](https://doi.org/10.13182/NSE15-13).
- [104] G. TRUCHET et al. Computing adjoint-weighted kinetics parameters in TRIPOLI- $\mathcal{L}(\mathbb{R})$ by the Iterated Fission Probability method, Annals of Nuclear Energy, 85, 2015, p. 17- 26. DOI : [10.1016/j.anucene.2015.04.025](https://doi.org/10.1016/j.anucene.2015.04.025).
- [105] M. AUFIERO et al. A collision history-based approach to sensitivity/perturbation calculations in the continuous energy Monte Carlo code SERPENT, Annals of Nuclear Energy, 85, 2015, p. 245-258. DOI: [10.1016/j.anucene.2015.05.008](https://doi.org/10.1016/j.anucene.2015.05.008).
- [106] D. G. Cacuci. Handbook of Nuclear Engineering : Vol. 1 : Nuclear Engineering Fundamentals : Vol. 2 : Reactor Design ; Vol. 3 : Reactor Analysis ; Vol. 4 : Reactors of Generations III and IV ; Vol. 5 : Fuel Cycles, Decommissioning, Waste Disposal and Safeguards, t. 1. Springer Science & Business Media, 2010.
- [107] D. Irving. The adjoint Boltzmann equation and its simulation by Monte Carlo, Nu-clear Engineering and Design, 15, 1971, p. 273-293. DOI: [10.1016/0029-5493\(71\)](https://doi.org/10.1016/0029-5493(71)90069-0) [90069-0](https://doi.org/10.1016/0029-5493(71)90069-0).
- [108] N. TERRANOVA et A. ZOIA. *Generalized Iterated Fission Probability for Monte Carlo* eigenvalue calculations, Annals of Nuclear Energy,  $108$ ,  $2017$ , p.  $57-66$ . DOI:  $10.1016/$ [j.anucene.2017.04.014](https://doi.org/10.1016/j.anucene.2017.04.014).
- [109] B. KIEDROWSKI. K-eigenvalue sensitivity coefficients to legendre scattering moments, Transactions of the American Nuclear Society, 109, 2013, p. 735-738.
- [110] M. AUFIERO, A. BIDAUD et M. FRATONI. Continuous energy function sensitivity calculation using GPT in Monte Carlo neutron transport : application to resonance parameters sensitivity study, International Congress on Advances in Nuclear Power Plants (ICAPP 2016). San Francisco, United States, 2016, p. 826-830.
- [111] E. VANDERMEERSCH. Study of sensitivities of Monte Carlo simulations to nuclear resonance parameters, mém. de mast. KTH, Physics, 2018.
- [112] G. RIMPAULT et al. The ERANOS code and data system for fast reactor neutronic analyses, PHYSOR 2002-International Conference on the New Frontiers of Nuclear Technology. 2002.
- [113] J. A. FAVORITE, R. W. BREWER et M. ZERKLE. Bare Sphere of Plutonium-239 Metal  $(4.5 \text{ at. } \% 240 \text{Pu}, 1.02 \text{ wt. } \% 6a)$ , International Handbook of Evaluated Criticality Safety Benchmark Experiments, PU–MET–FAST–001, Rev, 4, 2016.
- [114] P. TAMAGNO et E. VANDERMEERSCH. Comprehensive stochastic sensitivities to resonance parameters, EPJ Web of Conferences,  $239, 2020, p. 13008$ . DOI:  $10.1051/$ [epjconf/202023913008](https://doi.org/10.1051/epjconf/202023913008).
- [115] E. Vandermeersch, P. Tamagno et C. De Saint Jean. Stochastic method for reactivity sensitivities computation to high-energy nuclear parameters, International Conference on Mathematics and Computational Methods Applied to Nuclear Science and Engineering (M&C 2021). 2021.
- [116] B. C. KIEDROWSKI, F. B. BROWN et P. P. WILSON. Adjoint-weighted tallies for k-eigenvalue calculations with continuous-energy Monte Carlo, t. 168. 3. Taylor & Francis, 2011, p. 226-241.
- [117] S. CHEN. Improved models for predicting irradiation damage with uncertainty estimates from nuclear reactions, thèse de doct. Université Grenoble Alpes, 2020.
- [118] S. CHEN et al. Uncertainty propagation from  $n+56Fe$  nuclear reaction model parameters to neutron multiplication factor, Annals of Nuclear Energy, 163, 2021, p. 108553. DOI : [https://doi.org/10.1016/j.anucene.2021.108553](https://doi.org/https://doi.org/10.1016/j.anucene.2021.108553).
- [119] A. SANTAMARINA et al. The PERLE experiment for the qualification of PWR heavy reflectors, Proc. of Int. Conf. on the Physics of Reactors (PHYSOR2008). 2008.
- [120] E. Ivanov, C. De Saint-Jean et V. Sobes. Nuclear data assimilation, scientific basis and current status, EPJ Nuclear Sci. Technol. 7, 2021, p. 9. DOI :  $10.1051/$ [epjn/2021008](https://doi.org/10.1051/epjn/2021008).
- [121] A. Dale. Chapter 15 Thomas Bayes, An essay towards solving a problem in the doctrine of chances (1764), Landmark Writings in Western Mathematics 1640-1940. Amsterdam : Elsevier Science, 2005, p. 199-207. DOI : 10.1016/B978-044450871-[3/50096-6](https://doi.org/10.1016/B978-044450871-3/50096-6).
- [122] R. CAPOTE et D. L. SMITH. An Investigation of the Performance of the Unified Monte Carlo Method of Neutron Cross Section Data Evaluation, Nuclear Data Sheets, 109.12, 2008, p. 2768-2773. DOI: [10.1016/j.nds.2008.11.007](https://doi.org/10.1016/j.nds.2008.11.007).
- [123] C. De Saint Jean et al. On the use of Bayesian Monte-Carlo in evaluation of nuclear data, EPJ Web of Conferences. T. 146. EDP Sciences. 2017, p. 02007.
- [124] P. Tamagno. Conservative covariance for general-purpose nuclear data evaluation, Eur. Phys. J. A, 57.2, 2021, p. 61. DOI: [10.1140/epja/s10050-021-00367-1](https://doi.org/10.1140/epja/s10050-021-00367-1).
- [125] C. Bastian et al. AGS, A Computer Code for Uncertainty Propagation in Time-Of-Flight Cross Section Data, 2006, 2006.
- [126] W. P. Poenitz, J. F. Whalen et A. B. Smith. Total Neutron Cross Sections of Heavy Nuclei, Nuclear Science and Engineering, 78, 1981, p. 333. DOI: [10.13182/NSE81-](https://doi.org/10.13182/NSE81-A21367) [A21367](https://doi.org/10.13182/NSE81-A21367).
- [127] W. P. Poenitz et J. F. Whalen. Neutron Total Cross Section Measurements in the energy region from 47 keV to 20 MeV. Rapp. tech. 80. Argonne National Laboratory Reports. 1983.
- [128] C. DE SAINT JEAN et al. Covariances for 239Pu Induced Cross Section in the Resonance Range using the CONRAD Code, Journal of the Korean Physical Society, 59.2(3), 2011, p. 1280-1283. doi : [10.3938/jkps.59.1280](https://doi.org/10.3938/jkps.59.1280).
- [129] C. De Saint Jean et al. Evaluation of Cross Section Uncertainties Using Physical Constraints : Focus on Integral Experiments, Nuclear Data Sheets, 123, 2015, p. 178- 184. DOI: [10.1016/j.nds.2014.12.031](https://doi.org/10.1016/j.nds.2014.12.031).
- [130] J. Jacques. Contributions à l'analyse de sensibilité et à l'analyse discriminante généralisée, thèse de doct. Université Joseph-Fourier - Grenoble I, 2005.
- [131] F. C. BARKER. The boundary condition parameter in R-matrix theory, Australian Journal of Physics, 25, 1972, p. 341. DOI: [10.1071/PH720341](https://doi.org/10.1071/PH720341).
- [132] K. F. Riley, M. P. Hobson et S. J. Bence. Mathematical Methods for Physics and Engineering : A Comprehensive Guide, 3<sup>e</sup> éd. Cambridge University Press, 2006. DOI : [10.1017/CBO9780511810763](https://doi.org/10.1017/CBO9780511810763).

[133] F.-X. HUGOT et al. High performance Monte Carlo computing with  $TRIPOLI(R)$ : present and future, Joint International Conference on Mathematics and Computation (M&C), Supercomputing in Nuclear Applications (SNA) and the Monte Carlo (MC) Method. 2015.

## Annexes

## Annexe A

## Approfondissements théoriques

#### I.A Détermination de la matrice de collision avec le formalisme de la matrice R

On peut décomposer la fonction d'onde  $\Psi$  selon une composante surfacique  $\psi_c$ , et une amplitude  $\psi_c$ , de sorte que :

$$
\Psi = \sum_{c} \Psi_{c} = \sum_{c} \psi_{c} \phi_{c}.
$$
\n(A.1)

Les  $\psi_c$  forment une base orthogonale sur la surface  $\mathscr S$ :

$$
\int_{\mathscr{S}} \psi_c \psi_{c'}^* d\mathscr{S} = \delta_{cc'}.
$$
\n(A.2)

Si l'on reprend la décomposition de la fonction d'onde d'une voie décrite à l'équation II.6, on obtient une expression de la fonction d'onde entrante (resp. sortante) en fonction d'une composante surfacique  $\psi_c$ , et d'une composante radiale  $I_c$  (resp.  $O_c$ ) [11] :

$$
\mathcal{J}_c(r_c) = \frac{\psi_c}{\sqrt{\nu_c}} I_c(r_c)
$$
\n
$$
\mathcal{O}_c(r_c) = \frac{\psi_c}{\sqrt{\nu_c}} O_c(r_c).
$$
\n(A.3)

avec  $\nu = \hbar k_c/M_c$  la vitesse relative asymptotique entre les particules dans la voie c. La décomposition est issue de la description de la fonction d'onde en harmoniques sphériques. On peut montrer qu'une base orthogonale appropriée correspond aux états résonants du noyau composé, de sorte que les  $X_{\lambda}$  satisfont la même équation de Schrödinger que  $\Psi$  [11] :

$$
H\Psi = E\Psi, \tag{A.4}
$$

$$
HX_{\lambda} = E_{\lambda} X_{\lambda}.
$$
\n(A.5)

La définition des  $X_{\lambda}$  passe par l'utilisation des conditions aux limites à la surface  $\mathscr{S}$ :

$$
\left(r_c \frac{\mathrm{d}X_\lambda}{\mathrm{d}r_c}\right)_{r_c=a_c} = B_c(X_\lambda)_{r_c=a_c},\tag{A.6}
$$

où  $B_c$  spécifie les conditions fixées pour chaque voie. Les  $B_c$  peuvent être choisis arbitrairement mais constants en énergie. La détermination de ces conditions ne sera pas détaillée ici, mais est abordée dans les références fondamentales de la théorie de la matrice  $R$  [131].

La fonction d'onde de la région interne Ψ peut être ainsi être exprimée comme une combinaison linéaire de ses fonctions propres  $X_{\lambda}$ :

$$
\Psi = \sum_{\lambda} C_{\lambda} X_{\lambda},\tag{A.7}
$$

où les coefficients  $C_{\lambda}$  se calculent en intégrant le conjugué de  $X_{\lambda}$  sur l'intégralité du volume de la zone intérieure v :

$$
C_{\lambda} = \int_{v} X_{\lambda}^{*} \Psi \mathrm{d}v. \tag{A.8}
$$

Les conditions  $B_c$  s'expriment aussi à l'aide de  $\gamma_{\lambda c}$ , l'amplitude de largeur réduite, et  $\delta_c$  la valeur dite dérivée :

$$
B_c = \frac{\delta_{\lambda c}}{\gamma_{\lambda c}},\tag{A.9}
$$

où :

$$
\gamma_{\lambda c} = \sqrt{\frac{\hbar^2}{2M_c a_c}} \int_{\mathcal{S}} X_{\lambda} \psi_c^* d\mathcal{S},
$$
\n
$$
\delta_{\lambda c} = \sqrt{\frac{a_c \hbar^2}{2M_c}} \int_{\mathcal{S}} \psi_c^* \text{grad}_n(r_c X_{\lambda}) d\mathcal{S} = \gamma_{\lambda c} + \sqrt{\frac{a_c \hbar^2}{2M_c}} \int_{\mathcal{S}} \psi_c^* \text{grad}_n(X_{\lambda}) d\mathcal{S}.
$$
\n(A.10)

 $\psi_c$  étant la fonction d'onde surfacique en  $\mathscr{S}$ , et grad<sub>n</sub> le gradient normal à la surface  $\mathscr{S}$ .

On peut obtenir des expressions des  $X_{\lambda}$  et grad<sub>n</sub> $X_{\lambda}$  à l'aide de l'équation A.10 :

$$
X_{\lambda} = \sum_{c} \sqrt{\frac{2M_{c}a_{c}}{\hbar^{2}}} \gamma_{c} \psi_{c},
$$
  
\ngrad<sub>n</sub> $X_{\lambda} = \sum_{c} \sqrt{\frac{2M_{c}}{a_{c}\hbar^{2}}} (\gamma_{c} - \delta_{c}) \psi_{c}.$ \n(A.11)

On peut exprimer  $\Psi$  dans la région externe, à la surface  $\mathscr S$  de façon similaire aux  $X_\lambda$  avec  $\gamma_{\lambda c}$  et  $\delta_c$ . En introduisant les quantités  $V_c$  et  $D_c$ :

$$
V_c = \sqrt{\frac{\hbar^2}{2M_c a_c}} \int_{\mathcal{S}} \Psi \psi_c^* d\mathcal{S},
$$
  
\n
$$
D_c = \sqrt{\frac{a_c \hbar^2}{2M_c}} \int_{\mathcal{S}} \psi_c^* \text{grad}_n(r_c \Psi) d\mathcal{S} = V_c + \sqrt{\frac{a_c \hbar^2}{2M_c}} \int_{\mathcal{S}} \psi_c^* \text{grad}_n(\Psi) d\mathcal{S}.
$$
\n(A.12)

Ces quantités permettent, là encore, d'obtenir des expressions de  $\Psi$  et gra $d_n(\Psi)$  à l'aide de l'équation A.7 :

$$
\Psi = \sum_{c} \sqrt{\frac{2M_c a_c}{\hbar^2}} V_c \psi_c,
$$
\n
$$
\text{grad}_{\mathbf{n}} \Psi = \sum_{c} \sqrt{\frac{2M_c}{a_c \hbar^2}} (D_c - V_c) \psi_c.
$$
\n(A.13)

Les différentes expressions de  $\Psi$ ,  $X_{\lambda}$  et leurs gradients détaillés précédemment vont permettre de simplifier la suite de la démonstration. Si l'on pondère chaque côté de l'équation de Schrödinger A.4 par le conjugué de  $X_{\lambda}$ , et que l'on multiplie l'équation conjuguée A.5 par Ψ, on obtient, à l'aide du théorème de Green [132] :

$$
(E_{\lambda} - E) \int_{v} X_{\lambda}^{*} \Psi \mathrm{d}v = (E_{\lambda} - E)C_{\lambda} = \int_{\mathscr{S}} -\frac{\hbar^{2}}{2M_{c}} (\Psi \mathrm{grad}_{\mathbf{n}} X_{\lambda}^{*} - X_{\lambda}^{*} \mathrm{grad}_{\mathbf{n}} \Psi) \mathrm{d} \mathscr{S}. \tag{A.14}
$$

De l'équation A.14, et des relations A.12 et A.10, on obtient une expression des  $C_{\lambda}$ :

$$
C_{\lambda} = \frac{1}{E_{\lambda} - E} \sum_{c} \gamma_{\lambda c} (D_c - B_c V_c). \tag{A.15}
$$

En utilisant cette expression dans l'équation A.7 :

$$
\Psi = \sum_{c} \sum_{\lambda} \frac{\gamma_{\lambda c} X_{\lambda}}{E_{\lambda} - E} (D_c - B_c V_c). \tag{A.16}
$$

En réalisant une projection sur  $\psi_c^*$ :

$$
\int_{\mathscr{S}} \Psi \psi_{c'}^* d\mathscr{S} = \sum_c \sum_{\lambda} \frac{\gamma_{\lambda c} \int_{\mathscr{S}} X_{\lambda} \psi_{c'}^* d\mathscr{S}}{E_{\lambda} - E} (D_c - B_c V_c). \tag{A.17}
$$

Ce qui permet d'obtenir la relation :

$$
V_{c'} = \sum_{c} \sum_{\lambda} \frac{\gamma_{\lambda c} \gamma_{\lambda c'}}{E_{\lambda} - E} (D_c - B_c V_c).
$$
 (A.18)

On définit, à partir de cette relation sous forme matricielle, la matrice  $\boldsymbol{R}$ :

$$
\vec{V} = \mathbf{R}(\vec{D} - \mathbf{B}\vec{V}).
$$
\n(A.19)

avec  $B$  diagonale. Les coefficients de la matrice  $R$  sont exprimés par :

$$
R_{cc'} = \sum_{\lambda} \frac{\gamma_{\lambda c} \gamma_{\lambda c'}}{E_{\lambda} - E}.
$$
\n(A.20)

Si l'on décompose les expressions de  $V_c$  et  $D_c$  sur  $I_c$  et  $O_c$  à l'aide de  $\Psi_c = x_cO_c + y_cI_c$ (équation II.6), il vient, grâce à l'équation A.3 :

$$
V_c = \sqrt{\frac{\hbar^2}{2M_c a_c \nu_c}} (x_c O_c + y_c I_c),
$$
  
\n
$$
D_c = \sqrt{\frac{\hbar^2 a_c}{2M_c \nu_c}} (x_c O_c' + y_c I_c'),
$$
\n(A.21)

où  $u'$  désigne la dérivée de la fonction  $u$ :

$$
u' = \frac{1}{r_c} \frac{\partial u}{\partial r_c}.
$$
\n(A.22)

En passant en notation matricielle, avec  $\rho_c = a_c k_c$ :

$$
\vec{V} = \sqrt{\frac{\hbar}{2}} \rho^{-\frac{1}{2}} (\mathbf{O}\vec{x} + \mathbf{I}\vec{y}),
$$
\n
$$
\vec{D} = \sqrt{\frac{\hbar}{2}} \rho^{\frac{1}{2}} (\mathbf{O}'\vec{x} + \mathbf{I}'\vec{y}).
$$
\n(A.23)

où  $ρ$ , I, O sont des matrices diagonales et  $\vec{x}$ ,  $\vec{y}$  des vecteurs colonnes. En substituant ces expressions dans l'équation A.19 :

$$
\boldsymbol{\rho}^{-\frac{1}{2}}(\boldsymbol{O}\vec{x}+\boldsymbol{I}\vec{y})=\boldsymbol{R}\left[\boldsymbol{\rho}^{\frac{1}{2}}(\boldsymbol{O}'\vec{x}+\boldsymbol{I}'\vec{y})-\boldsymbol{B}\boldsymbol{\rho}^{-\frac{1}{2}}(\boldsymbol{O}\vec{x}+\boldsymbol{I}\vec{y})\right].
$$
 (A.24)

Ce résultat se reformule en :

$$
(1 - R(\rho O'O^{-1} - B))O\rho^{-\frac{1}{2}}\vec{x} = -(1 - R(\rho I'I^{-1} - B))I\rho^{-\frac{1}{2}}\vec{x}.
$$
 (A.25)

Comme la matrice de collision est définie par  $\vec{x} = -U\vec{y}$ , on obtient, par identification :

$$
U = \rho^{\frac{1}{2}} O^{-1} (1 - R(\rho O' O^{-1} - B))^{-1} (1 - R(\rho I' I^{-1} - B)) \rho^{-\frac{1}{2}}.
$$
 (A.26)

Il convient d'aborder une autre formulation de la matrice de collision pour mettre en exergue les paramètres détaillés dans le chapitre II. On définit  $L = \rho O' O^{-1}, P = \rho I^{-1} O^{-1},$ et  $\boldsymbol{\Omega} = \boldsymbol{I}^{\frac{1}{2}}\boldsymbol{O}^{-\frac{1}{2}}$ 

On peut montrer que  $(\rho O'O^{-1})^* = \rho I' I^{-1}$ . ce qui permet de retrouver l'expression de la matrice de collision vue dans le chapitre II :

$$
U = \Omega P^{\frac{1}{2}} (1 - R(L - B))^{-1} (1 - R(L^* - B)) P^{-\frac{1}{2}} \Omega.
$$
 (A.27)

#### I.B Expression des sections efficaces moyennes avec le formalisme de Breit-Wigner

Avec le formalisme SLBW [13], la moyenne d'une section efficace  $\sigma_{n,X}$  sur un domaine  $\delta$ autour d'une énergie E, avec  $X = \gamma$  ou  $X = f$ , s'exprime par :

$$
\langle \sigma_{n,X}^{J^{\pi}}(E) \rangle_{\delta} = \left\langle \sum_{\ell} \frac{\pi}{k^2} \sum_{J} g_J \sum_{\lambda} \frac{\Gamma_{\lambda n} \Gamma_{\lambda X}}{(E_{\lambda} + \Delta_{\lambda} - E)^2 + \frac{1}{4} \Gamma_{\lambda}^2} \right\rangle_{\delta}.
$$
 (A.28)

On notera que le formalisme SLBW est affiné en utilisant plusieurs états excités λ. L'intervalle  $\delta$  est suffisamment grand pour contenir un nombre important de résonances, de sorte que δ E. Pour rappel, ∆<sup>λ</sup> est défini à partir des conditions limites et du facteur de décalage par :

$$
\Delta_{\lambda} = \sum_{c} (S_c - B_c) \gamma_{\lambda c}^2.
$$
\n(A.29)

En choisissant  $B_c$  pour que  $\Delta_{\lambda}$  soit nul :

$$
\langle \sigma_{n,X}^{J^{\pi}}(E) \rangle_{\delta} = \sum_{\ell} \frac{\pi}{k^2} \sum_{J} g_J \sum_{\lambda} \Gamma_{\lambda n} \Gamma_{\lambda X} \left\langle \frac{1}{(E_{\lambda} - E)^2 + \frac{1}{4} \Gamma_{\lambda}^2} \right\rangle_{\delta}.
$$
 (A.30)

Soit, en détaillant l'expression de la moyenne sur  $\delta$ :

$$
\langle \sigma_{\mathbf{n},X}^{J^{\pi}}(E) \rangle_{\delta} = \sum_{\ell} \frac{\pi}{k^2} \sum_{J} g_J \sum_{\lambda} \frac{\Gamma_{\lambda \mathbf{n}} \Gamma_{\lambda X}}{\delta} \int_{E - \frac{\delta}{2}}^{E + \frac{\delta}{2}} \frac{1}{(E_{\lambda} - E')^2 + \frac{1}{4} \Gamma_{\lambda}^2} dE'.
$$
 (A.31)

Les  $\Gamma_{\lambda X}$  et  $\Gamma_{\lambda n}$  ne sont pas concernés par l'intégration sur E, car détaillés pour chaque niveau λ. Si l'on considère que la moyenne en énergie d'une quantité X sur δ équivaut à la moyenne sur les niveaux d'énergie compris dans δ, la somme sur les niveaux λ peut être approximée à l'aide de :

$$
\sum_{\lambda \in \delta} X \simeq \langle X \rangle_{\lambda} \frac{\delta}{\langle D^{\ell, J} \rangle_{\lambda}}.
$$
\n(A.32)

Cette dernière approximation implique de négliger les fluctuations des niveaux. Sur  $\delta$ , la moyenne en énergie des paramètres nucléaires est égale à la moyenne des paramètres sur tout  $\lambda \in \delta$  :

$$
\overline{D}^{\ell,J} = \langle D^{\ell,J} \rangle_{\lambda}.\tag{A.33}
$$

En injectant A.32 et A.33 dans A.31 :

$$
\langle \sigma_{\mathbf{n},X}^{J^{\pi}}(E) \rangle_{\delta} = \sum_{\ell} \frac{\pi}{k^2} \sum_{J} \frac{g_{J}}{\overline{D}^{\ell,J}} \left\langle \Gamma_{\lambda \mathbf{n}} \Gamma_{\lambda X} \int_{E - \frac{\delta}{2}}^{E + \frac{\delta}{2}} \frac{1}{(E_{\lambda} - E')^2 + \frac{1}{4} \Gamma_{\lambda}^2} dE' \right\rangle_{\lambda}.
$$
 (A.34)

Ce qui donne, après intégration :

$$
\langle \sigma_{n,X}^{J^{\pi}}(E) \rangle_{\delta} = \sum_{\ell} \frac{\pi}{k^2} \sum_{J} \frac{g_{J}}{\overline{D}^{\ell,J}} \left\langle \frac{2\Gamma_{\lambda n} \Gamma_{\lambda X}}{\Gamma_{\lambda}} \left[ \arctan \left( \frac{2(E_{\lambda} - E) + \delta}{\Gamma_{\lambda}} \right) - \arctan \left( \frac{2(E_{\lambda} - E) - \delta}{\Gamma_{\lambda}} \right) \right] \right\rangle_{\lambda} .
$$
\n(A.35)

Négliger les fluctuations entre les niveaux revient à les considérer équidistants de E, soit, pour chaque niveau  $λ$ , *i* dans  $δ$  :

$$
E_{\lambda,i} = E + i\overline{D}^{\ell,J},\tag{A.36}
$$

où  $i \in \llbracket -\frac{N}{2} \rrbracket$ 2 , N  $\frac{1}{2}$  pour N niveaux dans  $\delta$ . Il vient immédiatement :

$$
\arctan\left(\frac{2(E_{\lambda,i} - E) + \delta}{\Gamma_{\lambda,i}}\right) = \arctan\left(\frac{2i\overline{D}^{\ell,J} + \delta}{\Gamma_{\lambda,i}}\right) \simeq \arctan\left(\frac{\delta}{\Gamma_{\lambda,i}}\right). \tag{A.37}
$$

La dernière approximation découle de l'hypothèse initiale :  $\delta \gg \overline{D}^{\ell,J}$ . Comme  $\delta \gg \Gamma_{\lambda}$ , le terme arctan  $\left(\frac{\delta}{\Gamma_{\lambda,i}}\right)$  tend vers  $\frac{\pi}{2}$ 2 , et le second terme approximé par arctan  $\Big(-\Big)$  $\frac{\delta}{\Gamma_{\lambda,i}}$ vers − π 2 . De ces approximations, et de l'équation A.35, on obtient :

$$
\sigma_{n,X}(E) = \sum_{\ell} \frac{2\pi^2}{k^2} \sum_{J} \frac{g_J}{\overline{D}_{\ell,J}} \left\langle \frac{\Gamma_{\lambda n} \Gamma_{\lambda X}}{\Gamma_{\lambda}} \right\rangle_{\lambda}^{\ell,J}.
$$
\n(A.38)

Un raisonnement similaire pour l'expression de la section élastique permet d'obtenir l'expression A.39 :

$$
\sigma_{n,n}(E) = \sum_{\ell} \left[ \frac{4\pi}{k^2} (2\ell + 1) \sin^2 \Phi_\ell + \frac{2\pi^2}{k^2} \sum_J \frac{g_J}{\overline{D}^{\ell,J}} \left( \left\langle \frac{\Gamma_{\lambda n}^2}{\Gamma_\lambda} \right\rangle_{\lambda}^{\ell,J} - 2 \overline{\Gamma}_n^{\ell,J} \sin^2 \Phi_\ell \right) \right]. \tag{A.39}
$$

Pour rappel, les termes  $\langle . \rangle_{\lambda}$  s'expriment à partir des largeurs moyennes par :

$$
\left\langle \frac{\Gamma_{\lambda n} \Gamma_{\lambda X}}{\Gamma_{\lambda}} \right\rangle_{\lambda}^{\ell, J} = \frac{\overline{\Gamma}_{\lambda n}^{\ell, J} \overline{\Gamma}_{\lambda X}^{\ell, J}}{\overline{\Gamma}_{\lambda}^{\ell, J}} W_{nX}^{\ell, J}.
$$
\n(A.40)

# Annexe B Parallélisation de codes Monte-Carlo

#### II.A Parallélisation de simulations numériques

Afin d'accélérer des simulations numériques, il est possible de les fractionner en plusieurs tâches, et de les calculer simultanément. On présentera ici une introduction au concept de parallélisation, et plus particulièrement celle introduite dans le code LAST durant cette thèse.

La parallélisation est rendue possible grâce aux processeurs dit *multicœurs*, qui possèdent plusieurs unités de calculs indépendantes. Pour optimiser le taux d'utilisation de ces unités, ces dernières peuvent parfois être virtuellement séparées en plusieurs entités, des threads. Un processeur actuel commun va par exemple posséder quatre cœurs, qui peuvent chacun gérer deux threads : ce processeur peut donc gérer en parallèles seize tâches. Étant donné que deux threads partagent les mêmes ressources physiques (le même cœur), l'exécution d'une tâche est ralentie selon le taux d'occupation du cœur. L'utilisation du multithreading reste avantageuse pour des tâches peu consommatrices de ressources, mais le gain pourra être négligeable vis à vis d'une simple parallélisation multicœurs pour des processus très consommateurs, comme des simulations Monte-Carlo. Pour améliorer la méthode, il est possible d'utiliser plusieurs processeurs en parallèle. Dans les calculateurs dédiés à la réalisation de calculs lourds, la parallélisation s'effectue même sur plusieurs groupes de processeurs, des nodes.

La principale difficulté de la parallélisation concerne la communication entre les processeurs : chaque cœur doit récupérer les données essentielles à la réalisation de la tâche, parfois être synchronisé avec d'autres cœurs, et les résultats doivent être regroupés pour poursuivre ou conclure la simulation. Selon le travail à réaliser, plusieurs types de synchronisations peuvent être implémentés : manageur-travailleur, work-pool... On s'intéressera ici particulièrement à la première, où un processus gère l'initialisation de la simulation, et assigne une tâche à chaque processus « travailleur ».

Pour assurer la communication entre processus, et particulièrement ici entre le manageur et les travailleurs, deux méthodes sont principalement employées :

• L'exécution en mémoire partagée (interface OpenMP), où les données utiles aux travailleurs sont stockées dans une zone mémoire commune à tous. Cette méthode permet de limiter la quantité de mémoire vive nécessaire à la réalisation de la simulation, mais peut conduire à des situations d'écrasements de données : les données partagées ne sont accessibles que séquentiellement. Sans protection dans l'exécution des tâches, une valeur peut être modifiée par un autre processus, avant que le premier n'ait pu la récupérer.

• L'exécution par passage de message (interface MPI). Chaque processus possède sa copie des données, et communique avec les autres par un système de communication lié au réseau. L'exécution des tâches est alors sécurisée (pas d'écrasement des données possible), mais il est nécessaire de mettre en place des instructions de communication. La consommation de mémoire est aussi plus importante (copies de données). Il est possible de coupler les deux méthodes.

L'accélération par processeur graphique est de plus en plus employée : ces processeurs, initialement développés pour le calcul d'images, permettent la réalisation très rapide de calculs simples. La programmation de ces unités est en revanche bien plus complexe à aborder que pour les processeurs classiques, et n'est pas encore employée à une échelle avancée en simulation neutronique. Plusieurs équipes de développement des codes de simulations stochastiques ont néanmoins déjà travaillé sur ces sujets [133].

#### II.B Méthode employée dans LAST

Il est assez simple de visualiser comment des codes stochastiques peuvent être parallélisés : comme il est nécessaire de simuler la vie de chaque neutron, on peut étudier chaque histoire simultanément au lieu de le faire séquentiellement. Cette méthode reste la plus complexe à mettre en place, car elle nécessite une forte synchronisation des processus durant chaque batch. Plus simplement, on peut réaliser en parallèle plusieurs fois la même simulation, et regrouper à la fin les résultats obtenus pour chaque simulation. La synchronisation est alors plus simple à mettre en place.

La réalisation de la même simulation en parallèle impose cependant de modifier la graine du générateur de nombres aléatoires pour chaque version parallèle de la simulation. Les générateurs de nombres des ordinateurs ne sont en effet que pseudo-aléatoire, et vont produire, pour une graine donnée, la même suite de nombres. Il est donc important de s'assurer que chaque version de la simulation possède une graine différente, pour éviter de réaliser plusieurs fois exactement la même simulation.

La parallélisation de LAST s'effectue au niveau de son interface python, par passage de messages (mpi4py). Une première tentative de parallélisation par OpenMP n'a pas été concluante : le gestionnaire de géométrie ROOT, utilisé par LAST, fait en effet appel à un vecteur qui s'actualise en fonction de la position du neutron. Il s'avère qu'en utilisant OpenMP, ce vecteur est partagé à tous les processus. La position du neutron est alors constamment écrasée par chaque processus, ce qui empêche toute simulation valide de l'histoire d'un neutron (la position du neutron est écrasée par un autre processus, par exemple avant qu'elle ne soit utilisée pour détecter dans quel matériau était le neutron). Pour garantir l'exécution de chaque simulation, toute la parallélisation est désormais réalisée par passage de messages.

Il pourrait être intéressant de passer le partage des données nucléaires en mémoire partagée, pour limiter la consommation de ressources. Il faudrait cependant vérifier que cela ne provoque pas un ralentissement des calculs : les données étant partagées, chaque processus doit attendre que l'accès soit libéré pour y accéder. Les données nucléaires étant très régulièrement consultées par les processus, il existe un risque de congestion lors de l'accès aux données. Ces problèmes n'existent pas dans la parallélisation par message, chaque processus ayant sa propre copie des données.

Le processus de parallélisation de LAST est détaillé dans la figure B.1. Simplement, un premier processus *(manager)* initialise la simulation et lance la production des données nucléaires nécessaires (un seul processus est utilisé pour l'instant, CONRAD peut utiliser sa propre parallélisation pour accélérer la production des données). Le manager lance autant de travailleurs que désiré, sérialise<sup>1</sup> les informations essentielles à la simulation (géométrie, données nucléaires, composition) et les envoie aux travailleurs. À chaque batch terminé par un travailleur, le manageur actualise la valeur des scores demandés, et ordonne la poursuite des calculs tant que le nombre de batches total demandé par l'utilisateur n'est pas atteint, ou que le score n'a pas atteint la convergence désirée.

<sup>1.</sup> Ce processus consiste à traduire les données en éléments très simples, pour permettre leur envoi par MPI.

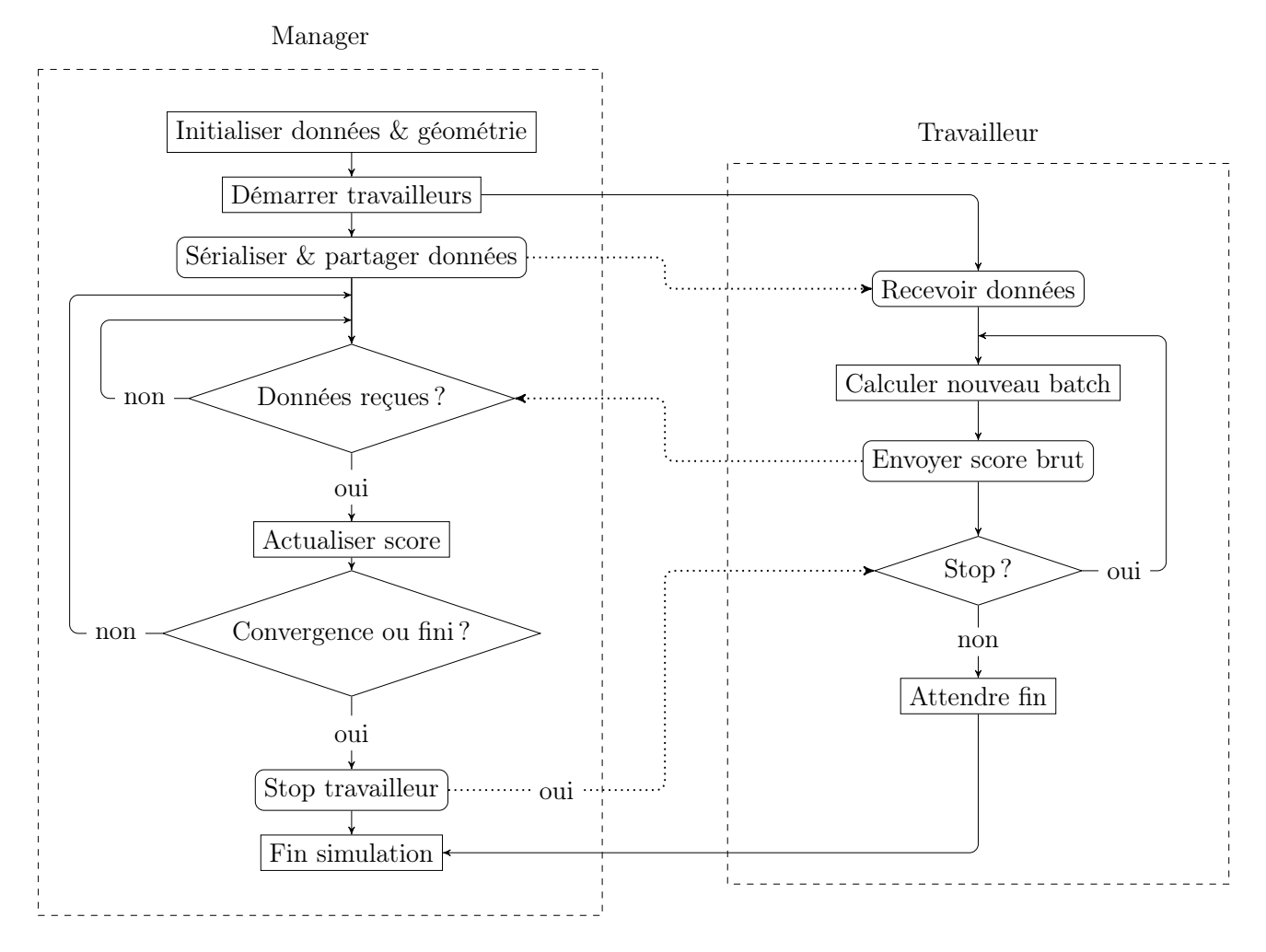

Figure B.1 – Schéma du système de parallélisation dans LAST.

## Glossaire

- AD Distribution Angulaire. 74, 94, 95
- CEP méthode Exacte des Perturbations par Collision (Collision-based Exact Perturbations). xii, 79–81, 84
- Continuum Domaine énergétique où les résonances ne sont plus discernables expérimentalement. xiii, 7, 13, 19, 22, 23, 27, 28, 31, 37, 39, 43, 45, 46, 52, 66, 82–84, 91, 92, 95–97, 104, 107, 113
- ED Distribution Energétique. 74
- ENDF Evaluated Nuclear Data File. xi, xiii, 8, 41–45, 48–50, 52, 59, 60, 62, 64, 65, 72, 87, 88, 99, 104, 107, 123, 124
- FD Différences Finies. 93, 95, 96, 98, 105
- GNDS Generalised Nuclear Data Structure. vii, xi, 11, 44, 48–50
- IFP Probabilité Itérée de Fission (Iterated Fission Probability). xii, 77, 81, 82, 84, 85, 90, 92–102, 107, 117
- LEPh Laboratoire d'Études de Physique. 46, 62, 66, 113
- OMP Optical Model Parameter. xii, xiii, 33, 34, 113–116, 119–122, 125
- RRR Domaine des Résonances Résolues (Resolved Resonance Range). 22, 27, 28, 42, 48, 59, 64, 66, 74, 82, 87–89, 92, 94–96, 107
- URR Domaine des Résonances Non-Résolues (Unresolved Resonance Range). xi, 29–31, 45, 48, 64, 66–72, 104, 114